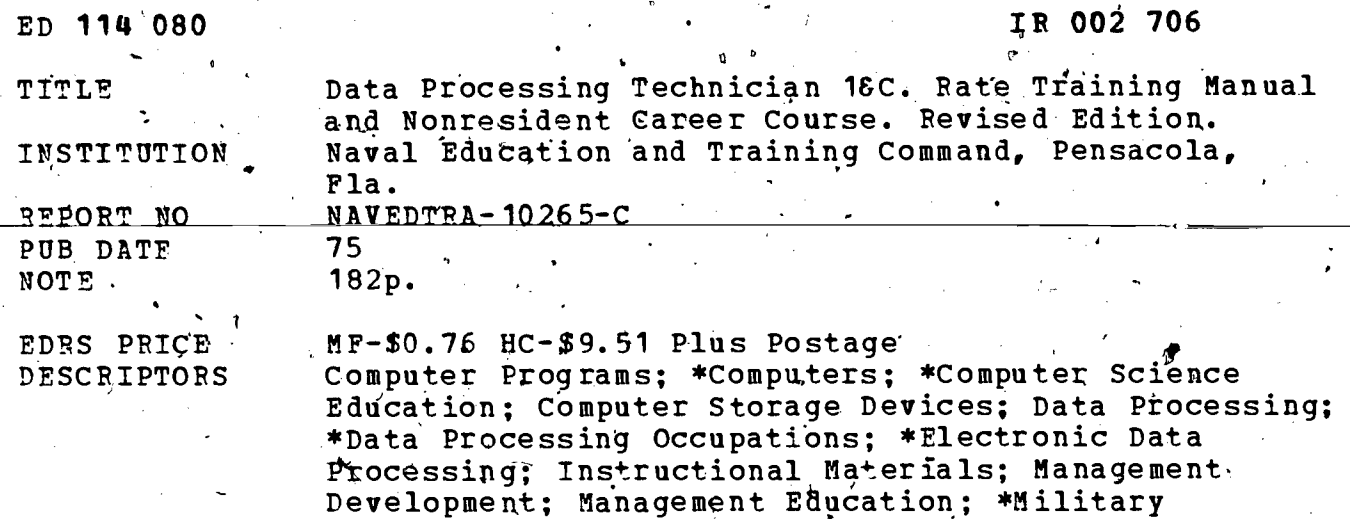

Training: Programers; Programing; Supervisor Qualifications; Supervisory Training; Systems

. COBOL: Naval Personnel; Navy; \*Training Manuals

IDENTIFIERS

**ABSTRACT** 

This training manual is intended as an individual study aid for Navy personnel who wish to prepare for advancement to the rate of Data Processing Technician First Class or Chief Data Processing Technician. Theoretical knowledge and operational skills are presented along with assignments designed to lead students through the manual. The manual first describes general computer documentation and the use of COBOL in data processing. COBOL in the data division and the procedure division is described and documented with examples. The kinds of systems used by the Navy are explained. Personnél organization and duties for Navy data processing technicians are detailed followed by an analysis of appropriate supervisory personnel requirements, procedures, and attitudes.  $(CH)$ 

Approach; Systems Concepts

Documents acquired by ERIC include many informal unpublished materials not available from other sources. ERIC makes every effort<br>'to obtain the best copy available. Nevertheless, items of marginal reproducibility are often encountered and this affects the quality of the microfiche and hardcopy reproductions ERIC makes available via the EPIC Document Reproduction Service (EDRS). EDRS is not responsible for the quality of the original document. Reproductions supplied by EDFS are the best that can be made from the original.

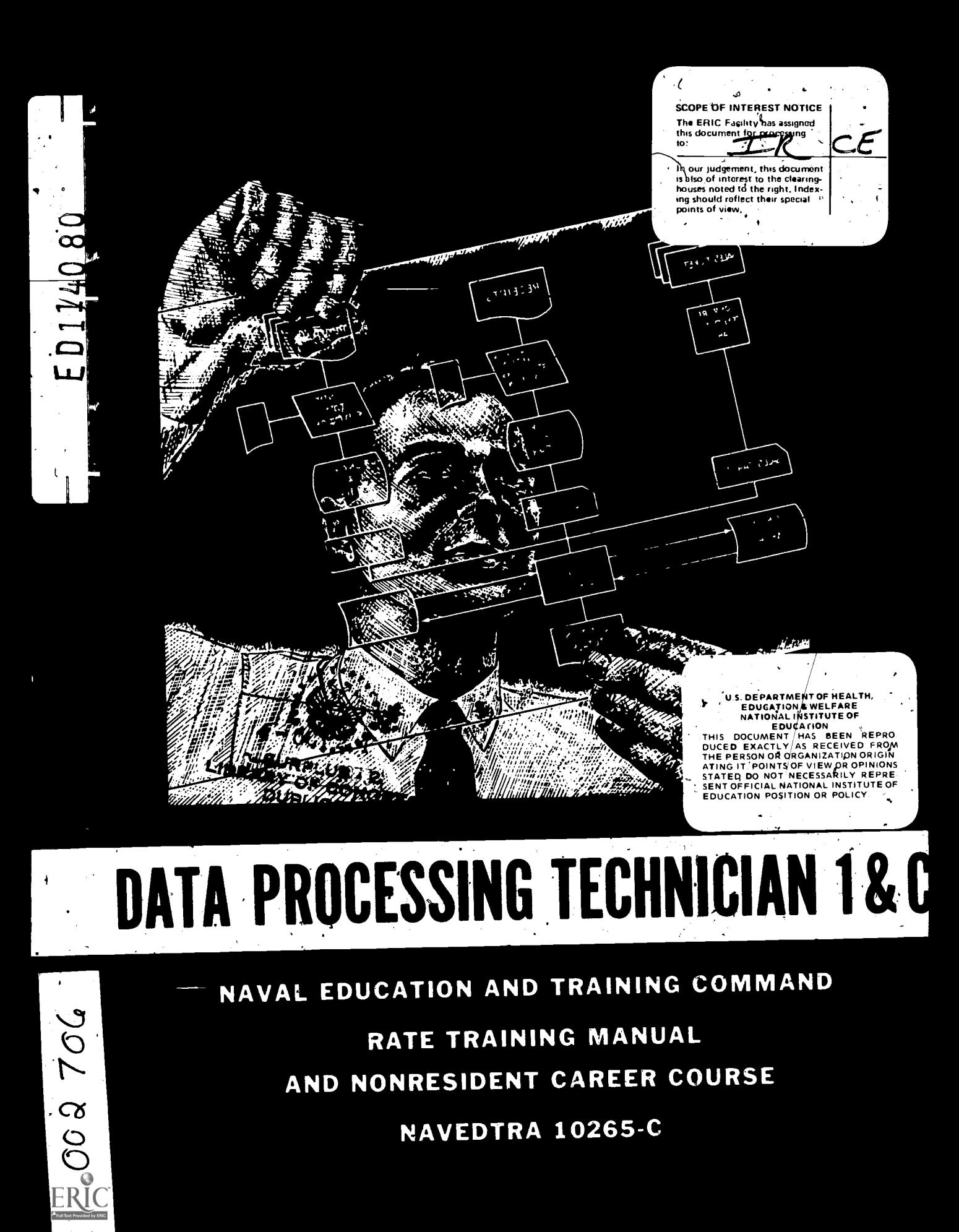

### **PREFACE**

This Rate Training Manual and Nonresident Career Course (RTM/ NRCC) is, intended to serve as an aid for personnel who are seeking to acquire the theoretical knowledge and the operational skills required of candidates for 'advancement to the rate of Data Processing Technician First Class or Chief Data Processing Technician.

Designed for individual study and not formal classroom instruction, the RTM provides subject matter that relates directly to the occupational qualifications of the Data Processing Technician rating. The NRCC provides the usual way of satisfying the' requirements for'completing the RTM. The set of assignment's in the NRCC includes learning objectives and supporting items designed to lead students, through the RTM.

This training manual and nonresident career course was prepared by the Naval Education and Training Program Development Conter, Pensacola, FL, for the Chief of Naval Education and Training. Review and technical assistance were provided by the Service School Command, Naval Training' Center, San Diego, CA; Aviation Supply Office, Phila-delphia, PA; Navy Einance Center, Cleveland, OH; Commander, Training Command, Atlantic, Norfolk, VA; Naval Officer Training Center, Pacific, San Diego, CA. Naval Command. System Support Activity, Washington, DC; and by the Chief of Naval Personnel (Pers N).

Revised 1975

Published by NAVAL EDUCATION AND TRAINING SUPPORT COMMAND

> Stock Ordering.No. 1)502-LP-051-3260

> > ...a1z,

www.manaraa.com

t

#### UNITED STATES . GOVERNMENT PRINTING OFFICE WASHINGTON, D.C.: 1975

## THE UNITED STATES NAVY

### GUARDIAN OF OUR COUNTRY

The United States Navy is responsible for maintaining control of the sea and is a ready force on watch at home and overseas, capable of strong action to preserve the peace or of instant offensive action to win in war.

It is upon the maintenance of this control that our country's glorious future depends; the United States Navy exists to make it so.

### $\sum_{i=1}^\infty$ **EXAMPLE SERVE WITH HONOR SERVE WITH HONOR**

**1.** Tradition, valor, and victory are the Navy's heritage-from the past. To  $\begin{bmatrix} 1 & 1 \\ 1 & 1 \end{bmatrix}$ these may be added dedication, discipline, and vigilance as the watchwords of the present and the4uture.

At home or on distant stations we serve with pride, confident in the respect  $\overline{\phantom{a}}$ of our country, our shipmates, and our families.

Our responsibilities sober us; our adversities strengthen us. .

 $\mathcal{L} = \mathcal{L}$ 

Service to God and Country is our special privilege. We serve with bonor.

### THE FUTURE OF THE NAVY

The Navy will always employ new weapons, new techniques, and greater power to protect and defend the United States on the sea, under the sea, and in the air. "S '''

Now and in the future, control of the sea gives the United States her  $\qquad \, :$ greatest advantage for the maintenance of peace and for victory in war.

Mobility, surprise, dispersal; and offensive power/are the keynotes of the new Navy. The roots of the Navy lie in a strong belief in the future, in continued dedication to our tasks, and in reflection on our heritage from the past.

Never have our opportunities and our responsibilities been greater.

ii

,

ww.manaraa.com

-10

5)

s.

# **CONTENTS**

i.

 $\cdot$ 

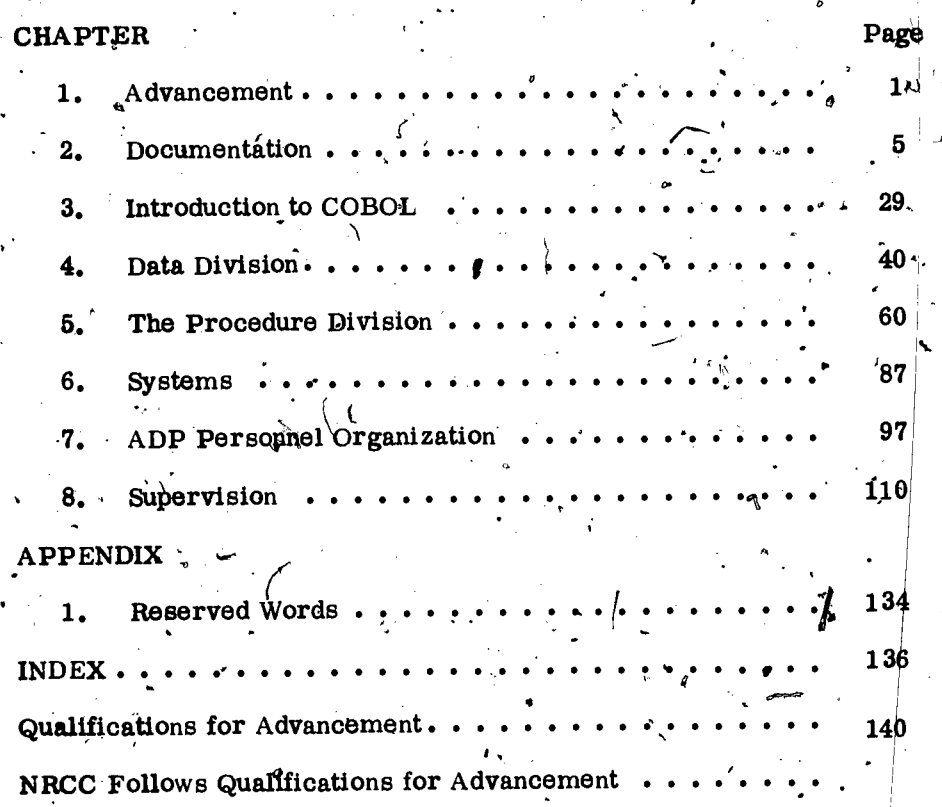

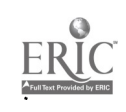

## **CREDITS**

Preparation of this manual was aided by the cooperation and courtesy of International Business Machines Corporation and Auerbach  $\cdot$   $\rightarrow$ Publishers Inc. These companies furnished the technical manuals and<br>aided considerably in the preparation of this text. Permission to use . these manuals in assembling the material contained herein is gratefully acknowledged.

iv

ą,

<u>FIGURES</u>

 $6 - 1$ 

 $7 - 1$ 

Illustrations not listed below are from Navy sources.

 $\sim$ 

**IBM** 

بريا

SOURCE

Auerbach

## CHAPTER 1 ADVANCEMENT

a

 $\dots$  This rate training manual is designed to help you meet the occupational qualifications for advancement to Data Processing Technician First to the occupational requirem that of the Data Pro-Class and Chief Data Processing Technician. cessing Technician rating.<br>Chapters 2 through 8 of this manual deal with the You w Chapters 2 through 8 of this manual deal with the You will find that your responsibilities for technical subject matter of the Data Processing military leadership are about the same as those Technician rating. This chapter provides intro-<br>ductory information that will help you in working for advancement. It is strongly recommended that technical specialist. Your responsibilities for<br>you study this chapter carefully before beginning technical leadership are special to your rating you study this chapter carefully before beginning , intensive, study of the - chapters that follow.

a,

looking ahead and considering the rewards and the responsibilities is right'now, while you are pre-<br>paring for advancement to DP1 or DPC.

and challenging work, and the satisfaction of your increasing resp cetting a<br>head in your chosen career. By this time, technical leadership. getting ahead in your chosen career. By this time, also, you have probably discovered that one of the most enduring rewards of advancement is 'and downward. Both officers and enlisted per-<br>the personal satisfaction you find in developing  $\epsilon$  sonnel will expect you to translate the general the personal satisfaction you find in developing  $\epsilon$  sonnel will expect you to translate the general<br>vour skills and increasing your knowledge. The orders given by officers into detailed, practical

1.

your skills and increasing your knowledge.<br>The Navy also benefits by your advancement. Highly trained personnel are essential to the followed even by relatively inexperienced per-<br>functioning of the Navy, By each advancement you sonnel. In dealing with your juniors, it is up. functioning of the Navy. By each advancement you<br>increase your value to the Navy in two ways. First, you become more valuable as a technical properly. At the same time, you must be able specialist in your own rating. And second, you to explain to officers any important needs or become more valuable as a person who become more valuable as a person who can super-<br>wise, lead, and train others and thus make far. You will have regular and continuing revise, lead, and train others and thus make far. You will have regular and continuing re-<br>reaching and long lasting contributions to the sponsibilities for training. Even if you are lucky reaching and long lasting contributions to the Navy.

In large measure, the extent of your contribution to the Navy depends upon your willingness necessary. Also, some of your best workers and ability to accept increasing responsibilities may be transferred, and inexperienced or poorly as you advance. When you assumed t responsibility for the work of others. With each

advancement, you accept an increasing responsi-. bility in military matters and in matters relating to the occupational requirem ints of the Data Pro-

REWARDS AND RESPONSIBILITIES of vital importance. It's a teamwork job and Advancement brings both increased rewards can only be developed by personnel who have a<br>and increased responsibilities. The time to start high degree of technical competence and a deep<br>looking ahead and considering the rew of petty officers in other ratings, since every petty officer is a military person as well as a technical specialist. Your responsibilities for and are directly related to the nature of your work. Data processing in today's Navy is a job requires a special kind of leadership ability that high degree of technical competence and a deep

paring for advancement to DP1 or DPC. The responsibilities for personnel administration, by this time, you are probably well aware supervision, and training are discussed in later of many of the advantages of advancement-<br> Certain practical details that relate to your your increasing responsibilities for military and

Your responsibilities will extend both upward and downward. Both officers and enlisted per $\blacktriangle$ on-the-job language that can-be understood and to you to see that they perform their work to explain to officers any important needs or

enough to have highly skilled and well trained personnel, you will still find that training is necessary. Also, some of your best workers trained personnel may be assigned to you. Or a

1

o

require you to be a training specialist who can conduct formal and informal training programs to as a DPC, you must keep yourself informed about qualify, personnel for advancement and who can all changes and new developments, that might train individuals and groups in the effective execu-<br>tion of assigned tasks.<br>Some changes will be called

You will have increasing responsibilities for working with others. As you advance to DP1 and to develop a special kind of alertness for new inthen to DPC, you will find that many of your formation. Keep up-to-date on all available plans and decisions affect a large number of sources of technical information. And, above all, people, some of whom are not in the ac It becomes increasingly important, therefore, to data processing equipment are constantly being understand the duties and responsibilities of designed and tested, and existing types of data personnel in other ratings. 'Eve in the Navy is a technical specialigt in his own field, Learn as much as you can about the work vacuum tube power to solid state logic technology of other ratings, and plan your own work so that or "third generation" computers in a relatively it will fit in with the overall mission of the or-<br>ganization.

As your responsibilities increase, your ability to communicate clearly and effectively must also of the  $DP$  rating. increase. The basic requirement. for effective guage. Use correct language in speaking and in<br>writing. Remember that the basic purpose of all<br>communication is understanding. To lead, super-<br>vise, and train others, you must be able to speak and write in such away that others can understand exactly what you mean,

A second requirement for effective communi-A second requirement for effective communi-<br>cation in the Navy is a sound knowledge of the Navy<br>source information, and produce reports and other way of saying things. Some Navy terms have been services in accordance with Navy managerial restandardized for the purpose of ensuring efficient.

terms. A command of the technical language of the Data Processing Technician ratingwillenable you to receive and convey information accurately and to exchange ideas with others. A person who does not understand the precise meaning of terms used in connection with the work of his own rating data processing by both electrical and electronic is at a disadvantage when he tries to read official publications relating to his work. He is also at a great disadvantage when he takes the written always important for you to use technical terms mission of a data processing installation is pre-<br>correctly, it is particularly important when you scribed by the bureau, office, or systems command are dealing with lower rated men. Sloppiness in the use of technical term's is likely to be very

everything in the Navy—policies, procedures, installation may perform data processing services<br>equipment, publications, systems—is subject to under one or more of these systems, and various o

change and development. As a DPI, andeven more all changes and new developments that might affect your rating or your work. Some changes will be called directly to your.

attention, but others you will have to look for. Try formation. Keep up-to-date on all available sources of technical information. And, above all, cessing and associated equipment. New types of-Computer hardware design has developed from or "third generation" computers-in a relatively short time.

It is important that you keep up with the everchanging, ever-expanding methods and equipment<br>of the DP rating.

#### THE DATA PROCESSING TECHNICIAN RATING

communication. When a situation calls for the use  $\frac{1}{100}$  data processing applications, including appli-<br>of standard Navy terminology, use it. of standard Navy terminology, use it. Still another requirement of effective com-<br>Still another requirement of effective com-<br>munication' is precision in the use of technical designing extensive data processing systems and Personnel of the Data Processing Technician rating perform a great number of functions as- . sociated with data processing support programs through the use of many types of automatic data source information, and produce reports and other quirements. They are thoroughly familiar with designing automatic data processing systems, and administrative and management functions peculiar to data processing offices and installations.

confusing to an inexperienced man. sonnel, supply, maintenance material man-<br>You will have increased responsibilities for agement (3M), fiscal, research, security,<br>keeping up with new developments. Practically communicatio Data Processing Technicians may be ordered to many different types of activities which perform methods. These include ship and shore installations of the operating forces, shore support activities, bureaus, systems commands, and offices of the Navy Department. Generally speaking, the scribed by the bureau, office, or systems command exercising command. The data processing systems employed may be broadly grouped as per-<br>sonnel, supply, maintenance material- man-<br>agement (3M), fiscal, research, security, communications, and operations control. An installation may perform data processing services.

www.manaraa.com

#### $Chapter 1 - ADVANCEMENT$

other miscellaneous services, depending upon military qualifications is<br>the type of installation and its assigned mission. NAVPERS 18068 series). the type of installation and its assigned mission.

 $\sigma$  .

in making up the servicewide advancement in rating examinations and to assist in the prepa-<br>ration of rate training manuals and other training ration of rate training manuals and other training<br>materials af the Naval Education and Training<br>Program Development Center, Pensacola, satisfactorily, you become a member of the group<br>Florida. Regardless of location, all of Naval Personnel, Washington, D.C.

### SYSTEM

through the advancement system. The,basic ideas behind the system have renfained stable for many in rate are the score made on the advancement years, but specific portions may change rather . examination, the length of time in service, the rapidly. It is important that and follow changes carefully. BuPers Notices 1418 will normally keep you up-to-date.

 $\bullet$  . If  $\bullet$  is a QUALIFYING F'OR ADVANCEMENT

1. Have a certain amount of time in pay grade.

2. Demonstrate knowledge of material in your mandatory rate training manuals by achieving a performance, knowledge, and seniority. A com-

, EDTRA 1414/1.

officer.

5. For petty officer third and second candi-<br>dates ONLY, demonstrate knowledge of military Candidate subjects by passing a locally administered MILI-TARY/LEADERSHIP examination based on the

military qualifications for advancement (from"

A limited number of particularly well-quali- 6. Demonstrate knowledge of the technical fied Data Processing Technicians are given as-<br>signments to instruct in Navy schools; to assist advancement examination based on the oc aspects of your rate by passing a Navy-wide advancement examination based on the -occupational qualifications applicable to your rate (from . NAVPERS 18068 series, those quals listed at and

> satisfactorily, you become a member of the group from which advancements will be made.

#### WHO WILL BE ADVANCED?'

THE NAVY ENLISTED ADVANCEMENT Advancement is not automatic. Meeting all Many of the rewards of Navy life are earned factors that determine which persons, out of all nough the advancement system. The basic ideas of those QUALIFIED, will actually be advanced of the requirements makes you eligible but does not guarantee your advancement. Some of the factors that determine which persons, out of all in rate are .4the score made on the advancement examination, the length of time in service, the performance marks earned, and the number of vacancies in a given rate. If the number of vacancies in a given rate

The normal system of advancement may be  $\sum_{n=1}^{\infty}$  by  $\sum_{n=1}^{\infty}$  and there exilies will be advanced. Note easier to understand if it is broken into two parts;<br>
often, the number of qualified people exceeds the 1. Those requirements that must be met vacancies. When this happens, the Navy has de-<br>before you may be considered for-advancement: 2. Those factors that actually determine BEST qualified. This prodedure is based on<br>whethe ALL of those qualified will be advanced. More BEST qualified. This prodedure is based on combining three personnel evaluation systems:

Merit rating system (Annual evaluation and

In general, to QUALIFY (be considered) for amination score, with some credit for passing advancement, you, must first:<br>
advancement, you, must first:<br>
previous advancement exams) C.Q. recommendation)<br>Personnel testing system (Advancement ex-<br>amination score,— with some credit for passing

> Longevity (seniority) system (Time in rate and time in service)

suitable score on your command's test, by suc-<br>cessfully completing the appropriate NRCC's or, generated from these three factors. All of the<br>in some cases, by successfully completing an qualified candidates from a given a 3. Demonstrate the ability to perform all the list, based on this composite figure, the highest practical requirements for advancement by com-<br>pleting the Record of Practical Factors, NAV-<br>person in the population. For can 4. Be recommended by your commanding issued, beginning at the top of the list, for the cer.<br>
umber of persons needed to fill the existing  $Simplify,$ , credit is given for how much the individual has achieved in the three areas of qualified candidates from a given advancement £5, and E6, advancement authorizations are then issued, beginning at the top of the list, for the

> Candidates for E7 whose final multiple scores are high enough will be designated PASS SELBD ELIG (Pass Selection Board Eligible). This means

> > www.manaraa.com

 $\mathcal{A}$ 

A

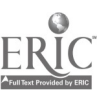

#### DATA PROCESSING TECHNICIAN 1 & C

that their 'names will be placed before the Chief Petty Officer Selection Board, a BuPers board charged with considering all so-designated eligible candidates for advancement to CPO. Advance-<br>ment authorizations for those being advanced to

vanced? Basically, they are the ones who have stand some of the whys and wherefores, but you achieved the most in preparing for advancement. must combine knowledge with practical experi-They are not content to just qualify; they have ence before you can develop the required skills.<br>gone the extra mile in their training, and through The Record of Practical Factors, NAVEDTRA

What you should gain from your study of this training manual is detailed in the following nician rating. Before studying these chapters, statements concerning its purpose and scope: study the table of contents and note the arrange-

It is designed to give you information on the occupational qualifications for advancement to DP1 and DPC.

It must be satisfactorily completed before you can advance to DP1 or DPC, whether you are in

the Regular Navy or in the Naval Reserve. It is NOT designed to give you information Mavy training is changing in several ways;<br>on the military requirements for advancement for example, it is becoming more and more

to PO1 or CPO.<br>It is NOT designed to give information that  $10264 - C.$ 

The occupational Data Processing Technician qualifications used as **a guide in the preparation** designed''; that is, it must teach the trainee to of this training manual are those promulgated do a task, and it must follow a specific course in the Manual of Qualifica in the Manual of Qualifications for Advancement,. NAVPERS 18068-C, change 5. Therefore, changesin the Data Processing Technician qualifications required for a complete course will be included occurring after this change may not be reflected in each unit. Training for then and women in in this training manual. (About Manual of Navy Enlisted Classifications,  $Ad-$  enter the Navy until they retire. The objective dendum for Manual of Navy Enlisted Classifi- is to use all the training given and eliminate cations, and the Manual of Qualific Advancement will be combined into one manual entitled Manual of Navy Enlisted Occupational some other schools will be eliminated. Conse-<br>Standards.) Since your major purpose in studying quently, more training must be done aboard the this manual is to meet the qualifications for ship or station. To expedite onboard training, advancement to DP1 or DPC, it is important a great many onboard training packages will for you to obtain and study a set of the m recent Data Processing Technician qualifications.'

ment authorizations for those being advanced to CPO are issued by this board. . Who, then, are the individuals who are ad-This training manual includes information that is related to both the KNOWL EDGE FACTORS and the PRACTICAL FACTORS of the qualifications for advancement to DP1 and DPC. However, no training manual can take the place of actu on-the-job experience for developing skill in the The Record of Practical Factors, NAVEDTRA 1414/1, should be utilized in conjunction with

that training and their work experience they have 1414/1, should be utilized in conjunction with<br>developed greater skills, learned more, and ac-<br>cepted more responsibility. This training manual deals almost entirely<br>while with data processing systems and associated equipment and techniques. It does NOT contain information that is primarily related to a particular system.

SCOPE OF THIS TRAINING MANUAL. Chapter's 2 through 8 of this training manual,<br>as already stated, deal with the occupational statements concerning its purpose and scope: study the table of contents and note the arrange-<br>It is designed to give you information on ment of information. You will find it helpful to Chapter's 2 through 8 of this training manual, as already stated, deal with the occupational subject matter of the Data Processing Tech $\frac{1}{2}$ get an overall view of the organization of this training manual, before you start to study it.

#### TREND OF NAVAL TRAINING

It is related primarily to the qualifications for courses and a few audio $\gamma$  visual courses. These advancement to DP3 and DP2. This is given in types of courses permit a student to choose his Data Processing Technician 3 for example, it is becoming more and more individualized, a change brought about by the introduction of scores of programmed instruction courses and a few audio visual courses. These types of courses permit a student to choose his tional material must be job related and "system designed"; that is, it must' teach the trainee to do a task, and it must follow a specific course and evaluating the course. Thus, all elements required for a complete' course will be included in each unit. Training for men and women in is to use all the training given and eliminate if not all, "A" schools will be reduced in length, quently, more training must be done aboard the ship. or station. To expedite onboard training, a great many onboard training packages will packages.

iz;

www.manaraa.com

L.

### CHAPTER 2

## **DOCUMENTATION**

5

Do you ask a lot of questions during a working day? Do you usually ask the same person because he can provide the correct answers? Does that supervisory positions.<br>
person answer from the "top of his head" or does<br>
he refer to a manual and give you an explanation? This smothering effect is dependent on the Chances are that he either looks the information up or he has previously read up on the area in question. If you ever question his responses, do you or he know which manual to go to for proof or clarification of the answer? Do you answer a lot of your own questions by seeking the facts out of reference material? Whichever of the above may fit the case, it is obvious there is no bettef  $\epsilon$  recourse for answers than written reference  $material$  -documentation.

4

According to definition, doeumentation is the creating) collecting, organizing,. Storing, citing, and dissemination of documents or the information recorded in documents. Documents- are a medium documentation has become increasingly apparent. and the data recorded on them for humanuse, and with the use of EAM and first generation comby extension, is any record that has permanence puter systems the majority of system information and that can be read by man or machine. With the was assembled and remained in the head of the foregoing in mind it is easy to see the importance and relationship of documentation to the data processing world.

The first part of this chapter will discuss in 'general the required documentation prescribed by SECNAVINST 5233.1 titled Department of the Navy Automated Data Systems Docunientation Stand ards. The discussion will be skeletal in nature but complete enough to acquaint you with the documents that are required for  $\frac{4}{10}$  production ready documentation package. The last part of the chapter will discuss the documentation standards that may be imposed at local command levels.

Remember that you are on your way to be-<br>coming a First Class or Chief Petty Officer, and<br>you will be the one who is supposed to answer view at significant developmental milestones to<br>rather than ask the questions. Your qu

into the written documentation that surrounds and sometimes seemingly smothers those in supervisory positions.

, ,

documentation that is required reference material. If the material is too wordy or confusing in Iayout, much time is lost and in many cases. the material is not utilized to its fullest advantage. The standardization attempt by the Navy through SECNAVINST 5233.1 could do much to help management.

#### INTRODUCTION TO COMPUTER PROGRAMMING DOCUMENTATION

Since automated data processing has been adopted by the Navy, a very definite need for person assigned the task of developing, initiating and running the program or system. Passing on the information was a person to person process, as the man's relief was generally aboard for a learning period of one to three months. With the expansion of 'data processing in the Navy (personnel and hardware) the contact relief is no longer a luxury available to commands. The passing of information must now be done through factual, detailed and concise documentation.

Many articles have been written discussing the need for and uses .of computer program documentation. The following are some of the  $\cdot$  - purposes that documentation serves:

a. Provides managers with documents to redetermine if requirements have been met and if resources should continue to be expended.

#### DATA PROCESSING TECHNICIAN 1 & C

b. Records technical information to allow coordination of labor development and use/modi-<br>fication of the computer program.<br>c. Ensures that authors of documents and

managers of project development have a guide to follow in preparing and checking documentation.

d. Provides uniformity of format and content of computer program documentation across com-<br>mand lines.

 SECNAVINST 5233,1 has attempted to provide standards of required recorded information for computer programs to ensure that the documentation produced will serve the aforementioned purposes. It is suggested that the following  $11$ types of computer programming documents be completed for each project:

1. Functional Descriptions (FD)

2. Data Regult rements Documents (RD)<br>3. System/Subsystem Specifications (SS)<br>4. Program Specifications (PS)

5. Data Base Specifications (DS) 6. Project Manuals (PM)

7, Command/Management Manuals (CM)

8. Computer Operations Manuals (OM)

9. Program Maintenance Manuals (MM)

-10. Test and Implementation Plans (PT)

11. Test Analysis Reports (RT)

#### DOCUMENT COMPONENTS

Each of the 11 types of documents is a com-<br>plete work within itself. That is each type is a<br>complete manual or report to explain or support the title of the document. The Functional De-scription, for example, is the initial definition scription, for example, is the initial definition definition of a programming project and provides of a programming project and provides the ultimate users with a clear statement of the ultimate user(s) with a clear state done by supplying the relevant information called for by the standard outline in SECNAVINST <sup>2</sup>>5233.1, Technical Note 02 (to be discussed later), for each Functional Description. Once the information is supplied to completely fulfill the

document.

ment is structured from the following components in the sequence listed;

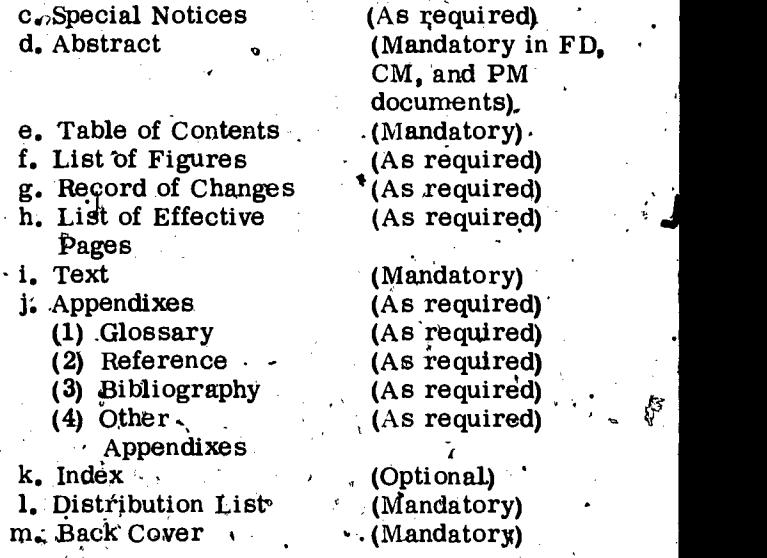

Detailed requirements as to the explanation of each component and the required format to be followed can be found in SECNAVINST 5233,1, Technical Note 03.

#### DOCUMENT TYPES

The 11 different document types are discussed as to their contents and use in the following.

#### FUNCTIONAL ,DESCRIPTION (FD)

An FD is normally prepared for any system requiring a basis for mutual understanding between. the developers and users of a proposed computer program system. It reflects the initial the ultimate users with a clear statement.of the operational capability to be developed. If the scope of the FD is changed at any point during project development, the FD should be updated and receive user concurrence.

requirements for a Functional Description, it personnel and inexperienced users and should be is then put into manual form as a self standing written as much as possible in noncomputer is then put into manual form as a self standing written as much as possible in noncomputer document. Within the covers of each of the 11 types of document will be subject to review by staff documentation are optional and required com-<br>ponents which make up the entirety. Each docu-<br>puter background. The FD is a technical document and  $a<sup>i</sup>$ management tool for use by both computer oriented document will be subject to review by staff

Description of Contents

6  $\Gamma$ 

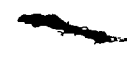

www.manaraa.com

a. Front Cover (Mandatory) b. Title Page (Mandatory)

SECNAVINST 5233.1 not only standardizes the document types and components but also provides

#### Chapter 2-DOCUMENTATION

a standard outline to be followed for each text component of each document type. These outlines contain the sections, heading and subheadings in. a table of contents for each document type. Each. Automated data element libraries have been<br>heading and subheading is then further defined and developed and are being used by various organiheading and subheading is then further defined and the format given for completing each section. The complete description of contents for the libraries identify and define the data elements Functional Description document will be provided used by that organization, reference the systems here only as an example of the SECNAVINST 5233.1. . .

a table of contents and the narrative description of the contents of that document type. Each page shown within the figure is formatted in accordance with the Computer Program Document Preparation Standards. The page numbers given in the table of -contents for a particular document are those at the bottom of the figure box.

### DATA REQUIREMENTS DOCUMENT (RD)

The RD is normally prepared when a data collection effort by the user group is required to generate and maintain system files.

concerning the definition of inputs required of the user, the procedures to be followed to provide down is composed of a program or series of pro-<br>this input to the system, the description of ex-<br>grams. If individual subsystem specifications are this input to the system, the description of ex-<br>pected output data, the specification of all uses of prepared, they may at some point be bound to-<br>standard data elements, and the data-limitations gether to form a System S of the system.

a tool for the development of the data processing system and for the coordination of standard data elements.

A data element is a class, category or basic unit of information that denotes a set of data items. The System/Subsystem Specification may pre-For example, the data items "Pennington, Fairfax and Orange" are members of the set denoted by a data element "county." The names and associated codes of many data elements have been standardized by higher authority in order to facilitate data exchange and commonality of data structures. These standard data elements and data inical document prepared for systems personnel.<br>element codes shall be used whenever applicable it is to be as detailed as possible concerning the element codes shall be used whenever applicable it is to be as detailed as possible concerning the<br>in all data base files. These include the FIPS environment and design elements in order to in- all data base files, These include the FIPS Department of Defense Standards as listed and effort. This document also defines system/sub-<br>defined respectively in the FIPS Publications system interfaces. It is anticipated that the

Series and the SECNAV- Instructions pertaining to data element standards.

Figure 2-1 (at the end of this chapter) includes is designed that uses standard data elements or Automated data element libraries have been zations within the DOD. These data element libraries idehtify and define the data elements and files in which used, and associate these data elements with applicable data element and data code standards. When a data processing system uses data elements that have not yet been standardized, any existing data element libraries should be updated to reflect the new uses.

> There are three sections to the RD. These are: General, Data Description and User Support for Data Collection. The detailed outline for the RD sections may be foundin SECNAVINST 5233.1.

### SYSTEM/SUBSYSTEM SPECIFICATION (SS)-

The Data Requirements Document is a tech-<br>nical document prepared by both systems and user tions. A subsystem is herein defined as the logical<br>personnel. It is to be as detailed as possible breakdown of a system into separ The Data Requirements Document serves as broken down into smaller components because<br>on for the development of the data processing they are already broken down into the lowest - An SS may be prepared to guide the development of large projects. If the system breaks down readily into subsystems, this document may be used to prepare individual subsystem specificabreakdown of a system into separate areas of redown is composed of a program or series of progether to form a System Specification or a Many systems, however, may not logically be common denominator. In these cases this document outline may be used to write a System Specification.

> sent modifications from the  $FD$  (Functional Description), but it should be noted that any modification to the scope'of the system effort should be submitted as changes to the FD.

> The System/Subsystem Specification is a technical document prepared for systems personnel. provide maximum guidance to the program design effort. This document also defines system/sub-

 $\boldsymbol{q}$  and  $\boldsymbol{q}$ 

www.manaraa.com

-4

DATA PROCESSING TECHNICIAN 1 & C

 $\mathscr{P}$  .

.

System/Subsystem Specification will present  $\frac{1}{b}$  more detailed data than the FD as a result of the continuing design effort, Subsystem specifi-cations will consider only those segments of the FD that are applicable to the particular subsystem.

There are four sections to the SS. These are: General, Summary of Requirements, Environment and Design Data. The detailed outline for the SS sections may be found in SECNAVINST 5233.1.

#### PROGRAM SPECIFICATION (PS)

A PS may be written after SS (System/Sub-<br>system Specification) to expand on its require-<br>ments or without any SS having been prepared.<br>The PS may present modifications from the FD,<br>but it should be noted that any 'modific the scope of the system effort should be sub-<br>mitted as a change to the FD.

detail to be included is dependent upon the use to<br>be made of the document within the particular projection detailed technical information concerning system ect for which it is prepared. The intent of a PS is to guide program development. It is anticipated<br>that the DS will present more detailed data than tailed on how to provide input to the system, that the PS will present more detailed data than the FD and related SS as a result of the detailed program design effort.. Furthermore, a PS will consider only those segments of an FD or SS

General, Summary of Requirements, Environment and Design Data.<sup>4</sup>

#### DATA BASE SPECIFICATION (DS)

A DS is generally prepared when many analysts/programmers will be involved in writing lines are four sections to the CM, filese are:<br>programs that will utilize the same data programs that will utilize the same data..

The DS is a technical document prepared for File Query Procedures.<br>programmers. It shall be sufficiently detailed to permit program coding and data base generation by the development group. Since this document is<br>intended to cover all types of systems, it does not make specific data or presentation formats man-<br>datory. Developers of any given system are best procedures necessary to successfully initiate,<br>qualified to devise the physical formats most run, and terminate the subject sy However, to achieve consistency in documentation sonnel who are responsible for the efficient perthe following practices shall apply in all Data formance of their organization's computer center.<br>Base Specifications; These readers are primarily interested in de-

outline in SECNAVINST 5233.1, TN-02, shall In general, the manual shall be written in a stepbe followed.

b. Each formatted presentation shall be followed by an explanation of the formatted  $ar - a$ rangement.

c. Each item of information shown in a formatted presentation shall be consistent with standardized data element names as shown in data element libraries.

There are five sections to the DS. These are; General, Data Base Identification and De scription, Data Definitions, Data Base Storage and Common v Data Pool.

#### COMMAND/MANAGEMENT MÀNUAL (CM)

The PS is a technical document. The amount of directed toward an organization's general manthat are, applibable to the particular program.<br>There are four sections to the PS. These are; specific consoles or terminals may be included The prignary purpose of the CM is<sup> $\equiv$ </sup> to serve the needs of the user group. Sections 1 and 2 of the CM present general and specific information on a specific computer program system, and are agement and staff personnel who have no need for implementation or operation. Sections 3'and 4 of the CM address staff personnel but are more derespond to requests from the system for information and make use of outputs from the system that may be in the form of hard °copy, CRT displays, etc. Instructions for the operation of in appropriate appendixes:

> $\#$  If a Command/Management Manual is the only document produced for a particular computer program, an annotated program listing must be pro- vided.

> There are four sections to the CM. These are: Functions Related to Technical Operations, and

#### COMPUTER OPERATION MANUAL (OM)

a. The order of information given by the and operating procedures of a computer program. The OM contains precise and detailed information on the control requirements and operating run, and terminate the subject system. It is These readers are primarily interested in detailed information on the external characteristics by-step fashion as opposed to an expository style

Chapter 2 -DOCUMENTATION

in order to clarify and emphasize the procedures associated with the computer programs. The Computer Operation Manual shall be completely self-contained. Supporting illustrations shall be concerned with the flow of input data and output information but shall not present breakdowns or delineations of the internal logic and flows within a computer program, such as are depicted in a<br>programming flowchart,  $\overline{A}$  and  $\overline{A}$  and  $\overline{A}$  and  $\overline{A}$  and  $\overline{A}$  and  $\overline{A}$  and  $\overline{A}$  and  $\overline{A}$  and  $\overline{A}$  and  $\overline{A}$  and  $\overline{A}$  and  $\overline{A}$  a programming.flowchart.

ti)

General Description, System Control, Operating Procedures and Nonroutine Operations.

#### PROGRAM MAINTENANCE MANUAL (MM)

will describe the computer programs in  $\mathbf{\vec{r}}$  de- of the system, the better for both parties. Once tailed, technical presentation to assist the main-<br>tenance programmer in his functions.

General Description, System Description, Input/<br>Output Descriptions and Program Assembling, imam amount of documentation should also be pro-Loading and Maintenance Procedures.

NOTE: For small projects the Command/ matter if the user is computer oriented or not.<br>Management, Computer Operations, and Program The better and more complete the documentation<br>Maintenance Manuals may be combined into one document titled the Project Manual (PM).

### TEST AND IMPLEMENTATION PLAN (PT)

testing, and contains the orderly schedule of vides two charts? Figure 2-2 is a chart listing<br>events and list of materials necessary to effect<br>delivery of a complete program and to conduct<br>the orientation required for prop toward the staff personnel shall be presented in nontechnical language, and those parts of the document directed toward the operations personnel shall be presented in suitable terminology.

There are six sections to the PT. These are:<br>General. Test Plan. Test Specifications, Test Descriptions, Test Procedures and Test Evalu- (4 times 1 equals 4), four check marks in col-.ation,

#### EST ANALYSIS REPORT (RT)

The RT describes the solution of the computer column system after test rovides, a presentation of deficiencies for review by staff and level of management Dersonnel. Therefore, this document should be prepared in nontechnical language.

There are four sections to the RT. These are: General, Test Analysis, System Function Analysis and Summary and Conclusion

 $\zeta = I$ 

### . NEED FOR STANDARD DOCUMENTATION

'There are four sections to the OM. These are: oussed may not be needed on a particular proj-The MM presents general and specific infor-<br>mation on the computer program. It is written for (hardware and software) as possible in a lan-<br>programmer personnel who are responsible for guage that the user can understand. T ance programmer in his functions. comes easier not only in the area of the current There are four sections to the MM. These are: project but also for any future dealings. ect. One of the main determining factors for the number of documents to be provided is the ultimate user. If the user is not computer oriented, it may be beneficial to you and the' user to provide all the documentation. This will guage that the user can understand. The more understanding is developed, communication beproject but also for any future dealings.

> If the project is large and complex, the maxvided. Under thes fcircumstances it doesn't matter if the user is computer oriented or not. The better and more complete' the documentation is in this case, the better the final product of the system will be left out. duced the less likely it will be that any portion

The PT is a tool for directing the program proper documentation, SEENAVINST 5233.1 pro-T6 further help in determining the' need for vides two charts. Figure 2-2 is a chart listing factors and five values assigned to each factor. a factor is, the more value it holds. To utilize beside the descriptive block that is most true for each factor. Total the check maxis for each' column and multiply that times the value for that column. For instance, you may have arrived at a total number of four check marks in column. one and a total value for that column of four umn two for a total value of eight  $(4 \text{ times } 2)$ equals 8), three 'check marks in column 3 for a total value of nine. (3 times 3 equals 9) and 'no check marks in columns four or five. Each for one total (in this case 21), which is the level of project complexity.

Once a level of project complexity has been established, the types of documentation can then

www.manaraa.com

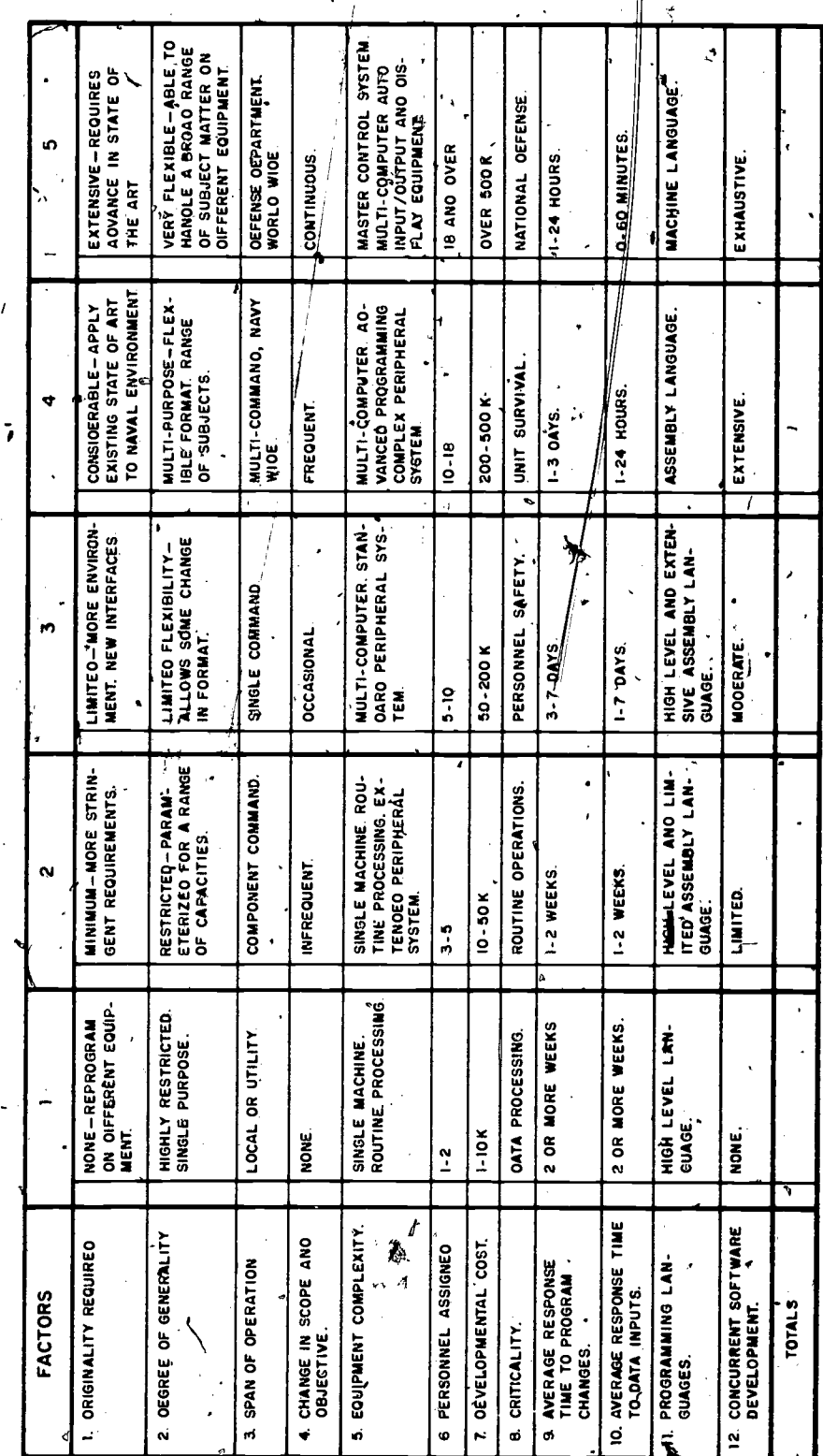

 $\mathbf{L}$ 

 $\sum_{\mathbf{A}_{\text{full Test Prodds} \text{ by finite}}}$ 

÷.

 $10\frac{2}{2}\sqrt{3}$ 

DATA PROCESSING TECHNICIAN 1 & C

 $\hat{\mathbf{v}}$ l.

Figure 2-2. - Level of project complexity.

78.140

Chapter  $2 - DOCUMENTATION$ 

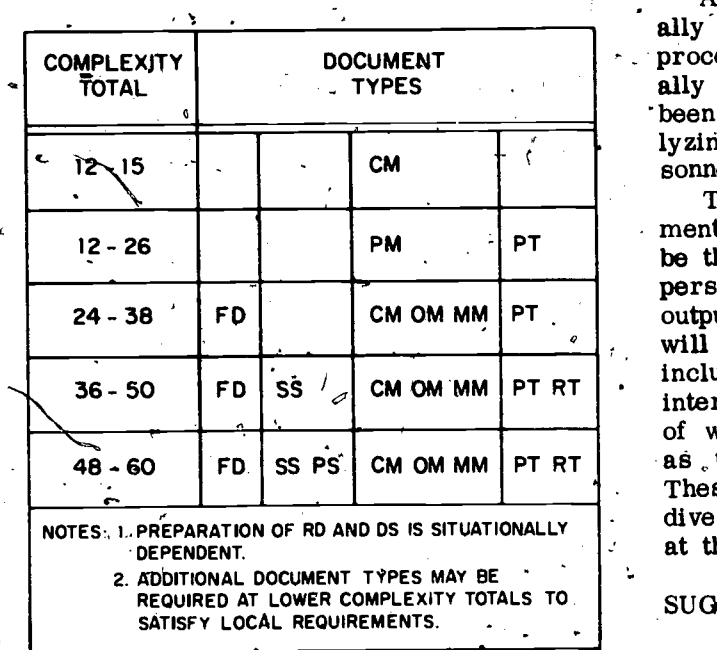

4

.

Figure .2-3. Document types/project complexity.

 $\circ$  and  $\circ$ 

be determined. Figure 2-3 is suggested as a method of determining the documentation requirements based on the complexity totals. In the above example the complexity total of  $21$  would require the writing of a project-manual and test and implementation plans.

It must be emphasized that this is a genefal guide. Situations occur when more or fewer document types may be required, as is indicated in the notes of figure 2-3.

#### LOCAL

### DOCUMENTATION REQUIREMENTS

The Navy has established documentation standards to ensure completeness and uniformity for computer system information between commands and between civilian and Navy organizations.° The amount of detail and the time/cost factor of such program documentation for "in-<br>house" use at the local level may be too great.<br>In these instances options are given to the commander/commanding officer providing the<sup>®</sup><br>resources and/or funds to establish appropriate minimum documentation requirements less than those established'in SECNAVINST 5233.1.

Appropriate minimum documentation is usu-<br> $\mathbf{u}$  arrived at by the head of the data ally arrived at by the head of the data processing department/division. This is gener-<br>ally based on experiences of personnel who have been involved in writing, maintaining and ana-<br>lyzing programs/systems, and in training per-

sonnel to take the jobs of transferred personnel.<br>The key to the minimum amount of docu-<br>mentation required by local commands should<br>be the amount that is required for replacement<br>personnel to understand input, processing will be responsible. The following items to be/ included in documentation, at local levels for internal use are recommended as an example of what each data processor should establish as the minimum standards of documentation. These may be expanded or reduced due to the diversity of programming projects and techniques at the many varied commands within the Navy.

#### SUGGESTED INFORMATION

78.141 from the instruction should be utilized rather Even though local requirements may be much less than those of SECNAVINST  $5233.1$  terms than individual terms 'unique to the command/ programmer. Basically a combination of several manuals should be utilized and the fechnical Note 02 of SECNAVINST 5233.1 consulted as it may help to ensure that a subject being documentedis compete.

#### $\vee$ Project References

 $A_t$  the beginning of each project a listing  $s$ hould be kept of all references that you have to consult for information or guidance in understanding the system or problem to be programmed. These references and those that you<br>may utilize before completion of the project should be listed and made a part of the permanent documentation for the project.

#### Objectives

A narrative statement(s) of the major performance requirements or  $gdals$  of the computer program system should be included. If the project consists of more/than one problem, this should in essence be a problem description of the system. That is, it should be a statement of the problem that may include a description of the method of solution, the solution itself, the relationship of procedures, data, constraints and environment.

www.manaraa.com

St

In addition, this portion could anticipate contains all the stock numbers available through inges that may affect the system and explain GSA. A program that works with just that file changes that may affect the system and explain and identify those areas developed in preparation for the change.

 $a^*$  4.4

Also, if this project includes more than one  $\frac{p_0}{p_0}$  esparate more detailed objective or  $\frac{p_0}{p_0}$  clients problem statement should be made for each pro-<br>gram' to be developed. If the project is for de-<br>velopment of only one program, then the objective<br>should be as detailed as possible to explain the<br>for and that the all Navy u should be as detailed as possible to explain the problem to be solved and method of solution. File"

#### Input Sources

key personnel-should also be referenced and the

might also be included in this area. Notation of **Created and Daniel Constantial** collected related records) output. of each type of document could be of great benefit. If a source document has multiple Uses, a list and explanation of each code is mandatory along with likely is always a data base, but a data base is<br>an associated list of the data elements that not always a file (collection of related records). an associated- list of the data, elements that not always a file (collection of related records).<br>
comprise the complete format for each coded Under Data Base Layout then, one would expect<br>
input. If the source documents o input. If 'the source documents originate from the angular indication of all files related to the different sources, make sure the examples are program. This would include card, magnetic associated with their respective li This particular section, if completed as sug-<br>gested, should be duplicated and distributed as a keypuncher's (or key to tape, or key to disk)<br>guide. Also hocluded should be the lengths of inputs,<br>and outputs, including spe

#### Data Base Layouts

' The term data base refers to a collection of data, at least as large as a file, as defined by a labels and full names of all data base files must particular user or system. Basically, this means be given. all of a program's required input may not come from 'just' one file, but it must utilize at least one file. A file isa collection of related records treated as a unit: For example, an inventory file is a collection of invoice records (one invoice record contains all of the inventory control data for one item) which are all related to each position relative to the other items, or by some other not as like products but by the fact that other means. A table is an area of storage they are located under one roof (USS FLOATERS Inventory Control File).

The data base for a program could be' the "Mastep Stock Number Listing File," which

A listing should be kept of commands, de-<br>partments and divisions that are dimectly re-<br>sponsible for providing original (source) data "Master Stock Number Listing File" stock hum-<br>for the system. For each of the input sou -listing kept up to date when personnel are trans-<br>ferred.  $\frac{1}{3}$  the percentages. The system (program) has re-<br>quired that a record be constructed from a data Examples of each type of source document base (collection of data from various files) to -contains all the stock numbers available through would have a single file data base. If a program were to be constructed that required percentages be estoplished as to the usage of a stock item by class of ship, a multiple, file data base to insure that all stock numbers are accounted for and that the all Navy  $\langle$ usage total for each item is acquired. Then each $"$ Master Usage List File" for each class of ship would be brought into storage, the stock numbers matched and their total usage recorded 'in storage. When the usage totals for the same stock number from each "Master Usage List -File" for each class of ship ter Usage List File" for each class of ship<br>have been recorded in storage for the respective bers a logical record has been constructed, and the program may then be executed to calculate the percentages. The system (program) has recreate a data base (in this case, one file of

> By definition and example, a file used by itself is always a data base, bit a data base is program. This would include card, magnetic. data items and elements (fields) that make up a record of each input and output.

> ments due to variations in length. Security classification of I/O items should be clearly indicated so that no doubt exists on the handling requirements for this project. File tags, titles, be given.

### desimiliars of the Definitions of the  $\sim$

 $\overline{\mathbf{12}}$ 

A table is a collection of data in which an item is uniquely identified by a label, by its other means. A table is an area of storage reserved, by a program .and may contain data that is constant, brought in from input, constructed from input or constructed for output. A table is usually made up of related data  $\triangleright$ 

www.manaraa.com

 $\blacksquare$ 

 $\mathbf{J}_\perp$  and  $\mathbf{J}_\perp$ 

#### Chapter  $2 -$  DOCUMENTATION

tion of the con-

elements such as "states" with only the first state, "Alabama" having an unmodified address (and that address would be the address associated with the table label, beginning address). Each in the form of a programming flowchart. This state could then have its respective counties should be neat and completely legible. All standwithin it, and these would be addressed by first ard symbols and flowcharting procedures should<br>addressing the state and then the county within be used. Any labels (tags, titles, names or addressing the state and then the county within the state. The addressing method itself would depend on the hardware and the language utilfzed. (The table structure will be explained for

COBOL in later chapters.)<br>The documentation for tables to be used by a system would, then be required to contain the following data:

Table tag 'or label Brief but concise description of the purpose' of the table'

Graphic layout of the table showing the number of parts, subparts and the sizes of each (character length or number of words).

The type of data should also be indicated as to, whether it is alphabetic, alphanumeric or  $\frac{1}{\alpha}$  program is a low level language, the various numeric. An example of the method of addressing each part and subpart (written in the language to-be used) should be given.

#### Control Instructions

precede and trail, object programs and input data. .These cards give specific information to the software packages to provide proper input, processing and output by your programs. These control cards is the scheduled priority of the program run.<br>may be many in number, each one containing Backup as used here means the alternative<br>specific sequenced parameters. Parameters

The number of control cards and the number of parameters will vary depending on the system.<br>Each card will hold a specific number Each card will hold a specific number of parameter statements. Each parameter must be filled in with the correct code that applies to this program (i.e., beginning address to load the p $\sharp\mathbb{A}^{\perp}$ gram for execution). As these parameters must adhere to strict format and are time-consuming cording of the data. In either partial or comto complete, it would be advantageous to provide plete hardware failure the backup procedures a listing of each, explanations of the parameters may require almost as much documentation as (or reference to' a control language manual) and indication of their required placement in anobject program or input file.

NOTE: Control cards will not be discussed as to makeup in this' manual as there is so much variance with each system and with each language.

program Logic

 $\mathbf{v}_{\rm{out}}$ 

The programmer's logic should be depicted in the form of a programming flowchart. This acronyms) used in the flowchart that are not defined elseWhere should be defined when used in the flowchart,'

When any modifications are made to any part of the other documentation that affects the logic, labels,  $I/\mathbf{O}$  layouts,  $/etc.,$  that is depicted in the flowchart, the change should also be reflected in the 'flowchart. In some instances a data flow chart might also be included.

#### Program Listing(s)

Once the program has been thoroughly tested<br>for all possible conditions and is error free, the source language' program deck should be listed and made a part of the documentation. If the routines should be identified, instructions for decision making should be. explained, constants defined,  $\text{etc.}$ 

#### Byckup Procedures

Most systems require that control cards consideration should be given to the possi-<br>code and trail object programs and input data. bility that one of the hardware systems elements. variables that are given a constant value for a system element goes down. For example, a<br>specific purpose or process.<br>a backup technique for a disk output would be a Consideration should be given to the possibility that one of the hardware systems elements, may fault or "go down." The biggest determining  $factor$  for the detail given to backup procedures is the scheduled priority of the program run. system element goes down. For example, a tape output.

> In the case of an entire hardware system failure the use of another system or other means to accomplish the system requirements should be indicated. For example, the backup (or in this total aspect, fallback) technique for an automated system Might be manual manipulation and rethe normal system.

,Operator's Manual

Clear, concise instructions must be provided to ensure .that the operator will, provide the

www.manaraa.com

a

 $\theta$ 

necessary step-by-step physical operation re-<br>quired for the successful job run. Reference to for each<br>the Computer Operation Manual in SECNAVINST available the Computer Operation Manual in SECNAVINST 5233.1, TN-02, should. be made to help preclude the possibility of not including small but needed lation.<br>documentation for the operator. When a person enters a new field or is transdocumentation for the operator.

#### Management Information

bers for requisitioning of supplies should be<br>listed. If supplies are notordered through regular distributed are not the sources to be ordered from requirements for documentation become greater.<br>Should be listed. Volumes of anticipated cards. A person being advanced generally finds that paper, and magnetic tape should be included. In  $\frac{1}{2}$  eventually be is no longer the person that is short information for investory control of asso-<br>paper, information for investory control of asso-<br>in daily contact w

#### SUMMARY

'Ns and

 $\mathcal{L}$  $A \sim U$  ,

e

should be made to provide complete packages -fbr each system developed. .Research or use of available documentation should'. also be encouraged by you for all those at your installation.

Other information that is required for manage-<br>ment purposes, such as scheduling, supply costs, documentation is not referenced as frequently.<br>man-hour costs, system costs, etc., should be in this is human nature and is on short, information for inveritory control of asso-<br>clated supplies should be established.<br>still be aware of all that occurs within his shop. ferred to a new duty station, documentation is<br>heavily relied on by the new man to reassure<br>himself that he is performing correctly. After rerun requirements. As a person progresses up the ladder of responsibility, reference to and eventually he is no longer the person that is In this supervisory position it is extremely de-<br>sirable to have good documentation as a library.<br>Being in the Navy, a person is always in

training to become a leader and a supervisor.<br>
Documentation is an extremely important Let's make sure that part of that training is in<br>
facet of the data processing world. Every effort the area of documentation. Let's make sure that-part of that training is in the area of documentation.

 $\mathbf{y}$ 

11.

Chapter  $2 - DOCUMENTATION$ 

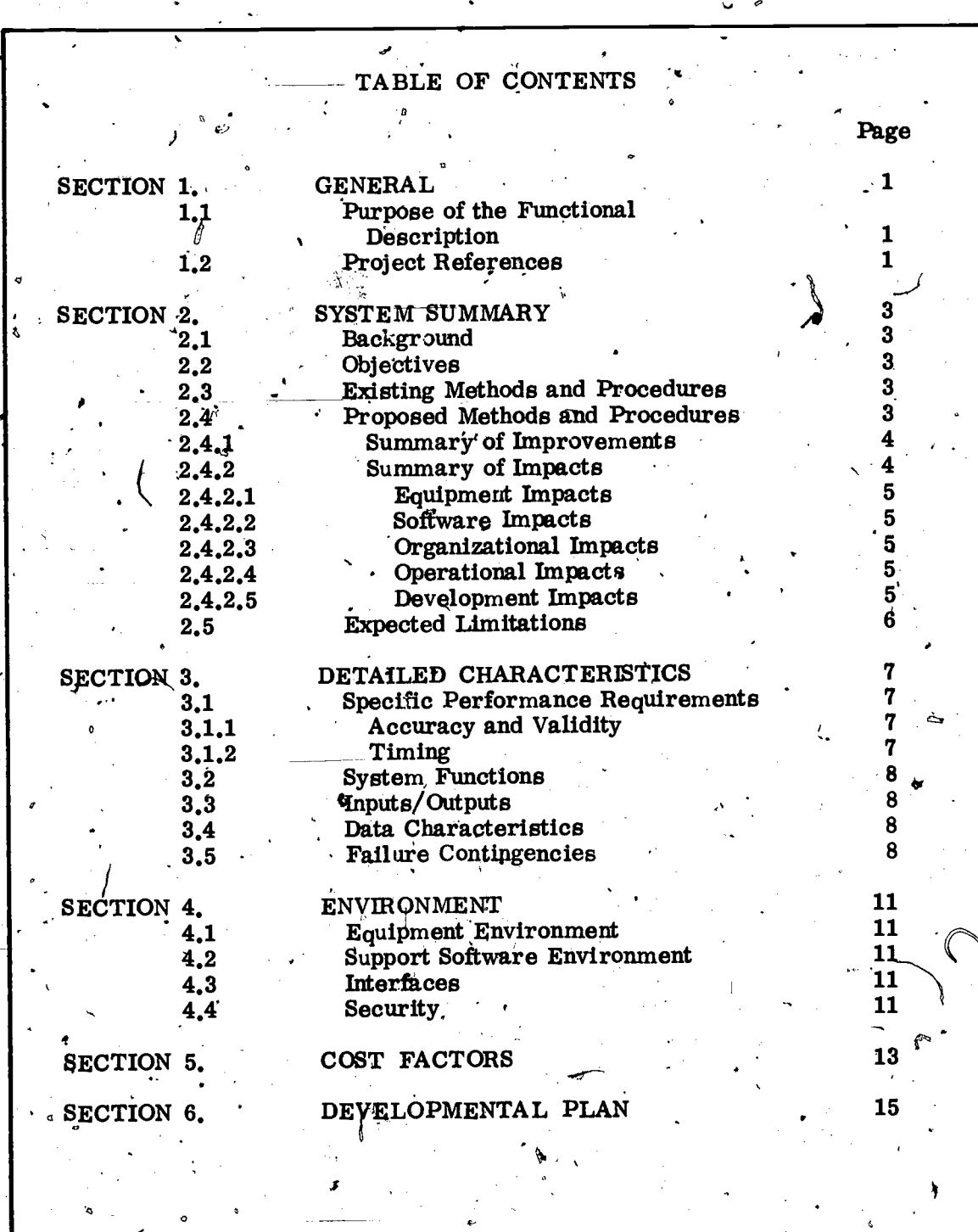

 $\mathbf{H}$ 

Figure 2-1. – Functional description (1 of 14).  $^{\prime}$ 

78.139.1

 $\cdot$  15

### SECTION 1. GENERAL

1.1 Purpose of Functional Description. This paragraph shall describe the purpose of the FD (Functional Description) in the following words, modified, when appropriate:

This Functional Description for (Project Name) (Project Number) is written to provide:  $\frac{V}{V}$ 

- a. The' system requirements to be satisfied which will serve as a basis for mutual understanding between the user and the developer.
- b. Information on performance requirements, preliminary design, and user impacts, including fiked and continuing costs.

c. A basis for the development of system tests.

<sup>1</sup> 1.2 Project References. This paragraph-shall provide a brief summary of the references applicable to the history and development of the proj-<br>ect. The general nature of the computer programs (tactical, inventory control, war gaming, management information, etc.) to be developed shall be specified. The project sponsor user, and operating center(s)  $\sim$ that will run the completed computer programs shall be indicated.

A list of applicable documents<sup>1</sup> shall be included. At least the following shall be specified by author or source, reference number, title, and security classification:

- a. Project request, a copy of which must be included as an appendix.
- b. Previously developed technical documentation relating, to this project.
- c. Significant correspondence relating to the project.
- d. Documentation concerning related projects.
- e. Other manuals or documents that constrain.or explain technical factors affecting project development.
- f. Standards or reference documentation, such as:
	- (1) Documentation standards and specifications.
- 1 When applicable, specific reference should be made to the provisions of these documents in subsequent sections of the Functional Description.

, 1.

Figure 2-1. – Functional description (2 of 14).

www.manaraa.com

78.139.2

**C** Contract of the Contract of

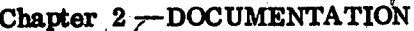

(2) Programming conventions.

 $\ddot{ }$ 

ىسا

- (3) DoD or Federal standards (data elements, programming languages, etc.).
- Hardware manuals, support system documentation, etc., if<br>necessary for an understanding of the FD.  $(4)$

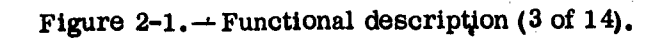

 $\bf{2}$ 

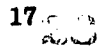

B

ž,

### SECTION 2.. SYSTEM SUMMARY

This section shall provide a general description,.written in non-ADP terminology, of the proposed computer program system.

2.1 Background. Included within this paragraph, as necessary, will be any information concerning the background of the uses and purposes of the system to orient the reader. Reference must be made to higher order and parallel systems when needed to enhance the general description. The relationships between the project and other capabilities being developed , concurrently shall be described.

2.2 Objectives. Statements of the major performance requirements or goals of the computer program system, must be included. These statements should be concise and may include examples. When applicable, related events, such as exercises or impending military operations, may be discussed. Any anticipated operational changes that will affect the system and its use shall be identified and the provisions within the system for including them shall be explained.

2.3 Existing Methods and Procedures. This paragraph shall provide a brief description of the current methods and procedures being employed to satisfy the existing information requirements; Both quantitative and qualitative values should be provided for:

a. Organizational/personnel responsibilities

b. Equipment available and equipment required

c. Inputs and outputs (including volume and frequency)

d. Deficiencies (including limitations, such as time delays)

A chart depicting the existing data flow<sup>2</sup> from data acquisition throughits processing and eventual output must be provided. This chart may be complemented by an explanation or chart showing the sequence in which operati system.

2.4 Proposed Methods and Procedures. A description of the proposed system and its capabilities shall be presented in this and the following paragraphs. When tools, techniques, or procedures from other systems will be utilized with, or will become part of, the proposed system, they shall be referred to in this description.

2 A System Information Flowchart may be used.

Figure 2-1. – Functional description  $(4 \text{ of } 14)$ .

18

3

78.139.4

1

A chart depicting the proposed data flow<sup>3</sup> should be provided to present an -overall view of the planned capabilities.

If the proposed system eliminates of degrades any capabilities in the existing system, these capabilities must also be described as well as the reasons for their elimination or degradation.

When appropriate, alternative methods and procedures that have been considered may be included.

 $^{\circ}$ A chart showing the major processing steps<sup>4</sup> and a chart showing the interacting organizations  $\delta$  should be included within the following paragraphs wherever they best complement the narrative.

2.4.1 Summary of Improvements. This paragraph shall provide a qualitative and quantitative summary of the benefits to be obtained from the proposed  $s$ svstem. A comparison to the deficiencies identified in paragraph 2.3 and the identification of any additional capabilities required, along with appropriate explanations, may be provided.

Explicitly identified will be the required capabilities that will be satisfied by the proposed system. When a required capability is the im-<br>provement of existing methods and procedures, the extent of the anticipated improvements must be stated. Also included shall be a comparison of transaction time Cycles between the existing and the proposed systems. The discussion shall include:'

- $a_{\bullet}$ Functional improvements (new capabilities).
- b. Imprdvements of degree (upgrading existing capabilities).
- c. Timeliness (decreased response time or processing time).
- d. The elimination or reduction of existing capabilities, that are no longer needed.

2.4.2 Summary of Impacts. This paragraph shall describe the anticipated impacts and associated costs of the proposed computer programs on the existing equipment, software, organizational, and operational environments. Impacts on the user during the development of the system shall also be noted.

 $\sqrt{1-\frac{1}{2}}$ 

3 A System Information Flowchart may be used. 4 An Integrated ADP Flowchart may be used. 5 A System Organization Chart may be used.

- 
- 

 $\sigma$  and  $\sigma$ 

Figure 2-1. – Functional description (5 of  $14$ ).

 $\mathbf{A}$  is a set of  $\mathbf{A}$ 

 $19 \frac{1}{2}$  -  $\frac{1}{2}$  $A \cup D$ 

4

78.139.5

 $\mathcal{R}$  where  $\mathcal{R}$ 

#### DATA PROCESSING TECHNICIAN 1 & C

2.4.2.1 Equipment Impacts. Included in this discussion shall be any required additions and modifications to the currently available equipment. Reference shall be made in this paragraph to the specific equipment capabilities outlined in paragraph 4.1 of the Functional Description.

 $2.4.2.2$  Software Impacts. The discussion of software impacts will include any additions or modifications needed to existing applications and support software programs in order to adapt them to the proposed computer program system.

2.4.2.3 Organizational Impacts. Organizational impacts may include the modifications of positional responsibilities and the addition or elimination of responsibilities that will be necessary to implement the new system. Any personnel interactions eliminated will be identified and a discussion provided of the possibilities of retraining. Staff, operator, and program me, nance personnel responsibilities will be discussed. Requirements for the  $\lambda$ -number and skills of additional personnel will be identified.

2.4.2.4 Operational Impects. Operational impacts will include changes required in both staff and operations center procedures to use the new computer program system. Considered will be impacts on the relationship of the operating center and the user; impacts on the operational procedures of the operating center; operational similarities with other systems; new data sources; quantity, type, and timeliness of data to be provided; data<br>retention and data retrievals; methods of reporting; modes of operation of the user, such as peacetime, alert, and wartime; and results of the suspension of operations of the system by failures not discussed in para-graph 3.5. Also included will be recommended methods for providing input data if these data are not already available. An estimate of the amount of computer time needed for updating, output processing, etc., required by the proposed computer programs will be given.

2.4.2.5 Development Impacts. Development impacts will include a' discussion of all user effort that will be required prior to<sub>z</sub>installation of the computer programs, such as manpower required to devotop the data base, and ôperator and computer time necessary for testing. This paragraph will also identify the requirement to develop conversion programs to modify existing data files to be used by the new computer programs. Exceptional levels of manning or computer time required<br>for the parallel operation of the new and existing systems shall be<br>discussed. Any additional activities to be provided by the user to aid development will be included in this paragraph.

 $\delta$  , where  $\delta$ 

نت

Figure 2-1. - Functional description (6 of 14).

'20

www.manaraa.com

78.139.6

#### Chapter 2-DOCUMENTATION

2.5 Expected Limitations. Any limitations affecting the desired capability (including the prediction of expected types of errors) and explicit identifi-<br>cation of any qurrent or desired capabilities which will not be provided by the proposed computer programs shall be discussed in this paragraph.

56

Figure 2-1. Functional description (7 of 14).

21  $\mathbb{Z}$ 

78.1.39.7

 $\Delta \mathbf{r} = \mathbf{r} \times \mathbf{r}$ 

where  $\mathcal{M}$ 

DATA PROCESSING. TECHNICIAN 1 & C

#### SECTION 3. DETAILED CHARACTERISTICS

**Property** 

 $\mathbf{v}$ 

3.1 Specific Performance Requirements. This paragraph shall describe the specific performance requirements to be satisfied by the computer program system. This presentation shall be a delineation of requirements, evolved from the system analysis, on which the system design is to be based.<sup>6</sup> The require-<br>ments will be stated in such a manner that system functions discussed in paragraph 3.2 and the system tests necessary for implementation can be related to them. A quantitative presentation of requirements will be included, such as the number of ship plots that must be handled, maximum allowed time from query to display of data, flexibility for adapting to changing requirements, etc.

3.1.1 Accuracy and Validity. This paragraph shall provide a description of the accuracy requirements placed upon the system. The following items must be considered:

- a. Accuracy requirements of mathematical calculstions.
- b. Logical and legal accuracy of alphanumeric data.
- c. Accuracy of transmitted data.

3.1.2 Timing. This paragraph shall provide a description of the timing requirements placed on the system, if they are available. The following timing requirements shall be considered:

a. Throughput time.

- b. Response time to queries and to updates of data files,
- c. Response time of 'major functions.

ang pangalang pang

- d. Sequential relationship of functions.
- e. Priorities imposed by types of inputs and changes in modes of operation.
- f. Timing requirements for the range of traffic load under varying operating conditions.

g. Interleaving requirements for sequencing and interleaving programs and systems (including the reqUirements for interrupting the operation of a program without loss of data).

a

 $2.53$ 

Anticipated deviations from any of the standards specified by the documents listed in the above paragraph 1.2 must be specifically indicated.

Figure 2-1. – Functional description  $(8 \text{ of } 14)$ .

www.manaraa.com

78.139.8

Chapter 2-DOCUMENTATION

 $\subset$ 

3.2 System Functions. This paragraph shall describe the individual functions performed by the proposed computer program system. This description should relate the functions to the performance requirements and to the subsystem or computer programs that will provide the functions and will show how the aggregate of these functions satisfies the specific requirements in paragraph 3.1. If an edit program is required, for example, the fields to be edite their expected characteristics should be indicated.

 $\ddot{\phantom{1}}$  and  $\ddot{\phantom{1}}$ 

 $\bullet$  and  $\bullet$ 

3.3 Inputs/Outputs. This paragraph shall explain and show examples of the various data inputs to be used in the computer program system, When available, the medium (disk, cards, magnetic tape, analog originated sig-  $\prime$  nals from revolving radar, etc.), format, range of values, accuracy, etc. should be specified.

Also provided shall be examples and explanations of the data outputs of the system, when available, and any quality control outputs that have been identified. Included shall be descriptions and layouts or examples of hard copy reports (routine, situational and exception) as well as graphic or display reports. When an interactive system is being described, these 3.2. When possible, these outputs should be related to the programs that will produce them.

3.4 Data Characteristics. This paragraph shall provide a discussion concerning the storage of the data elements to be used by the application. It should include information of specific data elements by name and characters, and total number of records/cylinders) for the data and related components based on a summation of the requirements should be included.

A description of the expected growth of the data and related components should be provided. Considered must be the number and size of tapes and disks or other media required to store the datA.

3.5 Failure Contingencies. This paragraph shall provide a discussion of possible failures of the hardware or software system, the consequences (in terms of system performance) of such failures, and the alternative courses of action that may be taken to satisfy the information require-<br>ments. There shall be included as appropriate:

a. Back-up. A discussion shall be provided of the back-up techniques for insuring the continued achievement of system functions given in paragraph-3.2. "Back-up" as used means the redundancy available in the event the primary system element goes down. For example, a back-up technique for a disk output would be a tape output.

## 8

#### Figure 2-1. – Functional description (9 of 14).

23

78.139.9

www.manaraa.com

O

÷.

 $\sim$ 

b. Fallback. An explanation of the fallback techniques for insuring the continued satisfaction of the specific requirements of the system shall  $\prime$ be provided. "Fallback" as used indicates the use of another system or other means to accomplish the system requirements. For example, the fallback technique for an automated system might be manual manipulation and recording of data.

c. Restart. A discussion shall be included of the restart capabilities for insuring effective and efficient recovery from a temporary problem within the hardware or software systems. The "restart" capa-<br>bility is a program cabability to resume execution of a program from a point in the program subsequent to which the problem occurred.

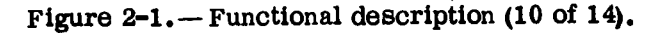

 $24 \tbinom{1}{2}$ 

**OPEN CONTRACTOR** 

9

78.139.10

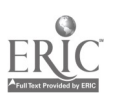

#### SECTION 4. ENVIRONMENT

4.1 Equipment Environment. This paragraph shall provide a de-<br>scription of the equipment capabilities required for the operation of the computer program system. This paragraph will present broad descriptions of the equipment presently available and the characteristics of any new equipment necessary based on the discussions in Section 3. A guideline for equipment to be described follows:

- a. Processor(s), including number of each on/off-line and size of internal storage.
- b. Storage media, including number of disk units, tape units,  $etc.$
- c. Output devices, including number of each on/off-line.
- d. Input devices, including number of each on/off-linb.
- e. Communications net, including line speeds.

4.2 Support Software Environment. This paragraph shall provide a description of the support software with which the computer programs to be developed must interact. Included will be both support software, input and equipment simulators, and test software, if needed. The correct nomenclature, level (version), and documentation references of each such software system, subsystem, and program shall be provided, In addition, the language (compiler, assembler, program, query, etc.), the operating system, and any Data Management System to be used will be identified.

4.3 Interfaces. This paragraph shall provide a description of the interfaces with other systems and subsystems. For each interface, the following shall be specified:

- a. Description of operational implications of data transfer, including security considerations.
- b. General description of data transfer requirements to and from the subject program.
- c. Current formats and volume of interchanged data.
- d. Type of anticipated interface, such as manual or automatiq.
- e. Anticipated interface procedures.

4.4 Security. This paragraph shall, identify the classified com-<br>ponents of the system including computer programs, inputs, outputs, and data bases. Consideration must be given to the fact that the

#### Figure 2-1. – Functional description (11 of 14).

78.139.11

where  $\alpha$  is a set of  $\alpha$ 

DATA PROCESSING TECHNICIAN i & C

j

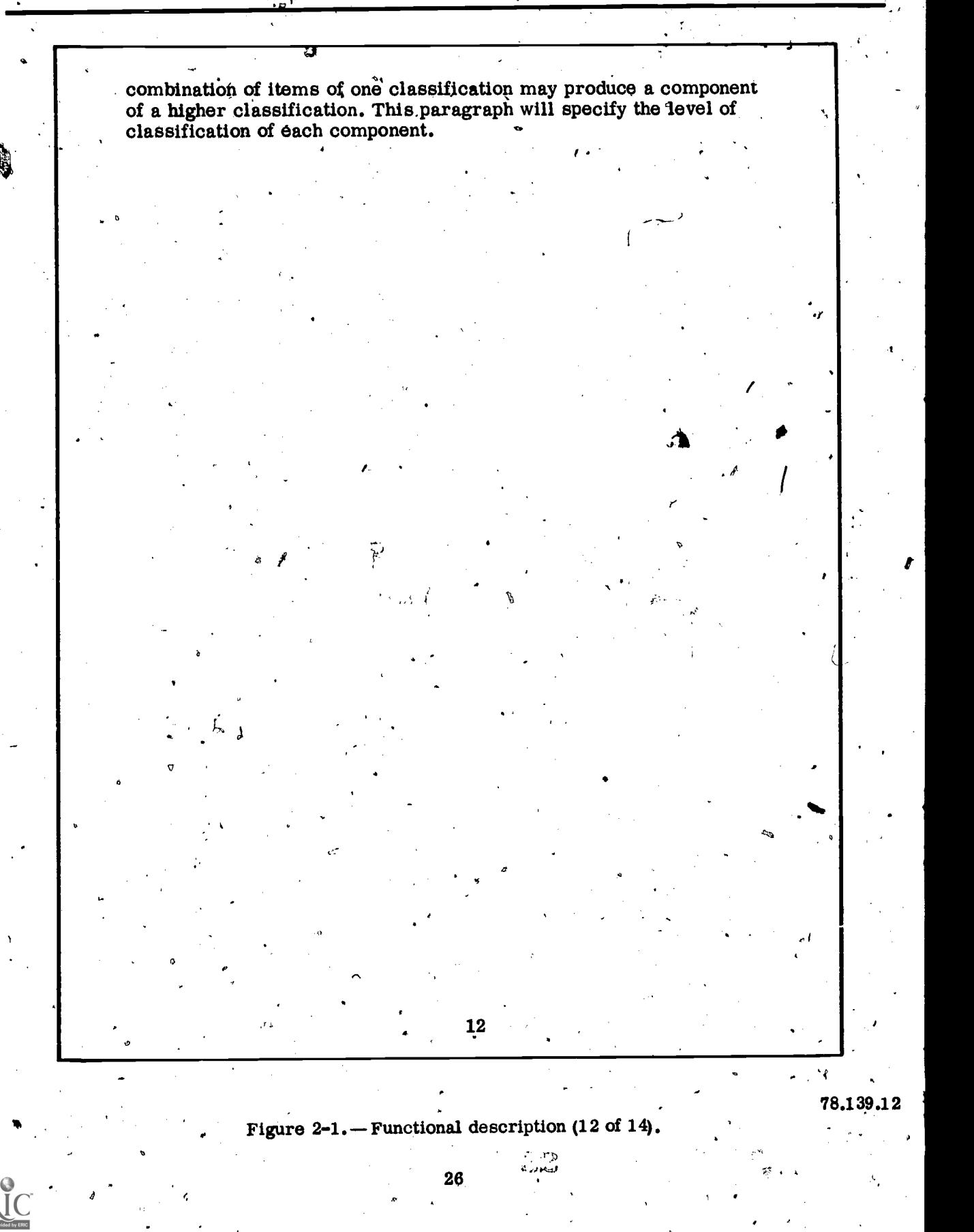

#### Chapter  $2$  -DOCUMENTATION

#### SECTION '5. COST FACTORS

The purpose of this section is to provide cost factors that may constrain the development, design, and continued operation of the proposed system. While the proposed system responds directly to the project request, other factors may determine the need for this system, such as requirements of higher echelons of command, security considerations, the need to interface with other automated systems, etc.

Discussion of these factors may relate to paragraph 2.4 of the Functional Description. This section should, however, be a collective point of comparison for the conclusions expressed therein. General alternatives that may be discussed include those for system development and system design with consideration being-given to equipment, software, organization, operation, etc.

### 13

Figure 2-1. -- Functional description  $(13$  of  $14)$ .

78.139.13

 $\sim$ 

www.manaraa.com

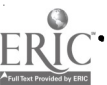

 $\mathbb{R}$ 

 $27<sub>1</sub>$ 

#### SECTION 6. DEVELOPMENTAL PLAN

۰

This section shall discuss the overall management approach to the development and implementation of the proposed computer systems. Included may be a discussion of the documentation to be produced, time frames for the devel participation by other organizations to insure successful development, and any other factors that must be known prior to initiating development. '

 $\mathbf{I}$ 

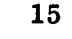

 $\mathbb{Q}$  .

A

Figure  $2-1$ . – Functional description (14 of 14).

28

78.139.14

 $\mathbf{v}$  and  $\mathbf{v}$ 

where  $\mathcal{L}$ 

### **CHAPTER 3**

ed

### INTRODUCTION TO COBOL

#### HISTORY AND BACKGROUND

On May 28 and 29, 1959, a meeting was called in the Pentagon for, the purpose of considering  $\angle$  both the desirability and feasibility of establishing a common language for the programming of Standards Institute (ANSI). Although the ANSI prectronic computers in business data processing. document  $(X3.23-1968)$  goes a long way toward This committee, which was referred to as the, providing a tighter interpretation for the ele-<br>Executive Committee of CODASYL (COnference ments of COBOL, and defines several logical Executive Committee of CODASYL (COnference on DAta SYstems Languages), adopted the name modules for common implementation, it does not COBOL (COmmon Business Oriented Language) in itself ensure the development of compatible as the name to be applied to the target c computer language.

A report of. this committee's . initial specifications for COBOL was published in April 1960, with some means "to validate" a vendor's cations for COBOL was published in April 1960, compliance with the forthcoming Standard. Con-<br>A maintenance committee composed of user manufacturer groups was then created, and sub-<br>committees worked until November 1965 when the committee understand develops and develop COBOL-Edition 1965 was released by the COBOL committee. .

On a parallel, the American Standards Asso-<br>ciation (ASA) Sectional Committee X3 for Com-<br>puters and Information Processing was The routines were to accept only one interestablished in 1960 under the sponsorship of the predation of a COBOL element of statement, in<br>Rusines's Equipment Menufacturer's Association accordance with the Standard, ensuring that all -: Business Equipment Manufacturer's Association. accordance with the standard, ensuring that all the Manufacturer's Association. COBOL programs would yield identical results, Many meetings took place between January 1963 and August 1966 when ASA was renamed United States of America Standards Institute (USASI). On \ August 30, 1966, the content and the format was

In 1968 the USASI promulgated what is referred to as USASI X3.23-1968. The Department of De-<br>fense (DOD) has adopted these standards, and the<br>Chief of Naval Operations has stated in OPNAV-<br>INST 10462.8 of 13 March 1969 that "It is the<br>policy of the Chief of Naval Oper policy of the Chief of Naval Operations that the programming. The committee's intention was to programming of all digital computers within the make these routines available to the public scope of this directive will to the maximum extent feasible be done in an appropriate standard higher-level programming language as set Although the COBOL Standard was published forth herein." This OPNAV policy was in direct in August 1968, various problems precluded the line with SECNAVINST 10462.7B of 11 March

1966 that all new computer acquisitions must<br>specify COBOL and FORTRAN(FORmula TRANslator) compilers as a mandatory requirement.

In 1969 USASI again had a, name change which resulted in its current title, American National Standards Institute (ANSI). Although the ANSI COBOL compilers. The ANSI COBOL committee realized at the time it started to develop the COBOL Standard that it must provide the user current with the development of the Standard, a set of "audit routines," which were to be so constructed  $d$ hat each element or statement from the Standard could be selected, compiled and

processing 'was The routines were to accept only one interapproved for a proposed USASI standard COBOL. The states what were ended present of missing in a given compiler. The committee pretation of a COBOL element or statement, in regardless of the compiler or computer on which it was to be run. The audit routines were also to provide positive identification of the standard believed that it would take the combined influences of both the COBOL Standard and the COBOL audit routines to move the business data processing community significantly closer to achieving a means for machine-independent make these routines available to the public simultaneously with the publication of the COBOL Standard.

> Although the COBOL Standard was published committee's completing its work on the audit

> > www.manaraa.com

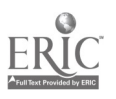

routines. However, anticipating the ANSI X3.4.4 Central COBOL Compiler Testing Facility<br>committee's inability to produce audit routines (CCCTF). With this action it is hoped that overdue 'committee's inability to produce audit routines in a reasonable amount of time, both the Navy<br>and Air Force, being deeply committed to the available and, in the future, another victory will need for these routines, independently initiated have been acl<br>projects in 1967, to undertake and accelerate gramming. projects in 1967, to undertake and accelerate the development of such routines.

The Navy and Air Force progressed rapidly in the development of their routines: The Navy, for instance, having received the help of several chapters 3, 4 and 5 of this manual are based on vendors and other users, completed an initial version of the audit routines in January 1968. And the proposed COBOL standar has enabled the Navy to make significant im-<br>provements to its routines in subsequent years.<br>In January 1970, the Navy implemented a version of these routines, requiring all  $\widehat{v}$  hdors to pass  $\cdot$  "Any organization interested in reprothe routines to qualify in procurements involving a COBOL compiler.

Office of the Secretary of Defense (OSD) to  $\bullet$  and instruction manual or for any other consolidate the Air Force and the Navy audit consolidate the Air Force and the Navy audit.<br>
routines into a single set for all DOD use. The Ray's completion of, that job, the Navy's completion of, that job, the introduction to the document. Those using resultant audit routines will be offered to the luit introduction to the document. Those using<br>ANGLE CODOL committee for consideration for a short paysage, as in a book review. ANSI COBOL committee for consideration for

adoption.<br>The ultimate objective of these audit routines<br>is to promote the development of compatible. standard COBOL compilers. However, no single COBOL is an industry language and organization can accomplish this alone. The sup-<br>port of every organization interested in these group of companies, or of any organigoals is essential. Users must support the zation or group of organizations.  $\hat{Q}$  ANSI COBOL committee in the expeditious approval and publication of a set of audit routines is made by any contributor or by the for the entire COBOL community. They must coBOL committee as to the accuracy for the entire COBOL community. They must cobol committee as to the accuracy<br>ensure that all new compilers comply with the sand functioning of the programming sys-ANSI COBOL Standard X3.23-1968. In the interim, a user may do this by requesting from a vendor sibility is assumed by any contributor, the latest Navy audit routine results, for a specific compiler.

Undoubtedly, the introduction of COBOL in 1960 represents the most' significant industry advancement toward the eventual achievement of<br>machine-independent software for the business<br>data processing community. In 41968, with the<br>publication of the ANSI COBOL Standard, another<br>mission of the Conference on<br>missio significant milestone was passed in furtherance of this goal.

To ensure that the standards of the COBOL FLOW-MATIC (Trademark of Sperry language and the associated compilers are met Rand Corporation), Programming for the by contractors, the Chief of Naval Operations UNIVAC I and II, Data Automation Sys-(CNO) has authorized the Director, Automatic tems<br>Data Processing to establish and operate the Rand

COBOL Compiler Testing Facility audit routines and their results will become have been achieved for machine-independent pro-

#### ACKNOWLEDGEMENT

Chapters 3, 4 and 5 of this manual are based on American National Standards Institute <sub>r</sub>(ANSI). In response to the Institute's request, the following acknowledgement is reproduced in its entirety:

Currently, the Navy has been tasked by the taken from this report as the basis for ducing the COBOL report and specifications in whole or in part, using ideas  $\bullet$  an<sup>e</sup> instruction manual or for any other reproduce this section as part of the are requested to mention "COBOL", the acknowledgment of the source, but need not quote this entire'section.

> COBOL is an industry language and is not the property of any company or group of companies, or of any organizations.<br>zation or .group of organizations. No warranty, expressed or implied,

> and functioning of the programming sys tem and language. Moreover, no respon-<br>sibility is assumed by any contributor,<br>or by the committee, in connection therewith.

Procedures have been established for the maintenance of COBOL. Inquiries concerning the procedures, for proposing utive Committee of the Conference on Data Systenis Languages.

The authors and copyright holders of the copyrighted material used herein: FLOW-MATIC (Trademark of Sperry tems copyrighted 1958, 1959, by Sperry Corporation; IBM Commercial

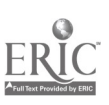
### Chapter 3-INTRODUCTION TO COBOL

Translated Form No. F 28-8013, copy-<br>righted 1959 by IBM; FACT, DSI 27A5260-2760, **our G**righted 1960 by Minneapolis-<br>Honeywell have specifically authorized scribe in detail the files required for his program. part, in the COBOL "specifications. Such authorization extends to the reproduction

### COBOL DIVISIONS

ξε ζ<sub>εν</sub> mandatory that the COBOL program be separated into four separate divisions. The names of the moves, a physical record has been read into four divisions are as follows: IDENTIFICATION the computer. Once the physical record is in four divisions are as follows: IDENTIFICATION DIVISION, ENVIRONMENT DIVISION, DATA DI-VISION, and PROCEDURE DIVISION. The individual divisions may be coded in any sequence memory area and moved to an area described that the programmer so desires, but once com-<br>pletely coded and punched into a source deck, the in an area of memory that is available to the<br>division's must enter the computer for compilation<sup>22</sup> program for execution of in the order listed above. The basic purposes of tions of the program. When the last logical record is<br>the four divisions are explained in the following has been called for, another physical record is the four divisions are explained in the following has been called for, another paragraphs.

### IDENTIFICATION DIVISION

standard method for identifying the COBOL source<br>Logical records are accumulated in this area until programs. This division allows the programmer<br>to provide a program name, the author's (programmer's) name, the date the program was is at this time that the output tape unit written,<br>written, a narrative statement regarding the pur-<br>pose of the program classification and any other The characteristics or propert information that would assist others in understanding and working with the program.

#### ENVIRONMENT DIVISION

This division describes the computers to be used both for compiling the source program and same data descriptions, with minor for running the object program. (Note: It is not infrequent that programs are compiled on one computer and the subsequent object program then .<br>executed on another computer.) Memoryvsize, number of tape units, hardware switches, etc., are among the many items that may be mentioned for a particular computer. Problem oriented properly solve the problem defined for each logi-<br>(programmer originated) names may be assigned cal record and, consequently, each file. This se-(programmer originated) names may be assigned to a particular peripheral to allow easier, mother quence of steps has been depicted in the programidentifiable coding in other COBOL divisions. The division is said to be largely computer-dependent procedure division as closely as possible.<br>as it deals directly with the specifications of the This division is essentially com .hardware system to be used.

### DATA DIVISION

the use of this material in whole or in It is in this division that the PHYSICAL and and use of COBOL specifications in pro-<br>gramming manuals or similar publica-<br>tions."<br>are restricted in their size only by the emount When a program is to be coded in COBOL, it is called logical recender As you watch a magnetic modatory that the COBOL program be separated tape unit containing input, each time the tape This division allows the programmer to de-LOGICAL records are defined and described. The term physical record refers to the number of individual data records or characters that make are restricted in their size only by the amount of storage available for transfer of data to and from- an inplit/output device. The individual data records that make up a physical record are called logical reoender As you watch a magnetic noves, a physical record has been read into memory, a READ statement in the program causes ono logical record to be read from the input by the data division. The logical record is then program for execution of the specified instructions of the program. When the last logical record'

04,

The purpose of this division is to provide a read from the area of memory availance  $\omega$  and  $\omega$  is the contract of  $\omega$  is a program and delivered to an output memory area. 0 In turn, each time a WRITE instruction in the program is executed, a logical record will be read from the area of memory available to the the specified physical record size is reached. It is at this time that the output tape unit will move.

> The characteristics or properties of the data are described in relation to standard data format rather than an equipment oriented format. There-<br>fore, this division is to a large extent computer-<br>independent. So while compatibility among computers cannot, in general, be absolutely assured, Careful,planning in the data layout will permit the same data descriptions, with minor modification,

### . PROCEDURE DIVISION

It is in this division that the programmer codes in sequence the steps that must be followed to properly solve the problem defined for each logiming flowchart and should be followed in the

division is essentially computerindependent. That is, any user of COBOL can

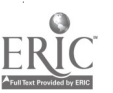

understand the information appearing in this di-<br>vision without regard to any particular computer.<br>Furthermore, every COBOL compiler configured A data name is a user created word with at<br>to the same level of implementation to the same level of implementation will interpret this information-,in the same way.

### COBOL STRUCTURE

A COBOL program is written in terms of meaningful English WORDS,-STATEMENTS, SEN-<br>TENCES and PARAGRAPHS attilizing standard , 1. Data names are composed of not more than<br>characters. characters.

.The characters which are recognizable by the COBOL system may vary depending on the subset' of COBOL that is used. For this manual the char-. acters to be used are the alphabetic, numeric and  $\frac{1}{\text{charder}_2}$ special characters as listed below.

Characters Used for Words

The first ten decimal numbers are utilized  $\emptyset$  through 9 (whenever numeric zero is written, it must appear with a slash through it to differentiate It from an alphabetic O). The twenty-six letters of the alphabet are utilized—A through Z. One

Characters Used for 'Punctuation

finere are four characters reserved for punc-<br>tuation. These characters are the quotation mark, the left and right parentheses, the period, and a space or blank. There are also characters that are used especially for a method called editing.<br>Editing and the associated characters will be discussed in chapter four of t

#### WORDS

A COBOL word is composed of a combination of not more than 30 in any combination of the 37 characters available for forming words. Every word is ended by one of the four punctuation characters; 'there is no exception. There are five types of words used in COBOL. They are: DATA NAMES, PROCEDURE NAMES, LITERALS, FIGURATIVE The formatted sheet for coding COBOL pro-CONSTANTS and RESERVE WORDS. In this grams is fairly standard and is available as a chapter only two of the five types will be discussed NAVPERS 5230/3 (1/67) form titled COBOL chapter only two of the five types will be discussed as the other three are primarily used in the Data Program Sheet. The coding of a program is Division and the Procedure Division. The two also governed by strict rules for placement of types to. be discussed are data names and reserve words.

Data Names

A data name is a user created word with at used to name a data item (field, record, file) most generally appearing inthe Data or Procedure Divisions but also in the Environment Division, which is discussed in this chapter.

'1,

The following rules apply for forming data names:

,  $1.$  Data names are composed of not more than  $\bf{words.}$ 

2. Spaces and'` special characters are not allowed.

3. Each name must begin with an alphabetic racter.<br>4. Names cannot end with a hyphen.

5. Each data hame must be unique (at least one character of each data name must be different from all the rest for a program).

Examples of data names are

### YEARS

Y1975

special character is utilized in construction of  $\hfill$  NUMBER-OF-YEARS (This is one word, Re-<br>words; it is the dash (-).<br> $\hfill$  word by the compiler.) NUMBER-OF-YEARS (This is one word. Re-

### Reserve Words

One of the unique characteristics of COBOL is its use of over 200 reserved words.- Reserve words are words that are recognized by a COBOL compiler to cause generation of specific machine instructions. These words -should never be used by themselves by a programmer as a data name<br>or a procedure name. A complete list of COBOL reserved words is provided in Appendix A of this manual. While all words are not found in all COBOL versions, it is recommended that the programmer avoid using any of these words for data or procedure names.

### CODING SHEET FORMAT

grams is fairly standard and is available as a Program Sheet. The coding of a program is the various entries of a COBOL program. Within the areas of this manual that refer to the entries

www.manaraa.com

 $32 - 3$ 

for each division, placement requirements will Again, if the source deck is disturbed in some be indicated when the entries are explained. The manner, the identification punched in these colseparate portions of the coding sheet are therefore explained and named (where applicable) in the folfollowing descriptions.

### Columns 1-6 ,

three columns are for the page number. The next three columns are for the serial or line number for that page. This sequence-number when punched<br>in the source deck provides a safety factor. In case the source deck is dropped, individual The various language elements that comprise sections revised or individual cards need to be  $\sim$  CODOI program much be written in formate. modified, the source deck can easily be put back<br>that adhere to fixed and precise rules of presin its proper sequence on a sorter or by hand filing.

completely fill a coding sheet as coded lines may need to be added and with available lines on the same page it is easier.)

### Column 7

This column is used whenever the last word functioning of the statement on a line is not completed and must be continued from the preceding line. A hyphen  $(-)$  in this determined the user of a That information that must be supplied column indicates a continuation of a word with no intervening spaces.

(Programmer's note: It is recommended that volve a choice by the user such splitting of words be avoided as such action f. Those functions of the is not compatible to all systems.)

#### Columns 8-72

All program coding is placed in these columns. Certain entries are required to begin and/or be completely within specific columns of this coding<br>data name with the result rounded; on size area.-These columns are further broken down and<br>related to the terms margin or area. When the various structural units of the language (sentences, paragraphs, section, divisions) are de-<br>scribed, their placement will be indicated by use<br>of these terms.<br>Column 8 is referred to as Margin A.

Column 12 is referred to as Margin B. Column 12 is referred to as Area A. Columns  $0.12-72$  are referred to as Area B.

Columns 73-80

These columns are used for card deck identification at the discretion of the prograthiner.

lowing paragraphs. Refer to figure 3-1 for the on the sorter or visually (providing the source following descriptions. These first six columns of the coding sheet compination operation while columns 70-00 will<br>are reserved for sequence numbers. The first not. Figure 3-1 shows examples of entries and umns will identify the source deck that they belong with, and they may then be resequenced on the sorter or visually (providing the source deck is interpreted). Neither these columns nor columns 1-6 appear in the object program; however, columns 1-6 may have an effec compilation operation while columns 73-80 will notations about them.

### SYMBOLS, RULES, AND NOTATIONS USED IN THIS MANUAL

mats, it is necessary to understand the various<br>(Programmer's note: It is good practice not to enterprise when  $\epsilon$  is denoted by an accepting a COBOL program must be written in formats entation. Before discussing these individual forsymbols, rules, and notations used in describing them. Each format statement will indicate the following information:

a. The order of presentation

b. Those words that are requisite to the proper

functioning of the statement c. Those words  $\sum_{k=1}^{\infty}$  are optional and included

at the discretiers of the user  $d$ . That information that must be supplied the user

e. Those elements in the statement that

f. Those functions of the particular statement that are optional

In free form, the MULTIPLY statement magnet appear in the following manner;

Multiply a data' name or a literal by another error execute an imperative statement.

This, of course, tells us something about the order of presentation, but very little else about the rest of the format. Let us then establish the first rule of format presentation.

a. All words inherent or built into (reserved) the COBOL language are specified as uppercase.

MULTIPLY a data name or a literal BY another data name with the result ROUNDED; ON SIZE ERROR execute an imperative statement.

33  $-55$ 

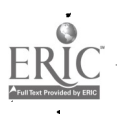

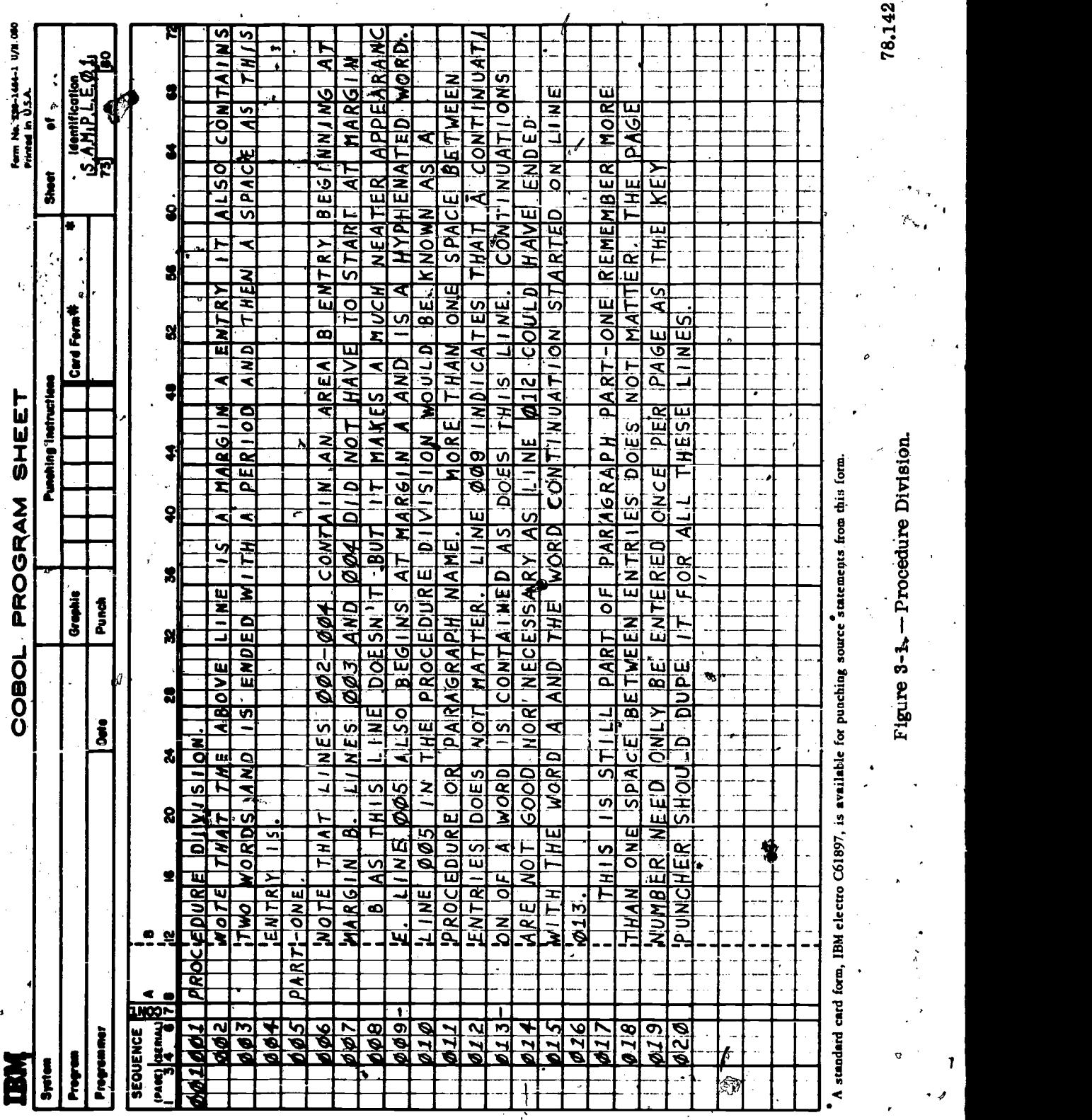

DATA PROCESSING TECHNICIAN 1 & C

 $\bar{\mathcal{X}}$ 

www.manaraa.com

78,142

34

 $ERI$ 

b. All uppercase words which are underlined<br>are required or key words. Those uppercase words not underlined are optional and have no effect on the compiler, but may be included at the programmer's discretion to improve readability.

 $MULTIPLY$  a data name or a literal BY  $[ROUNDED]$ another data name with the result ROUNDED; ON SIZE ERROR execute an imperative statement.

All uppercase words, whether underlined or not, are a part of the COBOL language and must be spelled exactly as indicated.

 $c.$  All lowercase words represent generic terms which must be supplied by the programmer. In the sample statement, there are four such scan the statement from right to left beginelements to be supplied by the programmer:<br>two data names (which shall be designated dataname-1 and data-name-2 in order of their appearance) or a literal, and an imperative- $\lambda$ , statement.

d. Elements of a statement involving a choice are surrounded by braces

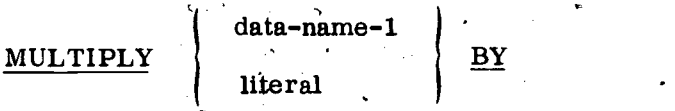

data-name-2/ROUNDED; ON SIZE ERROR imperative-statement.

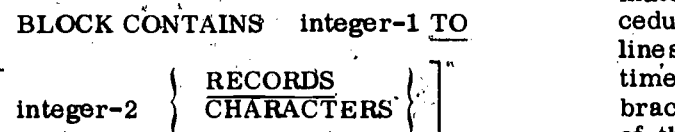

the programmer must choose either RECORDS or CHARACTERS. If RECORDS is chosen, the word RECORDS must be written because it is a key word (indicated by the underline). However, if CHARACTERS is the choice, CHARACTERS is not a key word and the programmer may or may not write it at his discretion. When the programmer writes a BLOCK CONTAINS entry<br>and neither RECORDS nor CHARACTERS is Once again, scanning from right to left, and neither RECORDS nor CHARACTERS is written, the COBOL compiler assumes that starting at the brace immediately to the left of CHARACTERS was chosen and generates machine the ellipsis, the logical matching brace is the CHARACTERS was chosen and generates machine code based on this assumption.

 $\bm{q}$  and  $\bm{q}$ 

e. Optional functions which may be included or omitted at the user's discretion are surrounded by brackets [ ].

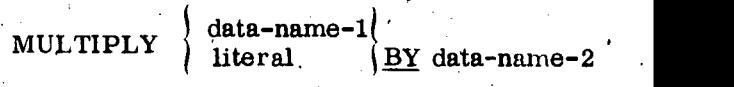

### $\mathcal{L}$  ON SIZE ERROR  $imperative-statement,$ ]

f. In some statements, certain portions may be used as many times as the edd by the pro-<br>grammer. This repeatability is indicated by the ellipsis (...). Brackets or braces are used as delimiters to indicate the portion of the statement which is repeatable. From the foregoing, the following rule can be formed: .

Given an ellipsis  $( \cdot, \cdot, )$  in a statement, ning at the bracket ] or brace  $\{ \text{immediate} \}$ ately to left of the  $\ldots$  until the logically matching bracket  $\lceil \ \text{or } \text{brace} \rceil$  is found; the . . . applies, to the words within the logi-<br>cally matched brackets or braces.

The following two examples illustrate the application of, this rule.

Example 1:

ALTER procedure-name-1 TO[PROCEED TO].<br>procedure-name-2 [ procedure-name-3 TO<br>[ **PROOEED** TO ] procedure-name-4 ] ...

In some instances, the choice can be made<br>by default. For example, in the statement: of the ellipsis, it can be seen that the logically<br>matching bracket is the bracket preceding procedure-name-3. Thus, the second and third lines fof the statement can be written as many times as the programmer chooses. The smaller<br>brackets surrounding PROCEED TO in both lines of the statement perform their normal function, i.e., they indicate which portion of the statement is optional.

Example 2:

$$
\underline{\text{Move}} \left\{\begin{array}{l}\text{identifier-1} \\ \text{literal} \end{array}\right\} \underline{\underline{\text{1}}_Q} \left\{\begin{array}{l}\text{identifier-2} \\ \text{identifier-2}\end{array}\right\} \dots
$$

starting at the brace immediately to the left of brace immediately preceding identifier-2. The

www.manaraa.com

35

programmer may write as many-different identifiers following the word TO as he chooses.  $\overline{REMA}$  RKS,  $\overline{REMA}$  (comment-entry  $\overline{R}$ ...)<br>The first set of braces in the statement performs its normal function; the programmer a comment-entry may be made by any comment choose either  $\cdot$ identifier-1 or literal. The bination of characters from the allowable COBOL following illustrate the acceptable COBOL following illustrate the acceptable COBOL sen-Example 2:

### MOVE FIELDONE TO FIELDTWO.

MOVE FIELDONE TO FIELDTWO FIELD3. MOVE FIELDONE TO FIELDTWO FIELD3 FIELD4 FIELD-5.

The preceding illustrate the various elements of a COBOL statement. Certain language elements used. in the examples (literal, identifier, imperative-statement) are discussed in later sections.

### IDENTIFICATION DIVISION

In the section called the Identification Division, the information identifying the source program and the output of a compilation is provided. Ing divisions of the source program can be trans-<br>In this division, the user may include such lated to an object program for that computing<br>information as the name of the p of compilation, programmer's name and so forth. puter used to compile the object deck may or All optional information provided in this division may not be the same computer in which the is listed on the printed output of the compilation object program may be executed. In addition,<br>but has no effect upon the object program. information relating to input-output control, spe-

### ORGANIZATION AND STRUCTURE

In this division and all other divisions of a COBOL program the name of the division must findulal always check the system's COBOL manual<br>be the first entry. This division name is called for the guidelines to follow when writing the<br>a DIVISION HEADER and must begin at A. The fixed paragraph names for entries in the IDENTIFICATION DIVISION identify the type of entry. The PROGRAM-ID paragraph is the only The following is a general outline of the other required entry in this division. The other sections and paragraphs contained in the Enparagraphs are optional and may be specified at the user's discretion in the sequence indicated by the general format that follows:

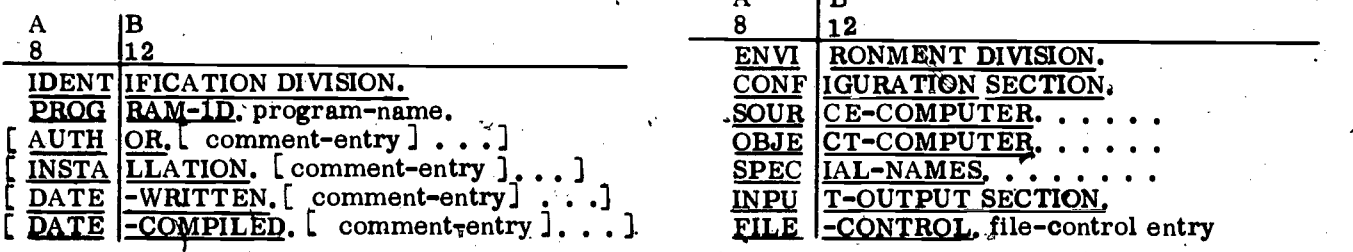

# $[$  SECU  $|RITY$ .  $[$  comment-entry  $]$ ... ]

tences adjaring to the rules established in appear as the first paragraph following IDEN-<br>Example 2: bination of characters from the allowable COBOL appear as the first paragraph following IDENa single word. It is used to identify the source program and may also identify the resulting object program. The content of the paragraph named DATE-COMPILED will be replaced by the current data and a period. Figure  $3-2$  is an example of a COBOL identification division.

#### ENVIRONMENT DIVISION

but has no effect upon the object program. information relating to input-output control, spe-<br>cial hardware characteristics and control tech-In this division of the COBOL program a -relationship is established between the physical requirements of the computing system on which the program will operate and the operations to be performed. That is, the ENVIRONMENT  $DI-$ VISION describes the computing existem on which  $\cdot$ the object program is to run so that the succeeding divisions of the source program caribe translated to an object program .for that computing object program may be executed. In addition, information relating to input-output control, special hardware characteristics and control techniques can be given.

Each computer system treats this division ipot unique manner; therefore, the programmer  $f$ should always check the system's COBOL manual ENVIRONMENT DIVISION.

### ORGANIZATION AND STRUCTURE

The following is a general outline of the vironment Division and their order of pres- -

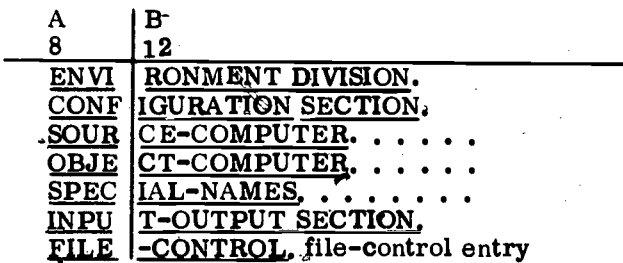

ww.manaraa.com

36

Chapter 3-INTRODUCTION TO COBOL

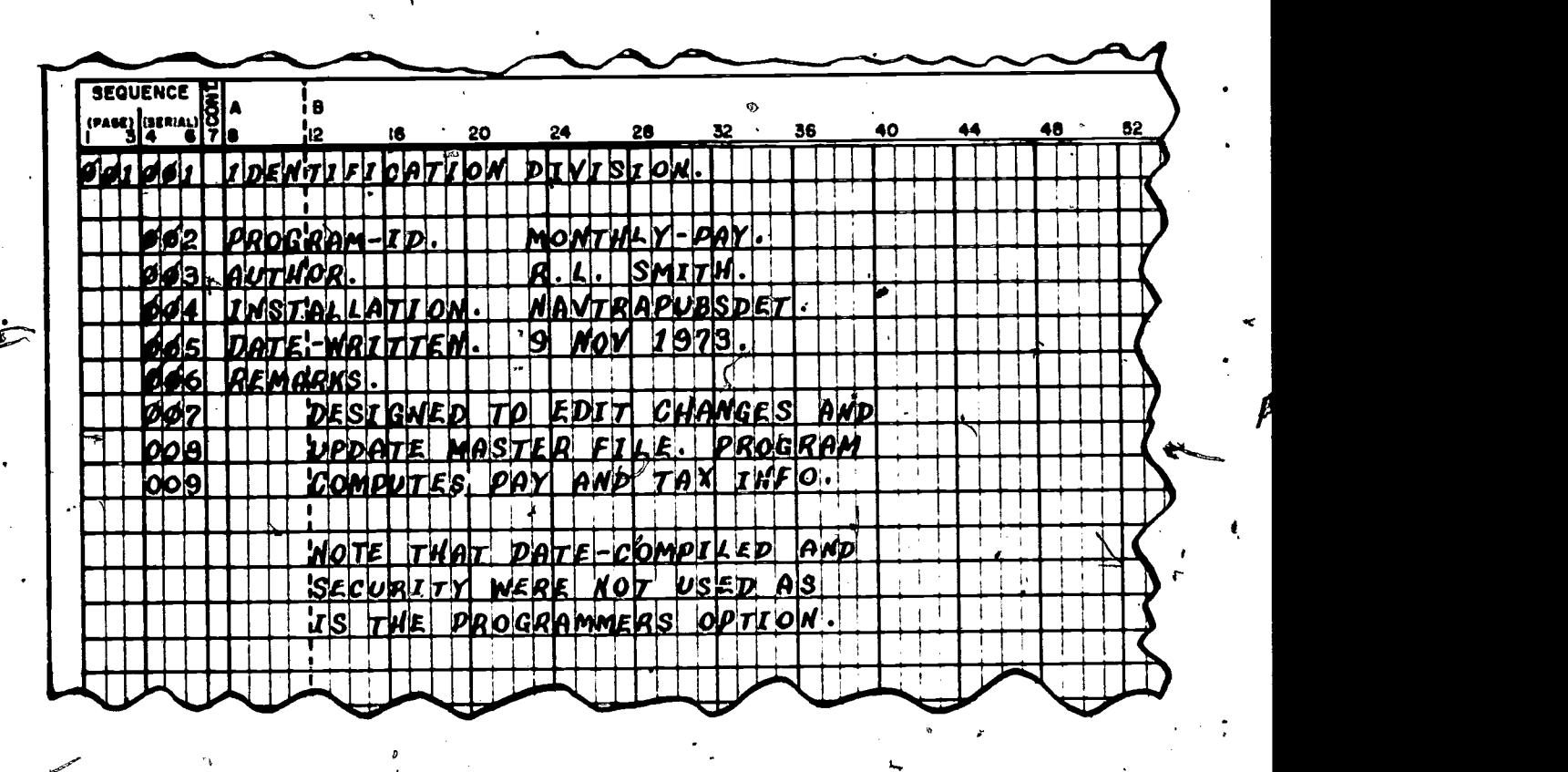

78.143

 $E_{\rm m}$ 

www.manaraa.com

Ą

### Figure 3-2.- Identification Division.

37

The discussions that follow are general in nature. Information relating to the specifics of implementation and options peculiar to a system can be found in the programmer's reference manual pertaining to the particular computer.

The first entry in this division is the same as for all other divisions, the division header. ENVIRONMENT DIVISION is a Margin A entry provides a means of command is required as indicated by the underlined software (executive routine). and is required as indicated by the underlined words. This division introduces SECTIONS which are subparts of the division. Each, of the sections has a fixed name which identifies it. In this division the section names are CONFIGURATION SECTION and INPUT-OUTPUT SECTION. Each section name must begin in Area A (usually Margin A) and must be followed immediately by a space, the word SECTION, and a period. The computer-name that tollows the source.<br>The section name must be the only entry on and object computer paragraph names describes that particular coding line.

### CONFIGURATION SECTION

three paragraphs, the SOURCE-COMPUTER.

OBJECT-COMPUTER and SPECIAL-NAMES paragraphs. The format for the first paragraph is:

### SOURCE-COMPUTER. computer-name.

This paragraph names the computer upon which the source program is to be dompiled and provides a means of communicating with the

The format for the second paragraph is:

### OBJECT-COMPUTER. computer-name.

This paragraph describes the computer upon which the object program, is to be run.

Within the configuration section there are as designations of memory size and other char-The computer-name that follows the source. equipment configuration. These computer-name<br>entries are names fixed by the manufacturer<br>and are recognized by the software (compiler) acteristics of the computer system.

### SPECIAL-NAMES

9

of the software control for on-line peripherals,<br>such as a printer. This allows a subroutine to The special-names paragraph allows a pro- grammer to assign a mnemonic of his own to a software reserved word for a special feature be developed during compilation and included in the object program.

Format: SPECIAL-NAMES. implementor-name  $\sqrt{16}$  mnemonic-name-1 IS mnemonic-name-

### Description

Implementor-name is the reserved word, such as 'TOP-OF-NEXT-PAGE; assigned to a device to indicate carriage control of an on-line printer. The mnenionic-name is programmer assigned and. is to be used in the'procedure division. Example:

SPECIAL-NAMES. TOP-OF-NEXT-PAGE IS NEW-PAGE.

In the procedure division when the desired number of lines have been printed, a statement could be written to cause page overflow, such as:

WRITE DET-REC AFTER ADVANCING NEW-PAGE LINES.

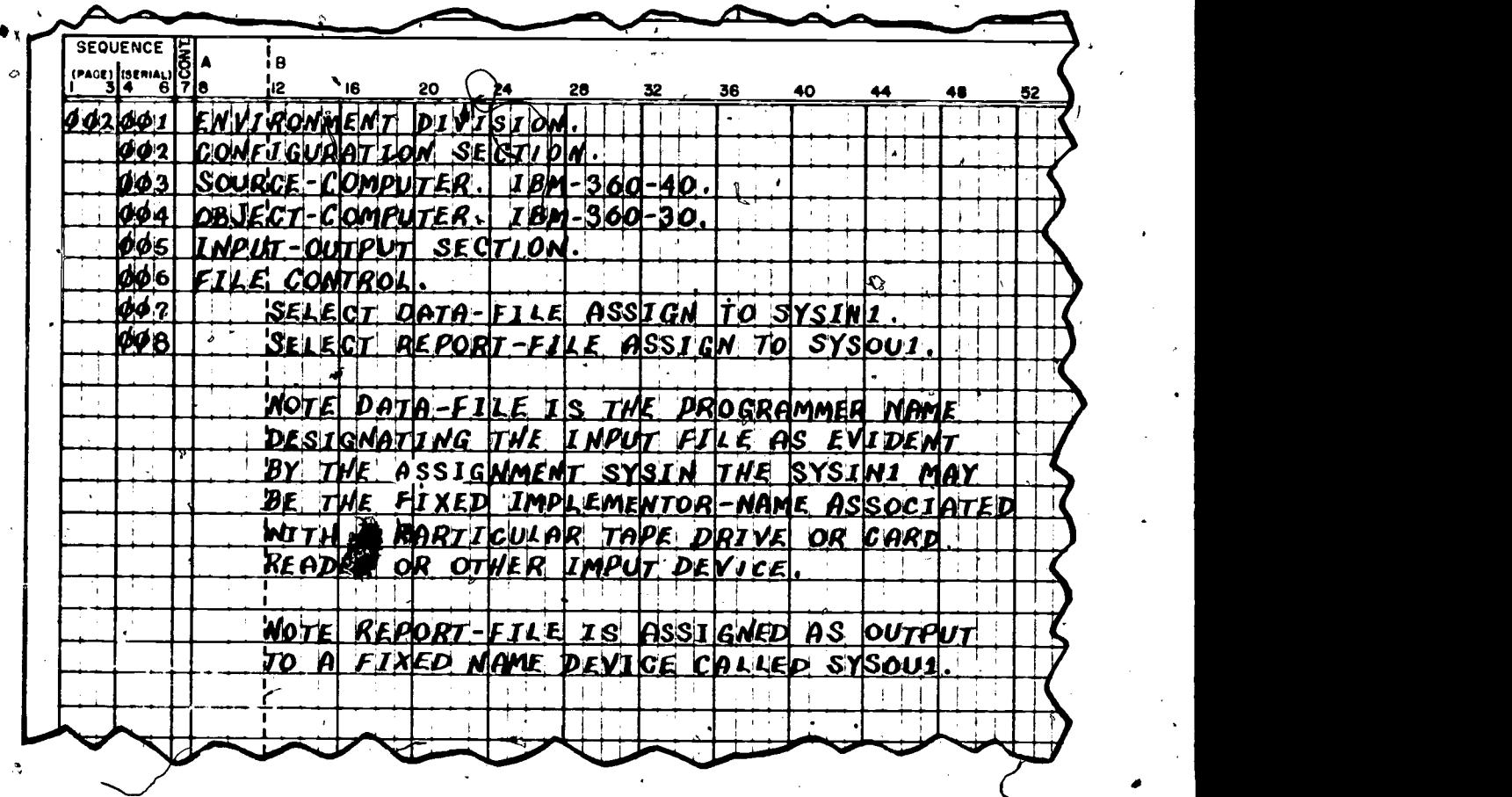

Figure 3-3. - Environment Division.

38

78.144

### $\therefore$  Chapter 3-INTRODUCTION TO COBOL

 $\overline{\phantom{a}}$ 

### INPUT-OUTPUT SECTION

 $\mathcal{O}$ 

external media and provides information needed ASSIGNed to a specific input/output hardware<br>for the most efficient transmission of data device (card reader, tape unit, printer, etc.). for the most efficient transmission of data between the media and the object program. Although this section can contain two paragraphs, ations recognized by the software, and this only one will be explained.

The format for the FILE-CONTROL paragraph is:

FILE-CONTROL. SELECT [OPTIONAL]  $file-name ASSIGN TO$  [integer-1]  $\alpha$ implementor-name-1  $[$ , implementor-name-2 $]$ ...

identify the mardware medium which contains the FILE-CONTROL<sup>sparagraph.</sup>

The keyword OPTIONAL is required for input files that may or may not be present when the object program is run. (Even though a file is named, there are programming methods which

 $\boldsymbol{\omega}$ 

ti

allow a file (or files) to be ignored for specific

a

This section deals with the definition of the All files employed in the program must be runs.) <br>All files employed in the program must be  $\text{ASSIGNe}$  to a specific input/output hardware The names of these devices are usually abbreviallows the executive routine during run time to have-addresses for input/output channel control.<br>The exact names for these devices (implementor. name-1,...  $\sqrt[n]{\text{will}}$  be covered in the specific programmer's. reference manual at your installation.

This paragraph is used to name each file, entry is used, more than one implementor-name in that a file  $\frac{1}{2}$  finally which contains will be coded as the indication is that a file it and permit specific hardware assignments for  $(e.g., on magnetic tape)$  consists of more than<br>the program. Each file (input and output) to be one reel and that when implementor-name-1 the program. Each file (input and output) to be one reel and that when implementor-name-1<br>utilized by the computer is named once and only has reached end-of-reel, implementor-name-2<br>once as file-name in a SELECT statement Integer-1 indicates the number of input- output units assigned to a file-name. If integer-1 is not<br>  $\searrow$  specified, the compiler determines the number of units (usually one) to be assigned. If this (e.g., on magnetic tape) consists of more than of-reel, implementor-name-3, etc. This means that the multireels for a file are mounted on the associated devices at setup time prior to run time.

Figure 3-3 is an example of a coded  $EN-$ VIRONMENT DIVISION:

www.manaraa.com

 $39$ 

## CHAPTER 4

 $\mathscr{G}$ 

## DATA DIVISION

All data connected with the input/output and all other data created by the programmer required for correct processing must be identified prior to execution of the program. Identification usually consists of supplying the f

- a. Name of the input or output file with which the data is associated b. Name of the record with which the data is associated c. Name of the data  $\hat{z}$
- 
- d. Length (amount of required storage) of the data
- e. Type of data (numeric or alphanumeric)
- f. Name, length and type of data in an independent (not associated with a record—programmer created) item

It is in the section of the program entitled DATA DIVISION that this description of all the data and storage areas is found. The DATA DIVISION is comprised of two sections called the FILE SECTION. and the WORKING-STORAGE SECTION. The file section contains two types of descriptive entries. They are:

a. File description entries pertaining to each file handled by the program (input and output)

b. Record description entries for each record in a given file

The working-storage section describes all item, record and file areas used as temporary storage areas. Constant data is also described in the working-storage section.

### DATA ORGANIZATION

the COBOL data division there are terms related to the various entry types. These terms denoting entry types are: item, group item, elementary. item, data record, file and independent item. Following are definitions of these terms..

ITEM

سرا

Suppose that a programmer is working on a problem that involves the processing of data on various types of ships. Perhaps one of the pieces of data involved might be the total number of submarines. Another piece of data might be the total number of destroyers, and so forth.

40

Each of these' particular pieces of data is referred to in COBOL as an ITEM. Each can be given a data-name as shown:

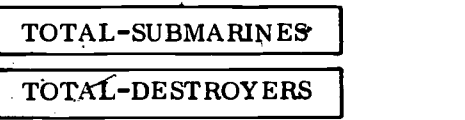

### GROUP ITEM

- Now suppose that the total number of submarines must be processed in terms of fleet assignment. The number of submarines in each fleet would then be, a specific item, and each of these pieces of data could be referred to by a data-name, as indicated in the following example.

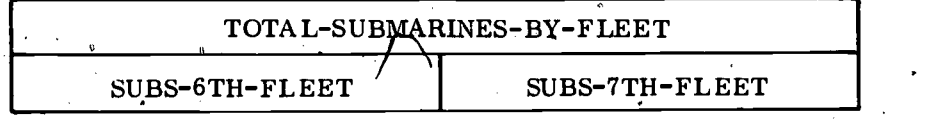

Since the item named "TOTAL-SUBMARINES-BY-FLEET" is composed of smaller items, it is referred to as a GROUP ITEM. Group items are beneficial to the programmer when moving data around in<sup> $\ell$ </sup> storage. If not for group items; each of the smaller items would have to be moved by individual move statements. If the programmer wrote a statement MOVE TOTAL-SUBMARINES-BY-FLEET TO OUT-TOT-SUBS, both the smaller items, SUBS-6TH-FLEET and SUBS-7TH-FLEET, would be moved to an area named OUT-TOT-SUBS.  $\oplus$ 

ELEMENTARY ITEM' I

In the previous example the two items SUBS-6TH-FLEET and SUBS-7TH-FLEET are referred to as ELEMENTARY ITEMS. Elementary items are those items at are not further subdivided into smaller items. These elementary items are the processing steps. A statement written as ADD SUBS-6TH-FLEET TO SUBS-7TH-FLEET would cause the data found in both elementary items to be totaled together.

### DATA RECORD

The next unit of data in COBOL is a combination of items—the DATA RECORD. A data record is usually a group item comprised of several related items (group items and/or elementary items). The data record is sometimes referred to as the logical record. In our example of types-of-ships-data, a logical record or data record (SUBMARINE-RECORD) might appear as follows.

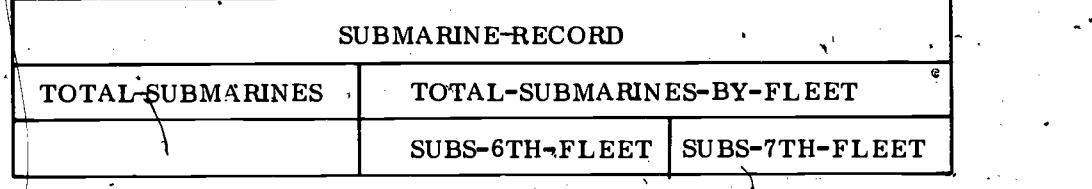

41

### DATA PROCESSING TECHNICIAN 1 & C

In this example the Data Record is comprised of one elementary item-TOTAL-SUBMARINES-BY-FLEET (containing 2 elementary' items). In this case if the programmer wrote MOVE SUBMARINE-RECORD TO OUT-SUB-RECORD, all items which are subdivisions of the data record would be moved to OUT-SUB-RECORD.

### FILE

If data on all types of ships for the two flets were together, it would then be a FILE. A file must have a name attached to it. Records are associated with a file, whereag group items and elementary items are associated with a record. A file might appear as shown.

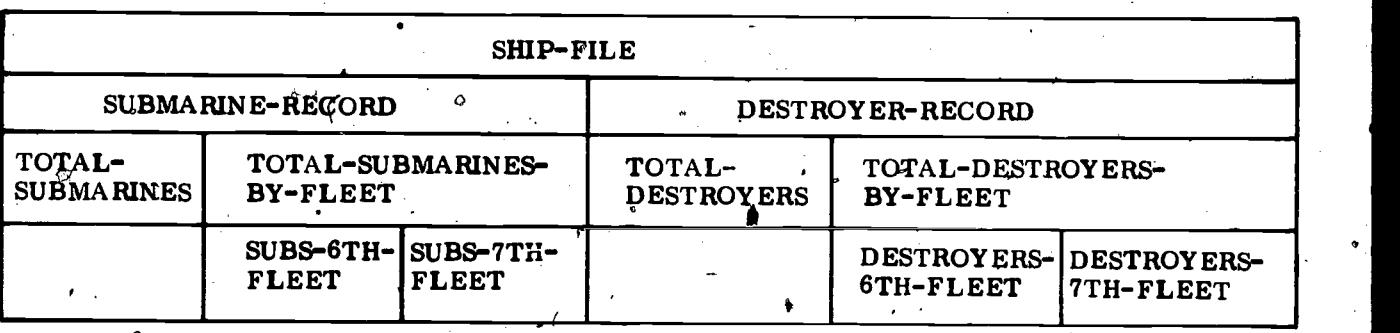

### INDEPENDENT ITEM

The final data unit that will be considered is any elementary item that is not a part of a record. Such an item is appropriately referred to as an INDEPENDENT ITEM. Independent items are used to define constants or work areas of the elementary item type.

The COBOL data-units that have been discussed in this section are summarized in the following examples.

FILE – Collection of related data records.<br>DATA RECORD – Composed of several related items.

GROUP ITEM-Item that is subdivided into smaller items.  $\frac{1}{2}$ EEMENTARY ITEM — Item that <u>is not</u> composed of smaller-a.

INDEPENDENT ITEM - Elementary item that is not a part of any regord.

#### FILE SECTION

The file section is the first section in the data division. It is in r this section that the input and output files are described in detail. All specifications of the file must be given first in the file description entry (FD), and then the record (logical) is described.

#### 4 FILE DESCRIPTION (FD)

A file description is written for each file processed in the program.<br>It generally pertains to the physical aspects of the file. The file description entry, as all entries in the data division, must start with what is ref

### Chapter  $4-DATA$  DIVISION

structure which serves to identify the major items and those items that are subdivisions of major items. The level indicator for the file de-scription entry, which is the major item in the file section, is a mnemonic of FD. All other level indicators will be two numeric digits.

The following discussion of the FD entry is general in nature as the procedures may vary somewhat from system to system. The general form for the FD entry is as follows:

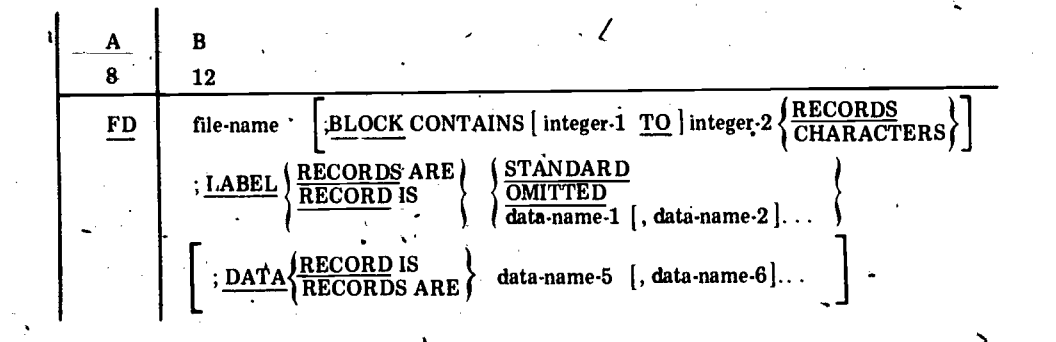

The mnemonic level indicator FD indicates that everything that follows until the next FD indicator or another section header is en-<br>"Countered belongs with the file that is to be described. Each file that has a SELECT statement in the environment division must be described in the file section with an FD entry (except for the.SORT feature; not covered in this text).

The mandatory B Margin first entry of file-aame will.be the precise name as it appears in the SELECT statement of the environment division. Depending on the system, the name that is entered here is the name that will be provided as a label in the case of an output file.

The BLOCK CONTAINS clause allows enough options to provide for all types of files (fixed-variable, variable-fixed, variable-variableor fixed-fixed). As the programming is more complex when you vary from the fixed-fixed method of reading and writing data and the complexity may be further increased by the individual systems (hardware and software), this text will give examples of control for fixed-fixed file description only.

### BLOCK CONTAINS 5 RECORDS

In the statement shown, the blocking length of output for writing<br>or for reading input will be five logical records. Record lengths are<br>defined after the FD entry, so at this point all that is specified is that<br>once five l software will direct output to a device. For input a controlling factor has been established to allow the software to determine when all records from the input area have been called upon by the program and another physical read from an input device can be accomplished. For either input or output the total length is still to be determined after the record description has been provided.. Once the record description is given its total length will be multiplied by the blocking factor to assign the total amount of storage to be reserved for input and output. (If the

43

blocking factor is 5 and the record length is 80, then the amount of programmer required storage will be 400 characters). When 'using cards as input or output, this entry may be omitted or written as BLOCK CONTAINS 80 CHARACTERS.

The LABEL RECORD clause allows the programmer to select which type of label checking he requires. This is one method of helping

### to ensure that the right input has been provided by the operator.<br>  $\overrightarrow{v}$   $\overrightarrow{v}$ <br>
LABEL RECORDS ARE STANDARD<br>
LABEL RECORDS STANDARD<br>
LABEL RECORD IS STANDARD LABEL RECORDS ARE STANDARD LABEL RECORDS STANDARD LABEL RECORD IS STANDARD LABEL RECORD STANDARD

Any of the preceding statements is correct depending on the input files.<sup>6</sup> The important thing is that specifications<sup>3</sup> have been made that the label checking is to be accomplished by whatever means provided by the system software. If the option of OMITTED is specified, it means that

If the data-name option is specified, other options not shown in this manual's FD entry may be required. Again systems vary so greatly that if this option is required, local technical manuals should be ref-<br>erenced.

The DATA RECORDS clause allows the programmer to give names to the record or records that make up the file. Each data-name that is supplied in this clause must be described with a level number of 01 following the FD entry. As in all cases when options are given, the proper option must be specified. That is, if only one record type makes up a file, the correct statement would be DATA RECORD... or DATA RECORD IS ... then DATA RECORDS . . . or DATA RECORDS ARE . . . must be used. Also, the optional words may not be wrongly used; a statement would be incorrect if written DATA RECORD ARE . . . or DATA RECORDS IS.

The last data-name of the, DATA RECORDS clause will be followed by a period and a space. There is no other punctuation in the entire FD entry. Examples of correct  $\hat{r}$ D entries are as follows:

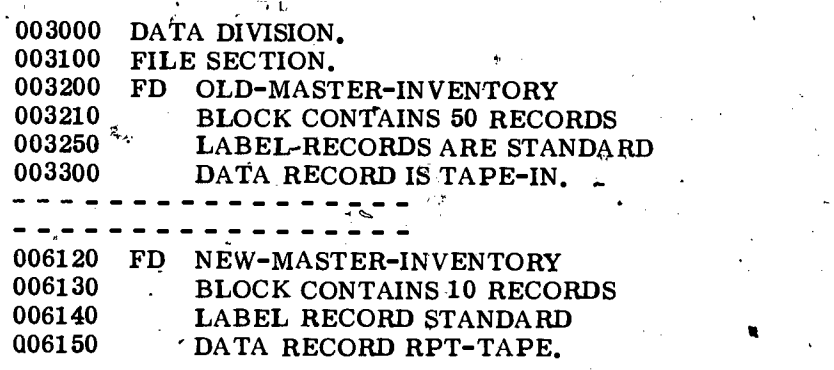

 $44.5)$ 

where  $\mathcal{T}$  is a set of  $\mathcal{T}$ 

### RECORD DESCRIPTION ENTRIES

Each of the data-name entries in the DATA RECORDS clause for each FD entry must be described in some manner. It is in the record Each of the data-name entries in the DATA RECORDS clause for description entries that the items previously discussed are used: the- data record, group item and elementary item. These terms can<br>be related to the record and the fields of the file.

be related to the record and the fields of the file. The data record will refer to the programmer assigned name given to a record in the DATA RECORDS clause. This name will be the first entry in the B Margin following the FD entry. The record data-name must have an A Margin level number of 01. This level number is a cue to the software that all that follows, until the next 01 or FD level indicator or the next section name is encountered, relates to the description of one record.

Assigning level numbers to a record description is similar to outlining. The basic format for outlining is as follows:

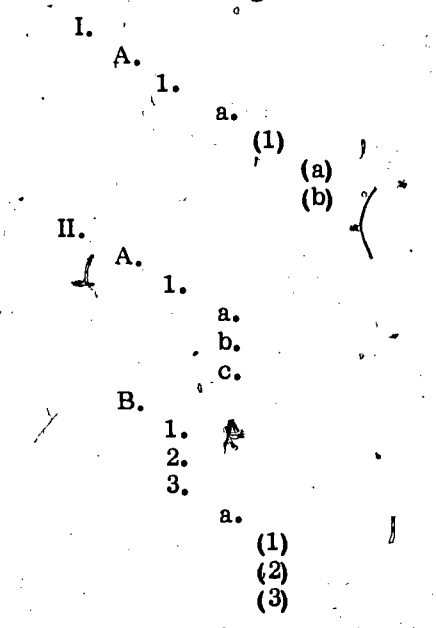

In outlining each Ronian numeral represents a major subject as does the level number 01 (a logical record). The major subject is then subdivided until sufficiently described. In outlining each different subdivision is identified by a different symbol (capitalized alphabetic letter, arabic number, small case alphabetic letter, etc.). Much the same is done when describing a record, as shown in the following:

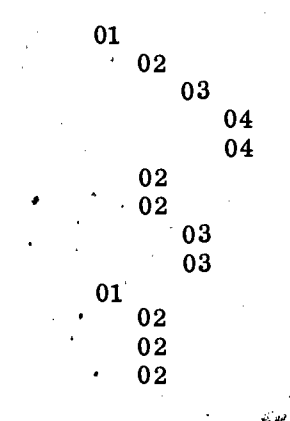

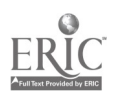

a

 $\bullet$  4  $\bullet$  4  $\bullet$ 

kvo

45

### DATA PROCESSING TECHNICIAN 1 & C-

The only significant difference is that the symbols for the same indicator (03 in the example); all 03 level indicators (together with Ine only significant difference is that the symbols for the same<br>level subject do not sequentially/advance. In outlining the 02 level in-<br>dicators would appear as  $A$ , B' and C. In the description of a record in COBOL all 04 indicators are subdivisions of the next higher level indicator (03 in the example); all 03 level indicators (together with their respective 04's) are subdivisions of the preceding 02, etc. It is the furthest subdivision (lowest level indicator) that is the elemen tary item. All others are group items, except the 01 level indicator, which is the data record.

As an example of how a record description would appear as far as data-names and level numbers are concerned, let's assume that the following record layout is to be utilized in a COBOL program.

 $\mathcal{L}$ 

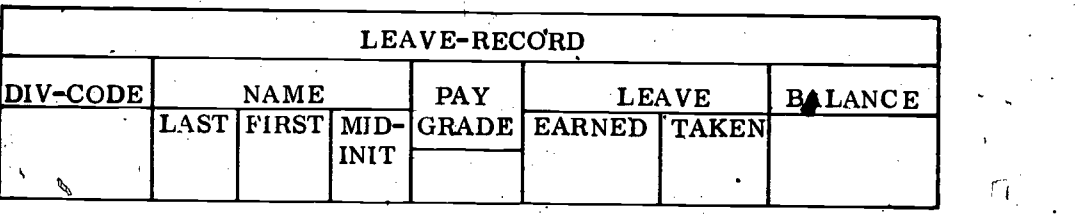

The record organization might appear as follows:

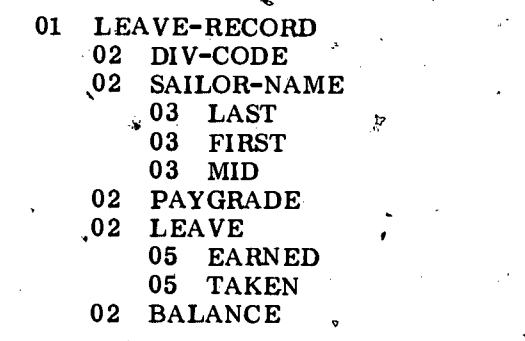

Note that the level number 05 is used instead of 03 as a sublevel of the 02 LEAVE group item. This is legitimate as the subdivision is a higher level number and will be interpreted the same as an 03. The only restriction is that no 03 or 04 may then appear for that particular 02. In the file section-level numbers 02 through 49 may be used for description of an 01 entry.

### ITEM DESCRIPTION ENTRIES

The next task in COBOL programming to complete the record description entry is to provide item descriptions of all elementary items. These item descriptions provide the length of the elementary items which' collectively then provide the length of the record. In addition to providing the length or size, item descriptions are used to denote the class of the item (e.g., numeric, alphanumeric, etc.), the presence or absence of a sign and/or an assumed decimal point in numeric data, and additional information, such as the insertion of

46

www.manaraa.com

k

characters such as the dollar sign, comma, etc. This elementary item description is provided in what is termed the PICTURE clause.

The basic format of the item description entry using the picture clause is:  $\blacksquare$ 

# data-name PIC<br>EILLER PICTURE ENGINEER ENGINEER ENGINEER

The picture clause details precisely the characteristics of a par-<br>ticular elementary data item. It also specifies any editing that may have to be done to the data. Through this clause, the programmer may specify the class of the data item (alphabetic, numeric, alphanumeric) and its size. He may also add, delete, or alter characters, thereby editing it (by means of a MOVE statement) into a form more useful to his ewn application. PIC and PICTURE are logically equivalent. PICTURE chara

Data Character Symbols. These characters indicate whether the data-item is alphabetic, numeric, or alphanumeric. The characters are A, X and 9.

Operational Symbols. These characters indicate the operational sign, the assumed decimal position, and the assumed decimal scaling position of a numeric value. These characters are S, V and P.

Editing Symbols. These characters indicate the editing to be done before printing an elementary item. They are  $*$ , Z, O, B, comma (,), period (.), dollar sign  $(\mathcal{S})$ , plus  $(\cdot)$ , minus  $(\cdot)$ , DB (debit) and CR (credit). The characters comprising the editing symbols are of two types, replacement and fixed-insertion.

The replacement symbol specifies that some character in the data item (usually zero) is to be suppressed and replaced by another character (usually the symbol itself). The fixed insertion character is inserted into the data item in addition to those characters already present. All editing will be discussed following the Picture clause discussion.

#### Data Character Symbols

Each data character symbol that appears in the *character-string* portion of the picture clause represents one character position of storage. Therefore, if an elementary item is three characters long, the entry may appear as follows:

### 02 NAME PICTURE IS AAA.

The compiler would then generate at the address associated with<br>the *data-name* NAME a portion of storage three positions in length. Another way of expressing the same size is. to write the entry as follows:

### 02 NAME PICTURE IS A(3).

An integer enclosed in parentheses can follow all three of the data character symbols (plus the P, Z, \*, \$, B, O, -, and +). This

47

### DATA PROCESSING TECHNICIAN 1 & C

integer indicates the number of consecutive occurrences for the symbol<br>that appears. In the last example given  $(A(3))$  more coding (and key-<br>funching) would be required than in the first example  $(AAA)$ . In those<br>cases where than a string of 27 symbols, it could be written as follows:

### 02 NAME PICTURE IS  $A(27)$ .

The differences between what the data character symbols represent in storage are described in the following paragraphs.

represents a character position to be occupied by any of the alphabetic characters (A through Z) and the space character. For example, a five character, alphabetic item would be represented as

### AAAAA or A(5)

X represents a character position to be occupied by any character in the character set of the particular system. For example, the alphanumeric item AB1234 could be represented by any of the following:

### XXXXXX 9. AAXXXX  $A(2)X(4)$ X(6)

 $9$ represents a character position occupied by a numeric character  $(0 \text{ through } 9)$ . Thus, a PICTURE of 999 or  $9(3)$  represents a threedigit field that contains a group of three numeric characters.

Operational Symbols

The following. symbols may only be used for numeric (9) items:

The " $V''$  is used to indicate the location of the assumed decimal point and may only appear once in a *character-string*. It does not point and may only appear once in a *character-string*. It does not<br>represent a character position in memory, and, therefore, is not<br>counted in the set of the item. For example, if the input data is<br>a four position numeric point be positioned. If the piece of data 4444 is stored as a data item having the PICTURE 99V99, it will be treated in numerical calculation as  $44.44$ . However, the actual contents of the item will be  $4444$ .

If no "V"7/is used in the *character-string*, then the decimal point is assumed to be to the right of the item being described. Thus, if 4444 is stored as an item described as 9999, then it will be processed as the whole number  $4444.$ 

S The letter "S" is used to indicate the presence of an operational sign and, if used, must be written as the left-most character in the PICTURE. The operation sign is a sign associated with a numeric item in storage to designate (if necessary) a positive or a negative

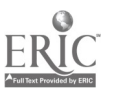

) and  $\sim$ 

 $47.7$ 

48

با<sup>ر</sup> شە

www.manaraa.com

 $\mathbf{r}$ 

number. The key point is that the operational sign is only effective for calculation purposes; it does not take up an actual character position in memory, and thus will not appear if the non-edited item is printed out. The "S" is not counted in determining the size of the item.

As an example, consider that the PICTURE S9V99 or S9V9(2) represents a three character field which has an operational sign and in which there is an assumed decimal point between the third and second least significant digits. If the data item processed by the object program were  $-10$ , it would be treated as  $-0.10$ .

The "P" is used to specify that the location of the assumed decimal point is not within the number that appears in the data item in memory.' It is not counted in the size of the item. The "P" symbol can 'appear as a continuous string of P's (or as a single P) only as the leftmost or, rightmost symbols in a PICTURE description. If  $_{1}a$  " $\dot{V}$ " does not appear in the string of P's, then the decimal point is assumed to be to the right of P's if they are the rightmost PICTURE symbols and to the left of P's if they are the leftmost PICTURE symbols.

If a data item' is four characters in length and the actual data is a positive (or unsigned) 8735, a PICTURE of PPPPS9999 or P(4)S9(4) will provide storage for calculations +.00008735.

If the same data is supplied to a storage area having a PICTURE of S9999PP or S9(4)PP, the data for calculation will appear as  $+873500$ . P's cannot appear as both. the first and the last characters of a PIC-TURE. The use of P is Tedundant if V is already present, but P and V may appear in the same PICTURE.

A programmer familiar with the information presented thus far should be able to code the file descriptions of any input file. The examples that follow will be explained as to what type of storage is generated and why, using the following record layout.

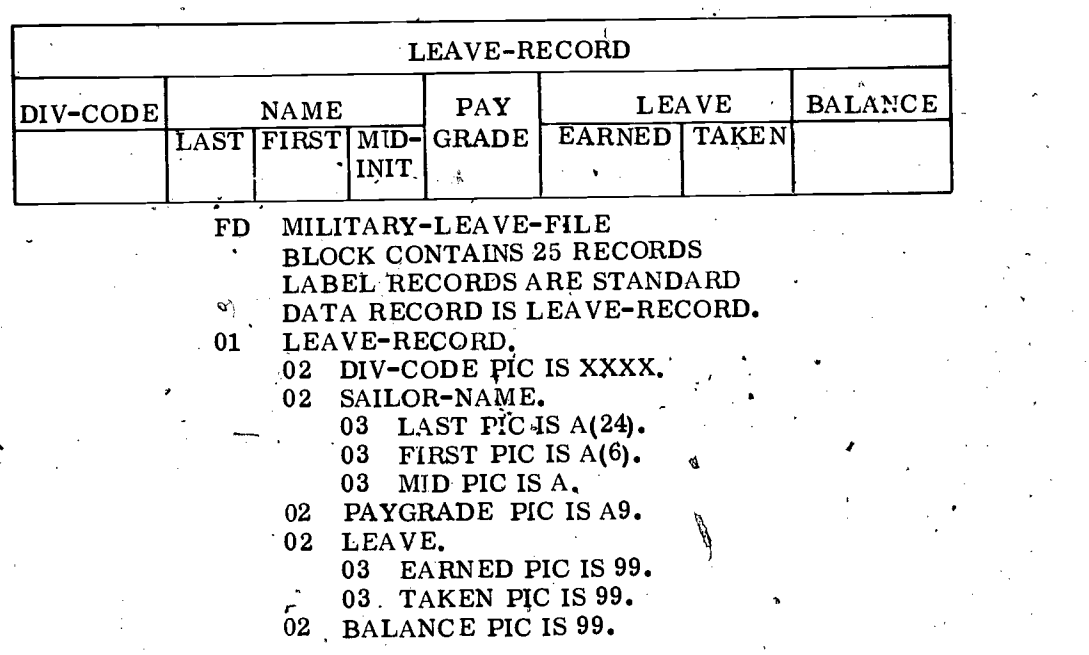

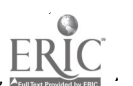

### DATA PROCESSING TECHNICIAN 1 & C

The length associated with the record in this description is 43 characters. The lengths of each field should appear in the record layout (though not 'given here) and should be carefully checked once coded in the program to ensure that they agree for each elementary item. The class of the items (PICTURE symbols) would in most cases appear in the record layout and should also be thecked carefully against the record description once coded. The elementary item DIV-CODE is described as alphanumeric, as this will take either alphabetic or numeric data. The elementary items comprising SAILOR-NAME are described as strictly alphabetic fields. This can be checked during processing to ensure that only alphabetic characters or the blank are present. PAYGRADE is described as one alphabetic and one numeric character (e.g., E6, E7). The remaining fields are described as numeric and will allow calculations. It should be noted that each entry, whether it is a group or elementary item, is terminated with a period.

01 LEAVE-RECORD.<br>02 DIV-CODE PICTURE XXXX.<br>02 LAST PICTURE A(24). 02 LAST PICTURE A(24). 02 FILLER PICTURE X(15).

The record it must- first be known that the program to be coded is to simply sort the file into last name within division code sequence. In this case the length of the record is still 43 characters (total length of all PICTURE symbols). DIV-CODE is still described as XXXX, as it is a field that must be called on in the program to allow the correct sorting of the file. The data name LAST is no longer associated with a group item. The only reason a group item appears in coding is if the elementary items within the group items are, to be individually worked within the execution of a. program but still can be collectively moved by referring to the group item when using a MOVE statement. This same record could be described exactly as it appears in the first example, except that it wastes a lot of coding, keypundhing-and compiling time and is completely un-necessary for the job that is to be done.

The last entry in this record description does not use a data-name but rather uses the option of the reserved word FILLER. Whenever there is data within a record that is not going to be specifically called on by the program, the .FILLER option may be used. Remember that the entire length of a record must be accounted for. FILLER not only acts as an ending or filling data-name but also as a spacer, as follows:

01 LEAVE-RECORD.

02 FILLER PIC X(35).<br>02 PAYGRADE-ALPH

02 PAYGRADE-ALPHA PIC A.<br>02 FILLER PIC XXX.

- FILLER PIC XXX.
- 02 TAKEN-LEAVE PIC 99.
- 02 FILLER PIC XX.

For this example the program may only have been to find out how much total leave has been taken by officers (0 in PAYGRADE-ALPHA) and by enlisted (E in PAYGRADE-ALPHA). It is apparent from this that the programmer need only provide data-names for those fields that will be called individually and that he need not be restricted by the record layouts.

> 50- $\mathbf{c}$  is

Chapter  $4 - DA T A$  DIVISION.

6

### 'EDITING

The output files may also be described by the data character symbols, but these are not sufficient when an element is called for, such as check protection. In check protection floating dollar signs and asterisks are required; these are' provided for by use of the editing symbols. Other required outputs may also call for these editing symbols such as billing statements or supply accounting when credits and debits are to be indicated. These edit symbols are to be used in the file description for the output related to a printer when certain of the item characters in storage are to be suppressed or replaced, or other characters are to be inserted. The symbols and their editing functions are explained in the following paragraphs.

Z specifies that before the data item is printed, as many leading zeros  $\text{has}$  there are Z's are to be suppressed (replaced by a blank or space), Thus,

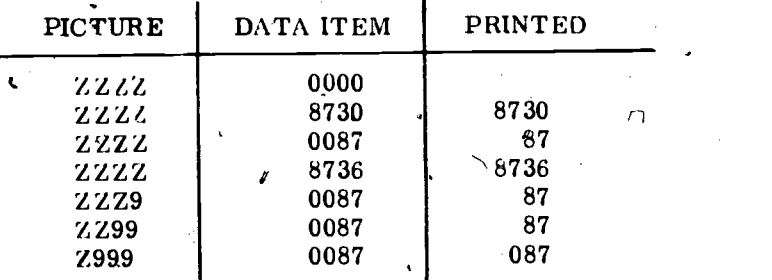

specifies that before a data item is printed, asterisks should replace leading zeros as dictated by the PICTURE clause. For example:

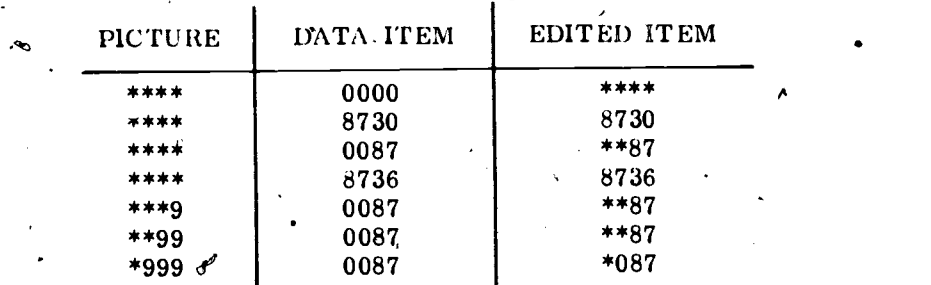

An asterisk may only be preceded by a B, a zero, a currency sign, a plus sign, a hiinus sign, a decimal point or a comma. It can never appear in a PICTURE with  $Z<sub>p</sub>$  A, X, or S or more than one currency, minus, or plus sign.

may be used as either a fixed insertion character or as a replacement character. If only one \$ is used in a PICTURE, then it is a fixed insertion character and will occur in the specified position within the data item when that item is printed. For example:

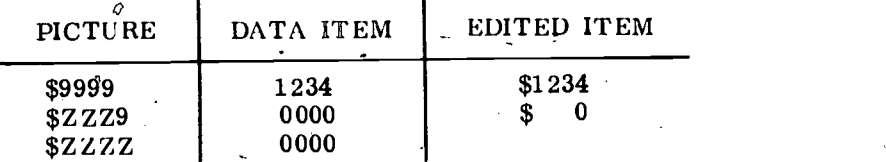

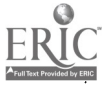

51

6

DATA PROCESSING TECHNICIAN 1 & C

If more than one consecutive currency sign is used in the high-order end of a PICTURE, the currency sign becomes a replacement symbol. It suppresses all leading zeros as dictated by the PICTURE and inserts \$ in place of the rightmost zero suppressed. However, if the value of the data is zero, then the edited item will contain spaces. For example:

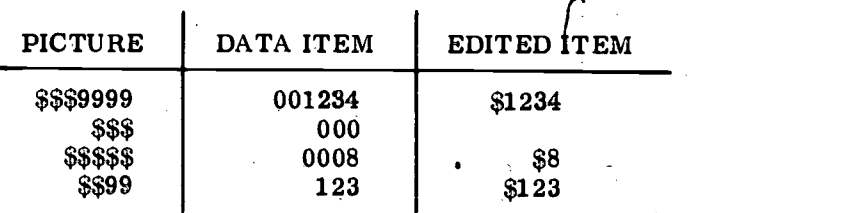

The currency sign may never appear in a PICTURE with  $A$ ,  $X$ , or more than one plus or minus sign.

+ or - may be used as either fixed insertion or replacement characters.<br>If the plus or minus sign is written as an insertion character in. either the first character or last character of a PICTURE, a displayed sign (as opposed to an operational sign) is inserted into the indicated position.

When the minus sign is inserted, a minus sign will appear if the item is negative; a blank will appear in the specified position if the item is positive or unsigned. When the plus sign is used, a plus sign appears if the item is positive; a minus sign appears if the item is negativé. Unsigned items are considered positive. For example:

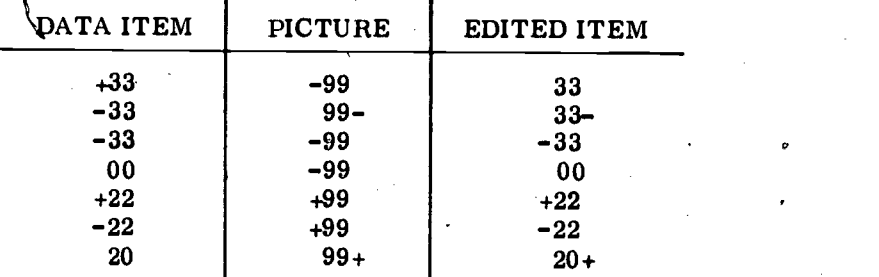

If either the minus or plus sign is used as a replacement symbol, it will suppress leading zeros as dictated by the PICTURE. The rightmost zero suppressed is replaced according to the following rules:

(1) If a floating minus sign is used and the data item is negative, then a minus sign-will replace the rightmost zero suppressed.  $\sim$  If the . item is positive or zero, a blank will replace it. For example:

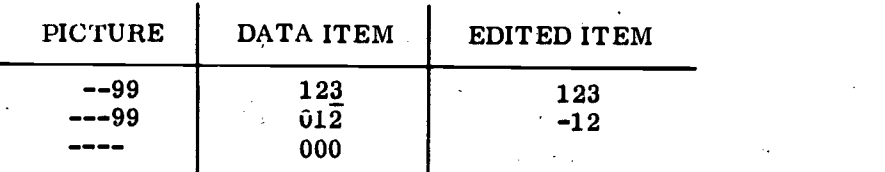

www.manaraa.com

(2) If a floating plus sign is used and the data item is positive, then a plus sign will replace the rightmost zero suppressed.

**P** and the second second

 $\mathbf{b}$ 

If the tem is negative, then a minus sign will replace it. For example:

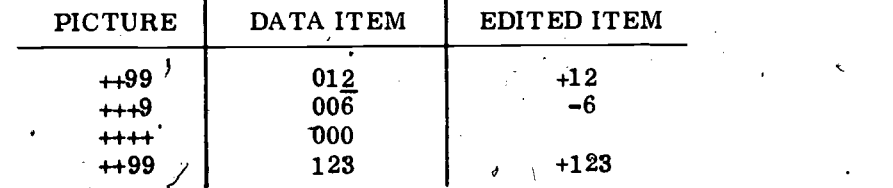

0 specifies that a zero is to be inserted in the item in the character position corresponding to that of the 0 in the PICTURE.

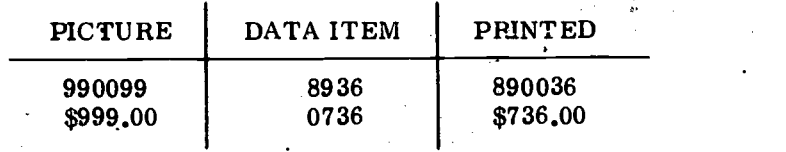

B specifies that a blank or space is to be inserted in the item in the character position corresponding to that of the B in the PICTURE.

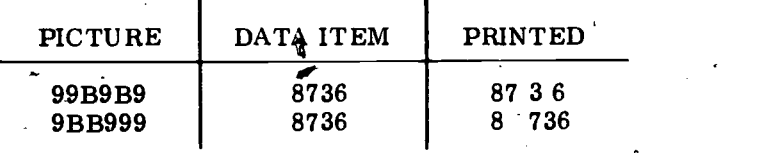

specifies a character position into which a comma is to be inserted unless the preceding character has been suppressed, A comma cannot occur in a PICTURE containing any A or X characters.

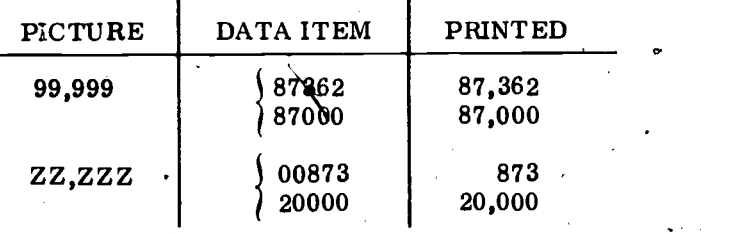

specifies a character position into which a decimal point is to be inserted unless the succeeding character positions have been suppressed. It cannot be used in a PICTURE containing any  $A$ ,  $X$ , P or V characters.

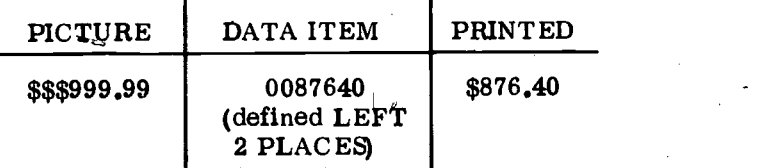

CR specifies that two character positions of the item are to contain the characters CR if the value of the data item is negative. CR can only occur as the last characters (except for P) of a PICTURE. CR cannot be used in a PICTURE containing A,  $X$ ,  $-$ ,  $+$ , S or DB characters.

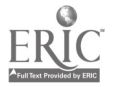

www.manaraa.com

 $\boldsymbol{y}$ 

### DATA PROCESSING TECHNICIAN 1 & C

DB specifies that two  $\ast$ character positions of the item are to contain the characters DB if the value of the data item is negative. DB can only occur as the last characters (except for P) of a PICTURE. DB cannot be used in a PICTURE containing  $A$ ,  $X$ ,  $-$ ,  $+$ , S or CR characters.

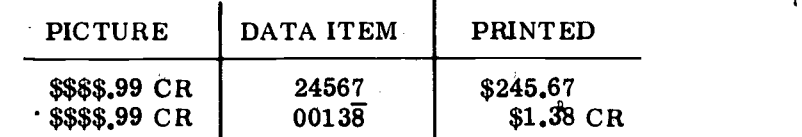

Summarizing, the five categories of data described by a PICTURE clause are: alphabetic, numeric, alphanumeric, alphanumeric edited. and numeric edited. There may be restrictions or special rules for using the edit symbols on any particular system. Once assigned to a system, a programmer should refer to the system's programming manual.

### WORKING-STORAGE SECTION

The working-storage section is the second section of the COBOL data division. It is in this section that areas of storage are assigned to hold the intermediate results of processing. The data will come from an input device to . the) record description described for the FD entry for input and be processed. Output will be provided to an output device through the record description described for the FD entry for output.

The working-storage section may have three types of entries.<br>These are independent items, record items and conditional items.<br>The independent and record items may be described with a PICTURE clause the same as the entr&s in the file section. Record items or descriptions are done in exactly the same way as in the file section and use the same level indicators. Independent items in the workingstorage section are elementary items unrelated to any other data.

### RECORD ITEMS

As an example of using record descriptions in the working-storage section, assume that a program requires two (or more) header lines be printed at the beginning of a report, a single column header for each page and the regular report text for all other printing. The FD and record description entry for the output in the file section could appear as follows:

- FD PRINTER-OUT
	- BLOCK CONTAINS 132 CHARACTERS LABEL RECORD IS OMITTED DATA RECORD IS PRINT-IT.

01 PRINT-IT.

08 FILLER PICTURE IS X(5).

08 STK-NUMBER-PRINT PICTURE IS X(6).

08 FILLER PICTURE IS X(5).

- 08 NO-MFR PICTURE IS 9(3),
- 08 FILLER PICTURE IS X(7).
- 08 FLAG-NEW-STOCK PICTURE IS A.
- 08 FILLER PICTURE IS X(7).

www.manaraa.com

O

- 08 MFR-ORDER-NUMBER PICTURE IS X(10).
- 08 FILLER PICTURE IS X(7).
- 08 ITEM-DESCRIPTION PICTURE IS X(30).
- 08 FILLER PICTURE IS X(5).
- 08 UNITS-ON-HAND PICTURE IS ZZZ9.
- 08 FILLER PICTURE IS X(5).
- 08 EMERGENCY-REORDER-FLAG PICTURE IS X(3).
- 08 FILLER PICTURE IS X(5).
- 08 MIN-UNITS PICTURE IS ZZZ9.
- 08 FILLER PICTURE IS X(5).
	- 08 UNIT-COST PICTURE IS \$\$\$\$Z.99.
	- 08 TILLER PICTURE IS X(12).

This record description would be the one for the regular report text.<br>The other lines (records) to be printed are for the headers and must<br>contain constant (or in a sense emitted) data that is not brought in through the input device. A method of assigning data in the WORKING-STORAGE SECTION uses a VALUE clause. This VALUE clause (with one exception discussed under conditional items) cannot appear in the FILE SECTION and thus forces the setting up of headers (records) in the WORKING-STORAGE SECTION. Following the last FD entry of the file section, a Margin A entry would be required of WORKING-STORAGE SECTION.<br>This section entry would be followed by any independent items required; then, record description entries could be constructed. To construct<br>the record descriptions for the headers the entries may appear as follows:

### WORKING-STORAGE SECTION (Independent Items)

- 01 REPORT-HEADER-ONE.
	- 02 FILLER PICTURE IS X(56) VALUE IS SPACES.
	- 02.CENTERED PICTURE IS X(21) VALUE IS 'MONTHLY SUPPLY REPORT'.
- 02 FILLER PICTURE IS X(55) VALUE IS SPACES.
- 01 REPORT-HEADER-TWO.
	- 02 FILLER PICTURE IS X(51) VALUE IS SPACES.
	- 02 CENTERS PICTURE IS X(29) VALUE IS
		- 'PARTS LISTING FOR ELECTRONICS'.
- 02 FILLER PICTURE IS X(52) VALUE IS SPACES.<br>01 PAGE-HEADING-FOR-ALL.
- - 02 FILLER PICTURE IS X(5) VALUE IS SPACES.
	- 02 1-NO PICTURE IS X(10) VALUE IS 'STK-NUMBERS'.
	- 02 FILLER PICTURE IS X VALUE IS SPACE.
	- 02 2-N. PICTURE IS XXXX VALUE IS 'MFG#'.
	- 02 3-NO PICTURE IS X(14) VALUE IS ' FNSTK
	- 02 4-NO. PICTURE IS X(17) VALUE IS 'MFG ORD NO
	- 02-5-NO PICTURE IS X(16) VALUE IS 'ITEM- DESCRIPTION'.
	- 02 FILLER PICTURE IS X(25) VALUE IS SPACES.
	- 02 6-NO PICTURE IS X(9) VALUE IS 'UGH
	- 02 7-NO PICTURE IS X(8) VALUE IS 'EM-RO
	- 02 8-NO PICTURE IS X(9) VALUE IS 'MUNITS
	- 02 9-NO PICTURE IS X(14) VALUE IS 'UNIT COST

As can be seen from the examples, the VALUE clause allows the programmer to insert the actual data that is to appear in the output.

,

www.manaraa.com

r.0

55

### DATA PROCESSING TECHNICIAN 1 & C

By using these entries in a program together with the FD for the regular output, four different formats of output are accounted for (note: all record descriptions are the same length as the FD.) At the be-<br>ginning of a report, REPORT-HEADER-ONE would be moved to PRINT-<br>IT and printed by the printer. Next, REPORT-HEADER-TWO would<br>be moved to PRINT-IT and print executed to blank out the area of PRINT-IT, and one or two lines of blanks (spaces) would be printed. After this, PAGE-HEADING-FOR ALL would be moved to PRINT-IT and printed, followed again by an instruction to clear (blank out) PRINT-IT. This clearing must be done after the headers to ensure that the areas of PRINT-IT with the dataname of FILLER will be blank rather than retaining data that was moved to it from one of the header' record descriptions. (NOTE: Even though it appears as if the edit pictures originally given in the PRINT-IT descriptions may be cleared, out, this isn't so, as the edit pictures are stored in separate areas and brought in to perform editing when data is moved to those specific areas).

The format for the VALUE clause is as follows:  $\degree$ 

VALUE IS<br>VALUES ARE literal -1  $[THRU$  literal - 2] ,literal - 3  $[THRU$  literal - 4]

The *literal* to appear in the VALUE clause can be of three types—<br>numeric, nonnumeric or a figurative constant. When the literal is<br>nonnumeric, it must be enclosed in quotation marks as shown in the<br>example. By 'enclosing that is ready to print. If a value were assigned as follows:

### VALUE IS '9876543'.

it would be Eet up in storage in a coded structure that would allow printing but NOT allow arithmetic or editing functions. If the same data were entered as

### VALUE IS 9876543.

it would be set up in storage as a numeric item in a coded structure that would allow computations to be performed and could be edited.

All data entered in the VALUE clause must conform to the associated PICTURE clause. If the PICTURE is X or A, then the data must be enclosed in 'quotation marks and consist of only the characters allowed for the X or A. If the PICTURE is  $9(s)$ , the data is not enclosed in quotation marks, and the data must be of the numeric character set only.

### Figurative Constants

As mentioned earlier, the literal to be entered in the VALUE clause can also be a figurative constant. Figurative constants unlike actual literals are not actual values but rather reserved words which name values. Figurative constants, like numeric literals, are not enclosed

www.manaraa.com

F

in quotations. The figurative constants in the COBOL language most commonly found in the WORKING-STORAGE SECTION are as follows:

FIGURATIVE CONSTANT REPRESENTS

 $ZEROES$ ZERO **ZEROS** 

> SPACE SPACES

HIGH-VALUE 'NIGH-VALUES

LOW-VALUE LOW-VALUES

QbOTE QUOTES \

ALL (any literal)

ĸ.

Represents the value  $0$ , or a sequence of one or more  $0$ 's depending on the context of the statement.

Represents a sequence of one or spaces depending on  $b$ the context of the statement.

Represents one or more of the characters that has the highest value in the com-<br>puter's collating sequence.

Represents one or more of the characters that has the lowest value in the computer's collating sequence.

Represents a sequence of quotation marks.

Calls for a sequence of the specified literal. The length of the sequence is limited by the receiving field.

The singular and plural forms of the constants are equivalent and may be used interchangeably.

### INDEPENDENT ITEMS

Independent items are those items appearing in working-storage which are not subdivided and are not themselves subdivisions of some other item. They are, therefore, elementary items and must contain the PICTURE clause. They are always assigned, the level number of 77. Examples of independent items are as follows:

### 77 COUNTER-ONE PICTURE 9(6) VALUE IS ZEROS.

This would set up an area of storage six characters in length with an initial value of 000000 which could be used for arithmetic functions.

### 77 BLANK-OUT PICTURE X(132) VALUE IS SPACES.

This .could set up an area of storage 132 characters in length with an initial value of all spaces which could be used in a statement such as MOVE BLANK-OUT TO PRINT-IT. This statement would cause all 132 space characters to be moved to the area PRINT-IT.

57

77 ADD-ERROR PICTURE IS X(20) VALUE IS 'ERROR AT ADD ROUTINE'.

www.manaraa.com

 $\mathcal{R}$  . In

C;

This would set up an area of storage 20 characters in length with an initial value of a nonnumeric ERROR AT ADD ROUTINE. A statement then could be written such as DISPLAY ADD-ERROR. This statement (When encountered in the PROCEDURE DIVISION) would cause the literal at ADD-ERROR to be printed out for operator intervention.<br>All independent items required for a program must precede any

record descriptions in the WORKING-STORAGE SECTION.

#### CONDITION-NAME CONDITION'

 $\bullet$ 

A condition-name is a name assigned in the data division to one of the values a conditional variable may assume. The best way to under stand this is to carefully follow the explanations of the following example s.

> FD EXAMPLE-ONE BLOCK CONTAINS 25 RECORDS LABEL RECORD IS STANDARD DATA RECORD IS SAMPLE-ONE. 01 SAMPLE-ONE. 02 FILLER PIC X(25). 02 MARITAA-STATUS PIC 9. 88 SINGLE VALUE IS 1. 88 MARRIED VALUE IS 2. 88 DIVORCED VALUE IS 3: 88 WIDOWED VALUE IS 4. 02 MAN-NAME PIC X(16). 02 FILLER PIC X(38).

As is showq; a condition-name can appear in the FILE SECTION and is always identified by an 88 level number. Even though there are four condition-names coded, there is only one character of storage set aside as is indicated by the immediately preceding PICTURE clause. If the data is to be moved, the statement that would provide the move is MOVE MARITAL-STATUS TO data-name. The programming advantage of using condition-names is that in the procedure division only one statement is required to determine if the marital status is of a certain value. Once the input is delivered to SAMPLE-ONE, a test to determine if the individual is married would be written as IF MARRIED....... This saves the programmer from having to write a statement as follows:

### IF MARITAL-STATUS IS EQUAL TO 2 .....

By simply coding IF MARRIED  $'$ .... an internal compare is made by the computer to determine if the contents of MARIFIAL-STATUS is or is not equal to a factor of 2.

A condition-name may also be used in the WORKING-STORAGE SECTION with either an independent item (77) or a record description  $(01-10,$  the same as it is done in the FILE SECTION).

> WORKING-STORAGE SECTION. 17 CARDS-PER-RECORD PICTURE IS 9. 88 1-REC VALUE IS 1. 88 2-REC VALUE IS 2. 88 3-REC VALUE IS 3.

> > 58فأنفذه

:1

 $In^{\n}$ this example CARDS-PER-RECORD can be used as a counter to count the number of input cards associated with an individual's record (records may be more than one card in length). Once that individual's record has been processed, a statement could appear such as IF 3-REC ..... rather than IF CARDS-PER-RECORD EQUAL 3 ....

### SUMMARY

The DATA DIVISION is comprised of the FILE SECTION and the WORKING-STORAGE SECTION. These sections are comprised of entries which depict all records and working areas that are required for use by the program. This text is only an introduction to the COBOL language. Once assigned as a programmer to a particular system, it will be of great benefit to procure a COBOL programmer's manual for that system.

59

a

 $\sim$ 

where  $\alpha$  is a set of  $\alpha$ 

### CHAPTER 5

# THE PROCEDURE DIVISION

### GENERAL

The PROCEDURE DIVISION is made up of all the processing steps<br>needed to solve a particular problem. These processing steps are<br>nothing more than COBOL sentences which are constructed in accord-<br>ance with specific formats, actions' to be taken, such as ADD, MOVE,  $PERFORM$ , GO TO $\widetilde{J}$ etc.

A typical Procedure Division might be structured in the format shown below:

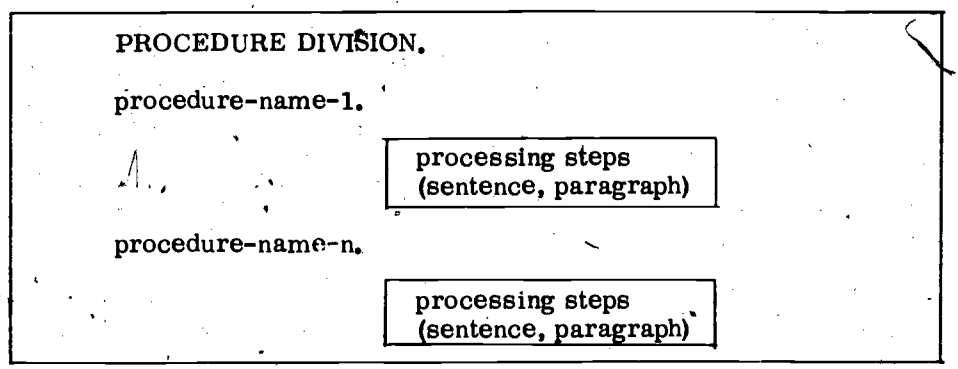

The basic unit of the Procedure Division comprising the processing steps is the sentence. The sentence consists of one or more statements and/or expressions. A procedure is a paragraph, a group of successive paragraphs, or a section within the Procedure Division.

 $\blacksquare$ 

### PROCEDURE PARAGRAPHS'

Procedures are formed by combining one or more sentences into a paragraph. Essentially, a paragraph expresses a single procedure (routine). to be carried through in the main program. Each program contains many such paragraphs. Each paragraph must be preceded by<br>a procedure-name since reference may only be made to an entire paragraph and not to the individual sentences that make up the para-<br>graph. If one sentence is to be referenced in the program, that sentence must be a complete paragraph and be preceded by a procedure-name.

A procedure-name may be comprised of either numeric, alphabetic or alphanumeric characters. If numeric, leading zeros are significant

www.manaraa.com

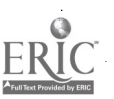

60

**U** 

 $F^4$ 

(i.e., 23 is not the same as 023). All procedure-names mist start at Margin A on the programing form, be no mdre than 30.characters'in length, and be followed by a period.

#### PROCEDURAL VERBS

As in the English language, verbs specify actions to be performed.. In COBOL, each verb built into the system causes a specific series of events to occur at object time. Each verb operates within the context, of one or more fixed-format statements. The formats indigate the arrangement of verb and operand and the particular category of procedure statement. The various verbs inherent in the COBOL language are categorized in the following description.

Input/Output - OPEN, CLOSE, READ, WRITE, ACCEPT, DISPLAY, NOTE Arithmetic ADD, SUBTRACT, MULTIPLY, DIVIDE Data Movement-MOVE Sequence Control-GO TO, PERFORM, STOP

A discussion of conditional expressions (relational tests) will pre-<br>cede the section of this chapter' dealing with sequence control verbs.

### INPUT/OUTPUT VERBS

In any data processing application, quantities of data pass between the central storage facilities of the computer and external media such as card and tape devices. Control and coordination of the main flow of data is achieved by four input/output verbs-OPEN, CLOSE, READ, and WRITE. These verbs  $:$ ehable the programmer to obtain records for processing and then send the processed record to some external medium. The two verbs  $-\text{ACCEPT}$  and DISPLAY  $-$  permit small quantities of data to be either accepted from or produced upon some external input/output device. The formats and uses of each of these verbs are explained in the following. (The verb NOTE is discussed separately.)

OPEN

Format:

OPEN  $[IPUT \{file-name\}...]$  $[ \underbrace{\texttt{OUTPUT}} \quad \{\texttt{file-name}\} \dots ]$ 

#### Description:

The function of this verb is to initiate the processing of both input<br>and output files. Any file description entry (FD) in the Data Division<br>must be OPENed prior to the first READ or WRITE instruction di-<br>rected to that pa

key word OUTPUT must be stated for all output files. If INPUT has been specified, the execution of an OPEN statement causes the checking of the label record if a label record has been defined in the FD entry;

 $\begin{matrix} 61 \\ 41 \end{matrix}$ 

where  $\theta$  is a set of  $\theta$ 

'similarly, if OUTPUT has been specified, the OPEN statement causes

At least one option must be specified; however, there must be no more than one instance of each option. For example, the following is permissible:

OPEN INPUT OLD-INVENTORY, DETAIL-TRANS-FILE. OPEN INPUT OLD-INVENTORY, OUTPUT REORDER LIST.

The following is illegal:

OPEN INPUT OLD-INVENTORY, INPUT DETAIL<sup>2</sup>TRANS-FILE.

The programmer has the facility to OPEN all input files at once or all output files at once, or to ,OPEN them individually as the need arises. In either case, care must be taken so that a file is not OPENed more than once unless an intervening CLOSE has been directed to the

A file may be repeatedly OPENed and CLOSEd, both for INPUT and OUTPUT, in the same program.

The OPEN does not obtain or release the first data record. A READ or WRITE, respectively, must be executed to obtain or release the first data record.

READ

Format:

READ file-name RECORD [INTO" identifier]

AT END imperative-statement

Description:

This verb makes available the next record from an input file and allows the execution or a specified imperative-statement when the end-of-file is detected. File-name must have an FD in the Data Division.

An OPEN statement for a file must be executed before the first READ command is given. The OPEN checks the label and positions the first data record for a READ. Upon execution of the first READ, the first block is moved into the allocated area of memory and the first logical record in the file-name becomes accessible in the defined (DATA DIVISION) input area. Subsequent READ instructions advance the next logical record. For example, if MASTER has been defined as having twenty records per block, Then a READ directed to MASTER will cause a record advance (positioning of the logical record) to occur twenty times fora each physical movement (READ) of the tape.

When a file consists of more than one type of record, a READ delivers the next record regardless of type; stated differently, all records of a given file share the memory area. Thus, if there is<br>more than one 01 entry in a given FD, it is the programmer's re-<br>sponsibility to determine which record is present at any particular instant. As an illustration, assume that HEADER and DETAIL are record descriptions of MASTER, as follows:

62

www.manaraa.com

O

### Chapter 5-THE PROCEDURE DIVISION

01 HEADER

02 IDENTITY PICTURE IS 9. 02 DESCRIPTION PICTURE IS X(34).

01 DETAIL.

02 IDENTITY PICTURE IS  $9.$ 02 PART-CODE PICTURE IS  $9(6)$ . 02 PART-COST PICTURE IS 9(3) Y99.

Since READ MASTER makes available the next record of MASTER, the IDENTITY must be interrogated to determine whether the record is a HEADER or DETAIL item: Control is then directed to a procedure that will reference only the data-name of the record type that is avail- able. If this is not -done, then a command directed to PART-CODE will, whenever a HEADER has been delivered, reference the first six positions of DESCRIPTION in HEADER instead of PART-CODE in DETAIL as intended.

When the INTO identifier option is used, the currept record is read and then  $\kappa$  moved to identifier. The names of identifier and the record cannot be the same. In this instance, moving occurs according to the rules specified for the MOVE verb without the CORRESPONDING option. Under this option, "file-name RECORD" is available in the input record area as well as in the INTO area.

It is illegal to use the INTO option of the READ verb if the file that is READ has more than one record description.

Upon recognition of an end-of-reel condition, the READ causes the following operations:

1. If labels are present (as defined in the FD), the standard end-of-reel label subroutine is performed.

2. A tape swap occurs. If only one tape is ASSIGNed, the program will have to wait on rewind.

3. If labels are present, the standard beginning reel label subroutine is executed.

4. The next logical record of the file is made available.

When the logical end-of-file is reached and an attempt is made to READ the file, the imperative-statement of the AT END phrase is executed. After the imperative-statement is executed, an attempt to READ without first CLOS an error at object time.

It is illegal to substitute any other statement for the AT END phrase.

If the file-name has been specified as OPTIONAL in the Environment Division and is not present at the object time, the imperative-statement

 $\sim$  1.1  $\sim$  1.1  $\sim$ 

الروادة

where  $\mathbf{w}$ 

in the AT END phrase is executed whenever a READ for that file is encountered.

WRITE

Format:

WRITE record-name [FROM identifier-1]

BEFORE ADVANCING AFTER

 $\{identifier - 2$  LINES $\}$  $\{integer\ LINES\n$  mnemonic-name

Description:

The WRITE verb releases a unit record to an output file, and allows vertical positioning if the output medium is an online printer.

The area to be written (record-name) must be defined in the Data Division at the 01 level. The file associated with record-name must also be defined by pm FD entry in the Data Division. The file must be OPENed prior to the execution of the first WRITE for that file.

When the WRITE is executed, record-name is released for the output file, and thus, is no longer available.

The \_FROM identifier-1 option is similar to the INTO data name option of the READ verb. Use of this option, in essence, converts the WRITE to a MOVE and WRITE. If the format of identifier-1 differs from that of record-name, the data is moved in accordance with the rules for the MOVE verb without the CORRESPONDING option. While the information in record-name is no longer available, the data in identifier-1 continues to be accessible. The names of identifier-1 and record-name cannot be the same.

The ADVANCING option allows control of the vertical positioning of each record on the printed page. The following rules are pertinent to the option:

1. When identifier-2 is used, it must have a positive integral value.<br>The compiler inserts a mechanism into the object program which positions the printer page according to the current value of identifier-2.

Example: WRITE DET-REC AFTER ADVANCING CLUB LINES, when CLUB has been defined in  $WORKING-STORAGE$  as a one position numeric item.

2. When integer is used, it must be a positive integral literal. The compiler inserts a mechanism into the object program Which advances the printer page integer lines.

3. When mnemonic-name is used, it is associated with a particular feature specified by the user and it must be defined in the SPECIAL-NAME paragrant of the Environment Division.

4. If mnemonic-name is specified, the printer is advanced according to the rules specified by the user.

Example: WRITE DET-REC AFTER ADVANCING NEW-PAGE LINES. When NEW-PAGE has been specified in the SPECIAL-NAME para- graph, this statement will provide page overflow.

64

r.,

5. BEFORE and AFTER ADVANCING can result in over printing. A matrix of the print-space operation follows:

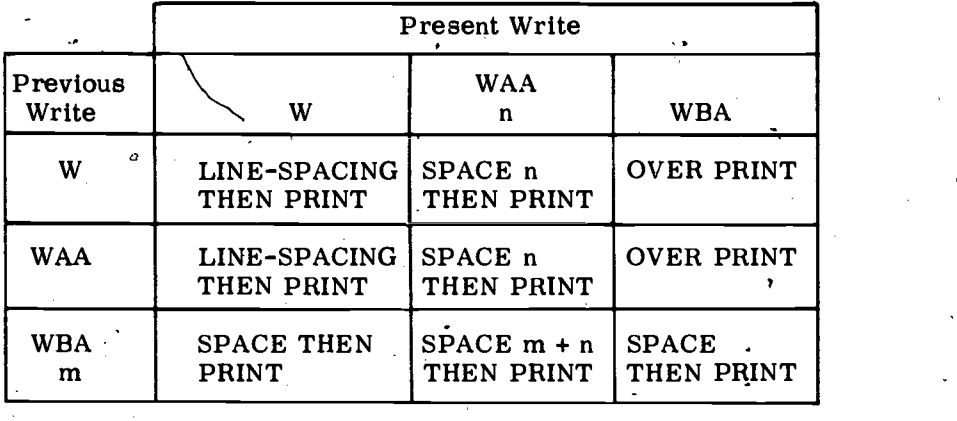

LEGEND:

W = WRITE<br>WAA = WRITE WAA = WRITE AFTER ADVANCING<br>WBA = WRITE BEFORE ADVANCIN WRITE BEFORE ADVANCING  $m =$  Space information of data-name-2 or integer<br>n = Same as m Same as m

After recognition of end-of-reel, the WRITE performs the following operations:

1. The standard end-of-reel label subroutine if labels are specified in the FD of the file.

2. The standard beginning-of-reel subroutine if labels are specified in the FD of the file.

### CLOSE

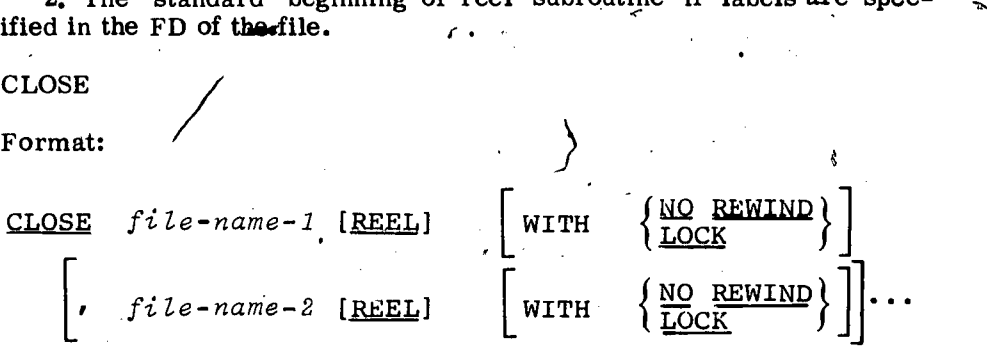

Description:

The CLOSE verb terminates the processing of one or more input or one or more output files or reels and provides optional rewinding and/or locking. Each file-name refers to an FD in the Data Division and an OPEN statement profist be executed prior to the CLOSE state-ment.

The CLOSE file-name option, as applied to the entire file rather than to individual reels, initiates the final closing conventions for the file and releases the data area. A file may be CLOSEd once, but not more than once, for each time the file is OPENed.

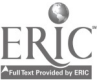

65

www.manaraa.com

**p** and the second second second

For an output file, the final closing conventions such as block, padding, etc., for the file are performed and the data area is released. Furthermore, for either an input or an output file:

1. If neither LOCK nor NO REWIND is specified, the current reel of the file is rewound and all other reels belonging to the file are rewound. However, this rule does not apply to those reels controlled by a prior CLOSE REEL entry.

2. If the no rewind option is specified, the current reel of the file remains in whatever position it is in at the time the CLOSE is given.

3. The REEL, NO REWIND, and LOCK options are only applicable to magnetic- tape files and they are meaningless when operating with card or printer files.

4. If the LOCK option is specified, all reels belonging to the file are rewound with interlock except for those reels controlled by a prior CLOSE REEL.

The CLOSE file-name REEL option may be used for input or output<br>files. The LOCK option may be used and the current reel will be re-<br>wound with interlock. The necessary processing is performed.<br>When a CLOSE REEL is given, t

the current reel, regardless of the options associated with a CLOSE of file. When a CLOSE file-name is given, its options are executed where ver possible, for all mounted reels of the file except for those reels which may have been closed by a CLOSE REEL whose locking and rewinding options differ from those of the CLOSE file-name.

For multiple reel files, the opening and closing of individual reels is automatic. However, the programmer must close the file when processing is to be terminated. A CLOSE file-name-1 should be exe- cuted for each file that was OPENed.

The following example illustrates the use\_ of the LOCK option in terminating a run.

CLOSE EDITED-SHIPMENTS WITH LOCK, COST-OF-SALES-RATES WITH LOCK, COSTED-SHIPMENTS WITH LOCK, NOT-COSTED ITEMS WITH LOCK, LOSS-ITEMS WITH LOCK, ERROR-LISTING WITH LOCK.

ACCEPT

Format:

ACCEPT identifier [FROM mnemonic-name]

Description:

This verb is used to read low-volume data from the specified hardware device. The hardware device associated with a mnemonic-Thé hardware device associated with a mnemonicname must be specified in the SPECIAL NAMES paragraph of the Environment Division when the FROM option is employed.

In.many cases, a standard hardware device is used for a particular implementation of COBOL, thereby making the FROM clause unnecessary. Also, a maximum size for the data represented by identifier

66
will be set. The individual supplement manuals for a particular com-<br>puter system should be consulted for this information. If the data<br>ACCEPTed is less than the maximum size for the particular system, it appears in the leftmost positions of the input area with zero fill if the data is numeric and space fill if alphabetic or alphanumeric.

#### For example:

# DISPLAY "FURNISH DATE" UPON CONSOLE. ACCEPT PRESENT-DATE FROM CONSOLE.

 $\frac{1}{\sqrt{1-\frac{1}{2}}}$ 

Previously, the console typewriter was designated as CONSOLE in the SPECIAL-NAMES paragraph of the Environment DiviSion. When the DISPLAY statement is executed, FURNISH DATE appears on the console typewriter. Control passes to the ACCEPT statement and the program waits for the operator, to type in the current date, after which the data accepted is stored in location PRESENT-DATE. Control then passes to the statement following the ACCEPT statement.

# $\mathbf{D}$ ISPLAY

Format:

 $\text{DISPLAY}$   $\{litteral-1\}$   $\{litteral-2\}$  $\{$ identifier-1 $\}$  ,  $\{$ identi $\}$ *Slitera*  $j$ ier-2) |

[UPON mnsmonic-name]

#### Description:

This verb displays low-volume data on an output device. The, hardware device associated with a mnemonic-name must be specified in the SPECIAL-NAMES paragraph of the Environment Di-<br>vision when the UPON option is employed.

A specific peripheral unit may be designated as the standard display device, thereby making the UPON clause unnecessary. Maximum length for DISPLAYed data is set by the implementor. Rules for po-<br>sitioning are the same as for the ACCEPT verb.<br>Literals and identifiers may be used in combination in a DISPLAY

statement. Any figurative constants, except ALL, may be used.

For example:

#### DISPI,AY "TOTAL AMOUNT IS" TOTAL-AMOUNT'

Assume TOTAL-AMOUNT<sup>'</sup> has a value of 4800 at the time the DISPLAY statement is executed. The information that appears on the display device is as follows:

# TOTAL AMOUNT IS 4800.

Since "TOTAL AMOUNT IS" is a nonnumeric literal, it is displayed as is.

67

NOTE

Format:

#### NOTE character-string.

Q

#### Description:

This verb permits the programmer to insert comments in his source program for -reference purposes. These comments are printed out during compilation but have no effect on the object program.

If a NOTE sentence is the first sentence of a paragraph (i.e., im-<br>mediately following a procedure-name), the entire paragraph is con-<br>sidered as commentary. If a NOTE sentence appears as other than the first sentence of a paragraph, the commentary ends with the appearance of a period.<br>Any characters from the COBOL character set may be used, ex-

cluding the period which is used to termin the comment.

#### ARITHMETIC VERBS

**I** The arithmetic verbs permit basic calculations to be performed on the data. Four verbs are provided in COBOL corresponding to the four basic arithmetic operations: ADD, SUBTRACT, MULTIPLY, and DIVIDE.

The following general rules pertain to the arithmetic verbs:

1. All identifiers used in arithmetic statements must represent numeric data defined in the Data Division. The results are unpredictable if the identifiers contain other than numeric data at object time.

2. All literals used in arithmetic statements must be numeric.<br>3. The maximum size of any operand (identifier or literal), inter-

mediate result, or receiving item is 18 digits.<br>4. The formats (PICTURE) of multiple operands in an arithmetic statement may differ from each other. Decimal point alignment is

supplied automatically throughout computations.<br>5. The format of any data item involved in computations (e.g., addends, subtrahends, multipliers, etc.) cannot contain editing symbols.<br>The compiler will indicate an error by the fields involved are defined in such a way that they would contain editing symbols. Operational signs and implied decimal points are not considered editing symbols. The identifiers in the GIVING option represent data items which must not enter into computations if they contain

editing symbols,<br>6. If the number of fractional places in a computed result (sum,<br>difference, product, or quotient) exceeds the number of fractional places in the format of the identifier associated with the result  $(i.e., '$ the identifier that is to take on the value of the result), truncation occurs unless the ROUNDED option has been used.

Truncation is the dropping of excess digits; it is always determined by the PICTURE of the identifier associated with the result. When ROUNDED is specified, however, the least significant digit<br>specified by the format of the result is increased by 1 whenever the<br>most significant digit of the excess is greater than or equal to 5.<br>For example, with a

8250V96 becomes 8251V0 if the ROUNDED option is specified, and 8250V9 when ROUNDED is not used.

7. Whenever the number of integral places (i.e., those to the left of the decimal point) in the calculated result exceeds the number of the integral places associated with the resultant identifier, a size error 'condition arises. In the event of a size error condition, one or two possibilities will  $\delta$ ccur, depending on whether or not the ON SIZE ERROR option has been specified.

Use of ON SIZE ERROR must be carefully controlled. This clause does not substitute for proper investigation and record design.

a. The testing for the size error condition occurs only when the ON SIZE ERROR option is specified in the verb format. In the event that ON SIZE ERROR is not specified, and a size error con-<br>'dition arises, the results are unpredictable.

b. If the ON SIZE ERROR option has been specified, and a size error condition arises, then the value of the resultant identifier is not altered. The imperative-statement associated with the ON SIZE ERROR option is executed after the last resultant identifier is considered.

These options will become clearer when further exemplified in the following discussions.

ADD

 $\sim$ 

r

Format:

Option .1:

 $\text{ADD}$  {identifier-1} fidentifier-2} ... ] literal-1  $\left\{ \left[ ,\right. \left( \left. \right) \right] \right\}$   $\left[ \left. \right. \right]$ 

TO identifier-m [ROUNDED] [, identifier-n [ROUNDED]]

[; ON SIZE ERROR imperative-statement]

Option 2:

 $\textit{fidentifier-1} \quad \textit{fidentifier-2} \quad \textit{fider}$  $\bigcup$ ,  $\bigcup$  literal-2  $\bigcup$ GIVING identifier-m [ROUNDED]  $\left[$   $\int$  identifier-3 $\right]$  ...

[; ON SIZE ERROR imperative-statement)

Description:

This verb permits the addition of two or more data items, storing the result in the last specified data item of the statement. This last data item must not be a literal.

When the TO option is used, the values of the data-names and literals to the left of the word TO are added; the resulting sum is then added to the data-name to the right of the word TO: The results of the addition are stored in the identifier(s) that follows the word TO. For example, ADD A, B, C, TO A is equivalent to ADD A, B, C GIVING TEMP: ADD TEMP TO A.

69 ..\_

When the GIVING option is used, the sum of the values of the identifiers or literals preceding the word GIVING is placed in identifier-m. Since identifier-m is a receiving item, it may be an edited item.

Examples:

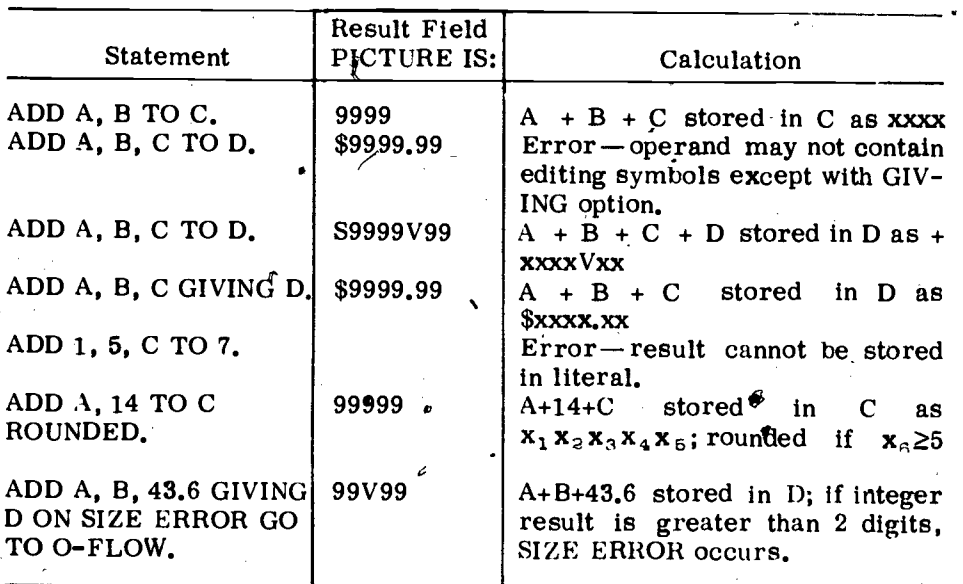

 $NOTE:$ x's show result format.

**SUBTRACT** 

Format:

 $\mathbf{I}$ :

 $Option 1:$ 

 $\left\{\begin{matrix} \textit{literal-1} \\ \textit{identifier-1} \end{matrix}\right\} \left\lceil \begin{matrix} \textit{literal-2} \\ \textit{identifier-2} \end{matrix}\right\rceil$ **SUBTRACT** 

**FROM** identifier-m [ROUNDED] [, identifier-n ON SIZE ERROR imperative-statement].

[ROUNDEL

 $Option 2:$ 

 ${\begin{matrix} \textit{literal-1} \\ \textit{identifier-1} \end{matrix}}\n\cdot \left[\begin{matrix} \textit{literal-2-}\\ \textit{identifier-2} \end{matrix}\right]\n\cdot \cdot \frac{\textit{FROM}}{\textit{identifier-m}}$ **SUBTRACT** GIVING identifier-n [ROUNDED]  $\mathbf{I}$ : ON SIZE ERROR ' imperative-statement]

Description:

This verb causes one numeric data item or the sum of two or more numeric data items, to be subtracted from a specified numeric data item. The result is stored futhelast specified data item of the statement. This last item must not be a literal.

All previously stated rules regarding the ON SIZE ERROR option, the ROUNDED option, the GIVING option,' truncation, and the editing of results apply to the SUBTRACT verb.

#### Examples:

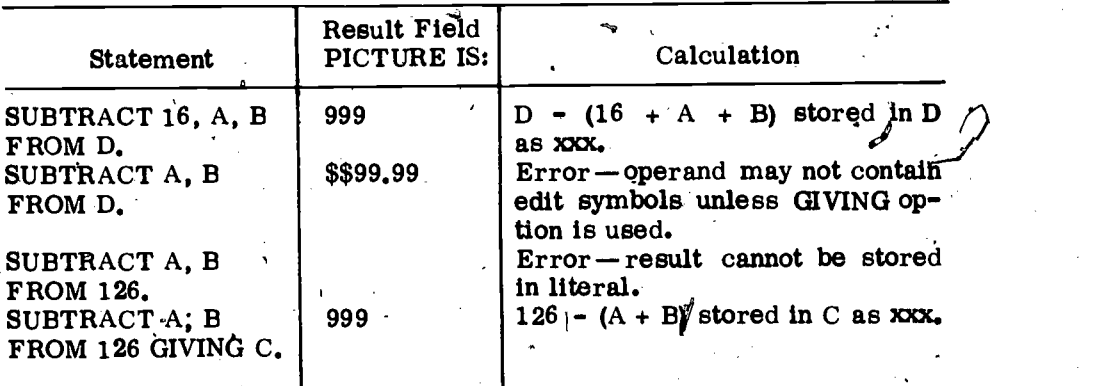

NOTE: x's show result format.

 $\Delta$ 

MULTIPLY

Format:

Option 1:

MULTIPLY  $\{identifier-1\}$  BY lliteral identifier-2 [ROUNDED]

[-; ON SIZE ERROR imperative-statement]

Option 2:

 ${\tt MULTIPLY}$   $\left\{\begin{matrix} identifier-1 \\ 1if1111 \end{matrix}\right\}$   ${\tt BY}$   $\left\{\begin{matrix} identifier-2 \\ 1if1111 \end{matrix}\right\}$ GIVING identifier-3 [ROUNDED]  $\{litteral-1 \quad f \stackrel{\text{def}}{=} \{litteral-2 \quad f \}$ 

[; ON SIZE ERROR imperative-statement]

Description:

This verb multiplies two numeric data items and stores the resulting product in the last data item specified in the statement.

When Option 1 is used, the value of identifier-1 or literal is multiplied by the value of identifier-2. The value of identifier-2 is replaced<br>by the product of the multiplication.

When Option 2 is used, identifier $\text{-}3$  contains the product of the

multiplication.<br>All previously stated rules regarding the ON SIZE ERROR option,<br>the ROUNDED option, the GIVING option, truncation, and the editing of the results apply to the MULTIPLY verb. For MULTIPLY, the ON SIZE ERROR option rules apply to the intermediate results as well as the final results of the operation.

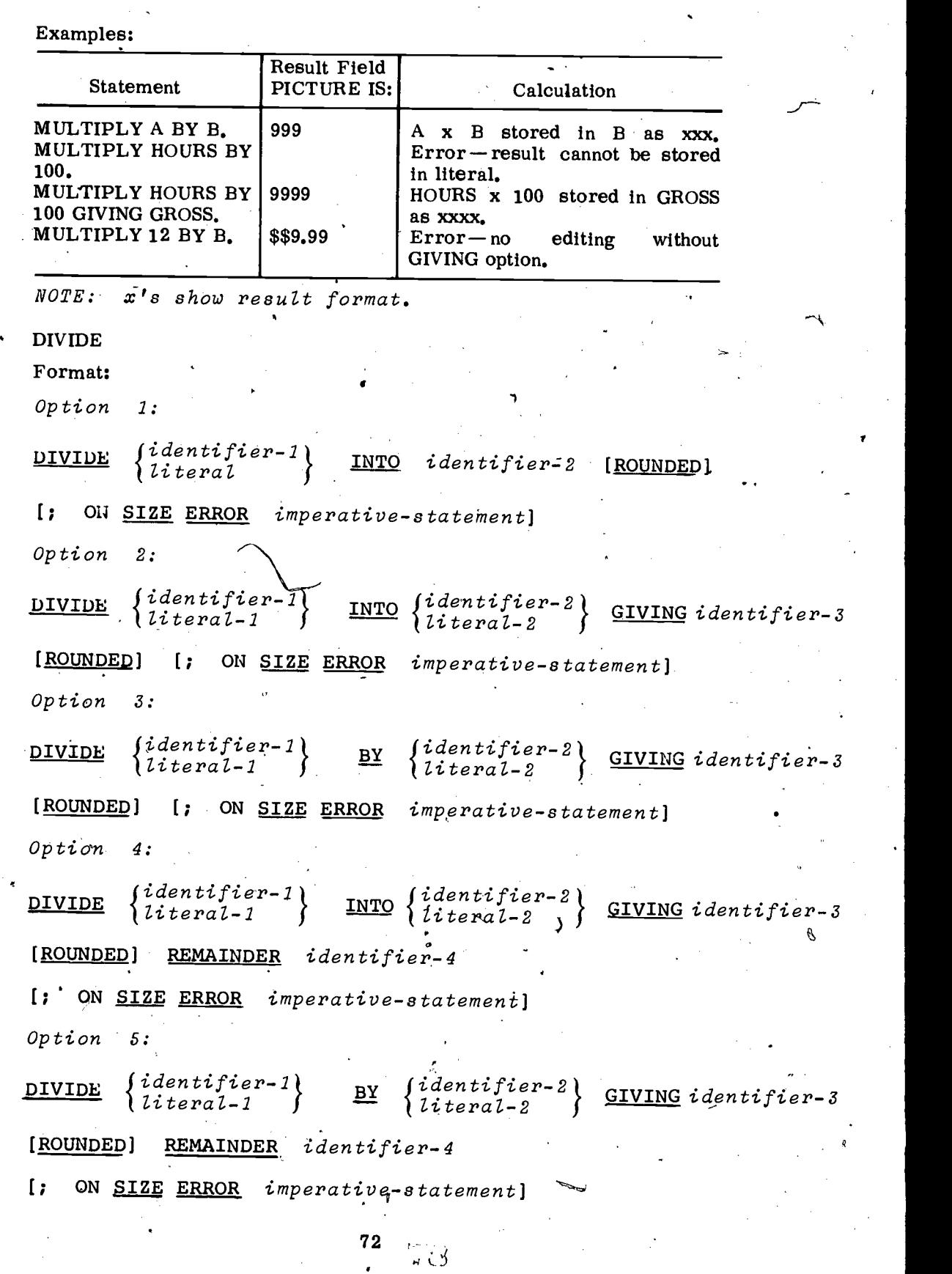

p.

www.manaraa.com

 $\frac{1}{\sqrt{2}}$ 

 $ER$ 

#### Description:

This verb divides one numeric data item by another and stores the resulting quotient in the last data item specified in the statement. In Option 1, identifier-1 is the divisor and identifier-2 the dividend. The value of identifier-2 is replaced by the value of the quotient.

In Option 2, identifier-1 is the divisor, and identifier-2 is the dividend. The quotient resulting from the division is identifier-3. This data name may be an edited item.

In Option 3, identifier-2 is the divisor, and identifier-1 is the dividend. The quotient is placed in identifier-3. This data may be an edited item.

Options 4 and 5 are used when a remainder from the division operation is desired, namely identifier-4. A remainder in COBOL is defined as a result of subtracting the product of the quotient and the division from the dividend. If the ROUNDED option is specified, the quotient is rounded after the remainder is determined.

The identifiers used must reference numeric elementary items whose descriptions appear in the Data Division of the program.

All previously stated rules regarding the ON SIZE ERROR option, the ROUNDED option, the GIVING option, truncation, and the editing of results, apply to the DIVIDE verb. For DIVIDE, the ON'SIZE ERROR option rules apply to the intermediate results as well as the final results of the operation.

An error is indicated at compilation time if the data description for either identifier-1 or identifier-2 specifies the presence of editing symbols. Division by zero results in a size error.

Examples:

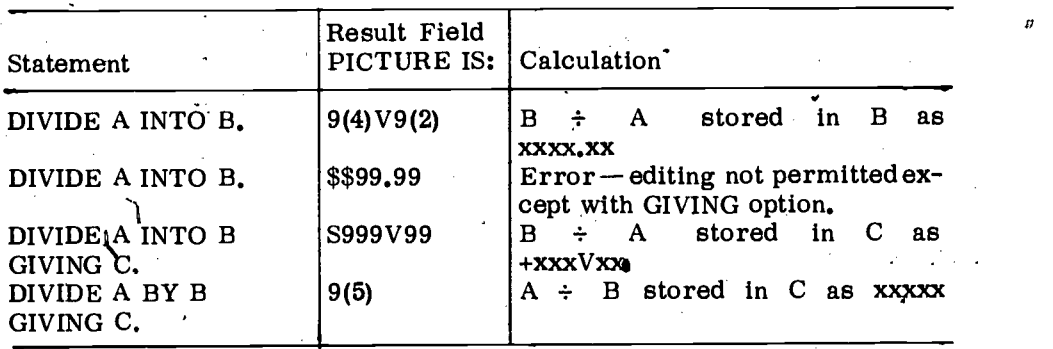

NOTE: x's show result format.

#### DATA MOVEMENT VERB

Several COBOL verbs have the ability to move or manipulate data<br>in some manner. However, this aspect is of secondary importance and only incidental to the specific objective of the verb. For example, the arithmetic verbs may involve some data movement and/or manipulation. This, however, is secondary to their main function of effecting an arithmetic calculation. The COBOL verb MOVE is for the specific purpose of moving data. The primary purpose of the 140VE verb is to transmit data from one area of computer storage to another.

73

**MOVE** 

Format:

-Option 1:

MOVE  $\left\{\begin{array}{c} \text{identifier-1} \\ \text{lateral} \end{array}\right\}$ 

TO  $\{identifier-2\}$ 

Description:

The MOVE verb transfers information from one data area in memory to one or more areas within the computer, in accordance with the rules of editing.

A simple MOVE causes the data represented by identifier-1, or the specified literal, to be moved to identifier-2. The data is also moved to identifier-3, identifier-4, etc., if these areas are specified.

The use of this verb does not destroy the contents of the source area (identifier-1 or literal), but the receiving area (identifier-2, identifier-3, etc.) is replaced by the data of the source area.

It is illegal to MOVE a group item whose format is such that editing would be required on the elementary items in separate operations. If such a MOVE is desired, each elementary item must be MOVEd and edited, individually.

When moving group items, the move is from left to right. If the item PICTURE is not identical, a diagnostic message is given. Truncation of low-order positions from the source item occurs if the receiving area is. smaller. Space fill of low-order positions of the receiving area occurs if the source item is smaller.

When both the receiving and source areas are elementary items, editing, as specified in the receiving area, is automatically performed for each MOVE command. The rules governing this are:

#### For Numeric Elementary Items

1. If the source area is larger than the receiving area, truncation positions are zero filled. Data from the source area is aligned with respect to the implied or actual decimal point in the receiving area, with truncation or zero fill occurring to either side of the decimal point as illustrated below.

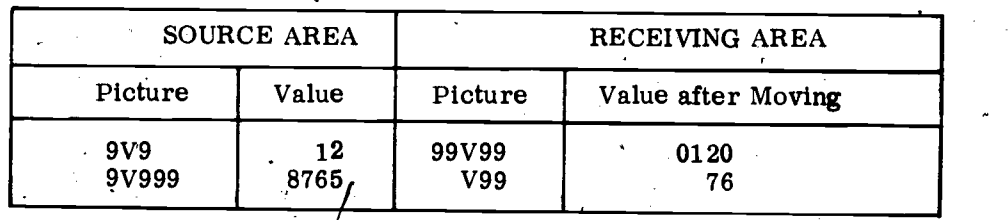

2. Insertion of a currency sign, a decimal point, commas, etc., with proper alignment, is accomplished in accordance with the PICTURE of the receiving area. If these latter characters are in a source area, the field(s) will be nonnumeric and, thus, MOVEment must conform to the nonnumeric rules.

3. If no decimal point has been specified, either assumed or actual, data is right justified in the receiving urea.

74

4. A numeric edited, alphanumeric edited; or alphabetic data item must not be MOVEd to a numeric or numeric edited data item.

5. A numeric or numeric edited data item must not be MOVEd to an alphabetic item.

6. A numeric item whose assumed decimal point is not to the extreme right must not be MOVEd to an alphanumeric or alphanumeric edited data item.

#### For Nonnumeric Elementary Items

1. Data from the source area is placed in the receiving area filling from left to right unless specified otherwise (e.g., JUSTIFIED RIGHT).

2. If the receiving area is larger than the source area; the unfilled low-order positions are replaced with blanks (spaces).

S. If the source area is greater in length, than the receiving area, the MOVE terminates when the receiving area is filled. A warning is given at compilation time indicating this situation.

Examples:

# MOVE A -FIELD TO COSTED-A-FIELD.,

The contents of COSTED-A-FIELD are entirely replaced with the contents of A-FIELD.

#### MOVE 128 TO CTR.

The numeric literal, 128, is moved to the field named CTR.

# MOVE SPACE TO SIZE-CODE-SIGN.

The field named SIZE-CODE-SIGN is entirely filled with spaces. Further examples of the MOVE verb are given in the following examples.

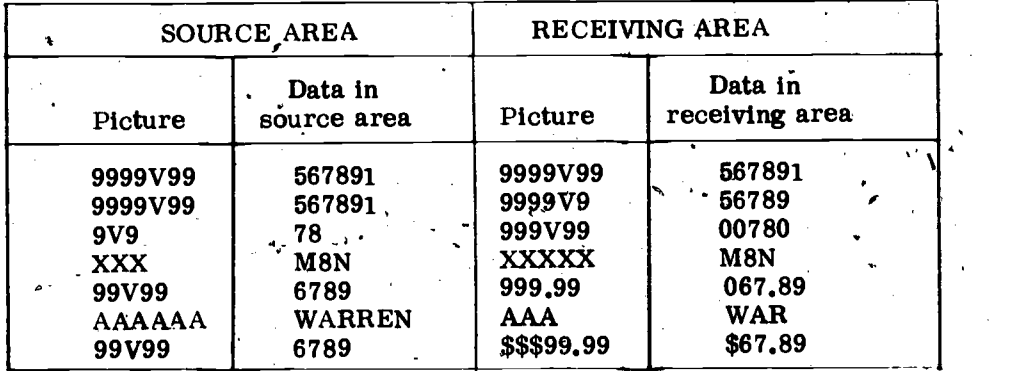

#### CONDITIONAL EXPRESSIONS

Conditional expressions are used in situations where the outcome of a test will determine the next logical steps to be performed. Like the arithmetic expression which reduces to a single numeric value, the conditional expression may 'be thought of as also reducing to a single

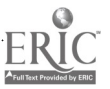

75

www.manaraa.com

a

value—in this case, "true" or "false." In general, truth or falsity is determined by a relational test either between a data-name and a literal, or among several data-names. For example, the expression

# FICA-TO-DATE IS EQUAL TO  $277.20$

may or may not be true, depending upon the amount of FICA-TO-DATE accumulated by a particular employee. The outcome of this test will determine the next program steps to be executed.

Since the outcome of a relational test is used in a conditional expression to determine a course of action, and since this test is based on a comparison of characters, it is significant to discuss, at this point,  $\sigma$  just how this comparison or evaluation occurs.

#### RULES OF COMPARISON

Characters are compared and evaluated on the basis of a computer collating sequence in which the characters have a specified order of magnitude. This order is "built into" the machine, and every character meaningful to the the machine's collating sequence.

#### Comparison of Numeric Items

The comparison of numeric items is based on the respective values<br>of the items considered purely as algebraic values. The item length,<br>in terms of the number of digits, is not itself significant. Zero represents<br>a unique

location of an item.<br>For example, a comparison of a data-item which has a value of  $+000003$  with a data-item which has a value of  $+03$  will result in an "equal" condition. Similarly, the value of 000000 is equal to the value of  $+0000$ . Following the rules of algebra,  $+01$  is greater than  $-155$ .

# Comparison of Nonnumeric Items

For two nonnumeric items, or one numeric and one nonnumeric item, a comparison results in the determination that one of the items is LESS THAN, EQUAL TO, or GREATER THAN the other with respect to the ordered character set. If a signed, computational item is compared with a nonnumeric item, the sign is ignored. There are two cases to consider: equal length items, and unequal length items. In a comparison of two nonnumeric items, the character in an item is compared with the corresponding character of the other item. The comparison begins with the high-order (leftmost) character of each item. If these two characters are equal, the next two are compared and so on. As soon as the unequal condition is noted, the comparison stops and the result is recorded.

#### 1. Items of Equal Length

If the items are of equal length, comparison proceeds by comparing characters in corresponding character positions starting from the high-order- end and continuing until either a pair of unequal characters is encountered or the low-order low end of the item is reached. The items are determined to be EQUAL

 $\sim$   $\sim$   $\sim$   $\sim$ 

 $\mathcal{L}$ 

 $\mathcal{L}$ 

V

when the low-order end is reached, and no unequal pair of characters is detected.

The first encountered pair of unequal characters is compared for relative location in the ordered character set. The item which contains the character which is positioned higher in the ordered sequence is determined to be the GREATER item.

2. Items of Unequal Length

If the items are of unequal length, comparison proceeds as described above. If this process exhausts the characters of the shorter item without detection of a difference, then the shorter item is LESS THAN the longer item unless the remainder of the longer item consists solely of spaces.

#### THE SIMPLE CONDITIONAL EXPRESSION

A simple condition reducing to the value true or false may be expressed by any of the following:

> a relation a condition-name a sign condition a class condition a switch-status condition.

Any of the above may be used in a decision-making operation to select different paths of control in a program?

#### The Relational Condition

A relational condition causes a comparison of magnitude between two quantities (or operands). Each quantity may be either an identifier, a literal, or an arithmetic expression. The general form of the relational expression is as follows:

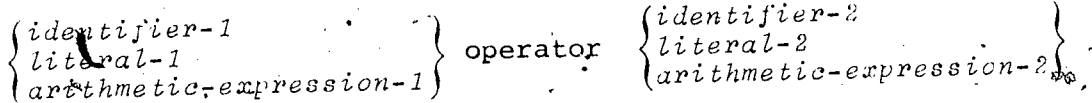

The first quantity is called the subject of the condition. The second is referred to as the object. The subject and object in a relational expression. may not both be litterals.

The relational operators specify the type of comparison to be made between the two quantities. A relational operator must be preceded and followed by a space. The following is a list of the relational operators:

IS [NOT] GREATER THAN

IS I NOT LESS THAN

'is <u>[NOT] EQUAL TO</u>

IS  $\lceil NOT \rceil$   $\geq$ 

IS **NOT** 

IS MOTT

# A relational expression may appear in the following manner:

### AGE IS GREATER THAN 21 AGE IS NOT GREATER THAN 21 FICA-TO-DATE IS LESS THAN 277,20 REORDER-POINT IS EQUAL TO 45b GROSS IS  $=$  NET

The word<sub>t</sub> NOT is provided to make the relational operator specify the exact opposite of what it would normally specify. For example:

#### AGE IS GREATER THAN 21 AGE IS NOT GREATER THAN 21

are exact 'opposites of each other. The words IS and THAN are optional and may be specified at the user's discretion without altering the meaning of the expression. For example:

#### FICA-TO-DATE LESS 277.20

is equivalent to.

.4

# <sup>44</sup> FICA-TO-DATE IS LESS THAN 277.20

or to either of the following:

#### FICA-TO-DATE IS LESS 277,20 FICA-TO-DATE LESS THAN 277.20

Sign Condition

This condition determines whether a numeric quantity is less than, equal to, or greater than zero. The general format of this conditional  $\oint_{\varphi}$ expression is as follbws:

'identifier  $\{arithmetic\}-expression\}$  IS

POSITIVE [NOT] *{* NEGATIVE **ZERC** 

a i

w.manaraa.com/<br>www.manaraa.com/

The fdentifier in a numeric status test must always represent a numeric value. For example:

#### SCALE IS POSITIVE ..140 -4

where SCALE is identified in the Data Division and contains numeric data..

Use of the arithmetic-expression as a subject will not be discussed as arithmetic operators are required.

18

#### Class Condition

The class condition test determines whether a quantity is purely numeric or purely alphabetic. The general format of this conditional expression is as follows:

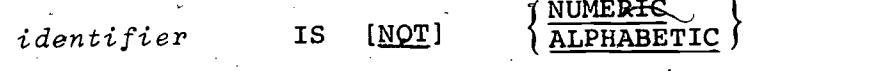

The test must be consistent with the data description of the item being tested. That is, the NUMERIC test may only be used for data which has been described as numeric and the ALPHABETIC test may be only used for data which has been described as alphabetic. Either may be used for data described as being alphanumerk. The usage of identifier must be defined, either explicitly or irhplicitly, as DISPLAY.

#### CONDITIONAL STATEMENT

Conditional statements and sentences are vital to any data processing problem. In effect, they specify alternative courses of action depending upon the outcome of a test or comparison.

The format of a conditional statement is as followa:

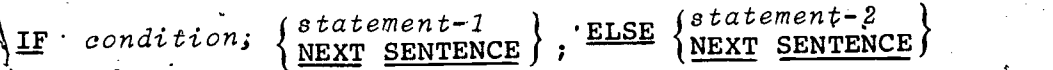

Here, a conditional, expression is evaluated and determined to be either true or false. If the condition is true, then statement-1 is executed and control is transferred to the next sentence. If it is false, then statement-2 is executed and control is passed to the next sentence. If NEXT SENTENCE is specified instead of statement-1, control passes to the next sentence if the statement is true.

#### Examples:

#### IF AGE IS GREATER 32 SUBTRACT 32 FROM AGE ELSE SUBTRACT AGE FROM 32 GIVING DIFF GO TO READ-ROUT.

In this example if AGE is greater than 32, the condition is true and statement-1, SUBTRACT 32 FROM AGE, will occur. The rest of the sentence to the period will be ignored. If the condition is false (AGE equal to or less than 32), statement-1 will be ignored and the word ELSE will be searched for. If the sentence contains an ELSE, then the statement that follows will be executed.

The same functions will occur if it is written, as follows.

IF AGE IS GREATER 32 NEXT SENTENCE ELSE SUBTRACT AGE FROM 32 GIVING DIFF GO TO'READ-ROUT. SUBTRACT 32 FROM AGE.

In this 'case when, the condition is found to be true, control passes to the next sentence directing subtraction.

79

#### SEQUENCE CONTROL VERBS

Normally, each statement ip the Procedure' Divisibn is executed consecutively in order of its appearance. This is also true of the execution of each paragraph and section. However, it is often necessary to alter this normal sequence of operations and jump to a different point in the program to execute a number of lines of coding before the next statement in sequence can logically be operated upon. Two verbs, GO TO and PERFORM, are used to fulfill this function.

GO TO

Format;

. Option 1:

GO TO [procedure-name]

Description:

This verb permits a departure from the normal sequence of pro-<br>cedures by specifying a transfer of control to another point in the program.

Examples:

CALCULATE. IF AGE GREATER 32 GO TO ADD-ROUTING"ELSE SUBTRACT 32 FROM AGE.

PERFORM

Format:

Option 1:

PERFORM procedure-name-1 [THRU procedure-name-2]

Option 2:

PERFORM procedure-name-1. [THRU procedure-name-2]

i identifier ( integer TIMES

Option 3:

PERFORM procedure-name-1 [THRU procedure-name-2]

UNTIL condition

Description:

This verb allows a temporary departure from the normal sequence of procedures in order to execute one statement or a sequence of state-ments a specified number of times or until a condition is satisfied and provides automatic return to normal sequence.

80

#### Examples:

PERFORM ADD-ROUTINE. PERFORM ADD-ROUTINE THRU DIVIDE-ROUTINE. PERFORM ADD-ROUTINE THRU DIVIDE-ROUTINE 6 TIMES. PERFORM ADD-ROUTINE 6 TIMES. PERFORM ADD-ROUTINE UNTIL ADD-COUNT IS GREATER THAN 6. PERFORM ADD-ROUTINE THRU DIVIDE-ROUTINE UNTIL ARITH-COUNT IS GREATER THAN 6..

The first statement of procedure-name-1 is the point to which control is transferred by PERFORM. The return mechanism is automatically inserted as follows:

1. If procedure-name-1 is a paragraph-name, and procedure-name-2 is not specified, then the return mechanism is inserted after the last statement of the procedure-name-1 paragraph.

2. If procedure-name-1 is a section-name, and procedure-name-2 is not' specified, then the return mechanism is inserted after the last statement of the last paragraph of the procedure-name-1 section.<br>3. If procedure-name-2 is specified and is a paragraph-name,

then the return mechanism is inserted after the last statement of the procedure-name-2 paragraph.

4. If procedure-name- $2<sup>4</sup>$  is specified and is a section-name, then the return mechanism is inserted after the last statement of the last paragraph of the procedure-name-2 section.

When procedure-name-2, is specified, the required relationship between procedure-name-1 and procedure-name-2 is that of logical sequence; i.e., execution sequence must proceed from procedurename-1 to the last statement of the procedure-name-2 paragraph or<br>section. GO TO statements and other PERFORM statements are per-<br>mitted between procedure-name-1 and the last statement of procedure-<br>name-2, provided the se of procedure-name-2.

When ELSE NEXT SENTENCE appears in the last sentence<sup>s</sup> (to be executed) control returns to the statement following the PERFORM statement.

A procedure referenced by one PERFORM statement can be referenced by other PERFORM statements.

PERFORM may reference a NOTE; no action is taken and the automatic return to the proper line is generated.

In all cases, after the completion of a PERFORM, a bypass is automatically created around the return mechanism which has been inserted after the last statement. Therefore, when no related PERFORM is in progress, sequence control will pass around the return mechanism to the following statement as if no PERFORM has existed.

STOP

Format:

 $\text{STOP } \left( \begin{array}{c} \text{thereals} \\ \text{Sum} \end{array} \right)$ 

et

RUN

81

#### Description:

The STOP verb terminates the object program either permanently or temporarily. The format must specify a literal, or the key word RUN must be used with STOP. (If a literal is employed, it is displayed by the object program printer or a substitute medium, such as console lights.) If the operator should elect, continuation of the object program begins with the execution of the next statement in sequence.

STOP RUN automatically activates the standard ending routine of the Executive Routine. Therefore, it should, be used'only as the final executable statement of the program.

Some examples of the use of STOP are:

STOP 3.<br>STOP 127. STOP "INPUT TAPE SHOULD BE DESCRIPTIONS". STOP RUN.

Whenever a numeric literal is used, as in the first two examples, it is customary to specify a different number for each STOP. These numbers are then catalogued with their respective definitions, for use with the object pr

#### SAMPLE PROGRAM

This sample program is provided as an aid in learning the complete structure of a COBOL program. Figure 5-1 is the programming flow- chart used to write the program.

IDENTIFICATION DIVISION. <sup>1</sup> PROGRAM-ID. SUP-BAL-UPDATE. AUTHOR. A. PROGRAMMER. INSTALLATION. ELLYSON. DATE WRITTEN. NOVEMBER 17 1974. SECURITY. UNCLASSIFIED.

REMARKS. THIS PROGRAM UPDATES THE CURRENT BALANCE OF THE MASTER SUPPLY TAPE BY INSTALLATION DIVISIONS. UNMATCHED UPDATE RECORDS WILL CAUSE A NEW MASTER<br>RECORD. ALL UPDATE RECORDS WILL BE PRINTED. RECORDS WILL BE PRINTED. UNMATCHED MASTER RECORDS WILL BE WRITTEN ON NEW TAPE. NO MASTER RECORDS WILL BE PRINTED.

CONJUNCTION WITH THE PROGRAMMING FLOWCHART IN FIGURE 5-1%

ENVIRONMENT DIVISION. CONFIGURATION SECTION. SOURCE-COMPUTER. IBM-360-H50. OBJECT-COMPUTER. IBM-360-H50. SPECIAL-NAMES. TOP-OF-NEXT-PAGE IS NEW-PAGE. INPUT-OUTPUT SECTION.

SELECT SUP-MASTER ASSIGN TO SYSIN1. SELECT TRANSFILE ASSIGN TO SYSIN2.

L

q

p.

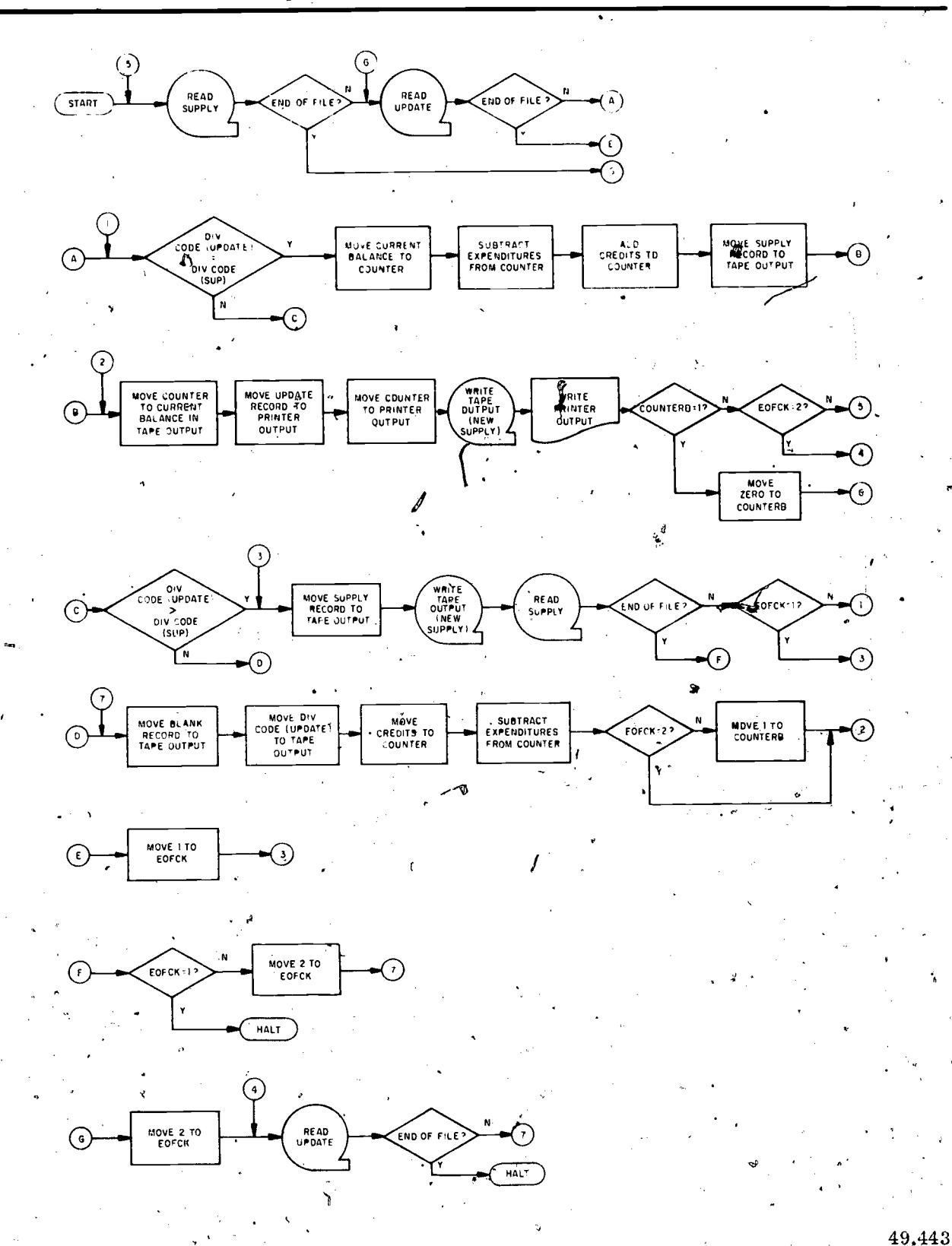

Figure 5-1. Completed programming flowchart.

Ą

83

 $C<sup>3</sup>$ 

SELECT PRINTSIT ASSIGN TO PRINTER. SELECT NEW-SUPPLY ASSIGN TO SYSOUT1. DATA DIVISION. FILE SECTION. FD SUP-MASTER **LABEL RECORD IS STANDARD BLOCK CONTAINS 50 RECORDS** DATA RECORD IS SUP-REC. SUP-REC. Ø1. 02 MAST-DIV-CODE PIC X999. 02 FILLER PIC X(30). 02 CURBAL PIC 9(8) V99. 02 QTR-EXP PIC  $9(6)$  V99. 02 QTR-CREDITS PIC 9(6) V99. 02 FILLER PIC X(22). FD TRANSFILE LABEL RECORD IS STANDARD **BLOCK CONTAINS 50 RECORDS** RECORD IS UPDATE-REC. UPDATE-REC. 01 02 DET-DIV-CODE PIC X999. 02 FILLER PIC  $X(40)$ .  $02$ EXPEND PIC  $9(6)$  V99. 02 CREDITS PIC  $9(6)$  V99. 02 FILLER PIC X(20). FD PRINTSIT LABEL RECORD IS OMITTED RECORD IS PRINT-UPDATE. 01 PRINT-UPDATE PIC X(120). FD NEW-SUPPLY LABEL RECORD IS STANDARD **BLOCK CONTAINS 50 RECORDS** DATA RECORD IS OUTSUP. OUTSUP.  $01$ **OUTDIVCODE PIC X999.** 02 02 FILLER PIC X(30). 02 OUTBAL PIC 9(8) V99. 02 FILLER PIC X(36). WORKING-STORAGE SECTION. 77 LINE-NO PIC 99 VALUE IS ZEROS. COUNTER PIC 9(8) V99. 77 77 COUNTERB PIC 9 VALUE IS ZERO. 77 EOFCK PIC 9 VALUE IS ZERO. 77 BLANKOUT PIC X(80) VALUE IS SPACES.  $77 -$ PRINTSPACER PIG X(120) VALUE IS SPACES.  $01$ PRINT-PICTURE. 02 FILLER PIC X(10) VALUE IS SPACES. 02 DIV-CODE PIC X999. 02 FILLER PIC X(15) VALUE IS SPACES. 02 PBAL PIC \$\$\$\$\$\$\$\$9.99. 02 FILLER PIC X(10) VALUE IS SPACES. 02 PEXP PIC \$\$\$\$\$\$9.99. 02 FILLER PIC X(10) VALUE IS SPACES. 02 PCREDITS PIC \$\$\$\$\$\$9.99. 02 FILLER PIC X(39) VALUE IS SPACES.

84

#### Chapter 5-THE PROCEDURE DIVISION

01 PAGE-HDR.

02 FILLER PIC X(8) VALUE IS SPACES.

02 AA PIC X(8) VALUE IS 'DIV CODE'.<br>02 FILLER PIC X(11) VALUE IS SPACE

FILLER, PIC X(11) VALUE IS SPACES.

02 BB PIC X(15) VALUE IS 'CURRENT BALANCE'.<br>02 FILLER PIC X(7) VALUE IS SPACES.

FILLER PIC X(7) VALUE IS SPACES.

02 CC PIC X(12) VALUE IS 'EXPENDITURES',

02 FILLER PIC X(10) VALUE IS SPACES.

02 DD PIC X(7) VALUE IS 'CREDITS'.

02 FILLER PIC X(422) VALUE IS SPACES. PROCEDURE DIVISION.

OPENING.

OPEN INPUT SUP-MASTÊR, TRANSFILE.

OPEN OUTPUT PRINTSIT, NEW-SUPPLY.

PERFORM HEADER-PRINT.<br>READ-ONE.

READ SUP-MASTER AT END GO TO G-ROUT. READ-TWO.

READ TRANSFILE AT END GO TO E-ROUT.  $A-ROUT.$ <br> $-IF$ 

 $-$ MAST-DIV-CODE EQUAL TO DET-DIV-CODE NEXT SENTENCE ELSE GO TO C-ROUT. MOVE CURBAL TO COUNTER. SUBTRACT EXPEND FROM 'COUNTER. ADD CREDITS TO. COUNTER. MOVE SUP-REC TO OUTSUP. MOVE ZEROS TO OUTBAL.

B-ROUT.

MOVE COUNTER TO OUTBAL, MOVE UPDATE-REC TO PRINT-PICTURE. MOVE 'COUNTER TO PBAL. WRITE PRINT-UPDATE FROM PRINT-PICTURE AFTER ADVANCING 1 LINES: ADD 1 TO LINE-NO. IF LINE-NO IS GREATER THAN 55 PERFORM HEADER-PRINT. WRITE OUTSUP. IF COUNTERB IS NOT EQUAL TO 1 NEXT SENTENCE ELSE MOVE ZERO TO COUNTERB GO TO READ-TWO. IF EOFCK EQUAL TO 2 GO TO 4ROUT ELSE GO TO READ-ONE.

C-ROUT.

IF DET-DIV-CODE GREATER THAN MAST-DIV-CODE GO TO 3ROUT ELSE GO TO D-ROUT.

3ROUT.

MOVE SUP-REC TO OUTSUP. WRITE OUTSUP. READ SUP-MASTER AT END GO TO F-ROUT. IF EOFCK IS EQUAL TO 1 GO TO 3ROUT ELSE GO TO A-ROUT.

 $D-ROUT.$ <br>MOVE BLANKOUT TO OUTSUP. MOVE DE $\widetilde{P}$ biv-CODE TO OUTDIVCODE. MOVE CREDITS TO COUNTER SUBTRACT EXPEND FROM COUNTER. IF EOFCK EQUAL TO 2 GO TO B-ROUT ELSE MOVE 1 TO COUNTERB GO TO B-ROUT.

E-ROVT,

MOVE 1 TO EOFCK GO TO 3ROUT.

F-ROUT.

IF EOFCK EQUAL TO 1 GO TO COMPLETE ELSE MOVE 2 TO EOFCK GO TO D-ROUT.

0-ROUT.

MOVE 2 TO EOFCK.

4ROUT.

'READ TRANSFILE AT END GO TO COMPLETE. GO TO D-ROUT.

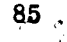

www.manaraa.com

F.

COMPLETE.

CLOSE SUP-MASTER, TRANSFILE, PRINTSIT, NEW-SUPPLY. STOP RUN.

HEADER-PRINT.

MOVE PRINTSPACER TO PRINT-UPDATE, WRITE PRINT-UPDATE FROM PAGE-HDK AFTER ADVANCING NEW-PAGE LINES.

 $\mathbb{C}^3$ 

86

# CHAPTER 6 /

# **SYSTEMS**

to the Navy. Defined broadly, system refers to an organized whole or separate functioning parts that comprise the whole. An example of such organization ist.

The armed forces of the United States of America<br>Specifically - The U.S. Navy More specifically  $-$  an individual command

Those parts that comprise the whole are usually referred to as subsystems. A Data Proc- essing Technician should have knowledge of a large subsysteni such as Naval Personnel Aclarge subsystem such as Naval Personnel Ac-<br>counting, although personal involvement will be at<br>a much smaller subsystem level (i.e., local command preparation, processing and submission frovided with needed un-to-the-minut to higher command). Each subsystem has its tion for proper and immediate control.<br>
own goal or mission and is often referred to <br>
as a system. As an example, a ship or station **personnel** Management Information

There are subsystems in an individual com-<br>mand's supply system, meaning that the reports<br>that are to be produced require many individual program runs (system software) on an individual command's computer (system hardware) utilizing unique control programs (operating system).

It is important to remember that what is provided as input to a system has a lot to do with the quality of that system's output. It is important to realize that the output from most important to realize that the output from most<br>subsystems becomes the input to another sub-<br>system. The input to a subsystem must be as<br>accurate as possible, and the output must conform<br>codes, communications facilities, an to all requirements by higher commands.

The word system or systems is not unique assigned for daily, weekly, or monthly processing, realizing their importance and how they fit into the "big picture!"

**c**ontact the contact of the contact of the contact of the contact of the contact of the contact of the contact of the contact of the contact of the contact of the contact of the contact of the contact of the contact of th

#### SYSTEM DEFINITIONS

Terms frequently used in reference to systems are defined in the following paragraphs.

#### MANAGEMENT INFORMATION SYSTEM (MIS)

An MIS is an automated information system involving communications in which data are provided with needed, up-to-the-minute informa-

as a system. As an example, a ship or station having its own input, processing and output, ...................<br>for supply accounting considers that it has its. PAMI CONUS, PAMI LANT and PAMI PAC to own, supply system. The form one data base. The mission of PERMIC is to collect, process and disseminate manpower and personnel information, as an integral component of the Manpower and Personnel Management Information System (MAPMIS), for all Navy active and inactive compbnents. It provides data processing support to fleet and shore commands tasked with personnel resources management by the Chief of Naval Personnel. An example of an MIS installation is the Information Center

#### DATA SYSTEM.

87

 $\mathbb{Z}$ 

Every good data processor is a systems man. communicating data, whether it be an automated, He should be concerned with his part in the jobs  $\circ$  manual or combined method. personnel efforts, forms, formats, instructions,<br>procedures, data elements, and related data<br>codes, communications facilities, and ADP equip-<br>ment. These resources provide for an organized communicating data, whether it-be an automated, manual or combined method.

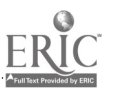

Data system is, therefore, the whole system many, many problems to overcome. Most manu-<br>or each subsystem. In order to provide the most facturers' specifications do not allow direct effective and efficient method of achieving com-<br>mand missions, a thorough knowledge of face device would probably be required. The<br>resources is essential. Nothing can be done ef- cost of the interface device could offset ficiently if available facilities and resources are not used.

#### AUTOMATIC DATA PROCESSING SYSTEM (ADPS)

with a minimum of human intervention.

Broadly speaking, every ADPS is a Navy<br>aputer installation and avony Nauy computer Auxiliary equipment may be left more to the computer installation and every Navy computer installation is an ADPS. Therefore, the data processor's personal contact with systems will for the most part be related to an ADPS. Common ADPS terms are: SOFTWARE SYSTEM, HARD-WARE SYSTEM and OPERATING SYSTEM.

Data Processing Technicians First Class and above become concerned and involved with such things as automatic data processing system<br>specifications, data system specifications, operations research, system analysis, system de-<br>sign, system engineering and system study. Software is defined as a set of computer

#### COMPUTER SYSTEM HARDWARE

Equipment that is associated with and that comprises the totality of one computer controlled interconnected group is referred to as the configuration. It may be referred to as the hardware essing.<br>configuration or the system configuration. Al-<br>though there are no rigid requirements, the conthough there are no rigid requirements, the con-<br>figuration of a system is usually predetermined software is to discuss an operating system. An by the manufacturer. The manufacturer's recom-<br>mended configuration should depend on the soft-<br>ware required to meet a command's problem It may also provide scheduling, debugging, input/<br>solving specifications.

system, the manufacturer would recommend that it contain a specific number of tape drives, disk units, printers, etc. The configuration, therefore, can be thought of as being directly proportionate ating systems and is one of the predominant<br>to the sophistication of the software. Systems found at Navy shore installations. An

compatibility. In a mixed configuration an intercost of the interface device could offset what peripheral equipment over that of another's.

ADPS includes the equipment, personnel, pro-<br>
mands. In most cases when an installation is to<br>
utilization of electronic data processing equip-<br>
ment along with associated electric accounting<br>
mechines. These resources all The Navy has agencies or departments skilled and experienced in configuration selection. This relieves many hours of hard study and possible be established as, or converted to, an ADPS installation, the operating system and configuradoes not totally preclude an installation's re-

It is also in this area and at this level that purchase can be considered. command's discretion. Care must be taken in this area to determine if it is more economical to use auxiliary equipment or to make use of the utility program provided by the' operating system. A careful and thorough study must be

#### COMPUTER SYSTEM SOFTWARE

programs, procedures, and possibly associated documentation concerned with the operation of a data processing system, e.g., compilers, library routines, manuals, circuit diagrams, etc. Software is the totality of programs and routines from manufacturer and user alike which is used to extend the capabilities of automatic data proc-

ving specifications.  $\cdot$  .  $\cdot$  output control, accounting, compilation, storage in order to support a particular operating agsignment, data management, and related servsoftware is to discuss an operating system. An controls the execution of computer programs. agsignment, data management, and related services.

to the sophistication of the software. If all of the hardware configuration does not comme from the same manufacturer, there are are discussed in the following paragraphs. IBM \has one of the more spphisticated operexample is the  $IBM/360$ . The se operating systems

#### OPERATING SYSTEMS

An operating system is an integrated set of as control programs and processing programs.<br>processing programs and a control program de-<br>signed to improve the total operating effectiveness the processing programs, control th of a computer. The operating system is directed storage, and retrieval of d<br>by user-prepared control cards to pass auto- for continuous processing.<br>matically from job to job with a minimum of Processing programs delay and operator intervention. Communication with the computer is via the operating system rather than directly, as was the case with most  $f$ revious computers...

With today's more powerful machines, setup time is becoming proportionately larger for each<br>job. As a result, large, expensive computers job. As a result, large, expensive computers can sit idle at times while new work is being loaded. Even during the execution of a program, many components of the system may remain idle. Decreases and convertional the resources available on a system, only certain parts of the total system may be re-<br>certain parts of the total system may be re-<br> $\ln$ all four Sys quired for a job. The operating system enables work to be done is regarded as a stack of jobs<br>the user to stack jobs for continuous processing. to be executed under the management of a control the user to stack jobs for continuous processing, thus reducing setup time between jobs. The operating system has the ability to call in any required programs, routines, or data. Some oper- logically relate ating systems have the ability to schedule jobs in a given second allocate resources more efficiently by con- always execute currently processing two or mor programs (multipiogramming). They can compile` Necessary information about each job higher-level languages (COBOL, RPG, FOR- is punched into job control cards by the user. TRAN, PL/I), organize files, and act as a super- T

In System/360, there are four different oper-<br>ating systems. Determining which is best for any<br>particular S/340 depends upon the size of the  $s$ ystem, the physical devices supported, and whether certain expanded functions are required, since features of one operating system may not necessarily be available in another. Briefly, the four operating systems are BOS/360 (Basic Operating System), DOS/360 (Disk Operating System), TOS/360 (Tape Operating System), and  $OS/360$  (Operating System). Some of the similarities and differences in their makeup are discussed <sup>TIPL</sup> loader is loaded from the system residence in the following paragraphs.

I ticular feature is not meant to indicate lack of T<br>evaluability of that feature What is Intended is a brief survey of some of the major reasons for selecting one operating system over the others. A discussion of all supported devices and features is far beyond the scope of this manual. Omission of any paravailability of that feature.

All four operating systems are composed of two major sets of programs, which are known as 'control programs and processing programs.

storage, and retrieval of data, and schedule jobs

Processing programs consist of language translators, service programs, and user-written problem programs, all of which the programmer uses to define the work that the computing system is to perform and to simplify program preparation.

System users may also include their own service programs or language translators, which written programs. Figure 6-1 illustrates the DOS/360, TOS/360, and OS/360 operating systems facilities. .

work to be done is regarded as a stack of jobs program. A job may contain one or more job steps, and may he thought of as a series of logically related programs that must be executed in a given sequence. Job steps within a job are always executed in sequence and never operate concurrently.

In short, the operating system makes possible  $\frac{\text{constant}}{\text{contain information about the I/O device require-}}$ <br>the maximum use of a bomputer. information about egch job These cards are read by a portion of the control to be executed; and in what sequence; they also provide the information hecessary to operate in a stacked job environment.

#### BOS/360, TOS/360,,AND DOS/360 CONTROL PROGRAMS

### Initial Program Loader (IPL).

This program loads the supervisor into main storage when system operation is initiated. The unit by dialing its address on the load-unit switches on the system console and pressing the load key.

#### Supervisor

This program handles all input/output operations, interruption conditions, and other control

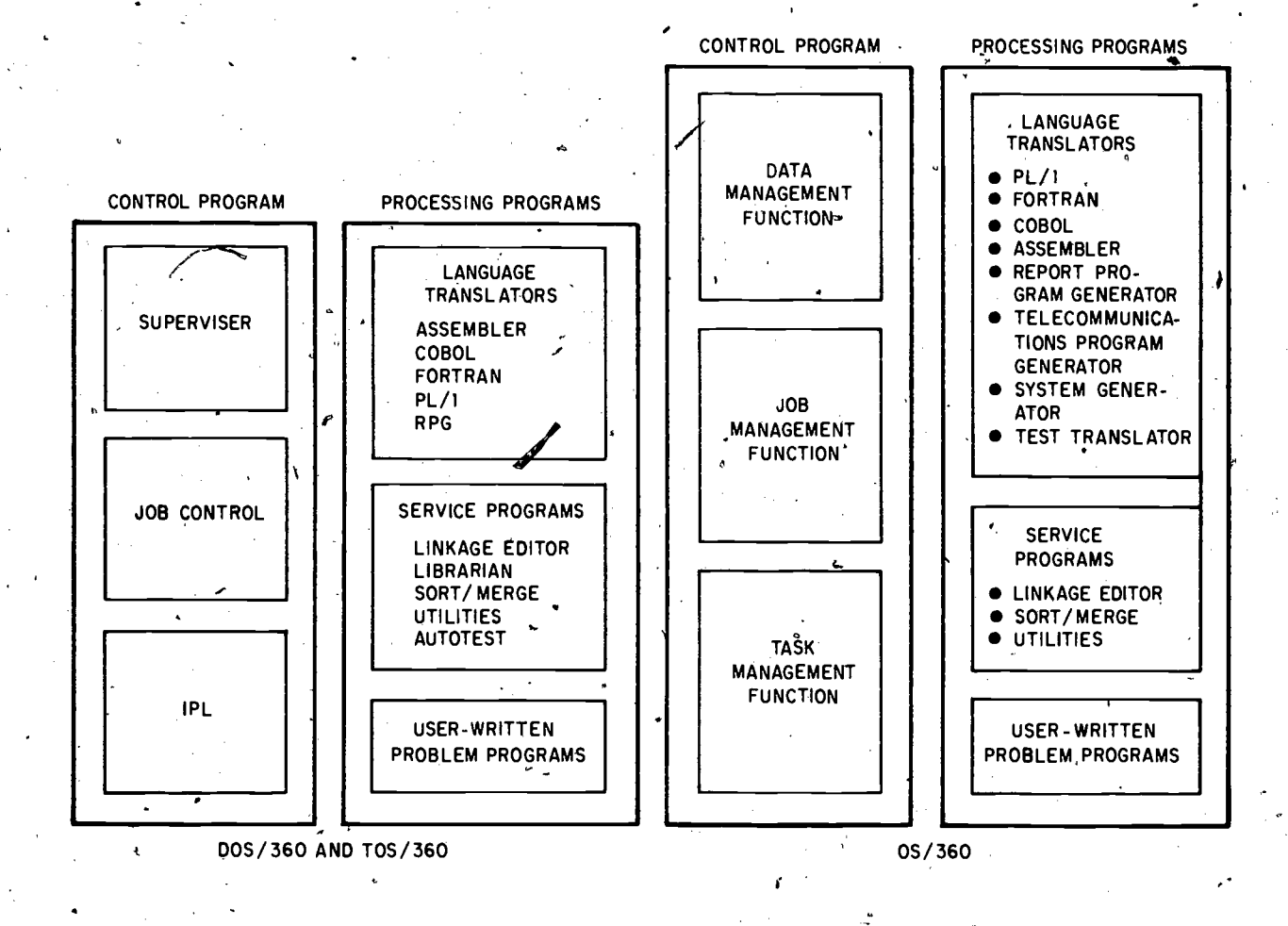

Figure 6-1. Facilities available in three of the System/360 operating systems.

functions for all problem programs. Part of the operation is completed, the supervisor checks for, supervisor resides in main storage at all times. and handles, any device error conditions. Thus, supervisor resides in main storage at all times. Processing time is divided between the supervisor and the program being executed. This is true of user programs as well as the other IBM-supplied components of the system. No. 1

handle the scheduling and supervise the execution of channel programs. The problem program (or logical IOCS within the problem program) supplies

The super starts the I/O operation and needed t returns control to the problem program. When the tape.

the user's program need not contain any I/O device error routines.

The' physical IOCS routines of the supervisor the channel programs and issues physical I/O point. In response w a criter I (checkpoint) macro<br>macro instructions to request their execution. the checkpoint routine writes the<br>problem program, along with other information The checkpoint/restart routines of the superbe restarted there at a later time. The problem program resumes processing after each checkpoint. In response to aCHKPT (checkpoint) macro needed to restart the program, onto magnetic tape. The restart routine can reload the program

www.manaraa.com

78.145

لأسده

later and resume processing at the point of logical data records (fixed-length or variable-<br>interruption, The restart program can reposition 'length) from larger physical blocks. (Logical interruption. The restart program can reposition magnetic tape, files before resuming program execution.

The supervisor transfers control of the system to job control at the end of eath job step, providing

transition between job steps and between jobs.<br>The storage print routine of the supervisor can provide a printout of core storage, and all or written.<br>
registers, if an abnormal end-of-job condition'  $\frac{4}{1}$ . Handles end-of-file and end-of-volume<br>
conditions.

main storage during system initialization. These routines are never overlaid and remain in main<br>storage throughout execution of a stream of jobs. Other routines of the supervisor are called into main storage from external storage (tape or disk) only when their particular functions are needed. These are called transient routines. They are bisk and tape label-<br>loaded into what is called a transient area, and are included to provide: loaded into what is called a transient area, and are in they overlay any previous routines in the area. This allows numerous supervisor functions to be <br>provided while using a minimum amount disk and tape data files are provided for input provided while using a minimum amount' of storage.

#### Job Control

This program runs between jobs andprepares the system for execution of all other programs; it :is loaded by the supervisor whenever it is needed.

#### LOGICAL IOCS-

files. Descriptive macro instructions in the user's program generate the data and program logic for<br>these files. (In BOS, the macro instructions must be assembled immediately preceding the rest of the problem.program. Thus, they occupy an area of core storage between the user's program and the supervisor.)

the, programmer causes a 'branch to the proper instruction (in the generated IOCS logic) for the

Logical IOCS does the following:

-

1. Requests physical  $I/O$  operations, as necessary, by issuing the required physical IOCS activities. It can build program libraries and<br>macro instructions. The necessary channel pro- extract programs as needed. The programmer grams are generated from the descriptive IOCS macro instructions.'

2. Supplies logical input records to, or accepts logical output records from, the problem pro-<br>gram. This includes blocking and deblocking logical data records (fixed-length or variablerecord refers to the individual unit of a data file; physical record refers to .the block of logical records read or written as a single string of information.)

- 3. Switches between two I/O areas to provide time for processing while records are being read

conditions.

Some of the supervisor routines are loaded into  $\qquad 5$ . Constructs and maintains file organization structures. This includes additions and deletions. to files, and the construction and use of index tables for processing files.

# LABEL PROCESSING

Disk and tape, label-processing capabilities

1. Assurance that the correct editions of and (in the case of multipack or multireel files) that this 'input is provided in the correct sequence.<br>2. Assurance that areas of disk storage or

tape reels designated for output. contain no current information. If usable, new labels are written for the output areas or reels.

supervisor during initial system generation.<br>IBM furnishes a comprehensive set of macro These routines are loaded into the transient<br>definitions to create; access, and maintain data ' area of the supervisor and executed in The actual label processing is performed by transient routines assembled as part of the These routines are loaded into the transient area of the supervisor and executed in response to macro instructions in the problem program. TOS/360 has only tape label-processing routines, whereas BOS/360' and DOS/360 have both tape and disk routines:

#### OS/360 CONTROL PROGRAMS

Each imperative macro instruction issued by Like BOS/360, TOS/360, and DOS/360, QS/<br>programmer causes a branch to the proper 360 has an IPL loader to initialize the system. Like BOS/360, TOS/360, and DOS/360,  $\phi$ S/

#### DATA MANAGEMENT

91

This 'facility handles all IOCS functions relating to tape, disk, drum, and telecommunication activities. It can' build program libraries and calls for all data in essentially the same way.

In addition, data management, provides:

1. Allocation of space on Direct Access Storage Device (DASD).

 $\mathbb{R}^n$  where  $\mathbb{R}^n$ 

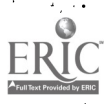

2. Automatic location of data sets.

3. Protection of data sets.against such oc- Program Generator (RPG). RPG is a problem-<br>currences as unauthorized access to security oriented. language designed specifically for files (for example, payroll information may requi're "passwords"), an' accidental attempt<br>to write over a file that is to be saved, concurrent updates of the same record in a multiprogramming environment, etc.

JOB MANAGEMENT

**A** *A A* 

This facility handles the scheduling of jobs  $System/360$  are to, be done in a stacked job environment. Two scheduler initiates jobs on a first-in, first-out  $360$  specifications, he can use the same source basis; the priority scheduler initiates jobs on program with  $OS/360$ . the basis of user-assigned priorities.

#### TASK MANAGEMENT

system as it executes tasks, A job step (program)  $\frac{10.5}{200}$ , and  $\frac{10.5}{200}$ , becomes a task when its I/O devices have been  $\frac{1}{200}$  is  $\frac{10.5}{200}$ ,  $\frac{10.5}{200}$ ,  $\frac{10.5}{200}$ allocated, and it is known to the control program as a unit of work to be done. The task supervisor, responsible for interrupt handling, program fetching, storage contents management, etc., may handle a single task, a fixed number of tasks, or a variable number of tasks, depending upon the version of  $OS/360$  being used. If many tasks resolves external references, and includes mod-<br>are contending for use of the CPU resource, the ules from the relocatable library as hecessary. task supervisor determines which task, is to gain . All programs are edited onto, the resident control.

## SYSTEM/360 PROCESSING PROGRAMS.

Each operating system discussed has, in ad-<br>dition to the control program, many other pro-<br>grams that are, for the sake of simplicity,<br>classified as processing programs. To further Librarian break down this classification, translators, service programs, and user-written programs.

#### LANGUAGE TRANSLATORS

that accepts statements in a programming lan-<br>guage and produces equivalent statements in  $\langle$ programs) are loaded from this library by the<br>machine language.<br> $\frac{1}{2}$ 

BOS/360 supports the S/360 Assembler Lan-  $\frac{3}{2}$  2. Source Statement Library (DOS/360, TOS/<br>guage, which includes a complete set, of macro . 360). — This library contains IBM-supplied and instructions. The  $S/360$  Assembler Language is a machine-oriented symbolic language used in all- $\sim$ models of System/360.

, In addition,  $BOS/360$  also includes a Report Program Generator (RPG). RPG is a problemreport-writing and file-maintenance applications.

DOS/360 and TOS/360 have, in addition to the assembler and RPG, COBOL, FORTRAN, and  $PL/I$  language translators.

 $OS/360$  has, in addition to all of the abovementioned language translators, an ALGOL translator.

The source languages that are provided for Upward=compatible. For example, if a user has a source FORTRAN program written according to  $DOS/360$  or  $TCS/$ program with OS/360.

#### SERVICE PROGRAMS

This facility controls the operation of the  $\frac{1}{200}$  and  $\frac{1}{200}$  (260 and  $\frac{1}{200}$  (260 include links a ditary) TOS/360, and DOS/360 include linkage editor,<br>librarian, sort/merge, utilities and loadsystem (BOS/360 only).

#### Linkage Editor

The linkage editor links separately compiled decks, relocates these decks as required,

disk (DOS/360) or a utility tape  $(TOS/360)$  by the linkage editor. These programs can then be permanently placed into the core image library. of the system, requiring only control statements to call them for execution. Alternately, they can. programs.,

## Librarian

 $92 \frac{11}{2}$  $\tau$  jir  $\tau$ 

This  $g_t^*$  oup of programs maintains the  $1i$ braries and provides printed and punched output, from them, Three libraries, all residing on tape or disk, are available:

A language translator is defined as  $\mathbf{\hat{a}}$  routine  $\mathbf{\hat{a}}$ . Core Image Library.  $-\mathrm{A}\mathbf{\hat{y}}$  programs cat- $\zeta$  programs) are loaded from this library by the

> $360$ , - This library contains IBM-supplied and lection of 80-byte records) that is cataloged  $\frac{1}{2}$ efined source statement pooks, such as macro definitions. A book is an arbitrary col-

> > where  $\mathcal{K}$  is a compact of  $\mathcal{K}$

under a sing name in the source statement  $OS/360$  Sort/Merge and , other Service Programs library. other Service Programs<br>Books are maintained in compressed for-

mat on the resident volume to conserve space The facilities available in OS/360 with re-<br>and improve their speed of retrieval. Complete spect to service and other sort/merge programs and improve their speed of retrieval. Complete spect to service and other sort/merge programs<br>books may be added or deleted from the library are basically the same as in DOS/360. However,<br>(but not individual records). Thes copied, for example, into assembly source pro- with far fewer restrictions than in DOS/360.<br>grams or COBOL source programs. For example, the DOS/360 sort/merge programs

statement library facilities. Rather, its macro<br>library stores IBM-supplied and user-defined library stores IBM-supplied and user-defined are more<br>macro definitions in resident packs built to pro-  $\cdot$  OS/360 s vide program assembly capability.

object modules for later linkage into complete programs.

Load System (BOS/360 only)

This is an independent program that is loaded from cards. It has its own initial program loader (IPL), supervisor, and job control programs. The load-program builds a resident system from BOS<br>cards. This program can be used to build mini-grams: cards. This program can be used to build minimum systems for specialized applications. If mum systems for specialized applications. If two disk drives are available, the librarian can l. Tap be used instead of the load-system program to  $\begin{array}{c} 2. \text{ Tap} \\ 3. \text{ Tap} \end{array}$ build specialized systems.

#### Sort/Merge Programs BOS, TOS, DOS

The IBM BOS/360, TOS/360, and DOS/360  $\frac{1}{8}$ , Disk to printer sort/merge programs provide the user with the ability to sort files of random records, or merge multiple files of sequenced records, into one sequential file. The control data information can be contained in as many as twelve fields in each record. The records can be sorted or merged into ascending or descending sequence. An individual sequence can be specified for each 1. Clear disk, which control data field. The output sequence for a track up to one disk pack. merge-only operation must be the same as the

input sequence. The sort/merge program is a set of generalized modules (in the relocatable library) that must be tailored at execution time to each application. The user furnishes appropriate parameters on control cards; the tailored sort/<br>merge program is built in the core image library; 'and it is then automatically executed as a sequence. of overlays from this library. BOS/360 and DOS/360 furnish disk sort/ merge programs; both DOS/360 and TOS/360  $furnish / tape$  sort merge programs.

4

93'

BOS/360 does not have the full source have extra restrictions as to size and number.<br>hent library facilities, Rather, its macro of files, whereas OS/360 sort/merge programs The facilities available in OS/360 with reare basically the same as in DOS/360. However, For example, the DOS/360 sort/merge programs have extra restrictions as to size and humber, are more liberal in this respect. In addition, OS/360 sort/merge is faster and more ver-<br>satile.

3. Relocatable Library. --This library stores 68/360 does not have a librarian per se.<br>bet modules for later linkage into complete as does DOS/360. However, a set of utilities @S/360 does not have a librarian perse, is available for maintaining all data sets. In addition, OS/360 allows the user to supply his own programs or macro- instructions for maintaining data sets. .<br>.<br>.

UTHLITY PROGRAMS

BOS/360 contains 11 file-to-file utility pro-

1. Tape to tape<br>2. Tape to disk<br>3. Tape to card.

4. Tape to printer

5. Disk to tape 6. Disk to disk

7. Disk to card

9. Card<sub>,to tape</sub>

10. Card to disk 11. Card to printer and/or punch  $\sim$ 

The two initializing utilities in BOS/360 are:

0

 $\delta$  and  $\delta$ 

1. Clear. disk, which clears as little as one

2. Tape compare, which compares two files from two dr more tapes to ensure that the files are identical.

TOS/360 has the same utilities as  $BOS/360$ . with the exception of those utilities involving disk. DOS/360 has all of the BOS/360 utilities. plus six additional utility programs for the 2321 data cell. The additional utility programs are:

www.manaraa.com

.

1. Tape to data cell

2. Disk to data cell

3. Data cell to tape .

 $\mathbf{y}$ 

4. Data cell to disk  $\cdot$ <br>5. Data cell to data cell 6. Data cell to printer

#### Testing and Debugging Programs ,.

test service routines can be relieved of much time and frustration involved in debugging. Such a.Set of routines is available for System/860 operating good exsystems. In BOS/360,  $TOS/360$ , and DOS/360, systems. In BOS/360,  $105/360$ , and  $105/360$ , it is known as **Frequently** the program solution to a given it is known as Autotest. In  $\omega$ S/360, it is known as Testran. Both-perform services at certain Points in the program (specified by the programmer). These smaller units are then called programs<br>These test actions include dumping (recording and the totality of the interrelated programs is for display) systems tables, registers, and main storage; also, tracing of transfers, calls for subroutines, and references to data. Consecutive This can be carried even further by a system.<br>tests can be run with different sets of data. They consisting of subsystems, where each subsystem tests can be run with different sets of data. They can also test conditions stemming from program execution and, according to the results, either carry out or not carry out the dumps, traces, etc.

#### 1 -USER-WRITTEN PROGRAMS

solve a specific set of problems. Some of the routines may be useful to other users in solving similar problems. The widespread incorporation the system may consist of a set of separate<br>of routines that have been written elsewhere functions, and each function may be performed<br>makes well-defined programming conventi makes well-defined programming conventions by dne program. Or the machine might be able<br>especially important. Such standards are to hold 10,000 computer instructions, plus data, especially important. Such, standards are necessary if programs, are to be interchanged among computer users.

relevant to designing, upgrading or maintaining ning its design. any and all systems and/or subsystems.

**SUMMARY** 

In most 'cases ip -the Navy, the system configuration is preletermined with prewritten or However, in very large program systems, these "canned" software, provided from a central must usually be supplemented in order to deal point. This central control point normal responsibility for all systems (subsystems) in-

Each command, however, will usually generate rements for its owrrinhouse special projects. su

The se will require analysis, design and program- $\min$ g f $\delta$ und in any good system. A general discussion of system, development follows.

A programmer who has for his use a set of grams. The programs which aid the writing and a pervice routines can be relieved of nuch time ("puting on the air" of the operational programs Given a function to be automated dr programmed, the programs which achieve this automation can be called the *operational* programs. The programs which' aid the writing and are called *utility programs*. An assembler is a good example of a utility program.

> problem becomes so large and complex that the solution is broken down into smaller units, These smaller units are then called programs called a system.

This can be carried even further, by a system. consisting of subsystems, where each subsystem  $\frac{1}{2}$ <br>consists of programs. Each system and subsystem, as a rule, has a program acting as control for the entire system' or subsystem.

Computer users generate many programs to arbitrary manner. For example, the system may There are no hard and fast rules as to how one<br>initially subdivides a system into subsystems or programs. It is usually done in some convenient be divided so that each program is small enough .to be the responsibility of one programmer. Or the system may cOnsist of a, set of separate functions, and each function may be performed in it at one time; hence, each program would be about 10,000 instructions long. Meetings are held by the programming supervisors (who are 'preferably experienced programiners) and the subdivisions are made.

The order to develop skills as a programmer<br>or enter into systems analysis it is first necessary<br>to become familiar with the background infor-<br>the utility programs are written first, while a<br>moun of neculity programs are to become familiar with the background infor-<br>mation in this chapter as well as the details of a<br>partiqular system. The preceding description is, requirements of the operational system and plan-Since the utility programs aid in the writing a team of system analysts can be studying the requirements of the operational system and plan-

volved with the same mission.  $\overline{a}$  always supply an assembler for changing symbolic machine instructions to binary, but perhaps not a Usually, a set of utility programs is provided as a package by the manufacturer of the computer. must usually be supplemented in order to deal always supply an assembler for changing symbolic compiler for a higher level language, although supplying the latter also appears to be the trend.

where  $\mathcal{L}$  and  $\mathcal{L}$ 

Utility tools for testing the operational system are generally produced by the déveloper of the operational system.

الأن

Utility programs usually take easily constructed human inputs and produce machineusable inputs or take machine-produced outputs and produce easily understood outputs. Examples would be assemblers, compilers, compool assemblers, tape hendlers, data insertion programs for use in testing, and data printing routines for use in testing.

The work on the development of a control program for a large system usually gets under way at the very beginning of a project. This is so because its development depends heavily upon the characteristics of the computer involved and its associated I/O equipment. The particular computer to be used in a particular project for automation is generally chosen at the very firstbefore the design of the system. This is not to say that this is the way it should be done, or always will be done, but it seems to have been historically the case.

A control program car usually be classified as being one of two types. It controls either a "direct priority" type of system or a "sequential" type of system.

In a direct priority type of system the control program must be capable of bringing in and operating at a moment's notice any of the many possible programs.

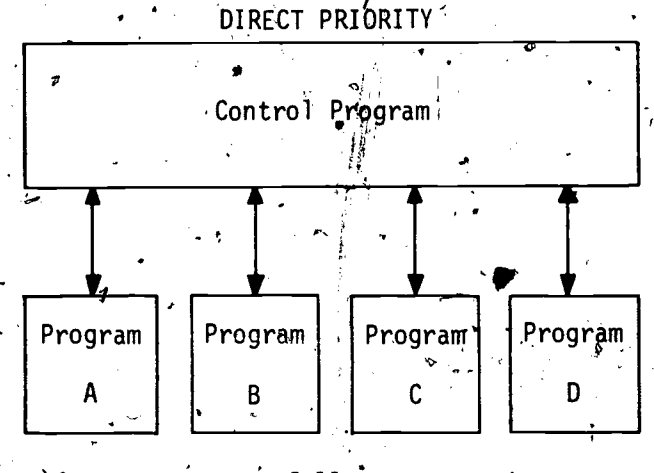

Any program may follow or precede any other one depending on a priority code.

In a sequential system, as opposed to a direct priority system, the sequence of program operation is determined prior to the installation of the system in the machine.

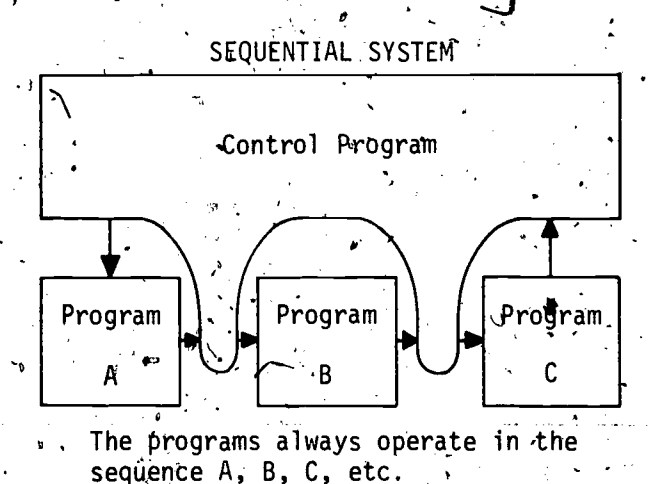

Since the control program attempts to keep operations going on continuously while  $I/O$ operating a program, this means that one program will be in core membry operating while a previously operated one and its data are being read out of core memory and a future one and it's data are being read into core memory.

If we employ a direct priority type of system and also the philosophy of any three programs and their data in core at the same time, the control program must dynamically assign core memory locations to each program just prior to read-in from auxiliary storage. It must, likewise, dynamically assign core memory locations to the environment (tables and items) of a program and then communicate the whereabouts of this data to the using program. Dynamic allocation adds greatly to the complexity of a control program.

The process of developing a program system is quite variable as far as subdivisions of the process are concerned. Also, the terminology varies from system to system, but essentially the system documentation is as follows (refer back to Chapter 2 if necessary):

### 1. Feasibility Studies

95

2. Scope Documents (Describe the extent or capabilities of the system)

3. Operational Design Requirements (Describe the methods used to achieve the automation) a. Operational Program Requirements

(Describe the functions performed by the machine)

96.

(

b. Human Action Requirements (Describe In extremely large systems, it is generally

- 
- 5. Program Specifications

6. Test Specifications

The first three stages produce documents<br>that are oriented in terms of the operational system. That is, the documents are written to tem developers might be to select a fairly good, desoribe in English procedures and mathematical formulae to be used in the automation of signment to automate some small function the particular problem at hand.

use of specific computer terminology and ma-<br>chine capability. The individuals taking part in uling at the local high school. For this, give any of the above stages should have written a him, a subordinate. After six months and with computer program (be it ever so small) at one this i time in their career. This is so because the 'mating the in their career. This is so because the mating the billing at the county hospital or system-designer should have some "feel" for automation of records at the police department. the consequences in machine programming in- volved to achieve his prose descriptions.

The proliferation in the number of stages of system design as the automation job increases in scope is somewhat appalling. This undoubtedly make-believe. After a company has five or ten

A good approach to system design and de- be<sup>t</sup> like building a tree house; workable in theory, velopment seems to be to do the job in teams. but not always practical. the customer or user group and members from the system design and development group. The individuals comprising the customer component of the team should each have had about three to six months of programming experience or tem. This is probably due to the number of training. The individuals comprising the system people involved, their lack of experience, and training. The individuals comprising the system had a period of about equal time to study the<br>uset is current manual process. This tends to use it will be interesting to learn what the future<br>reduce the tendency towards a lopsided and holds as regards standardization of reduce the tendency towards a lopsided and unrealistic approach.

the functions performed by users of the system) desirable to make a first pass at the design  $\cdot$  4. Program System Specifications with a limited system capability. Much education with a limited system capability. Muah education on the part of all concerned takes' place and many. unforseeable problems arise. A second pass at the design can then be made with improved capability and wiser designers.

The last three stages are written making has done this all by himself, give him a larger<br>use of specific computer terminology and ma-<br>ssignment such as antomating school hushed-It would seem that a good way to train sysresponsible programmer and give him an assay, for example, inventory records at the local has done this all by himself, give him a larger assignment, such as automating school bus sched-<br>uling at the local high school. For this, give him, a subordinate. After six months and with<br>this job solved, assign him to, For this, give him four or five programments.

is connected in some way to Parkinson's Law. of these competent teams, the company might (Parkinson's Law state's something to the effect tackle automating the United Nations, or some that work expands to fill the time all All of these assignments are jobs that should he contracted for and thus be real jobs, not just of these competent teams, the company might other such gigantic function. But this idea may but not always practical.

> Management control and guidance are extremely important but difficult areas of system design and develbpment. The difficulty seems to increase exponentially with the size of the system. This is probably due to the number of the complexity of the work.

> It will be interesting to learn what the future for large-scale system development.

> > where  $\sigma$

# **CHAPTER 7**

# ADP PERSONNEL ORGANIZATION

There are many organizational planning needs to be met when a new installation is to be established or an existing system modified. Planning "for the incoming hardware is primarily concerned with space, arrangement and environment. The planning for hardware installation is, in most cases, fairly routine as the specifications for each unit's required spacing (for repair access) and environment (air circulation, cooling, humidity, raised floor, etc.) are detailed by the manufacturer.

The arrangement of equipment should be of special, concern to the senior DP's. Convenience. of the operators and noise factors should be considered. If for instance, a printer can be located outside the area of the rest of the system without inconvenience, it should be. The harsh noise of a printer, plus the dust or paper lint, can add to the pollution problems for tape drives and the intake for blowers on other hardware. There are other problems concerning hardware that can usually be resolved by consulting the specification books, manufacturers' representatives, and your own or other DS's within the area.

Other major areas of concern'are the requirements for personnel acquisition and training, applications to be developed, and procurement of other resources which are necessary to effectively use the ADP equipment. The following. discussion' on personnel acquisition and organization is meant to be informative and guiding but is not the only means of setting up an ADP installation.

#### PERSONNEL ACQUISITION

As the senior DP ordered to a "new construction" billet or assigned to a command acquiring an additional or larger computer system, you may be required to participate in planning. the DP allowance. It is also probable that the

current allowance is ineffective and requires adjustment to meet the command's present ADP requirements. Requesting new or additional allowances requires a knowledge of all the skills that are required in a computer installation. Before discussing the different DP skills, Naval personnel administration fòr procedures and manpower management will be briefly reviewed.

#### MANPOWER MANAGEMENT

Manpower management includes planning, sta-. tistical forecasting, balancing, and approving manpower requirements. These requirements relate to the specific numbers and kinds of military billets or civilian positions required by each activity (sea or shore) to perform its assigned mission and tasks. Billet and ashore position requirements must at all times adequately provide for operational readiness, augmentation of the fleets, maintenance, administration, training, and sea-shore rotation. Planning and control of manpower and the effective utilization of manpower to meet such requirements are properly functions of management (command) coordination.

#### PERSONNEL ADMINISTRATION

Personnel administration is the administration of people as opposed to requirements. The administration of people involves recruitment, classification, training and development, assignment and rotation, transportation, discipline, advancement, personnel records, personnel accounting, performance evaluation, separations, retirement, as well as providing morale services.

#### **RESPONSIBILITIES**

The aims of personnel administration in any organization are (1) to supply the organization

97

,

with a number of people sufficient to man the positions or billets making up that organization, (2) to effect the, best possible distribution of these, people throughout the organization, and  $(3)$  to contribute toward the efficiency and quality of the production of these people. The aims of manpower management are to determine man-<br>power requirements and to ensure the effective Bureau of Naval Personnel and assigned (shore)<br>use of available manpower. These concepts of field activites. The Bureau and its fi  $\Box$ the aims of personnel administration and manthe aims of personnel administration and man- ities carry on the headquarters level functions power management hold as true for the Navy of personnel administration. BuPers is also as they do for a business corporation, an edu-<br>cational system, or a research organization. naval ceremonies, and naval etiquette.<br>Naval manpower management and personnel ceremonies, and naval etiquette.<br>administration, ho cope not only with the personnel problems in-<br>herent in any organization but- also with the<br>special problems posed by the size of the Navy. the variety of its functions, the global scope accounting machine installations, it operates the of its operations, the mobility of its forces, the Naval Personnel Program Support Activity, the rate of change and complexit rate of change and complexity of its technology, Personnel Research and Development Labora-<br>the turnover and rotation of its personnel, and tories, the Naval Reserve Manpower Center. the requirement to develop and implement its the Disciplinary C<br>own training programs.<br>and other activities.

To cope with these formidable problems, the Navy assigns a large contingent of support personnel -- military and civilian, commissioned and enlisted, in field and at departmental level, on shore and at  $sea-$  to gild in the planning and implementation of procedures and actions. These specialists and others who have responsibilities and duties connected with manpower management "parallel sets of plans, with provisions for orderly<br>and personnel administration are, in turn, sup-<br>progress from one to the other as conditions re-<br>ported by a modern data ga accurate information necessary to make. decisions.

Responsibility for manpower management in<br>the-Navy begins with the Secretary of the Navy. The Manpower Allocations and Requirements

### CHIEF OF NAVAL OPERATIONS

for Manpower and Naval Reserve. The officer assigned to this billet is also the Chief of Naval Personnel, which illustrates the close<br>relationship between manpower management and personnel administration. (Marine. Corps man-<br>power management is a responsibility of the

Commandant, Marine Corps.) Military manpower management is a function of command and operates through the chain of military command.

#### CHIEF OF NAVAL PERSONNEL

The Chief of Naval Personnel commands the of personnel administration. BuPers is also responsible for regulations concerning uniforms, naval ceremonies, and naval etiquette.

Manpower Information System. Its field activities include recruiting stations and personnel tories, the Naval Reserve Manpower Center; the Disciplinary Command, the Naval Home.

#### DETERMINING MANPOWER\_REQUIREMENTS

In order, to meet the manpower requirements  $\triangle$ of both peace and war, the Navy maintains two parallel sets of plans, with provisions for orderly planning is expresged in allowances (conditional manning) and complements (battle manning).

#### MARP

98

 $\sim$ 

who has an Assistant Secretary for Manpower Plan (MARP) provides for peacetime manpower<br>equirements (P-MARP) and mobilization (Mwartime missions. The overall plans provide<br>A Management of Navy 'military manpower is the number of all types of activities the Navy<br>a responsibility of the Chief of Naval Operations, will maintain and the timetable to be Plan (MARP) provides for peacetime manpower MARP). Allowances and complements are devel-<br>oped for the individual type of ship or station,<br>to enable each to perform its peacetime and will maintain and the timetable to be used in moving from .peacetime to wartime strength.

#### REQUIREMENTS, ALLOCATION, AND PROCUREMENT

The first task in manpower management is to determine the quality and quantity of manpower

where  $\mathcal{L}_{\text{max}}$ 

situation. Numbers and types of officer and enlisted billets must be determined for each  $ac-\sqrt{3}$ . Determine the most efficient of a triplet in the Naval Establishment, for each new and utilization of available manpower. tivity in the Naval Establishment, for each new and utilization of available man equipment. operation. mission, or change of 4. Verify staffing criteria. equipment, operation, mission, or change of mission. Such determinations are based on, 5. Achieve equitable<br>staffing criteria and verified by manpower sur-<br>among naval activities. staffing criteria and verified by manpower.sur-<br>veys. When the requirements have been determined, allocation of. personnel billets takes place.

Service and the service of the service of the service of the service of the service of the service of the service of the service of the service of the service of the service of the service of the service of the service of

Determining the number of personnel that must be obtained for 'active and Reserve forces is basically a problem of mathematics. It consists of comparing current 'onboard.strength with future

# STAFFING CRITERIA

Staffing criteria are standards (consisting of Change Represent that include the concerned. defined functions accompanied by systematically developed staffing tables) which are used as guidelines to determine the appropriate kinds and the Office of DCNO (M&NR) review and approve. numbers of personnel needed to perform the as-' or disapprove, the change. If approved, a copy<br>signed functions of specific workloads of a com- of the request is forwarded to the Manpower<br>Information Division, BuPers, for

Staffing criteria are developed in coordination with the Chief of Naval Personnel, manpower sponsors, and/or bureaus, systems commands, and offices having technical cognizance over spe-<br>cific functions as a means for increasing effectiveness in planning and coordinating manpower Frequent and numerous billet changes result requirements and in evaluating utilization. Staffing criteria relate military and civilian in a waste of havailand power and random factor.

#### MANPOWER SURVEYS

The basic objectives of the Navy Manpower<br>Survey Program are to:

 $-1.$  Determine the optimum manpower required . for each naval activity.

 $U_{\alpha\beta}$  is a

requirements based on approved missions, with 2. Establish a firm man power requirements consideration for the ever changing international base from which future adjustments may be debase from which future. adjustments may be determined.

3. Determine the most efficient distribution

5. Achieve equitable distribution of manpower

6. Strengthen liaison among CNO, distribution authorities, and user activities.

### BILLET DATA

requirements, then compensating for the difference, including prospective losses. Such proc-<br>essing can be extended to the development of<br>procurement plans for successive years, evaluation of plans versus performance, and  $\star$ New data on manpower requirements and allocations normally originate with sponsoring bureaus and offices. (A sponsor is the bureau, and Naval Reserve) for manpower matters relating to activities under the sponsor's cogniactivities under his cognizance, he forwards to<br>the Deputy Chief of Naval Operations (Manpower and Naval Reserve) a Manpower Authorization<br>Change Request.(OpNav 1000-3) for each activity

> Upon receipt of the /request, personnel in or disapprove, the change. If approved, a copy central data bank.

### REQUESTING GUANGES TO MANPOWER AUTHORIZATIONS

staffing to functional areas and develop a per-<br>spective for total manpower considerations.<br>personnel to fill the revised allowance. All The Chief of Naval Operations, under the requests for billet changes to attain greater<br>policy direction of the Under Secretary of the zation of naval manpower and funds. Respon-Navy, is responsible for planning, directing, cancel of mavar manpower and random recordinating, and administering the Naval Man-<br>power Survey Program. (COMAR) COMARDO TRANSECTION of Subjections are prescribed in in a waste of naval manpower and funds. Each of the activity which may require movement of<br>personnel to fill the revised allowance. All<br>levels of command should exercise a stringent degree of manpower management by minimizing billet stability and to achieve maximum utilito Manpower Authorizations are prescribed in OPNAVINST 1000.16 series.

#### COMMANDING OFFICERS

While the Chief of Naval Operations is responsible for the preparation of Manpower

Authorizations, commanding officers can assist MILITARY MANPOWER SPONSORS<br>in ensuring the accuracy of their Manpower<br>Authorizations by reviewing them and submitting The military manpower sponsor is the comjustified requests for change's in accordance with OPNAVINST 1000.16 series.

ance and complement, , including skills, pay grades, and special qualifications reflected in the bureau, or office. Sponsorship is assighed on the Manpower Authorization are the minimum mili-<br>has is of special direct interest, knowledge or<br>tary requirements necessary tary requirements necessary to support the  $\epsilon$ mission, tasks, and functions of the command.<br>Data from 3-M analysis, manhour accounting, and other analytical data should be utilized to sub-<br>stantiate personnel change requests whenever<br>possible.

#### ADMINISTRATIVE CHAIN OF COMMAND,

in allowance but do not identify compensation,  $\psi$  power feasibility of the proposed change. This<br>the chain of command makes recommendations<br>regarding compensation. The Chief of Naval<br>names for associated programming of Operations retains decision authority for all changes to approved manpower requirements and reviews all change requests and endorsements.<br>In the case of requests which do not include necessary compensation, a determination must be made as to whether reprogramming (through reduction of other programs) to accommodate such changes is warranted by the relative priority<br>of the program for which the change is pro-<br>posed. As a general rule when requests for<br>changes are received without compensation, the<br>Chief of Naval Operations assumes that in mand the program upon which the increased requirements is based is of lesser importance or lower priority than all other programs cur-<br>rently being supported.

Forwarding endorsements should indicate whether changes are applicable to other activities having the same mission; tasks, functions, or electronary communic. The primary support equipment, Comments on standardization should pureau or office, when not the activity manpower be requested from other commands having activities but not in the chain of command. This is particularly applicable to recommendations for, ship classes originating within the chain of com-<br>mand of a fleet or type commander. It is the OPNAV 1000-3<br>policy of the Chief of Naval Operations to stand-<br>ardize allowances for activities having the same Requests for ch functions. Accordingly, efforts must be continued. to eliminate variations in allowances which are : not required by differences in equipment, configu-<br>ration, tasks or functions, and to document re- reflecting all information as it will appear in quirements for necessary variations.

 $\mathbf{e}$ . C.

### MILITARY MANPOWER SPONSORS

Commanding officers have the responsibility Naval Operations as military manpower sponsor of ensuring that the number of billets, in allow- for appropriate activities consistent with the mand, bureau, or office of the Navy Department in the Washington area designated by the Chief of functions and/or missions of such a command, bureau, or office. Sponsorship is assighed on the sored activity. In those instances wherein a second command, bureau, or office has interest in an activity commensurate, with that of the sponsor, a secondary sponsor may be designated. Sponsorship is not a function of command.

WE

 $\epsilon$  is a set of  $\epsilon$ 

When requests for changes are forwarded posing or sponsoring changes in mission tasks,<br>which include quantity, grade, or rate increases has implicit responsibility to ascertain the man-The military manpower sponsor, when pro-<br>posing or sponsoring changes in mission, tasks,<br>function, or configuration for a naval activity,<br>has implicit responsibility to ascertain the man-<br>power feasibility of the proposed range for associated programming of manpower in phase with changes in mission, tasks, etc.

#### PRIMARY SUPPORT COMMANDS AND OFFICES

Primary support commands and offices  $re$ view allowance/complement change requests subsponsored activities and make appropriate comments and-recommendations by endorsement,

#### ORIGINATING CHANGE REQUESTS.

All requests for changes in allowances and on the short form discussed later) are submitted to the Chief of Naval Operations via the administrative chain of command. The primary support bureau or office, when not the activity manpower other than the Chief of Naval Operations, are included as intermediate addressees.

#### OPNAV 1000-3,

power Authorization, Change Request, OPNAV 1000-3, in accordance with OPNAVINST 1000.16 reflecting all information as it will appear in the Manpower Authorization.

#### Chapter 7-ADP PERSONNEL ORGANIZATION

**The Second Street** 

The letter forwarding OPNAV<sup>1000-3</sup> must be addressed' properly through the chain of command and reference the transaction number and date  $\cdot$  of the Manpower Authorization on which the requested change is based. Include the justification for the requested change and identify any required compensation. 156 'not write explanatory notes in unused spaces nop cut the form to letter size.

 $\mathbf{I}_{\text{in}}$ 

A revised Manpower Authorization is not pro: mulgated each time a change is made. Significant changes usually result in a complete reprinting. printing and distribution. The current information in the manpower system can be determined by checking the latest BuPers Report Symbol 1080-<br>14 for enlisted personnel, When a new Manpower various skills that are required at an ADP in-14 for enlisted personnel. When a new Manpower Authórization is received, the previous Manpower Authorization is superseded and should be disposed of.

# SHORT FORM FOR FLEET REQUESTS

A short form used only for ships and staffs (other than air) to request changes to -Manpower Kuthorizations is provided in order to improve the response time. The form is adaptable for use in official correspondence and messages but is intended primarily for'use in speedletter format and is designed to reduce preparation and processing time.

When the originator of a request for a minor change to a Manpower Authorization believes that the Chief of Naval Operations can set on the request without comment or recommendation by officers in the chain of command, the request may be sent direct to CNO with copies to the The incumbent is the administrative and chain of command. This procedure is particularly bechnical head of all data processing activities. chain of command. This procedure is particularly applicable to requirements for NEC's incident to changes of shipboard equipment and correction of errors detected in Manpower Authorizations. It does not apply to requests for additional billets or changes in pay grades.

The short form (see OpNavInst 1000.16 serie's) may be used in lieu of OPNAV Form  $1000-3$ for routine requests.

The following information should be given:

Situation. - Description of change requirements and authority or cause of them.

Billets.-Identify by Billet Sequence Code, title, designator or rating and grade. Indicate' 'recommended changes on separate line.

Specific Action Recommended. $-$ Include the estimated time to implement if immediate action  $j$ s not required.

The paragraphs should be adapted to the nature of. the request, be concise, and present specific substantiating data, including equipment identification for NEC revisions.

## PERSONNEL REQUIREMENTS

while minor changes do not justify the cost of  $\cdot$  As a senior DP, you may be called upon to not interval and distribution. The current information fidentify and perhaps readjust the various skill. As a senior DP, you may be called upon to areas attyour installation, It is, therefore, important, to have a thorough knowledge of the stallation. The Navy assigns billets mostly by-NEC's, The, NEC's available do not, however, truly reflect in their descriptions the many  $d\psi$ versified positions that could be required in a large organization. The various  $DP$  positions must first be defined, and then the descriptions of the available NEC's can be screened, and those best fitting the various positions at your instalilation selected.

 $A$ s a guide figure 7-1 helps identify, the varlous positions in a large organization described in the following paragraphs. These descriptions are guides to the personnel function to be used in making up suitable job descriptions to fit an, installation's own needs. Responsibilities and duties, can be culled and adapted to the requirements, of the organization.

MANAGER OF DATA PROCESSING

The incumbent is the administrative and In this capacity he is responsible for the fulfillment of all data processing performed, including systems analysis, programming, and operati6ns. In this capacity he provides liaison with authorized users of data processing services. and, develops improved techniques and, methods for assisting all command activities.

# Responsibilities".

Provides cost forecasts for all data proc-

Maintains and develops computer systems<br>' to use the equipment efficiently.

Reviews performance of personnel and equipment.

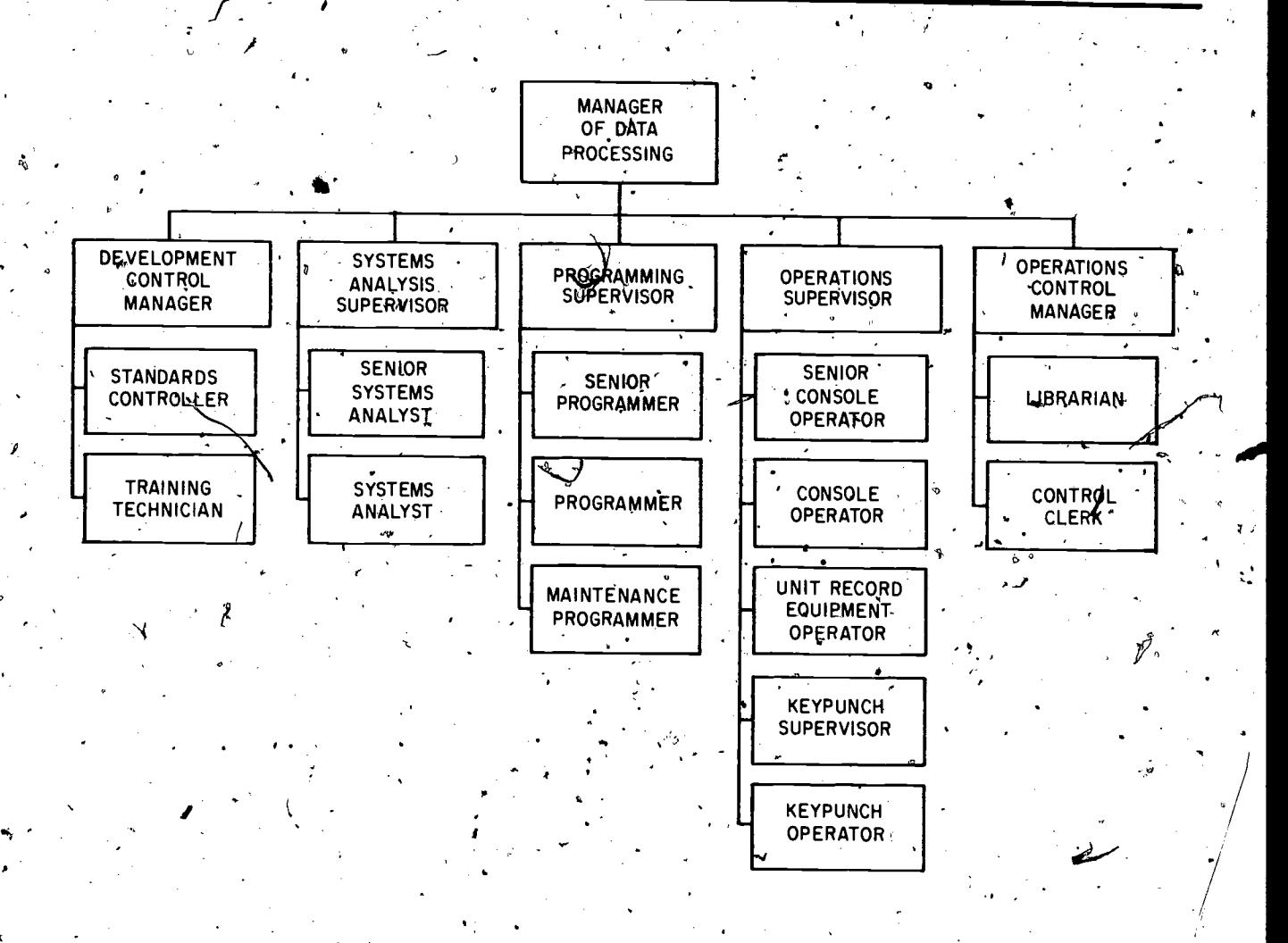

Figure 7-1. - Large ADP organization.

Directs professional development and training of staff.

Evaluates applicability of new technical d velopments.

Reports to top management on the performance of data processing functions and the progress of data processing development planning.

**Duties** 

Reviews computer systems and applications. Reviews and requests additional data proc-, essing services.<sup>5</sup>

Evaluates new equipment and manufacturer's support capabilities.

Participates in management education in data processing concepts.  $\cdot$ 

78.146

Evaluates utilization of equipment and per- $\operatorname{\mathsf{some}}\nolimits \mathcal{C}$ 

Reviews personnel performance.

Reports activity and performance to management.

# DEVELOPMENT CONTROL MANAGER

This position is a staff-function to the manager of data processing. The incumbent performs administrative and planning assignments in the following areas:

Personnel selection and training Data processing standards development

 $\widehat{\mathbb{C}}$ 102
## Performance review Administrative services

#### Responsibilities

- Coordinates departmental personnel reposi-<br>tioning.
- Organizes and conducts internal training pro-<br>
rerams for data processing personnel.
- Develops, publishes, and maintains a manual of data processing methods and performance standards.
- Provides cost estimates for data processing

activities.<br>Reviews project schedules.

- Evaluates equipment requirements and ana-<br>lyzes available equipment capabilities.
- Evaluates equipment requirements and ana-<br>
lyzes available equipment capabilities.<br>
Provides adequate work space,- facilities, and<br>
supplies to the department.<br>  $\frac{1}{2}$  correct status and personnel<br>  $\frac{1}{2}$  correct st supplies to the department.

Duties

Establishes curriculum and schedules for

- Establishes curriculum and schedules for of proposed systems.<br>
Designates areas in which standards will be developed and prepares necessary instruc-, <br>
developed and prepares necessary instruc-, <br>
developed and prepares ne tions and documentation for implementation.
- Evaluates technical capabilities and qualifications of programmers, operators, and other<br>technical personnel.
- Approves new standard techniques and pro-
- 
- or expansion of facilities.

## SYSTEMS. ANALYSIS SUPERVISOR

Provides technical analytical assistance in identification and solution of systems problems. ndentification and solution of systems problems.<br>Deals with personnel throughout the command Reviews and accepts systems specifications and is required to:

Summarize problem characteristics.

- 
- Describe procedural and operating improvements.

Define data processing support.

#### Responsibilities

Defines scope and tasks of systems study. Schedules tasks and assigns systems personnel.

- Reviews documentation prepared, by systems
- personnel.<br>Directs the design of new systems or systems<br>improvements.
- Reviews project progress and reporting status<br>to management.

Presents systems recommendations to data processing and user department manage-

ment.<br>Reviews systems performance and directs corrective action.

## Duties

- , $\circ$  Evaluates performance of systems personnel.
	- Reports project status and personnel activity
	-
	- Estimates development cost, time, and personnel commitment.
	- Evaluates operating advantages, and savings
	- Prepares material for management presentation.
	- Defines systems logic and equipment requirements.
	- Directs improvements and corrections of operating systems.

#### PROGRAMMING SUPERVISOR

cedures.<br>
Reviews project schedules with supervisory<br>
provides technical and administrative<br>
direction to the development of new programs and personnel.<br>
Designs office layout, control inventory of maintenance of operational programs. In this ca-<br>
office supplies, and plan for contraction<br>
or expansion of facilities.<br>
Haison with systems personnel, operations pe technical and administrative pacity, the programming superyisor is in direct sonnel, and representatives of user departments.

## Responsibilities

and selects proper equipment configuration.<br>Organizes programming projects and assigns personnel to tasks.

- Develops programming time estimates.<br>Prepares project schedules.<br>Reviews programmer performance.<br>Reviews program design with senior pro-
- grammers.<br>Evaluates operational performance of pro-
- grams.<br>Reports programming activity, progress, and<br>performance to the data processing department manager.

www.manaraa.com

 $\sim$   $\sim$ 

## DATA PROCESSING TECHNICIAN 1 & C

## Duties

Designs program systems.<br>Analyzes systems specifications to determine adequacy and programming implications.<br>Designs system controls with systems per-<br>sonneh

- Evaluates results of test runs and determines whether program can be considered operational.
- 
- Coordinates and controls revision of operating stances, with superviewings, cute the procedures. progr am( s) .

Enforces programming standards.

Reviews personnel performance.<br>Assigns personnel to projects.

Reports activity, progress, and performance regularly to departmental manager.

#### OPERATIONS SUPERVISOR .

Supervises the operation of all digital com-<br>puting equipment, unit record equipment, key-<br>punching and verifying machines and other media<br>conversion devices. In this capacity, reviews<br>equipment and personnel performance a grams, and projects their effect on equipment operation for management evaluation.

Responsibilities

Maintains accurate records on equipment<br>utilization.<br>Enforces scheduled processing requirements.

Enforces scheduled processing requirements. and tape libraries.<br>Controls integrity of all data files received, provessed, and produced by the operating . Publishes directive

- section.
- Implements operations procedures and techniques to improve efficiency of equipment operation.

#### Duties

Evaluate's equipment utilization. Enforces production schedules.

- Authorizes acceptance' of new programs into production status.
- Evaluates new equipment developments as<br>directed. , Assigned to systems projects to provide<br>Reviews quality of output and scrutinizes causes causes of reruns, rejects, and delays. the project schedule. As project leader, t operations control manager.

Reviews personnel performance.<br>Makes personnel assignments.

Reports activity and performance regularly to departmental management.

## OPERATIONE CONTROL MANAGER

Reviews operating problems of programs with operating standards. Concerned with developing operations supervisor. Directs the control and coordination of all operational facilities through supervising library activities, production control procedures, and operating standards. Concerned with developing stances, with supervising the personnel who exe-

## **Responsibilities**

- Directs the activities of program and tape library facilities.
- Controls inventory. of dataprocessing supplies and materials.
- Develops operating schedules and provides procedures for their implementation.<br>Develops a system for data control and co-<br>ordination.
- 
- Provides operating performance and methods  $\cdot$  standards.

Specifies machine and personnel time re-<br>cording procedures.

Reviews-compliance to procedures and stand-' ards continuously;

# **Düties**

Organizes and directs operation of program

Investigates recurring operating problems.<br>Publishes directives containing operating standards and authorized procedures for data handling and control.

- Develops scheduling systems and schedule review criteria.
- Evaluates equipment utilization statistics. Approves orders and requests for supplies and materials.

Evaluates performance of operations control personnel.

#### SENIOR SYSTEMS ANALYST

Assigned to systems projects to provide . direction and control within the specifications of the project schedule. As project leader, the senior . nization and scheduling and is in direct liaison

where  $\mathbf{a}$ 

## <sup>1</sup> Chapter-7-ADP PERSONNEL .ORGANIZATION

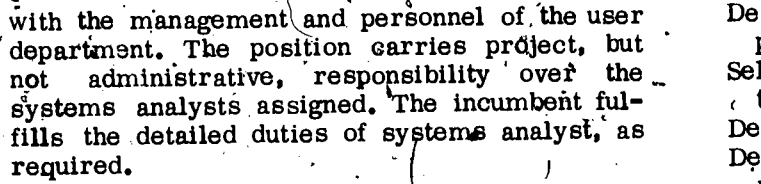

o fr

N.

## Responsibilities.

Organizes and directs execution of systems analysis and design tasks performed by systems analysts.

Analyzes present systems and procedures.<br>Designs improved approaches to operating situations.

Organizes and prepares systems documents-

tion.<br>Designs procedures and schedules for supplementary recommendations.

Coordinates implementation.

Duties

Prepares data flowcharts.<br>Defines data requirements for systems study.<br>Writes narrative descriptions of system operation.

er Defines logical requirements for program-

ming.<br>Designs documents, reports, and forms. Organizes data files. )

Trains systems analysts by on-the-job. di-<br>rection and guidance.

Participates in personnel assignment.<br>Reports project progress and activity to systems analysis supervisor.

#### SENIOR PROGRAMMER

A,ssigned to programming projects to provide direction and control within the specifications of the project schedule. As senior programmer on the project, participates in project organization and scheduling and is in direct liaison verifies that all necessary files and data<br>with the systems analysis project leader. This have been submitted to the computer room. with the systems analysis project leader. This position carries project but not administrative responsibility over the programming per-.<br>sonnel assigned. As, required, the incumbent<br>fulfills the duties of a programmer.

## Responsibilities

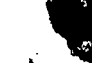

Designs logic for individual programs or program systems.

Selects program language, standard subrouted tines, and other programming aids.

Determines optimum equipment configuration.<br>Defines test schedule and test data requirements.

- Organizes and prepares program documentation.
- Defines computer controls and input/output specifications.

Duties

Prepares program logic flowcharts.

Reviews program coding.<br>Prepares test data.<br>Analyzes test results.<br>Specifies data control procedures.

- Designs data codes and data files.'<br>Calculates machine utilization requirements.<br>Reviews program system with systems per-<br>sonnel and user representatives.
- Reports project progress and activity, to pro-<br>gramming supervisor.
- Trains programmers by on-the-job direction<br>and guidance.
- Participates in personnel assignment.

. .

## .SENIOR CONSOLE, OPERATOR

Operates and controls digital computingequip-, ment by means of a peripheral console device or auxiliary control panel. The senior cohsole operator prepares the computer for program, processing and is regionsible for the satisfactory completion of each scheduled computer operation.

### **Responsibilities**

Initializes computer system for each  $\mathbf{p}$  ogram in accordance with operating instructions.

Prepares peripheral equipment with forms,

"cards, and tape files. Verifies that all necessary files and data

Operates the computer and takes corrective action as defined in operating instructions.

Verifies that reports and other outputs are complete before release from computer

room.<br>Records time and equipment utilization.

Organizes and directs execution of program-<br>  $\gamma$  ming tasks performed by programmers. malfunctions. Maintains a neat and orderly equipment area. malfunctions.

www.manaraa.com

r

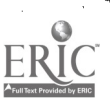

,

105

## Duties

Operates console keyboard or control panel.<br>Diagnoses causes for, interruptions in processing.

Verifies that proper cards, forms, and tape<br>files are being used.

Enforces time recording procedures.<br>Assigns console operators.

## LIBRARIAN

.

Stores and circulates program documentation, material, and data files kept on cards, discs, and. tapes.

#### Responsibilities

Provides correct data files to operations  $\ln^3$  accordance with schedule.

Provides programs and operating instructions  $\ddot{\hspace{1cm}}$ . Distributes revisions to standards.<br>to operations in accordance with schedule. Audits departmental performance Stores-program materials and documentation in an organized, accessible manner.

Controls tape reel or disc pack use on a rotational basis.

Retires tape reels or disc packs as required.<br>Ensures completeness of documentation.

Records circulation of material-stored in library.

## Duties,

- Maintains tape reel and disc pack use log. Increases and receives data files and programs.<br>
Incredictions of the control of the control of the control of the control of the control of the control of the control of the cont
- 
- all elements of documentation have been all elements df documentation have been \*submitted.
- Checks tape reels and disc, packs to detect damage.

#### STANDARDS CONTROLLER

Coordinates data processing standards devel-<br>opment and implementation; enforces methods and<br>performance standards. Audits adherence to the<br>prescribed standards and reports deficiencies to<br>the manager of development contro

## ° 'Responsibilities

 $t \sim t$ 

 $p$ anel.  $\lambda$ . Reviews new technical developments to deproc- $\langle i \rangle$  termine applicability to department.<br>Researches use of standards in other data

 $\sim$   $\mu$ 

d tape processing installations.<br>  $\begin{array}{c} \hline \text{of} \\ \hline \text{of} \end{array}$  originates procedures and techniques and distation;

publishes supporting documentation.<br>Evaluates software and special equipment features.

Evaluates requests for configuration or equip-<br>  $\begin{array}{ccc}\n\hline\n\end{array}$ 

#### Duties

Analyzes software developments. Analyzes new equipment technology.

- Disseminates technical data of this nature to interested managers.
- Prepares and issues documentation of standard precedures and techniques.<br>Distributes revisions to 'standards.

ds.

4udits 'departmental perform cal proficiency, service to users, and adherence to standards. ce in techni-

## 'TRAINING TECHNICIAN

Organizes, schedules, and coordinates all data processing training activities, including:

Departmental instruction for new employees Programmer and operator training. Management and supervisory training

Responsibilities

ssigns instructors for in-house, courses.

Schedules attendance in available manufac-<br>
turer educational programs.

Regiews courses, quality of instructor, and contribution of programs.

 $\bullet$  - and  $\bullet$ 

Duties

Prepares and distributes course outlines.<br>Prepares and circulates schedule of courses. Prepares and circulates schedule of courses.<br>Schedules alternate attendance dates for personnel."

Reviews course content and presentation. Evaluates students! performance in courses.

where  $\mathcal{N}$ 

Chapter 7-ADP PERSONNEL ORGANIZATION

Spot-checks students' performance in fields related to course content.

Maintains cumulative record of student train-)ing.

## SYSTEMS ANALYST.

Under the direction of a senior systems ing.<br>
analyst, participates in the analysis of systems Designs conversion procedures.<br>
problems and the development of problem solu-<br>
tions. Responsible for working with personnel Tr in , problem areas and defining the pertinent specifications of information requirements and operational needs. Required to make formal presentations and submit written reports for review<br>purposes.<br>Designs program logic. purposes.

## 'Responsibilities

Gathers data for analysis of problem areas. Analyzes test results.<br>Analyzes documents, files, reports related . Develops operators in to workflow.

- files.
- Documents present procedures and operating Prepares per methods reports.

 $/$ methods.<br>Designs systems improvements and identimethods.<br>signs systems improvements and identi-<br>fication of data processing applications.

## Duties

Prepares work load statistical projections.<br>Develops accounting control procedures.

Prepares systems diagrams (flowcharts) of information movement.<br>Designs computer-oriented controls.

Organizes data files for use in computer systems.

Designs card, tape, and report formats. Prepares personal activity reports and project 'status reports.

#### PROGRAMMER

Under the direction of a senior programmer, Duties<br>
participates in analysis, program design,. coding,<br>
and other programming tasks needed to produce<br>
produce<br>
process causes for interruptions in proce-<br>
proofs, and mathem reports and mathematical computations or to Diagnoses causes for interruptions in maintain information files. Prepares the required essing. logical<sup>s</sup> interface between related programs. Assists as required in the solutton'of operation difficytlties encountered in executing programs.

## Responsibilities

Prepares all elements of program-document tation.

Prepares test data and organization of pro-<br>gram testing schedule.

Analyzes program performance during test-,

Designs conversion procedures.

Trains and prepares training material for operators and users of the program.

Duties

Organizes, information, into accessible work<br>files.<br>Calculates machine utilization requirements. Selects appropriate subroutines. Documents logic of program. Develops operators instructions. Organizes data, control procedures. Designs data codes and data files.<br>Calculates machine utilization requirements.<br>Prepares personal activity and program status reports...

## CONSOLE OPERATOR

Documents recommendations.<br>
Develops methodology for implementing im-<br>
provements.<br>  $\therefore$  provements.<br>  $\therefore$  provements.<br>  $\therefore$  provements.<br>  $\therefore$  provements.<br>  $\therefore$  provements. "Operates digital computing equipment with a 'console device or auxiliary control panel. Under prepares the computer for program processing and roperates the equipment for the completion of a scheduled program.

#### Responsibilities

Initializes the computer for each program in accordance with operating instructions. Prepares peripheral equipment with forms, cards, and tape files.

Records time and equipment utilization. Operates computer and takes appropriate action as defined in operating instructions.

## **Duties**

107

-2,

Operates console keyboard or control panel.

Loads cards, sets up printer, and mounts tape reels.

# DATA PROCHSSING TECHNICIAN 1 & C

#### CONTROL CLERK

Performs a quality control function  $\mathbf{f}$  input and output. Examines, approves, and dispatches  $\overline{\phantom{a}}$  Id reports based on quality criteria defined by Code not meet the criteria or does not satisfy the not meet the criteria or does not satisfy the Apa<br>input or output specifications of the application. Rev operations control. Rejects all material that does

#### Responsibilities

Reviews input and determines  $f$ ts acceptability.

Maintains controls on input received.<br>Reviews appearance of output.<br>Checks output accuracy and consistency.

Ensures that all steps of processing are com-<br>pleted.

Dispatches acceptable material to users.

- Investigates causes for disgrepancy or inaccuracies.
- Notifies affected offices of delays in schedule or inadequacies of input.

#### Duties

Audits input to department  $\begin{array}{c} \hline \end{array}$   $\begin{array}{c} \hline \end{array}$ <br>Maintains batch or detailed controls on all  $\epsilon$  acceptable input.<br>Distributes input to operations.

r.

Balances control-records to output.

- Balances control records to output.<br>Checks format, form numbers, and number of copies, on output.
- Reconciles discrepancies and reports causes. Duties'.<br>Verifies that reports are properly collated and bound. is

## MAINTENANCE PROGRAMMER FOR STREET

Under the direction of a senior programmer, takes action to improve program performance or to correct deficiencies. Performs all programming tasks needed to implement the changes. including testing and updating of mentation. ram performance.or<br>forms -all program-<br>ement the changes,<br>g of program docu-

#### Responsibilities

Modifies program logic. Codes necessary instructions.<br>Tests changes.<br>Modifies documentation.

- Provides reassembled program decks and<br>documentation: to library.<br>Schedules workloads. documentation to library.
- Analyzes program performance during exe- Distributes work assignments.<br>cution. Checks accuracy of karminal

## Duties

- $d$  Analyzes program logic.  $\ddot{d}$ 
	- Identifies logic changes.<br>Codes and tests changes, with comp. des and tests changes, with complete test.  $data.$ <br>Analyzes test results.  $\bullet$

 $\cdot$ ...

r 1

Réviews documentation and prepares and in-<br>serts modified material.

# UNIT RECORD EQUIPMENT OPERATOR

Operates all unit record equipment, including interpreter, sorter, collator, reproducer, calculatdr, and tabulator. Wires simple control panels if required.

#### Responsibilities

Performs all machine operations on unit<br>record equipment.<br>Times recording of machine utilization.

- Maintains a neat and orderly equipment area. Controls data files processed on unit record equipment.
- Wires and tests control panels as specified<br>by systems description.

**Prepares documentation of unit record proc-** essings

Supplies technical advice, as required, to-systems and programming personnel.

Duties<sup>'</sup>

Loads cards into unit record equipment.<br>Installs control panels and sets external switches.<br>Wires and tests control panels.<br>Documents control panels.

Duplicate\$ mutilated cards.<br>Follows error and exception procedures defined in systems description.

## KEYPUNCH SUPERVISOR

Supervises ail personnel engaged in keypunching, key verification, and in the operation of other input conversion devices.

#### Responsibilities

 $\frac{d\mathbf{v}}{dt}$ 

 $1.4$   $\frac{1}{4}$   $/1.8$ 

Checks, accuracy of keypunched material.

www.manaraa.com

108

## Chapter 7-ADP PERSONNEL ORGANIZATION

109

section.

#### **Duties**

Prepares schedules for all keypunching work. Assigns work to personnel familtar with source documents.

Checks balances and other checkpoints to isolate errors before releasing.

Maintains production log of work status, Reviews personnel performance.

#### KEYPUNCH OPERATOR,

Keypunches and key, verifies data as directedby keypunch supervisor. The

Responsibilities

- Preparts punched cards in accordance with ager, all at one time.<br>instructions provided by supervisors. The cross training
- documents.
- Detects errors and repunches corrected information.

#### Duties

Keypunches alphabetic and numeric informa-

tion in prescribed format.<br>Keyverifies alphabetic and numeric informa-<br>tion in prescribed format.

sufficient information to meet program re-<br>quirements. oppc

Evaluates keypunch personnel performance. All of the previously described positions or<br>Prepares keypunch machine control cards, any that are desired at your installation must<br>Maintains control of data while in keypunch be be designated by an NEC. A complete listing of NEC's may be found in the MANUAL OF NAVY ENLISTED CLASSIFICATIONS, NAV-PERS 15105-Z (due to become the MANUAL OF NAVY ENLISTED OCCUPATIONAL STAND-ARDS).

## SMALL ADP INSTA,LLATIONS

'Smaller ADP installations are not allowed the luxury of having specialized people for each specialized position. However, smaller installater tions, such as most ships, do<sup>t</sup>have other advant-<br>tages. The most evident advantage is that as a DP aboard a ship you are more involved with all aspects of data processing. Depending on vour paygrade. you may be required to function. as the Senior Systems Analyst, Development<br>Control Manager, Programming Supervisor, Operations Supervisor and Operations Control Man-

Maintains sequence and control of source is very advantageous as it allows you to be<br>documents. Rejects source documents that do not contain counting and is an invaluable background for your The cross training you receive aboard ship is very advantageous as it allows you to be lations with the departments and divisions re-<br>questing your services and/complete followthrough of each job will help you to develop into a "systems man." That is, your ship's main function may be that of 3M or Supply with Personnel Accounting thrown in. Even though smaller in volume, all functions of 3M, Supply, or Personnel<br>Accounting are usually processed. This allows complete familiarity with a "system" of  $ac$ future Navy duty assignments and advancement opportunities.

# CHAPTER'8 SUPERVISION

 $\mathbf{A} \cdot \mathbf{A}$  (see Fig. ).

As' a First Class or Chief Petty Officer added prestige, authority over others, and the you will be functioning as a front line super- feeling of progress that goes with promotion, visor. You will be in immediate control o worker. You will be the liaison between man-<br>'agement and worker. It will be up to you to ensure that the details of planning the work, issuing Supervision involves working with people, and jobs, instructing the men, checking the work and  $\dot{a}$  major responsibility of a supervisor is  $\frac{1}{100}$  reporting the progress on assigned tasks to duction. A good supervisor knows how to get a

It

the second class level. You have acquired a lot ation for the human element. People are not of valuable knowledge, and now it is your turn machines, and the supervisor who treats them as to pass on the technical know-how of your job<br>to others. In this chapter, we will discuss some to others. In this chapter, we will discuss some permanently increase the production rate. While of the various factors that will aid you in hand- $\lambda$  a good supervisor wants to achieve a high level ling the supervisory duties and responsibilities of production, he also wants his men to produce of your job.  $\sqrt[5]{\frac{1}{2}}$ 

will determine just how you carry out your<br>supervisory responsibilities. But, applying effective techniques of supervision, maintaining,<br>discipline, achieving teamwork within your group. khowing how to get along with your men and  $superiors - these$  and other basic qualities of a supervisor will help you make a successful ca-<br>reer in the 'Navy no matter what the activity<br>to which you may be assigned.

The purpose of this chapter is to give you. a brief overview of the theories and practices following are some of management. Because the field is so vast, supervisors tend to printed material on the subject is so volumi- visor should avoid, nous, and the scope of th we can only give you this cursory glance at the  $\frac{1}{2}$  Your first days as a new supervisor are subject. We hope that your interest will be

#### THE SUPERVISORY POSITION

realize that we have been promoted to a super-<br>visory position. Most of us like the feeling of make a big showing, or he lets it be known that

 $\frac{1}{2}$   $\frac{1}{2}$   $\frac{1}{2}$ 

added prestige, authority over others, and the feeling of progress that goes with promotion.<br>Of course, that increase in pay adds to the 'general good feeling, too.

 $\epsilon$  , , , , , ,

 $\lambda$ 

management are completed. By the progress on a between the management are completed.<br>As a DP1 or DPC, you will have many re-<br>sponsibilities added to those which you had at duction must not be overshadowed by consider-The type of activity to which you are assigned If you have had even a small amount of experiduction. A good supervisor knows how to get a such will find that no amount of pressure will willingly and to show an interest in their work. ence in supervising others, you are perhaps well .aware that the job of supervisor is not as easy as it might sometimes seem. The following discussion will give you an idea of some of the major factors involving the supervisory position.

#### **COMMON MISTAKES**

In learning any job, learning what NOT to do is often as important as learning what to do. The following are some common mistakes which new supervisors tend to make, and which a new super-

stimulated by this short offering and that you you will seek additional information elsewhere.<br>will seek additional information elsewhere. This is the period to avoid some of the common mighty important. Your men will be watching you to see how you react to this new responsibility. Your. superiors will be observing you, too. This is the period to avoid some of the common mistakes made by supervisors.

To most of us, it is a wonderful feeling to into his new job with the idea that "things are "New broom" tactics are 'out! It is not unusual to see an inexperienced supervisor go going to be different around here." He wants to

www.manaraa.com

.

 $Chapter 8-SUPERVISION$ 

he didn't like the way the last supervisor oper-<br>ated. He has forgotten a very potent psychological ated. He has forgotten a very potent psychological with his subordinates. He also attends the same factor called "resistance to change." People clubs, but he must ensure that his subordinates fear and regent change., It is far better to let your men know that nothing will be changed for the time being; and, after you get your feet on on the job carry different weights and have dif-<br>the ground, to gradually make the necessary ferent values. This does not mean that the superthe ground, to gradually make the necessary<sup>-</sup><br>changes.

or implied promise can sometimes be dynamite. Avoid dictatorial practices; they are fiercely

'resented: An overshowing of authority during your first days on the job'will be particularly noticed.

Playing favorites, being partial to former<br>friends, ignoring the more timid of your men, and assigning the best jobs to a chosen few will rapidly break down the morale of your shop or crew.

Careless remarks, which would go unnoticed if they came from one of the crew, take on new can be made concerning only a specific position; significance when they come from a supervisor. You must carefully weigh your remarkt when members of your shop or crew are listening.

Failure to delegate work and fearing to trust<br>subordinates are common failings of a new super-<br>right time visor, and the result is that soon he becomes so, stacked up with, work that he bottlenecks the

whole unit.<br>
Then you make a promise and are unable to the Keeping morale high<br>
keep that promise, accept the blame yourself. 5. Maintaining quality<br>
There may be a good reason for yours inability<br>
to keep your promise or to keep your promise or the fault may lie with 7. Maintaining disciplione of your subordinates, but the important 8. Planning and sched thing is that you accent the responsibility and 9. Training your men thing is that you accept the responsibility and do not pass the buck. Passing the buck when something goes wrong is a sure way to lose the respect of your men. And above all, don't  $\cdot$  11. Inspections your temper in front of your men. A man ing equipment lose your-temper in front of your men. A man ing equipment<br>must be master of himself before he can con-<br>trol others.<br>13. Maintaining liaison with other units trol others.

## THE FINE LINE

relationships between himself and his men. Do not assume a false dignity; but at the same time, the old "buddy-buddy" relationships that you by analyzing the typical duties and responused to enjoy are no longer appropriate. Drawing sibilities listed above, we find that the following<br>this fine line is one of the most difficult parts major areas are common to all supervisory of the job of a new supervisor, but it must be drawn. It is understood that the first class who is the shop supervisor or crew leader has the more difficult job in drawing this fine line, especially when on duty. He wears the same

for the make promises in order to gain your 'way he acts in the shop, but it does allow him men's friendship and support. Even a hinted some relaxation. To accomplish this this the and or implied promise can sometimes be d uniform, and in many cases eats and sleeps with his qubordinates. He also attends the same clubs, but he must ensure that his subordinates understand that his general conversation in the relaxed-atmosphere of the club and his comments on the job carry different weights and have visor has free rein to act 180° opposite of the some relaxation. To accomplish this the and help rather than give the impression that you know it all. Let the men know that you have confidence in them; maintain a friendly but conservative attitude; treat the men alike; be consistent; and set a good example yourself.

#### SUPERVISORY DUTIES AND RESPONSIBILITIES

A specific list of duties and responsibilities however, here are some typical duties and responsibilities:

1. Getting the right man on the job at the

2. Using and placing materials economically<br>3. Preventing eccidents and controlling 3. Preventing 'accidents and hazards ,  $\lambda$ 

4. Keeping mqrale high

5. Maintaining quality and quantity of work

6. Keeping records and reports

8. Planning and scheduling work

10. Procuring the supplies and equipment to

do the work<br>'11. Inspecting, caring for, 11. Inspecting, caring for, and presex

14. Checking and inspecting jobs <sub>f</sub>and men<br>15. Promoting teamwork

A supervisor must draw a fine line in his 17. Keeping operations running smoothly and 16. Maintaining good housekeeping on the job efficiently

> sibilities listed above, we find that the following positions: ,

1. Production

 $\frac{1}{4}$  111

2. Safety, health, and physical' welfare of the men

DATA PROCESSING TECHNICIAN 1 & C

3. Development of cooperation

4. Development of morale

7. Balanced supervision

Now let us briefly discuss each of these areas of responsibility.

**Production** 

Whether his job is in the office or in the shop, it is the supervisor's responsibility to see that the work is done properly and on time..<br>To do this he functions in three main ways:

1. He must organize or plan work to get A good superviser is invariably a good teacher, maximum production with minimum effort and confusion.

2. He must delegate as much of the re-sponsibility and authority for the actual work as sponsibility and authority for the actual work as he can, but keep in mind that he is still re-<br>he can, but keep in mind that he is still re-<br>sponsible for the final product.<br>3. He must, supervise or control 'the works', o

to see that it is done properly.

#### Safety, Health, and physical Welfare

Safety and production go hand in hand. The safe way is the efficient way. When a man is absent because of an injury, he is a non-producer.<br>
A good supervisor stresses safety to his men;<br>
he sets the example by working safely himself;<br>
he teaches safety as an integral part of each<br>
ich and most of all he plans job; and most of all, he plans each fob with safety in mind. He does not wait until after an accident/happens to start safety measures.

of trust and confidence in their supervisor and increase the amount of respect they have for, him,

#### Development of .Cooperaion

The necessity for developing cooperation be-The necessity for developing cooperation be-<br>tween the members of a supervisor's own unit phase of your job. Do not emphasize production<br>goes without saying. Some supervisors, however, at the expense of safety or training. in two other directions, which are:

1. Cooperation with management<br>2. Cooperation with the supervisors of other<br>units

5. Training and development of subordinates of the activity. It is particularly essential,<br>
therefore, that supervisors of these units de-In carrying out his job, the DP1 or DPC often has dealings with persons in other units therefore, that supervisors of these units de-<br>velop the cooperation listed in (1) and (2) above.

 $\bullet$  . The set of  $\bullet$ 

4

Development of Morale

The esprit de corps of a group and the will-<br>ingness of its men to work toward common goals depend to a great extent upon the leadership of the supervisor. A producing group will be found to be a group with a-high morale.

Training and Development of Subordinates

and a good leader is  $\triangle$  developer of men. One of the basic policies of Navy supervision reads:

one man trained and ready to take his place. It can take leave, and the job continues to run<br>smoothly. Do not be afraid to teach every phase of your own work to at least one or two subor-<br>dinates. A great deal of the supervisor's time, involves teaching, so cultivate your teaching ability.

Reports and Records

a point to keep neat accurate records and reports.<br>
cal welfare of the men will also pay off in in-<br>
creased production. It will add to their feeling<br>
creased production. It will add to their feeling<br>
downlike a waste of t Most supervisors, particularly shop men,<br>do not like to keep record and prepare reports,<br>yet they are a vital part of the work. Make it<br>a point to keep neat accurate records and reports, yet they are a vital part of the work. Make it a point to keep neat accurate records and reports,<br>and get- the reports in on time. Paperwork<br>may look like a waste of time to you, but some day you will realize how much your job depends upon it. and get- the reports in on time. Paperwork

Balanced Supervision

Analyze these major duties and responsibilities we have just briefly supervisor, must pay prope phase of your job. Do not en at the expense of safety or become so concerned with that you neglect production. Keep up with your<br>paperwork and in so doing avoid its accumulation to the extent that you will have periods when to the extent that you will have periods when  $y$ ou will have to devote your entire interest to this responsibility at the expense of others. ajor duties and responsibil-<br>briefly covered.' You, as a<br>ay proper attention to each phase of your job. Do not emphasize production become so concerned with the human element<br>that you neglect production. Keep up with your

www.manaraa.com

112

Always strive to put, the proper emphasis on each of your responsibilities and you will be practicing balanced supervision.

## TRMTS'OF A GOOD SUPERVISOR

in supervisors. Some of these traits are discussed be done today. If he sees an unsafe condition, below.

Loyalty<br>  $\overrightarrow{O}$  One trait that should stand; out in every super, visor is loyalty. It is important that you show loyalty to your country, to the Navy, to your' unit, to your superiors, and to the men who work for you. Surely, you will agree that to get the respect and loyalty of your men, you must be loyal yourself.

## Positive Thinking

to changes, new ideas, and training opportunities.<br>Positive thinkers look to the future with confidence, and this confidence is catching. They are from the supervisor is all that is necessary.<br>enthusiastic about their job and the part they In many trivial matters it makes little difference<br>play in the Navy. Everything has ever been accomplished in this world was portant thing is to get an answer. The supervisor accomplished by positive thinkers. If you want who stalls, puts off, evades, or refuses to give to lead others, start today and of positive thinking.

#### Genuine Interest in People

Have you ever met a really great leader? If so, instead of being a cold, aloof individual, he probably- turned out to be a warm, friendly, hullman being who seemed to make you feel im-<br>portant by his close attention to your words:

One of the first steps a new supervisor should take is to get to know his men person-<br>ally. This not only creates the feeling of genuine interest in the individual but helps the supervisor in his ability to place the right man in the right

,wrong man in the wrong place could prove disastrous.

Initiative

There are various traits that are desirable He doesn't put off until tomorrow what should People with initiative are always needed in the naval service. Initiative is evidence of an open and alert mind. The man with initiative continually looks for better ways to do things; he doesn't wait for the other fellow to do them. he takes action to correct it before an accident occurs. If he sees that a new form or procedure would simplify the job, he devises the new form or procedure. If he sees an inadequacy in him self, he sincerely tries to overcome the inadequacy. Weak-people lack initiative. Leaders are characterized by strong initiative. .

#### Decisiveness

Leaders are able to make decisions. One of the commonest complaints heard from subordi-<br>nates is, "You can't get a decision from him."

Good leaders will always be positive thinkers. to be made by supervisors in the naval service they think in terms of how things can be done, concern relatively petty things. As often as not, not why they can't. They mainta A great majority of the decisions that have to be made by ,supervisors in the naval service concern relatively petty things. As often as not, to perform some minor action which the man already knows should be done. A prompt "yes" from the supervisor is all that is necessary. who stalls, puts off, evades, or refuses to give a decision is a bottleneck.

Of course, there are times when a decision requires careful consideration of many factors and therefore much deliberation. In such cases, the supervisor should tell the man when to return for the decision and see to it that the decision is ready when promised.

#### Tact and Courtesy

A18

Good leaders are habitually tactful and courteous. Whether in the shop or office, supervisors can be gentlemen. Being a gentleman does not imply that the supervisor is a weakling or a sissy; rather, it implies that he is thoughtful of others.

lob at the right time.<br>The importance of knowing your men person-<br>ally increases when the need arises to convert from a data 'processing technician to a profes-<br>from a data 'processing technician to a profes-<br>sional defens Tact can be defined as "saying and doing the oil in human relationships. It is the regard for of human nature - the little considerations that make the job pleasant and smooth.

## DATA PROCESSING\*TECHNICIAN 1 & C

Courtesy can be defined as "treating others Teaching Ability<br>with respect." It means treating people as im-<br>portant human beings, not tools to be used for A great part of the supervisor's job consists<br>your convenience. It act, even though unintentional, can make you an enemy — and the supervisor cannot afford to have enemies. "If you have one enemy, you have one

#### Fairness

The men in a shop or crew are extremely, sensitive to partiality by the supervisor. They will even single out little incidents where there a coold supervisors have a quet confidence (not was absolutely no intent to show favoritism. For an arrogant or cocky manner) based on thorough this reason, the supervisor this reason, the supervisor must think thick on. ability. Confidence begets confidence. The mousy, changes he makes, decisions he hands down, ability. Confidence begets confidence in him-<br>work he assigns, recommendations f tion, .and the like. In each instance he must say to himself, "This action will make this man sumazing to see now people will follow a man who<br>is charged with confidence in himself and an idea. happy, but how will every other individual in my unit feel about it?".

certain men. When the time came for discipline or some other adverse action, it was very Such men get their come-uppance sooner or later. difficult to deal with these men;

#### Sincerity and Integrity'

Supervisors who deal with their men squarely and honestly all the time win and hold their respect. They talk to their men on a man-toman basis. They are not afraid to face the facts supervisor may encounted be that of manufaning<br>and say what they think. "Give me the man who discussed on a method will be discussed to looks you straight in the eye and tells the truth every time $\mathbf{C}^{\prime\prime}$ 

 $\frac{1}{2}$  consistency of thought and action are im-<br>consistency of thought and action are important if the men are going to know where they stand. Being too strict one \day and too lax the<br>next is worse than being consistently strict or<br>consistently lax. It is not wise to exhibit good and<br>bad moods to your m<sub>c</sub>h, Strike a happy medium in will reap many benefi

Dependability, one of the marks of integrity, involves meeting obligations promptly. A repu-<br>tation for being a "square-shooter" is worth of orders:<br>every officit on your part. This reputation must be built early, even priog to appointment as a supervisor. One violation of integrity may take months 2. The request to rectify  $-$  or forever.

#### Teaching Ability

too many." Remember, courtesy is contagious. group of men should not be a supervisor. The of instructing his men in one way or another. . Even the giving of orders is a form of instruction. art of public speaking, the principles of on-thelob instruction, and the techniques of conference leadership. The man who connot stand up on his feet and express his ideas to one man or a group of men should not be a supervisor. The Navy must have men in supervisory positions who can train and develop others.

#### Confidence

Many experienced supervisors will tell you of aggressive confidence to hide an inferiority<br>of cases where they were very friendly with complex. They ridicule the opinions of others: Good supervisors have a quiet confidence (not In arrogant or cocky manner) based on thorough self cannot inspire confidence in his men. It is  $\alpha$  amazing to see how people will follow a man who Even crackpots or cranks can win followers if of aggressive confidence to hide an inferiority complex. They ridicule the opinions of others; they dominate conversations; they are arrogant. HoweVer, we respect and follow the man who has quiet inner confidence, which is expressed in his confident manner, his actions, and his words.

#### MAINTAINING DISCIPLINE

One of the major problems which the new supervisor may encounter is that of maintaining provides spme pointers that will help you achieve success' in maintaining discipline of those under

#### THE ART OF. GIVING ORDERS

A good supervisor will give much thought to of men to carry out orders, this subject cannot

www.manaraa.com

1. The command

- 
- 3. The suggestion

 $114$ ,

,

Consideration should always be given to (1) the situation under which the orders are to be given, and (2) the individual who is to carry out show what he can do.<br>the-orders. In succeeding paragraphs we shall Although the situation and the individual are the<br>examine the types of orders listed above in the prime c light of each of these two considerations.

#### The Situation

In military formations, the direct command, or formal type order, is always used. The direct command should, also , be used when there is immediate danger, a fire, an accident or other emergency, disobed ience of safety rules, and so forth.'

The simple request is the best type of order. If he did not do something give for daily routine work; The request is common type of discipling used for most orders fiven by good supervisors. is the simple reprimand. used for most orders given by good supervisors.

The suggestion is excellent when you wish the man to go ahead on his own, when you do hint of something wrong will be more crushing not have time to, work out 'the details, or when you do not know' yourself exactly how the job should be done. It is also excellent for building<br>initiative. This method of giving orders builds morale and shows your men that you have confi-<br>dence in them. However, it is not clear-cut, You are interested in the underlying causes, and you certainly would have no recourse if the  $\cdot$  not in how to get even with the man. job were not done properly.

The Individual

The direct command might have to be used<br>in giving orders to the careless, lazy, insubordinate, or thick-skinned individual. Except in the enced school teacher, for instance, may keep<br>unusual situations mentioned above, the direct scolding her pupils until complete bedlam results!<br>command is normally reserved f

The request is by far the best type of order  $\frac{1}{2}$  ine.<br>Integrating  $\frac{1}{2}$  integrating integrating integrating integrating integrating integrating integrating integrating integrating integrating integrating integra to use with normal men. With most men a simple request in the form of a question has the full ensing, Firmness, and Friendliness. The recom-<br>effect of a direct order, Moreover, it fosters' mended procedure for administering reproof<br>a feeling of cooperative effort, of t

The suggestion is excellent for those to whom a suggestion or hint is sufficient. Men with real initiative like to be "put on their own." In dealing with a sensitive, highly intelligent individual, a mere ,hint that something is desired is enough to get a project started. Toss hime an idea like this: "Joe, I wonder, if it woul be a good idea to do this?" or, "Do you have 4. Use no sarcasm, anger, of abuse.<br>any ideas on how this can be done?" or. "One. 5. Fit the reprimand to the individual. any ideas on how this can be done?" or, "One. thing we really need is ..." This makes Joe a, key man in the project, makes him feel im-<br>portant, shows him that you have confidence 7. Present the facts.

in him, and provides excellent training. The suggestion type of order stimulates the man to show what he can do.

Although the situation and the individual are the tude and tone of voice in which they are given are very important. Give all orders in accordance<br>with the five 'C's''-Clearly, Completely, Concisely, Confidently, and Correctly. Also avoid orders that are unnecessary and/or superfluous.

## THE ART OF REPRIMANDING

When an order is disobeyed or not carried out, the supervisor would be remiss in his duties if he did not do something about it. The most common typerof discipline, used by supervisors

The reprimand, too, must be fitted to the individual and the situation. Just the slightest to the sensitive individual tharrthe severe rebuke you might give the thick-skinned fellow.

The reprimand should be a calm, constructive action, not a destructive one. You are interested in building men, not tearing them down.

Failure to act when a reprimand is due is A sign of poor supervision. We do not like a<br>supervisor who is too lenient and ingratiating. If one of his men "gets by" with something,<br>the supervisor may lose control. Issuing too , many reprimands is just as bad: an inexperienced school teacher, for instance, may keep scolding her pupils until complete bedlam results!

ness and leniency. Only a man with a keen understanding of human nature can discern this

fless, Firmness, and Friendliness. The recomfollows:

1. Get all the facts.

2. A man should not be reprimanded in front' of others.

3. Put the man at ease. Give him a word of praise first, if appropriate, to take out the sting.

6. Have all the facts at hand; the man may attempt to deny the charge.

8. Ask the man why  $\frac{1}{2}$  erred.<br>9. Try to get him, to admit his mistake.<br>10. Don't threaten; he knows how far you can go. 11. Once he admits that he was wrong, the reprimand is over.

12. Leave on, a friendly note, and let him know the incident is closed. Do not nag.

13. Later, follow up with a casual and friendly contact at his shop.

that you must get along with the man in the future; you must keep him a working, producing unit; and you must be able to get along with your own conscience. You don't have'to be soft, but remember that there is a great deal, of difference between dignity and arrogance.

POSITIVE AND NEGATIVE DISCIPLINE

So far we have talked. of discipline in terms of punishment. Actually, discipline is much more also where no disciplinary actions ever have to<br>be taken. Most people realize that they can't them fairly and impartially,<br>get along without self-discipline, and that no<br>contraction can function on the security in the grou organization can function, no progress can be made, unless, individuals conform to what is 4. C best for the whole group. The supervisor who can build the spirit of cooperation, which is the basis for true discipline, has no discipline basis is authority sparingly and always problem.

Positive discipline, the trend in discipline as possible.<br>that is being studied widely by intelligent execthat is being studied which by antelligent exec-<br>utives and supervisors, is the force that origi-<br>nates within the man that prompts him to obey the rules and regulations. People in a Navy<br>consistent of what is wisht because they do not tray expressed confidence.) organization do what is right because they do not tray expressed connuence.)<br>want to hurt the group as a whole, and because 9. Trains his group technically. they believe that by following the accepted rules<br>the group's objectives will be accomplished, in the group. The supervisor who builds up this esprit. de interview avoid errors, but corps has little need to resort to negative ness to admit errors when made, discipline. Negative discipline is a discipline 12. Develops loyalty in t discipline. Negative discipline is a discipline  $\begin{array}{ccc} 12. \text{ Develop} \\ \text{of fear, based on threat} \\ \text{type of discipline originates from without the} \\ \text{man. When a man is subjected to this type of trouble, so he  
discipher, he will do only enough to get by when  
you are watching. When you leave for a few minutes, discipline leaves too. The man's only  
matrix, the working is fear of reprisal. In the job, this$ 

admiration and respect of the men for their<br>supervisor. This, in turn, is based on good supervisor. This, in turn, is based on good human relations.

THE HUMAN ELATIONS ASPECT OF DISCIPLINE

To test the effectiveness of your reprimand, supervisor and the working idice, it is usually<br>ask yourself, "Did.Atbutld morale?" Remember<br>that is and understands his men, that he has their When good human relations exist between the supervisor and the working force, it is usually an indication that the supervisor appreciates interest and welfare at heart, and that he respects their opinions, knowledge, and skill.

> Some of the human relation factors that lead to positive discipline are listed below. A good supervisor:

1. Understands the principles, standards,<br>es, and regulations necessary to good conduct. rules, and regulations necessary to good conduct. He believes in these things and practices them himself.

2.. Knows his men as individuals, and treats

3. Develops the feeling of "belonging" and

4. Gets ifficrmation to his group through<br>per channels, and promptly eliminates and promptly eliminates rumors.

6. Delegates authority as far down the line

7. Never makes issues of minor  $\cdot$  infractions

than suspicion. (Workers ard reluctant to be-

10. Looks after the mental and physical wel-

11. Tries to avoid errors, but shows willing-

12. Develops loyalty in the group and of the group.

13. Knows that idle hands or minds lead, to trouble, so he keeps them busy. (Slack work periods can be used for training.)

Discipline and high "morale go hand in hand. In the job, misunderstanding of regulations, lack-<br>Discipline and high "morale go hand in hand. of uniform enforcement of regulations, resent-<br>Positive discipline is closely tie 14. Knows that because of individual differences discipline cannot be<sup>t</sup> completely routine matter. Discontent, idleness, lack of interest of uniform enforcement of regulations, resent-

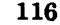

principle causes of misconduct. The wise super- production is the inevitable result. Frequent visor will avoid the necessity for formal disci-<br>visor will avoid the necessity for formal disci-<br>eccidents, indifference, slop visor will avoid the necessity for formal disci-<br>pline by removing as many of these causes as complaints and grievances, criticism of the possible.

## ACHIEVING TEAMWORK WITHIN YOUR 9WN GROUP

Since primitive times men have learned to band together ,for protection, to build, or to attain a goal too large to be accomplished by an individual. They have learned that in unity largely a matter of adapting your behavior to there is strength. There are also psychological meet the varying situations encountered daily factors involved and every supervisor should and in going out of your way to show a willingknow and appreciate these pyschological rewards that a group must give to hold its members:

1. A feeling of security<br>
2. A feeling of "belonging"<br>
Resistance to Change

6. A feeling of accomplishment (The group is attaining common goals.)

ittaining common goals.) before they are placed in effect.<br>7. A satisfaction of certain needs (advancement, pride in work, acquiring new skills, and so on) while attaining the goals of the group

since the stronger these psychological rewards, the stronger will be the group. Some supervisors achieve' such a strong feeling of group pride of what you may consider to be a mistake. Re-<br>that their men actually feel that it is a privilege member the man takes orders from his immedithat their men actually feel that it is a privilege to work in the group. The men we supervise are human beings with individual differences, and they usually produce only to the extent that they feel<br>like producing: and their will to produce is based Delegation of Responsibility like producing; and their will to produce is based Delegation of  $n$ rimarily on the ability of supervisors to win and Authority primarily on the ability of supervisors to win their, cooperation. Good leadership is reflected<br>in this ability to get cooperation; and cooperation. Good supervisors soon learn to delegate work. in turn, is a reflection of the respect the men They develop their subordinates and get them to have for their supervisors. Teamwork or  $coop-$  do all the routine work. These supervisors then eration, then, is based on good human relations.

When you walk into any shop or office, you can almost feel whether or not the spirit of cooperation is present. If it ip there, you can see it in the faces of the people, in the appear-<br>ance of the work spaces, in the reception you receive, in the way the work is performed.

Poor cooperation is indicated whenever bick- ering, jealousy, and friction are present. Low

complaints and grievances, criticism of the unit, buck-passing, loafing, many requests for transfer, poor planning, poor training or indif-<br>ference to training - all these danger signals indicate lack of cooperation.

## ELEMENTS TO CONSIDER IN DEVELOPING COOPERATION

Deykeloping cooperation within your group is largely a matter of adapting your behavior to ness to cooperate. You don't just order cooperation!

3. A feeling of "being somebody" within People resist change. This is demonstrated the group group<br>
4. A feeling of pride in the group<br>  $\begin{array}{ccc} \text{every time anyone tries to start something new.} \\ \text{Even when the change is clearly for the better.} \end{array}$ 4. A feeling of pride in the group Even when the change is clearly for the better,<br>5. A feeling of recognition from outside the people persist in clinging to the old way. 5. A feeling of recognition from outside the people persist in clinging to the old way. Bergroup (The harder it is to get into the group, member, unless ordered by higher authority, group (The harder it is to get into the group, member, unless ordered by higher authority, the more important the members feel.) changes must not be made too fast. They should changes must not be made too fast. They should<br>be properly timed, and if possible, explained

#### Correcting Mistakes

'In correcting a mistake a man is making, A good leader will encourage these feelings, unless safety is involved, make the correction<br>ce the stronger these psychological rewards, through those who deal directly with the man. There may be a valid reason for the performance<br>of what you may consider to be a mistake. Reate supervisor, and this supervisor may have a<br>valid reason for making changes to your orders.

They develop their subordinates and get them to have time to handle personnel problems, time to study, time to ,do the necessary planning and creative work. Those who do not learn the knack of delegation, develop ulcers - and a noncooperative group:

#### Keeping the Men Informed

O

117

. Keeping the men informed means exactly that. It is extremely, important that your' men

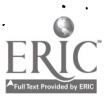

#### DATA PROCESSING TECHNICIAN 1 & C

2

know the reasons "why" regarding changes that affect them. If security prevents you from ability in solving, so that you may arrange to giving reasons, tell your men so, Remember, have them placed in proper hands as soon as "Morale does not well up from the bottom  $-$  possible. rather does it trickle 'down from the top!"

### **Training**

Train at least one man for your position, and .do not be aftraid that he will surpass you. The man who trains and develops his subordi-<br>nates for higher positions usually advances with them.

A good supervisor provides for every person in his unit. He encourages his people to take<br>advantage of educational opportunities. When the Your boss is a mighty important, person to advantage of educational opportunities. When the men feel that the supervisor is interested in their welfare and that the job offers more than just  $pay_{i,i}$  cooperation and loyalty are bound to follow.

#### Setting the Example

It is your job to set the example. The super- visor who is enthusiastic about his job, who is friendly and good-humored, and who fosters harmony among his associates, attains his ends — and does much to create a cooperative attitude in his group by his own example.

#### Giving Credit

Good supervisors give full credit to the team, are not afraid to tell him tactfully what they Frequent and sincere praise is a wonderful think, even if it means telling him that he is incentive to individuals and to the group as a wrong. But he doesn't like the fellow who is whole.

#### Tactful Handling of Personal Problems a

Personal problems come up almost daily in any group of people. The supervisor must tact-<br>fully handle each of these. Rumors about any of your men, disputes between the men, family should be done or what shouldn't be done. It's -,troubles, and Similar situations can disrupt the

efficiency of the group. Usually positive action incurring resentment; just put them in the form<br>by the supervisor is required, of a question: "What do you think about this<br> $\sqrt{v}$  You, as a supervisor, should try to solv .emphasizes the ,need to be able to recognize the

symptoms of those problems requiring special have them placed in proper hands as soon as

 $\ln$  each case, the supervisor must first listen and get all the facts, then tactfully bring about a solution so that all concerned can go back to the job and work in harmony. Facing problems 'squarely and honestly, bringing them out into the open on a man-to-man basis, and solving them before they explode, are usually the best courses of action.

## COOPERATION WITH YOUR SUPERIOR

you. In his hands rests much of your success in your job. Whether you like him personally or not, you are going to have to cooperate with  $\cdot$  him if you hope to advance.

Many supervisors rate loyalty at the top of the list of desirable qualities. The loyal supervisor does not criticize his boss to others, even<sup>1</sup> if he does not see eye<sup>th</sup>o eye with him.

Dependability is another desirable quality your superior looks for in you. Your boss likes to know that once an assignment is given  $\sim$ to you, it will be carried, out. to completion \*to the best of your ability, and on time. There are few things more annoying than the man who  $always$  has an alibi - who cannot be depended upon.<br>Don't be a "yes" man, but on the other hand.

Do not fail to give credit where credit is due, don't go to the extreme of being a "no" man, and don't forget to pass on any credit given to you. A good bees wants subordinate supervisors who A good bess wants subordinate supervisors who are not afraid to tell him tactfully what they against everything and who stubbornly resists every idea!

#### Make Suggestions Tactfully

Most bosses resent employees who make it a common practice to tell them bluntly what easy to get your ideas across to the boss without of a question: "What de you think about this idea?" or<sub>e</sub> "Do .you think this would work?"

If the toss gives you an assignment that he thinks of handling it from another angle. order his way, don't argue with him. \

www.manaraa.com

 $\frac{1}{2}+\frac{1}{2}$ 

Keeping the Boss Informed

The boss likes to know what is going on, but he doesn't want to be bothered with all the petty details. Keep him advised of personnel problems, proposed changes, and other ing of time, obtaining the most effective use<br>of equipment and all the other aspects of good important matters.

If you make a serious mistake, it is a lot hummediately.<br>
better to tell the boss about it immediately, The concept of ADP supervision and equip-<br>
before he discovers it himself. And re-<br>
ment utilization for command, cont before he discovers it himself. And remember. he doesn't like lengthy explanations of your actions, either.

#### COOPERATION WITH YOUR FELLOW SUPERVISORS

Friction and jealousy are your prime enemies in establishing a feeling of cooperation with functional your fellow supervisors. It is the good supervisor applications processes data on a scheduled basis<br>who avoids "back-stabbing," gossiping, or crit-<br>icizing of his fellow supervisors when the com-<br>proved capability of ADP s icizing of his fellow supervisors when the competition becomes keen. The big thing to remember is that you do not rise by crushing others. for high priority processing, the same equip-<br>Eventually unkind actions will boomerang, and ment system ean usually be used for manageif enough people dislike you, you will start ment supporting and operational supporting. Full<br>falling in your job.<br>and economical use of Navy ADP systems should failing in your job.

In addition to being cooperative himself, a<br>good supervisor may sometimes have to en-<br>courage cooperation on the part of other super-<br>visors. In the long run, it is the fellow who is<br>able to foster and maintain harmony in key jobs.

#### TECHNICAL SUPERVISION

The first part of, this chapter has dealt ment and manpower.<br>with the supervision of personnel. Areas of concern in supervising the technical aspects minor chapges in operating programs to update<br>of a data processing insta next.

The data processing supervisor is responsible for carrying out the objectives set forth by states.<br>management. He must have the authority to see all current evaluations to ensure efficient accomplish his responsibilities and must have  $\frac{1}{2}$  control and operation.<br>the complete cooperation of all levels of man-<br> $\frac{1}{2}$  a December mobile installation, im the complete cooperation of all levels of man-<br>agement in performing his duties. In accom-<br>plishing the objectives set forth, he, must keep and/or maintenance) and utilization rates for<br>management informed of progress made

Although the procedures for ADP equipment procedures.<br>vary according to the purpose for which equip- 6. Devel<br>ment is to' be used, problems of supervision , control of m

are quite similar among all ADP installations. No Navy, activity using ADP is relieved from the task of applying the most economical contract terms, assuring proper ,computation of rental- and maintenance costs, accurate recording of time, obtaining the most effective use management. )

The concept of ADP supervision and equipport systems is basically the same as that' for multiffinctional application operations, although the operating nature of each differs somewhat. ADP equipment for command, control and support systems is generally required to providp information' rapidly for making operational decisions. Equipment used for multi-'management support applications processes data on a scheduled basis for effectiveness and economy. Because of imfor high priority processing, the same equipment supporting and operational supporting. Full of applications when such use is operationally and economically feasible.

sponsiveness, supervisory procedures are funthat they will involve:

1. Establishing'a production control or sched-<br>uling system to facilitate the 'smooth flow of<br>data and to enable the optimum use of equip-

2. Program maintenance to make relatively them, solve program-operating problems, adapt to scheduling changes and correct errors in programs after they have gone- into operating status.

of all current applications to ensure efficient

vide a basis for computing charges (rental and/or ,maintenance) and utilization rates for

6. Developing procedures for the care and control of magnetic tapes.

 $\overline{\mathcal{X}}$ 

www.manaraa.com

c..

DATA PROCESSING TECHNICIAN 1 & C

7. Monitoring the availability of punch cards, magnetic tape, tabulating paper and other sup-<br>plies. 8. Ensuring compliance with security direc-

tives regarding the handling of classified information.

9. Analyzing ADP installation operations'continuously to determine areas of low effectiveness and efficiency and then correcting the discrep-<br>ancies.<br>10. Control of personnel by measuring work

essing locations at an installation, including ,physical inspection.

updating the training of older, personnel.

LIAISON. — The unusual poeition of the data processing activity within the larger organiza- $\frac{1}{100}$  half service, half operating – greatly heightens the importance of the liaison function at the supervisory level. The ADP supervisor allows processing installations operating under is faced with particularly difficult relationships. the rule of closed shop never expect the pro-He often shares in making decisions that do not relate directly to his own department, and acts As a matter of fact, it is desired that the as an intermediary with other departments. The programmer not be allowed on the computer problem of translating technical informa a smooth, timely flow of data.

## OPERATING PROCEDURES

to installation. It cannot be expected that a system using EAM equipment would or could<br>use the same operating procedures as a small<br>EDP system. There are normally different op-<br>erating procedures for small EDP systems and<br>large is a commonly used variation between<br>la 'large EDP systems. For that matter, operating procedures can and do vary between large EDP systems. In every operating system, decisions was it is important for program development<br>must be made as to the type of controls and personnel to attend the running of development<br>connections. Open and closed shape are di operations. Open and closed shops are discussed in the following paragraphs.

OPEN SHOP

Data processing  $\ln x$ tallations operating under the rule of open shop charge the programmer being run, but they are not allowed to partici-<br>with the responsibility of performing all functions pate in the actual operation of the equipment.

encountered from the inception to the completion of a given program. Included are:

1. Loading all input units with cards, tapes, etc.

2. Operating the console

3. Unloading all output units of reports, cards, tapes, etc.

performed against either historical data or,de-<br>veloped standards.<br>programmer had just finished writing a program 11. Continuous review of records, procedures, and had it on the computer for the first time, and operational effectiveness of all data proc-<br>the chances are that the program will contain 12. Continual training of new personnel and chine. However, this should not be attempted. There is one major disadvantage in the opthe chances are that the program will contain errors, and it is only natural for him to try to debug the program while it is on the  $m\bar{a}$ because a DP system is expensive, and the time is valuable and must be utilized to the utmost. '

#### CLOSED SHOP

An unorganized installation creates undue hard-<br>Operating procedures vary from installation ship on both operating and management per-<br>installation. It cannot be expected that a sonnel. pata processing installations operating under grammer to perform any operating functions. programmer not be allowed on the computer floor. If programmers were allowed on the computer floor there would surely be friction between the computer operators and programmers. In of the senjor in charge, or designated section,<br>perform all operating functions and should not<br>be interfered, with by unauthorized individuals.

## COMBINATION OPEN/CLOSED SHOP

tl

open and closed shop operations. In certain cases it is important for program development tion purposes. However, this should only be allowed upon request and where their presence is required to complete the run. Although it is not recommended practice, in some cases, installations do allow programmers to be  $\gamma$ on the computer floor while their programs fare

 $\sim$ 

Chapter  $8-$  SUPERVISION

a

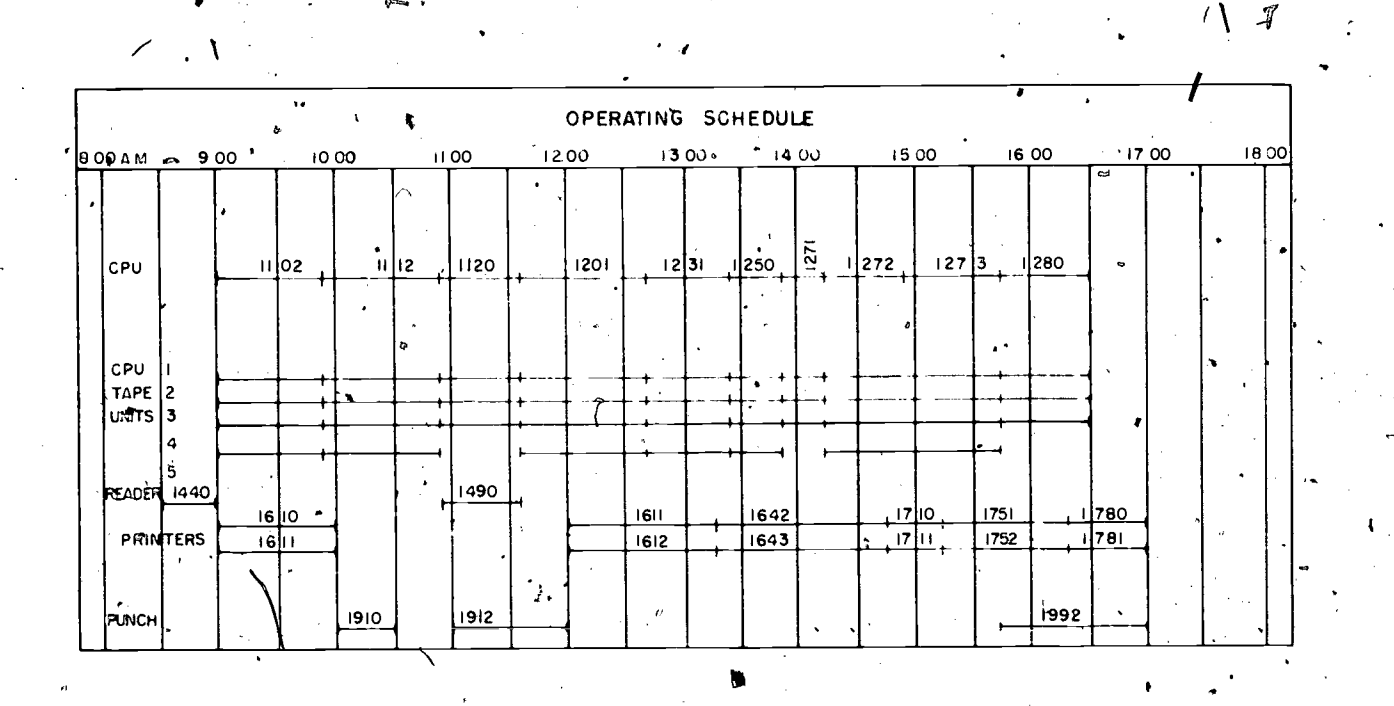

Figure  $8 - 1$ . Typical operating schedule.

## .SCHEDULING

va.

Scheduling is one of the most important and<br>ficult jobs of an operating installation. difficult jobs of an operating installation. a data processing run. Perfect coordination<br>Schedules should be, tight enough to preserve of all activities cannot be expected.<br>valuable, machine, time; yet flexible enough to<br>a of errors, and unavoidable delays. Scheduling program testing has been proven by experience. requirements will generally be determined by A continuing need for test time is evidenced<br>the characteristics of an installation. The fol- by the development of new applications, and the characteristics of an installation. The following cases present two extremes:

1. An Installation that operates within, rigidly prescribed standard application

multitude of users

Most installations fall. somewhere between these extremes, and the scheduling must be  $\quad$  A typical example of an operating schedule tailored  $\circ$  to meet the needs of the particular is shown in figure 8-1. This schedule shows time tailored  $\circ$  to meet the needs of the particular standard applications normally ensures a relatively fast turn around. "Whereas; with a multitude of users the turnaround time depends on the total/ workload, and the distribution of this number for which the unit is being used. This<br>workload, To do an effective job of scheduling, example shows that 5 tape units are available the schedule must be realistic. A realistic

schedule allows for buffer periods. The baste reason for buffer time involves the required coordination in time of several activities in a data processing run. Perfect coordination of all activities cannot be expected.

A continuing need for test time is evidenced maintenance and improvement of existing programs.

2. An organization that provides service for a minimizing setup time is intelligent program-To keep setup time to a minimum, optimum scheduling must the employed: Also useful in ming which keeps to a minimum the number of changes of tape reels.

installation. Operating under rigidly prescribed across the top and auxiliary and system compo-<br>standard applications normally ensures a rela- nents down the left margin. The solid horizontal. A typical example of an operating schedule across the top and auxiliary and system compo-<br>nents down the left margin. The solid horizontal<br>lines indicate the time that each unit is in use. The numbers above the lines indicate the run number for which the unit is being used. This and that 3 and sometimes 4 are being used in

a.

www.manaraa.com

78.84

121

**r** 

#### DATA PROCESSING TECHNICIAN 1 & C

these runs. The auxiliary operations, tape to cards, cards to tape, and tape to printer, are performed when the main system is not using the number 4 and 5 tape units. The printer, the time requirement is two hours, this can be reader and/or punch could also  $\psi$  used on line. planned because the requirement will remain In addition to scheduling testing time, all static for as long as the job exists. Further, production runs must be scheduled to ensure the approximate time of day can be specified utilization of the equipment. In the case of standard runs, they should not exceed certain set limits on input/output  $(I/O)$  and running time. Reasonable' limits can only be determined through a study of the systems environment. For instance, do all applications 'utilize all  $I/O$  time? The norm usually reveals that  $I/O$ time just about doubles that of the processor.

Special nonstandard runs that exceed the set  $\frac{1}{1}$  month with some degree of accuracy:<br>time limits for standard runs usually are run<br>at night in a busy installation. In the case of  $\frac{1}{1}$ . Is this a repetitive run often expected longer runs, it might be feasible to have a monitor with an automatic interrupt to have a monitor with an automatic interrupt or temporary?<br>  $\times$  feature. With' this system the computer can al- 2. Does the volume  $\det$  data vary from one ternate between standard and, special runs, Some time may be lost each time an interrapt is required because appropriate storage of all conrequired because appropriate storage of all con- sideration setup time?<br>ditions within the main processor is required 4. Is the availability of the input data always<br>at the time of the interrupt. But this rios is on time o normally insignificant compared to the improve-  $\cdot$  5. Does the input data require extensive setup ment in the overall computer utilization.

#### SCHEDULING OPERATIONS

Scheduling operations cannot be a hit or miss errors and exceptions encountered?<br>proposition. Machine utilization at all times  $\frac{8}{100}$ . What is the relationship of should accord with a predetermined schedule. The schedule should give the operating group<br>either a specific listing of lobe to be done, or a specific timetable of the sequence in which There are many things which will cause a jobs should be processed. Input data availability variation in setup time. Examples include inand all demands for machine time must be dividual operators, the number of manual intercoordinated and reflected in the. schedule. The schedule must make provision for regular pro-<br>duction runs, special requests, program testing and assembly, unscheduled maintenance, and rerun time.-

Scheduling can be considered as the act of screening all requests for machine time and allocating time on the basis of optimizing  $ma$ -<br>allocating time on the basis of optimizing  $ma$ cation on the basis of optimizing ma-<br>chine usage, meeting all prearranged commit-<br>ments, reducing idle machine time, minimizing when he is in the final stages of testing the<br>personnel overtime, and designating sufficient time for contingencies.

 $1 \t d$  $j$   $\ddot{\phantom{a}}$ 

Repetitive requirements may be planned as soon as they are known. For example, if a specific report is to be prepared on a specific date and the time requirement is two hours, this can be static for as long as the job exists. Further, according to availability of input data or need for output data.

A preliminary schedule should be devised on a monthly basis and should include recurring `jobs. In developing this schedule, an examination, of the following factors will provide enough information to outline operations throughout the

1. Is this a repetitive run or a onetime request? If it is repetitive, is it permanent

run to the next?

3. Does the production time take into  $con-$ 

on time or is it often late and incomplete?  $\cdot$ 

time?

6. Are there occurrences of poor data preparation or invalid controls?

7. What are the number and type of data<sup>9</sup>

8. What is the relationship of one applica- $\frac{1}{2}$ tion to another - can the setup functions be con-

ventions required for a given program, and the mode of operation at the data processing center. Historical data that Will aid in making reasonable estimates of setup time can be ac-<br>cumulated.

There are several ways of establishing an setup time or provision for effective schedule. Basically, the scheduling op-<br>Fieste should be estimated by the scheduler and effective schedule. Basically, the scheduling op- These should be estimated by the scheduler and eration  $A$ s spread out over a time period. Added to the programmer's time estimate. be included with requests for machine time. entry "estimated running time" does not include

122  $\rightarrow$ 

#### $Chapter 8 - SUPERVISION$

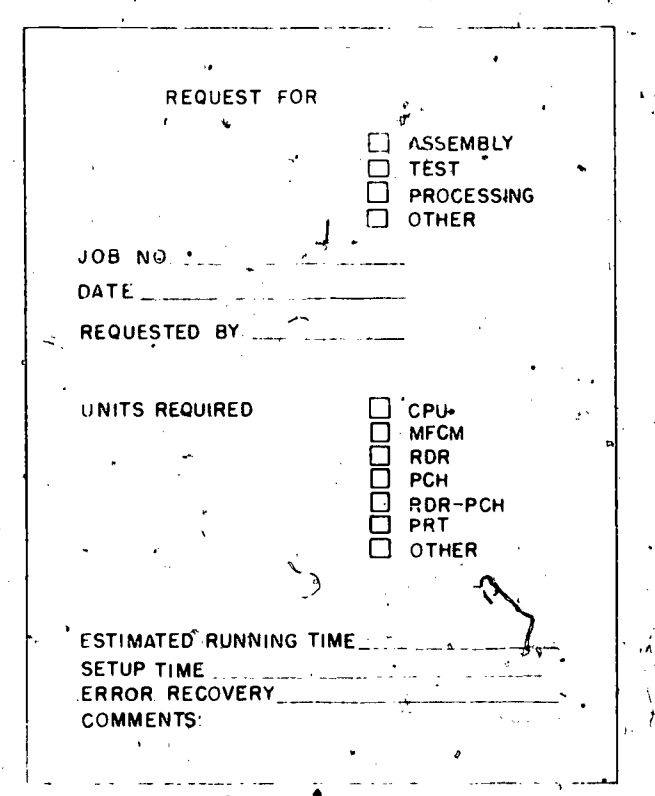

 $-$ s $\bar{s}$   $-$ s $\bar{s}$ 

123

 $\sim$ 

Figure  $8-2$ . - Job Request.

for each installation before scheduling procedures time to be posted after the fact. The Daily Log can be established:

of processing and issues schedule commitments?

2. To whom 'are requests for 'machine time made?

3. From whom do machine operators receive an application. final machine schedules that indicate actual job assembly or compilation. processing sequence?

The answers may differ greatly among in-<br>stallations, depending on the nature of the operation or programming personnel. processing done, size of the installation, orpanfzation of management, and the extent of uled time when the machine is to be made avail-<br>computer operation.

Several scheduling techniques may be applied dering the scheduling period to determine final

sequence of processing. They \*are summarized below:

Priority<sup>o</sup> System. – For many reasons, one program can take precedence over another. It may be determined, for example, that all re-quests from the supply department will receive immediate attention, ahead of the requests from<br>other departments. It may be that priority is dictated by the processing sequence of an appli-<br>cation, or priority may have to be decided on the basis of a subjective evaluation.

Normal Frequency. - Regularly scheduled.<br>(that is, repetitive) jobs may take precedence over all others. In some cases repetitive work may not be required on a specific date and can be processed within a specified range of time.

Demand.-Jobs may be accepted and proc-<br>essed in striot chronological sequence, as requests for processing time are received.

Combination of the Above. $-\ln$  most installations, actual scheduling is a combination  $\delta f$ all the above techniques.

viewing machine utilization, distinction must.<br>78.76X be made between different categories of time. The following questions must be answered uling manipulations in a should have room for actual 1. Who determines the priority and sequence important consideration as long as there is When scheduling machine time and when re-<br>viewing machine utilization, distinction must.<br>be made between different categories of time.<br>This is of value for analysis, and for projections<br>of machine requirements. If machine uling machine time should have room for actual form, illustrated in figure 8-3, can be useful in this respect. However, the layout is not an provision for the following categories of time.

1. Production time $-\text{time}$  used for processing

2. Assembly time – time used for program

 $-3.$  Testing time - time used for program test ing, whether used by operations or programming.

operation or programming personnel.

. 5. Preventive maintenance - regularly sched<sup>t</sup> able for maintenance.

6. Unscheduled maintenance or downtime any time that computing equipment is under main tenance that has not been scheduled.

DATA PROCESSING TECHNICIAN 1 & C

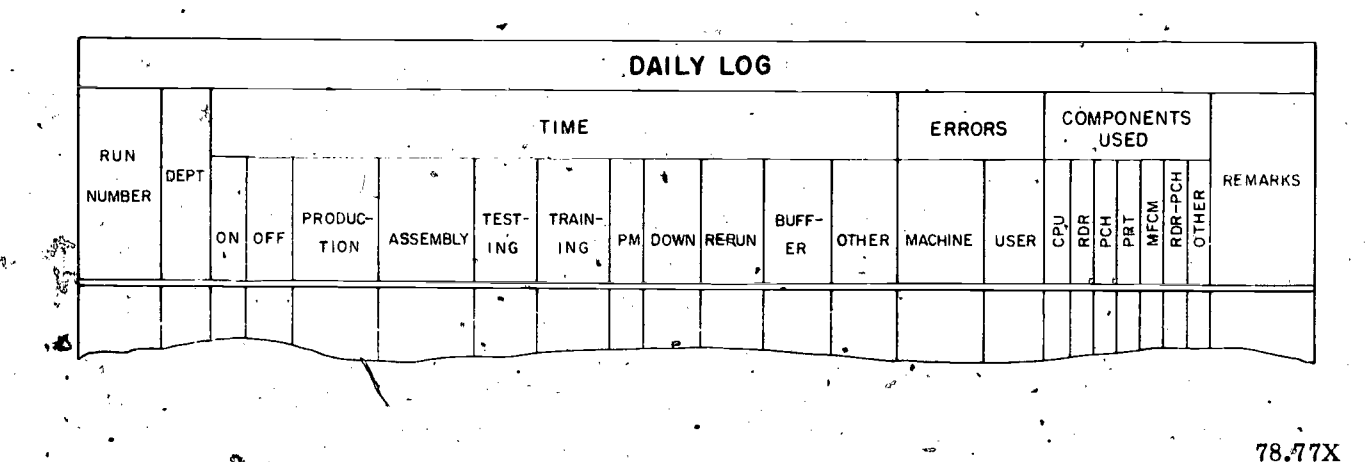

Figure  $8-3$ . - Daily Log.

7. Rerun time - required because of either 5. Required running time for job operator error, data error, machine malfunc- 6. Knowledge of the exact statu tion, or faulty input or output media. Whenever a job must be reprocessed, the reason should

be indicated.<br>8. Buffer time - idle time allowed to give some schedule protection for unpredictable events during processing,

Another guide to providing categories of time is SECNAVINST 5238.1 (Series), Automatic Data<br>Processing Program Reporting Systems Processing Program Reporting° Systems  $(ADPPRS)$  – Resources Accounting. Any or all in- $\gamma$ formation in it requested by an appropriate command should be included.

#### Run Scheduling

Use of the run scheduling ,method permits of the section supervisor to determine the best estimating the completion time of any run, sequence for doing the processing, etc. In short, assuring the user when delivery can be ified. Under this method it is necessary to develop a .program for setting accurate time standards and an adequate internal communications system. For each fun the following minimum information is required:

operation

6. Knowledge of the exact status of the run and its inputs and outputs as it relates to other runs

Scheduling by Shift

a.,

By this method periods of time are allocated for various processing such as production, test, compile, and maintenance. Instead of attempting to do detailed' planning normally associated with run scheduling, each application is assigned to a specific shift or portion of the shift. No attempt is made to specify when, within the time period, the processing is to be started. At the beginning of each time period, each facility is provided  $a_{\text{self}}$  ist of runs that must be completed during the **Period.** It becomes the responsibility of the section supervisor to determine the best sequence for doing the processing, etc. In short, the supervisor is responsible "for the detailed scheduling within a shift.

### PRODUCTIQN CONTROL AND SCHEDULING

1. Availability of input data  $\frac{1}{2}$  Volume or number of items handled or  $\frac{1}{2}$  volume or number of items handled or  $\frac{1}{2}$  volume or number of items handled or  $\frac{1}{2}$  volume or  $\frac{1}{2}$  volume or  $\frac{1}{2}$  produced<br>
3. Identification of computer or work-center<br>
assigned to do the operation<br>
4. Time necessary to set up each required<br>
4. Time necessary to set up each required<br>
reduce cost and be responsive to the user. As In discussing scheduling; it becomes, apparent that some of the production control functions are highly interrelated with scheduling computer is quite dependent on routing of work. Dispatching However, whatever technique is used, a good productipn control and scheduling system ban computer time runs at a fixed rate of speed the

www.manaraa.com

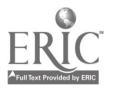

124

 $\bullet$   $\bullet$   $\bullet$   $\bullet$ 

involve new setup, scheduling, and handling tech-<br>niques. A 'portion of-the usable time of an ADP<br>system is consumed by, assembly, compiting, program checkout, sort, or other get-ready complain that fluctuating or unexpected workloads work to keep it running smoothly. It is this create difficulty in mainfaining schedules; such get-ready phase where a fertile are for cutting costs through better scheduling and handling.

### WORK LOADS AND, TIME FACTORS

Determining work loads and establishing time factors for performing various jobs are essential elements in the -efficient supervision of an ADP installation. They lend assistance in maintaining<br>a realistic operating schedule, establishing standards of performance, and in compiling cost to<br>figures for jobs performed.  $m!$ 

Proper control over workloads entails keeping<br>records of the actual quantity of documents, materials, and reports, and how the quantity fluctuates from time to time. These records. provide valuable assistance when applying time factors to operations.

Data processing essentially includes clerical,<br>
key-driven, and automatic operations. The time<br>
required for operations of a clerical nature must<br>
for the low average and pak period be determined by experience, test, or estimate, or a combination of these factors. The time  $\frac{1}{2}$ required for key-driven operations may be determined from production records of previous operations, taking into consideration such factors number of cards involved, and the number of as the experience of operators, the design and times the cards must be run through a given complexity of source documents, and the physical environment. The time required for automatic op-<br>obtained when cards are punched, provided the erations is determined by a more scientific approach, using your own knowledge of rated ords.<br>maching speeds, setup time required, and the Another volume figure affecting the assignamount of handling time involved. The combined<br>time for clerical, key-driven, and automatic time for clerical, key-driven, and automatic installation. A count of the number of pages<br>operations required in the performance of a given job yields the total time required for that period of time generally will indicate job.

MEASURING WORK VOLUME

Information concerning the volume of work encountered must, be available before realistic time factors can be assigned to each operation' in all regularly scheduled jobs. It is essential to have accurate knowledge of the number and types of source documents received, number and

techniques to get the work done faster generally types of cards punched and processed, and the involve new setup, scheduling, and handling tech-<br>involve new setup, scheduling, and handling tech-<br>mumber and types of reports types of cards punched and processed, and the ficient knowledge of these facts often causes deficiencies in scheduling. Many supervisors complain that fluctuating or unexpected workloads situations warrant a close analysis of workloads.

> about the number of source documents can be obtained, depending upon the particular type of document controls established. In some cases item counts and number of batches are recorded as part of the document control routine. In other cases the actual number of documents received may be counted and posted to a control ledger. When gathering information about the volume of source documents, a good sampling period should' be selected, corresponding'as closely as possible<br>to average conditions. The maximum and conditions. The maximum and minimum volunies expected within this time period, and when they will. occur, should be established.

> Card volumes are 'another important item to compile, figures on. There is a twofold reason for having an. accurate record on card volumes:

> 1. They haVe a direct bearing on determining

2. They are applicable to machine workloads for the low, average,'\_and peak periods of the month.

The time required, particularly for EAM operations, is dependent primarily upon the machine. Fairly accurate card counts can be card punching section maintains production records.

ment of time factors is the net output of the produced in all reports and documents over a<br>period of time generally will indicate the ex-<br>pected output volume. These counts may be<br>obtained automatically during report preparation, or by manual. tabulations as each report is completed.

#### DETERMINING. TIME FACTORS

125

Any function performed in a data processing installation can be classed as one of three types: clerical, key-driven, or automatic. Some

44,

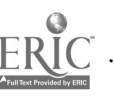

## DA IA PROCESSING TECHNICIAN 1 & C

jobs, may be performed solely through the utilization of only one type of function; other jobs may require either two or all three types. Different methods mist be employed for deter mining time factors applicable to each type of function.

## Clerical Operations

to plan or schedule, since human variables and individual  $\sim$  job peculiarities are present to a great extent, One basis for determining clerical wise, it should be furnished the clearest carbon<br>time factors is by reference to statistical anal copy available. Source documents which require<br>ysis and efficiency records installation. In some cases time factors from a similar operation can be used, provided the clerical routines in both operations closely<br>
parallel each other, A more realistic approach of columns to be punched per card has a direct parallel each other. A more realistic approach is to establish a carefully selected and con- $\cdot$  trolled test period using samples of the actual trolled test period using samples of the actual hour. When evaluating production of card punch work. Clerical operations. commonly are tried operators, it is customary to express production out before any definite plans or involved and the errors encountered in educated guesses preclude the use of any other key strokes per card yields the gross hourly method.

#### Key-Driven Operations

tions because the production rate of an operator is important to know how much improvement<br>usually is known. The efficiency and accuracy they are making rather than their production of key-driven operations are affected by many different factors, each of which should be given proficiency evaluation can be made only after careful consideration indetermining time factors, an operator has reached a level rate of proevaluating work performed, planning new proce-<br>dures, or improving existing procedures, A resume of these factors, including, applicable considerations, follows:

Document<sup>-</sup> and Card Design. — The design of source documents and card forms is an important factor in attaining speed and accuracy of card' punching. The best design provides for program controls are to be punched from the exactly the same arrangement of items on both same source document. An alternate program the documents and the cards. The ideal source document for card punching has all information which is to be punched in one card recorded on one line, arranged so that reading and punching can be performed from left to right. Card punching speed and efficiency are affected further by, the design of the card with respect to tions are preferable, since verbal instructions fields which are to be punched, duplicated, or may be misinterpreted or lost in the shuffle. fields which are to be punched, duplicated, or

skipped. Best operation is realized when dupli-<br>cated information appears at the left of the card, and when all manually punched fields are grouped  $together$  so that punching need not be interrupted by skipping. <sup>4</sup>

Clerical operations are extremely difficult source data. When multiple copies of source plan or schedule, since human variables and documents are prepared, the keypunch section Legibility of Source Documents.  $-$ One of the most important factors that affect production in<sup>c</sup> card punching is the degree of legibility of should be given the original if possible; othercopy available. Source documents which require provide enough space for writing large, legible characters.

> Number of Columns Punched. - The number bearing on the number of cards punched per hearing on the number of cards punched per pressions, per hour. The number of cards punched production.

Time factors for key-driven operations are considered when determining time factors for more easily established than for clerical opera-<br>key-driven operations. For new operators, it Skill and Experience of Operators. - The training and experience of operators must be key-driven operations. For new operators, it is important to know how much improvement record or mimber of errors made. An absolute proficiency evaluation can be made only after duction.

> Type of Equipment Used. — Changes in the type<br>of key-driven equipment used, and the installation of time-saving devices, may affect the production rate of operators. For example, the use of an alternate program device should be considered if two types of cards requiring two separate same source document. An alternate program device eliminates the necessity of handling the source documents twice.

> Instructions to Operators. - Clear and complete instructions contribute toward increased production and error reduction. Written instructions are preferable, since verbal instructions.

 $126 - \frac{1}{4}$ .

Coniplete documentation of all instructions for key-driven operations should be included as a part of the operator's manual of procedure.

Volume of Transactions. - Operators who<br>prefer routine work usually have a higher production rate when working on large volumes of time is setup time. Setup time includes mounting<br>source documents which require no change in tapes, inserting control panels and printer forms,<br>machine setup, documents, or car operations on a mass of documents. Individual details performed prior to actual processing temperaments. should. be considered when weighing the element of fatigue against the  $\overline{\phantom{a}}$ . Machine Time, The second and usually the volume of transactions.

to perform special jobs, when a job is shifted each processing step, the volume and flow of<br>between operators, or when work is done spo- all processing workloads and the type of procradically as documents become available. If essing involved for each step, e.g., sorting, more than one operator is required for a job,  $\sim$  collating, summarizing. By first identifying the the work should be equally distr productive capabilities.

Duties Other Than Card Punching. -- Assigning<br>other duties to card punch operators such as<br>coding, auditing, and operating automatic equip-<br>ment, inevitably lowers their card punching pro-<br>duction rate. On the other hand, contribute to, higher morale and reduce the fatigue factor. It is necessary to strike a balance caused by such details as handling I/O data,<br>between continual card punching and other duties spot-checking the results of machine operation, between continual card punching and other duties spot-checking the results of machine operation,<br>so that a desirable production rate can be main-<br>checking or balancing results, making minor so that a desirable production rate can be maintained without placing undue hardships on the adjustments to the machine, and handling many operators.<br>
operators. operators.

Working Conditions and Morale. The production rate of card punch operators is affected to a considerable degree by the factors of mulated, For this reason, handling time is figured<br>working conditions and morale. These are in-<br>as a percentage of machine or total time rather tangible factors which too often are overlooked by supervisors. The comfort of operators should be considered by providing a room in which the temperature, humidity, and ventilation are controlled properly. Extraneous noises should be kept to a minimum. Coffee breaks, or rest periods, should be provided at regular intervals to reduce<br>the fatigue factor. An exective ADP installation involves the use the fatigue factor.

#### Automatic Operations

The determination of time requirements is dependent primarily on the type of machines

used and the 'type of operations performed. 'Basically three factors must be considered in computing time requirements for completion 'of a job:

 $\blacksquare$ 

Setup Time.-The first element of operation time is setup time. Setup time includes mounting tapes, inserting control panels and printer forms, necessary switch settings and adjustments, and operation to be performed. All such operational contribute to setup time.

Flow of Work. — Decrease in production re-<br>sults when an operator is interrupted continually each application into elements which identify<br>to perform special jobs, when a job is shifted each processing step, the volume and major element of time is machine time. This is collating, summarizing. By first identifying the estimate of machine requirements can be derived.

> $*$  Handling time.  $-$  The third element of time applied to an automatic operation is handling time. After the operation begins, it is normal of the machine. These interruptions may be caused by such details as handling I/O data adjustments to the machine, and handling many adjustments to the machine, and handling many amount of handling time involved depends upon<br>the duration of the operation. The longer the operation lasts, the more handling time accumulated. For this reason, handlingtime is figured  $\delta$  than as a set amount. Realistic determination of handling time can perhaps best be made by analysis and evaluation of previous runs of the job.

## VALUATION AND IMPROVEMENT

of skilled Data Processing Technicians and ex-<br>pensive, complex equipment. To employ these resources in an optimum manner demands continuing analysis of the operation. The establishment of good operating procedures and techniques

137. .<br>برد

does not necessarily mean that these methods Job requirements, workloads, and operating prowill always be the best for continued operation. cedures are subject to change from time to time, Changes in production requirement pf present procedures in an endeavor to obtain schedules

EXT 10462.18 to report on the equipment uti-<br>lization and application although  $\frac{1}{2}$  ECNAVINST Various methods may be used for recording lization and application. Although SECNAVINST<br>10462.18 specifies the format for these reports. most activities require utilization data for their<br>own use above and beyond what they are required<br>to report on the format out of all program runs. A time card should to report.

review of existing procedures are factors which rerun, etc.), and components used. A sample can be used for evaluating the effectiveness time utilization card is shown in figure  $8-4$ , of existing data processing systems and for Other forms may be devised and used, depending improving the original plans. improving the original plans.

When practical, results of the analysis can be presented in chart form displaying trends.<br>These should illustrate to the manager the<br>trend of the operations and point out areas which need detailed attention. Other results to be performed by mechanical may be in report form for future guidance. Saving considerable clerical effort. Principal review areas of an installation's op- a realistic picture

1., Equipment utilization 2. Utilization rates

3. Benefits

- 4. Equipment capabilities
- 5. Manpower effectiveness

6. Maintenance

7. Production schedule

data processing pregram

#### EVALUATION DATA .

Analysis of ADP will vary in intensity ac-<br>consider the installation. Larger the installation of each data processing job, to show the time<br>installations of the multicomputer variety may during a given period when each jo installations of the multicomputer variety may a given period when each job was actually expend continuous effort along these lines and may devote one or more personnel towards this end.

good indication of the time required for a job, Machine hourly rental rates (or prorated hourly actual machine utilization statistics should be cost rates for purchased equipment) and operator kept so that comparisons with

b ptimum results through a minimum of effort Operating data can be obtained from machine and cost. Most Department of the Navy activities and the Sales of recording machine and personnel usage contractor operations are required by SECNAV-Job requirements, workloads, and operating procedures are subject to change from time to time. provide valuable assistance in revising operating<br>schedules necessitated by such changes. schedules necessitated by such changes.<br>Operating data can be obtained from machine facts. , Such data can be used for performing

provide for recording such items as which pro-<br>The collection of operating data, analysis grams are run, when started, when finished,<br>of utilization and performance, and continuous type of operation (production, program te machine utilization. In many installations, a time clock is made available near or on the console in order to allow exact clocking in and grams are run, when started, when finished, time utilization card is shown in figure 8-4.

> The advantage of this DUAL CARD method is that it serves as, both a source document and processing medium, allowing, the manipulation of facts and the preparation of reports to be performed by mechanical means, thus

8. Adherence to the installation's approved ule so that peak workloads can be reduced. They A realistic picture of machine utilization is based on the PERCENTAGE of available time used rather than on the. ACTUAL time used. Available time is based on the number of hours included in a normal work shift, minus any machine downtime. The actual  $\cdot$  time used, divided by the net time available, yields the percentage of machine utilization. Statistics of this sort, when analyzed over a period of time, may indicate a need for revising the operating sched-<br>ule so that peak workloads can be reduced. They<br>may indicate also the need for procurement of<br>additional' equipment of the possibility of releasing some of the existing equipment.

While time estimates may present a fairly determining time and cost figures for each job. and adjustments as hecessary, can be made. zation cards through the use of master cards Machine utilization statistics can be used to determine the total time required for completion of each data processing job, to show the time in completing the job. Such statistics will provide for maintaining more rigid and realistic operating schedules, as well as providing the basis for cost rates for purchased equipment) and operator flay rates can be introduced into machine utili-

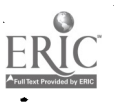

### Chapter  $8 -$ SUPERVISION.

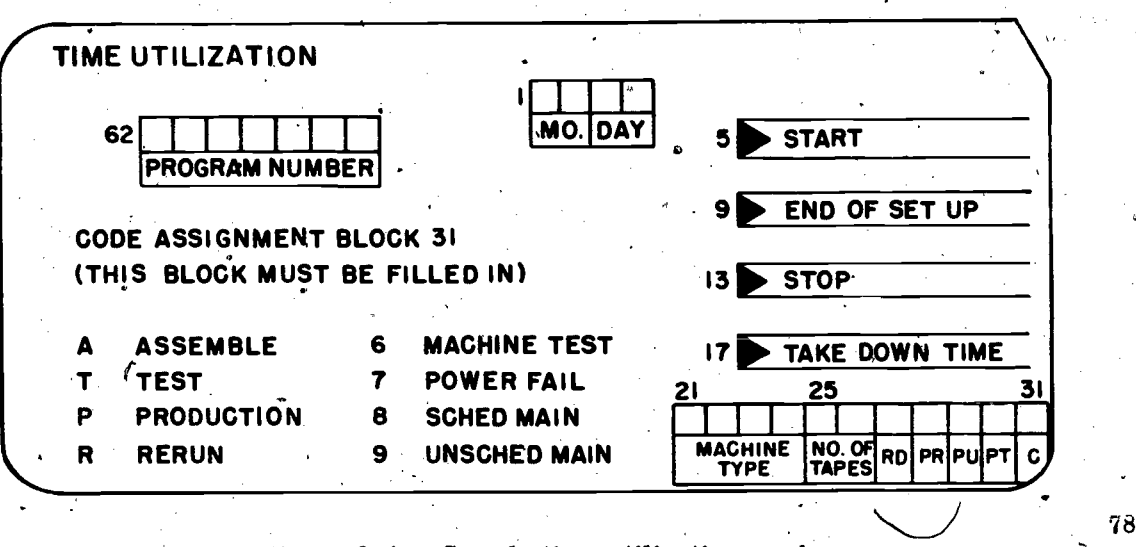

Figure  $8-4$ . -Sample time utilization card.

to permit computations' of the total cost for each job.

extent as an assist, in maintaining equitable work distribution among machine operators. It must be possible to consolidate two or more reports into be kept in mind, however, that machine opera-<br>het will provide relations tion does not, in many cases, represent the total effort required in executing a data processing procedure. Manual steps required for<br>posting and checking control totals, handling improvement of Procedures. Changes in re-<br>exceptions, and performance of other clerical nort requirements may necessitate establishi functions increase the total time required fornew operating procedures or modifying existing the complete processing routine.

a constant lookout for ways in which to improve some of the job steps in existing procedures.<br>the operating efficiency of the installation. Im-<br>In the interest of realizing the most efficient provements may be made occasionally on the operation, all operating procedures should be<br>basis of sudden inspirations but, more likely reviewed from time to time to determine whether than not, they are, the result of careful review and analysis of existing reports, procedures, may serve the most useful purpose.<br>
machine usage, operation, and experience. Co-<br>
operation on the part of all personnel concerned, Improvement of Machine Usage. One of the<br>
f an installation are to be realized.

produced by a data processing installation should extent possible during a regularly scheduled<br>be reviewed periodically' to determine if the work shift. A careful analysis of machine utili-<br>preparation of each report is ju

 $\dot{\phantom{a}}$  Operating data may be used to a certain<br>extent as an assist, in maintaining equitable work in reports presently being prepared it may be any changes -can be made which will improve their quality. Increases in job requirements often of which may contain information similar to that one that will provide respients with the required information, resultingon substantial savings of time and money within the installation.

78.138

IMPROVEMENT THROUGH EVALUATION may cause an overlap or duplication of work Managers of ADP installations should be on cancellation of job requirements may eliminate constant lookout for ways in which to improve some of the job steps in existing procedures. port requirements may necessitate establishing<br>new operating procedures or modifying existing<br>procedures. New procedures which are put into effect without first analyzing existing procedures already being performed. On the other hand, operation, all operating procedures should be any changes are required so that procedures may serve the most useful purpose.

Improvement of Reports. - All reports being equipment is used productively to the maximum<br>Induced by a data processing installation should extent possible during a regularly scheduled principal objectives of a supervisor should be to achieve maximum utilization of the data processing equipment for which he is assigned control. Maximum value is assured only when such equippent is used productively to the maximum work shift. A careful analysis of machine utili-

with  $\alpha$  is a set of  $\alpha$ 

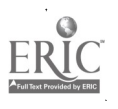

## DATA PROCESSING TECHNICIAN 1 & C

ti se na

important facts. It may reveal that certain<br>machines are standing idle for several hours each day during the "slack period" but are used extensively for overtime work during a peak period. Machine rental r<br>based on a stipulated charg number of hours of operational use time for of the each machine during a calendar month. Additional charges accrue when equipment is used in excess of the operations interest of economy, the operating schedule should be analyzed and revised if possible to<br>provide for more evenly distributed work/through-<br>out the rental period, thus reducing peak out the rental period, thus reducing peak When hi workloads and the amount of extra use charges. re for overtime work during a<br>hine rental rates generally are  $\sim$  As based on a stipulated charge for a specified ital is brought into use, the THINKING function number of hours of operational use time for of the operator increases in importance. To crue when equipment is used operation<br>operational use time. In the and one<br>my, the . operating schedule essing s<br>d and revised if possible to counting provide for more dvenly distributed work/through-

In some cases an analysis of machine utili- an EDPS, however, he may accidentally use<br>zation may indicate consistent idle time for master tape reels for a writing operation, and certain machines throughout the month. While  $x_{\text{u}}$  by inserting protective rings can destroy valuthis may be construed to mean that jobs are able records which may be being performed in the most efficient manner,  $\overrightarrow{or}$  impossible to reconstruct, it means also that room for improvement still exists if maximum value the equipment. In this case, the supervisor the<br>should search for additional work which would supe<br>produce results of value to the recipient without men produce results of value to the recipient without ments to various jobs and when establishing placing an undue workload on any given machine schedules. It should be the objective of each required for the job.

utilization if equipment is not kept in good working installation can be raised. A continuous on-the-<br>order. Equipment needs periodic attention, not job training program should be instituted and<br>only for repair of malfunct maintenance as well. The supervisor should work procedure containing accurate operating instruc-<br>out inspection/schedules with the customer engi-<br>tions for all jobs performed should always be out inspection, schedules with the customer engi-<br>neer, maintain close control over machine per-<br>neer, maintain close control over machine per-<br>formance, and secure the cooperation of machine<br>ingh by promoting better worki small amount of preventive maintenance on the part of operators go a long way toward keeping  $\frac{1}{s}$  machines in top working condition.

Improvement of Operation. - When productive tools are provided for performing jobs better and faster, there is a natural tendency to forget idle machine time for productive purposes. Some the job the PERSON is doing and to concentrate of this idle time may be used i attention on the job the MACHINE is doing. peak workload period, as indicated previously.<br>While data processing equipment may perform Other ways of reducing idle time include pro-Imany of the detailed, repetitive, and routine viding more information on existing reports,<br>functions, the operator still performs important preparing additional reports in those areas not functions, the operator still performs important duties which the equipment cannot do. He must previously mechanized, and adding more record-

Operation efficiency will vary, depending upon the training and experience of the operator and the nature of the job. .

As equipment with greater productive potential is brought into use,  $*$  the THINKING function  $\Lambda$ llustrate, consider the difference between an operation performed with an accounting machine<br>and one performed with an electronic data processing system. If an operator using an accounting machine fails to set alteration switches correctly, he may produce a worthless report.<br>When his error is discovered, the only corrective action necessary is to set the switches correctly and re<sup> $\angle$ </sup>run the report. If he is using master tape reels for a writing operation, and able records which may be extremely difficult

It fa impossible to realize optimum machine which the operating standards of a data processing performance records determine standard operation efficiency which the supervisor uses when assigning time requireschedules. It should be the objective of each supervisor to raise this standard gradually and continually, There are a number of ways in installation can be raised. A continuous on-themaintained for machine operators. Manuals of high by promoting better working conditions. should exhibit those traits which mark a man as being a real leader of people.

Use Idle Time-Productively

 $130 -$ 

exercise the functions of control, analysis, judg- keeping functions to the machines when it is<br>
<sup>2</sup> ment, decision, and evaluation, which remain economical to do so. The economies that can<br>
the most important aspects of Another method of improvement is to use of this idle time may be used in relieving the viding more information on existing reports, keeping functions to the machines when it is result from mechanizing additional parts of the .

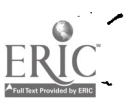

record-keeping activities of an organization can Well justify the cost. When idle machine time is employed for additional work, the cost may be negligible compared with the results.

The use of idle machine time is more easily controlled for EAM applications than it is for EDP systems. Sometimes it may be found that one installation cannot possibly find enough jobs to keep its hardware in full-time operation. In this, case, the possibility of sharing the system, processing system, it is subject to change, with another organization should be investigated. Experience has proved the need for and value In this way, maximum utilization of the system<sub>s</sub> may be realized while at the same time lowering the operating costs for the installation.and providing services to additional users.

#### PERSONNEL EVALUATION

The efficiency of machine operators must<br>be considered when assigning time factors to  $\frac{1}{4}$ . Changes in ADP equipment, new or imvarious jobs and establishing schedules for EAM operations. Likewise, the skill and experience operations. Likewise, the skill and experience illary equipment, etc.<br>of programmers must be considered when setting 5. Changes in the scope of application a target date for completion of a program for an EDPS. In either case, evaluation generally<br>is based on a comparison of an individual's  $\frac{1}{2}$ . Unrealistic input requirement capabilities against standards established from past performances of skilled personnel.

When evaluating the work of a machine oper-<br>ator, it is important to consider his training<br>and experience. For a new operator, the number of cards processed and the number of errors Once a program is released for production<br>made are not so important as how much im-<br>after final review and found acceptable under made are not so important as how much improvement he is making. This trend is the best operating conditions, it must be completely docu-<br>indication of the type of production that can be mented, as outlined in chapter two of this manual.

of a programmer. A new programmer may grams should be maintained by a predetermined<br>require an excessive amount of time and may section or division. Where major changes to a require an excessive amount of time and may encounter considerable difficulty during his early program are required, the original program-<br>attempts at writing programs. These programs mer, if available, may be called on for asmay require extensive desk checking and machine testing before they can be executed successfully. Eventually, he will have been at the job of writing<br>programs long enough so that his efficiency can<br>be measured against what is expected of him.<br>If he measures up to expectations, he may be<br>considered a qualified programme hand, if he does not have what it takes to be a

programmer, it may be better to reassign him to other duties more in keeping with his capabilities.

## PROGRAM MAINTENANCE

Program maintenance should be a matter of concern' to, everyone associated with it. Once a program is successfully converted to the data processing system, it is subject to change. of making periodic changes to a program after it is in operation. Some of the more common reasons for making- program changes can be attributed to many such things as

1. Additional.output needs<br>2. Desire for I/O format changes

3. Normal changes - such as new or obsolete

proved programming techniques, change in aux-

6. Realization that some aspects of a pro-

 $8.$  Misunderstandings regarding the output requirements of the program

9. A possible or unforeseen condition or occurrence

Once a program is released for production mented, as outlined in chapter two of this manual.

expected in the development of each operator. Once these areas are covered, the original<br>The efficiency of an operator should be-meas-<br>ured against established standards only after<br>he has reached a level rate of production Skill and experience must be taken into possible the original programmer may be trans-<br>consideration also when evaluating the efficiency ferred before a program is completed, all proprogrammer should be relieved of most of the responsibilities of the program, so that he may work on another program. Since it is grams should be maintained by a predetermined program are required, the original programsistance.

> The need for keeping documentation current is essential. Procedures must be established to ensure that changes made to programs are immediately and completely documented.

maintenance should maintain also a master copy

 $131 \t>$ 

 $\sqrt{0}$  each run manual. This master copy has a twofold purpose:

instructions

## MAINTENANCE OF EQUIPMENT

Although the increase in purchased ADP equip- ment has aroused considerable interest regarding ADP equipment maintenance, it is fundamental that whether the equipment is leased or purchased, the user must be assured of its reliable operation. time. When a computer breaks down, it is Consequently, the data processing manager must<br>devote special attention to scheduled and unscheddevote special attention to scheduled and unsched-<br>uled maintenance to assure uninterrupted flow the possibilit of products to the distomers. Also, continued a critic review of maintenance can avoid unnecessary<br>data processing equipment costs of the cate of the canonication may be extremely dependent data processing equipment costs.

CORRECTIVE MAINTENANCE  $(CM)$ . - Main-<br>tenance performed by the technician (contractor

PREVENTIVE MAINTENANCE (PM). - Maintenance performed by the technician (contractor or Governinent) which is designed to keep the equipment in proper operating condition and which is performed on a scheduled basis.

Close liaison with the vendor's local repre-<br>sentative on maintenance matters is encouraged.<br>The vendor, is required, contractually, to keep<br>the equipment in first class operating condition.<br>Is it available? It is, therefore, mandatory that there is a complete understanding on all equipment maintenance<br>matters between the installation and the vendor's problem, work stacks up, the situation becomes matters between the installation and the vendor's representative.

interests of the Navy are served.

The Navy in recent years expanded its po-The Navy in recent years expanded its po-<br>tential to maintain ADP equipment with its own action include local disasters such as a fire. personnel, namely for that ADP equipment being

1. To prevent loss or destruction of program<br>1. To prevent loss or destruction of program manager's responsibility will increase.<br>1. Close coordination with assigned DS's is employed aboard ships, remote locations, and security. When in-house maintenance capability

2. To facilitate the preparation of new run mandatory for proper maintenance. The man-<br>duals in the machine room when they become ager's attention should also be focused on such manuals in the machine room when they become ager's attention should also be focused on such dirty and/or torn items as stock levels, replenishment of peculiar mandatory<sup>i</sup> for proper maintenance. The manparts through vendor distributors, and the host of problems associated with in-house supplies.

## EMERGENCY BACKUP PROCEDURES

Great strides have been made in improving the reliability of hardware and reducing downusually assumed that it will not be for long.<br>In spite of the progress that has been made. the possibility of a prolonged breakdown during a critical period does exist.

The following common maintenance classifi-<br>cations and definitions are used:<br> $\ell$ ,<br> $\ell$ ,<br> $\ell$ ,<br> $\ell$ ,<br> $\ell$ ,<br> $\ell$ ,<br> $\ell$ ,<br> $\ell$ ,<br> $\ell$ ,<br> $\ell$ ,<br> $\ell$ ,<br> $\ell$ ,<br> $\ell$ ,<br> $\ell$ ,<br> $\ell$ ,<br> $\ell$ ,<br> $\ell$ ,  $\ell$ ,<br> $\ell$ ,  $\ell$ ,  $\ell$ ,  $\ell$ ,  $\ell$ ,  $\ell$ , CORRECTIVE MAINTENANCE (CM).—Main-<br>tenance performed by the technician (contractor or Government) which results from equipment working arrangements with another installation<br>failure and which is performed as required, hav on the ADP system, and a breakdown of the Provision for backing up the system should be tailored to the specific installation needs. elaborate. These procedures may consist of an alternative manual procedure may be the answer. An additional possibility would be to perform only partial processing while the system is inoperative and catch up when the system again becomes operational. In the event of a total' breakdown in equipment consideration must be given to the following:

> Where is the nearest duplicate system? Is it available?

Local management must be thoroughly knowl-<br>edgeable concerning all terms and conditions<br>of pertinent, contracts. In the maintenance areas,<br>as in all others, these terms and conditions must<br>be applied with care to ensure th  $\mathcal{L}$  the maintenance technicians cannot find the more and more critical, and by the time the situation may be approaching the panic stage. the plans should specify how long the system can be inoperative before the procedure is im-

explosion, flooding, or  $x$  similar catastrophe.

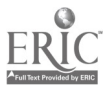

1 3 3

#### **SECURITY**

Proper procedures and controls should be established for handling, stowing, and processing classified data. Much of the information required can be found in OPNAVINST 5510.1 series. The OPNAVINST contains the DOD directive 5200.28, school, Again, regulations are set forth. Most<br>Security Bequirements for ADP systems, and all people are starting to train professionally Security Requirements, for ADP systems, and DOD manual 5200.28-M, ADP Security Manual.

#### **SUMMARY**

appear to be natural leaders. Others appear to be loners who will not be led and do not want to lead. Still other people appear to be followers supervisory position they are to eventually as-<br>always being and wanting to be led. Boot camp<br>seems to take all types of people and put them by the senior people. These ex seems to take all types of people and put them

on the road to being the leaders 'and super-<br>visors required in the Navy.<br>In an atmosphere such as boot camp, every-<br>body starts to learn about the "world" of which Most they are to become a part, They have the chance to learn and progress on an equal basis. They are in essence "from the same mold" cussed as to which solution would be the best, as those before and after them. They are usu-<br>ally all treated in much the same manner (dis-<br>ciplinary, hygiene requirements, meal ser of the rules he 'lives under, what his job is, to a well-supervised environment, almost always<br>how long he has in which to accomplish things, successfully develop the "natural" supervisory<br>etc., he is more willing to learn as he is more self-assured.

Supervision is a strange and seemingly un-<br>definable ability, trait or quality. Some people. Navy people to the path that they will follow This environment may not be evident to the "boot," but it is present, and it is a building block for his future. As the recruit learns about his military requirements in boot camp, he learns of his future technical occupation in a (at least for most apprentices) Class  $J' A''$ school. Again, regulations are set forth. Most at the same knowledge level, and they are still exposed to the same environment as in boot camp. That is, they are observing the senior petty officers instruct, conduct inspections, counsel and in general perform all the military Navy people to the path that they will follow in the Navy.

z

They are in training for the leadership/ supervisory position they are to eventually asgood, or the desire to remain and attain the senior positions will not be instilled.

training courses for leadership/ supervision/management are comprised of fictional situations. These situations are then discussed as to which solution would be the best. Most all solutions are based upon thorough knowledge of all factors contributing to the specific problem and what will be the probable experience in a rating and the constant exposure successfully develop the "natural", supervisory in the Navy.

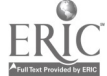

# APPENDIX I RESERVED WORDS

 $\sim$ 

The following is a list of reserved words used in COBOL. These words should not be used as names, or the results may be unpredictable.

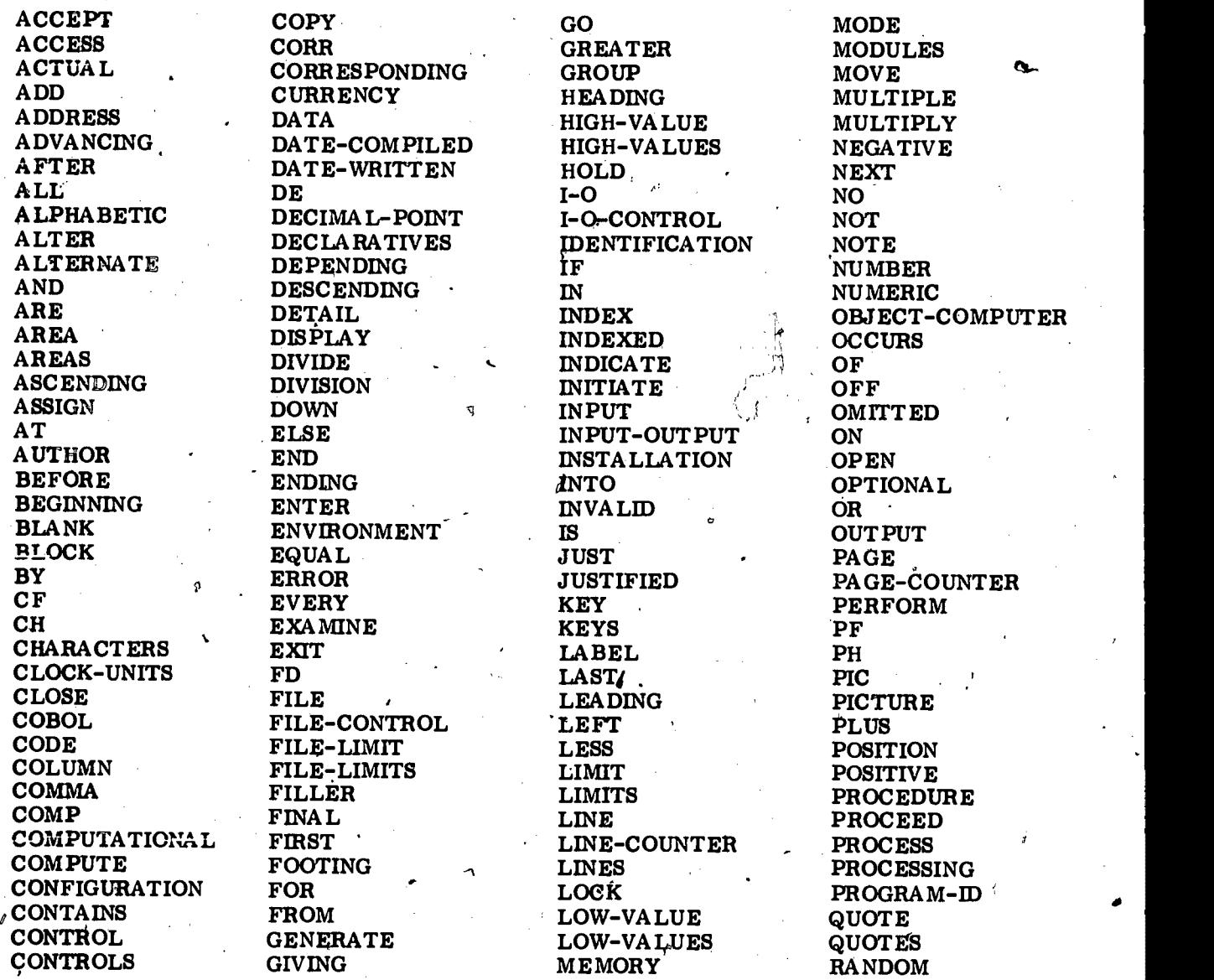

184

 $\mathbb{C}$ 

## Appendix I-RESERVED WORDS

RD READ RECORD RECORDS REDEFINES REEL RELEASE **REMARKS** RENAMES REPLACING REPORT REPORTING REPORTS. RERUN RESERVE RESET **RETURN** REVERSED **REWIND** RF

RH RIGHT , ROUNDED RUN SAME SEARCH 'SECTION **SECURITY** SEEK SEGMENT-LIMIT SELECT<br>SENTENCE SEQUENTIA L SET SIGN SIZE SORT SOURCE SOURCE-COMPUTER SPACE SPACES SPECIAL-NAMES STANDARD **STATUS** STOP SUBTRACT. SUM **SYNC** SYNCHRONIZED TA LLY TALLYING TA PE TERMINATE **THAN** THROUGH \ **THRU** TIMES TO

SA

SD

TYPE UNIT UNTIL UP UPON USAGE USE<br>USING VALUE VALUES VARYING WHEN WITH WORDS WORKING-STORAGE **WRITE** ZERO **ZEROES ZEROS** 

a

www.manaraa.com

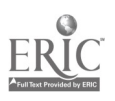

空车 المطارد

t's the second state of the second state  $\mathcal{L}$ 

<sup>0</sup> INDEX

9,

 $\bullet$  .

Achieving teamwork within your own group,

elements to consider in developing cooperation, 117

cooperation with your fellow supervisors, 119 cooperation with your superior, 118

Acquisition, personnel, 97

Administrative chain of command, 100<br>ADP installations, small, 109

ADP personnel organization, 97-109 responsibilities, 97 ADP personnel requirements, 101-109

Advancement; 1-4 Appendix 1, reserved words, 134 Arithmetic verbs, 68 Automatic data processing system (ADPS), 88

B<sub>ar</sub>a di Santa Ba

Backup procedures, emergency, 132 Billet data, 99

#### $\mathsf{C}$  and  $\mathsf{C}$  and  $\mathsf{C}$

Change requests, originating, 100-109 Chief of naval operations, 98 Chief of naval personnel, 98 Closed shop, 120 COBOL divisions, 31 data division, 31 environment division, 31 identification division, 31 procedure division, 31 COBOL introduction, 29-39 COBOL structure, 32 coding sheet format, 32 words, 32 Command/management manual (CM), 8 Commanding officers, 99 Computer operation manual (OM), 8 Computer programming documentation, introduction to, 6 document components, 6

Computer system hardware, 88 Computer system software, 88<br>Condition-name condition, 58 Conditional expressions; 75<br>Configuration section, 37 Console operator, 107<br>Control clerk, 108 Control programs, OS/360, 91

Data base specification (DS), 8 Data division, 31, 40-59 Data management, 91

Data movement verbs, 73 Data organization, 40-42<br>data record, 41 elementary item, 41 file, 42 group item, 41 independent item, 42

item, 40 Data processing manager, 101  $\prime$ <br>Data processing system, automatic (ADPS), 88<br>Data system, 87 Definitions, system, 87 Determining manpower requirements, 98 billet data, 99 manpower surveys, 99 MARP, 98 requirements, allocation, and procurement, 98 staffing criteria, 99

Development control manager, 102

Discipline maintenance, 114-117

Document components, 6

Document types,  $6-9$ ,command/management manual (CM), 8 computer operation manual (OM), 8 data base specification (DS), 8 data requirements document (RD), 7.

www.manaraa.com

136

.5

Document types (cont.) functional description (FD), 6 program maintenance manual (MM), 9 program specification (PS), 8 system/subsystem specification (SS), '7 test analysis report (RT), 9 test and implementation plan (PT). 9 Documentation, 5-28

Elementary item, 41 Emergency backup procedures, 132 ,Enlisted advancement system, Navy, 3 EnVironment division, 31, 36-39 ' configuration section, 37 nput-output section, 39 organization and structure, 36 spe'cial-names, 38 Equipment maintenance, 132 Evaluation and improvement,  $127 + 31$ . evaluation data; 128 . improvement through evaluation, 129-131 Expressions, conditional, 75

File, 42 File section, 42-54. file description (FD), 42-54 `Fleet requests short form, 101

Group item. 41

H

Finally,  $\mathcal{L}$ 

Germany of the state of the state of the state of the state of the state of the state of the state of the state

Hardware, computer system, 88

Identification division, 31, 36 organization and structure, 36 Improvement and evaluation, 127-131 Independent items, 42, 57 Input/output section, 39 Input/output verbs, 61

Introduction to COBOL, 29-39 acknowledgement, 30 history and background, 29 Item, 40

ol

Job management,  $92$ 

Keypunch operator, 109 Keypunch supervisor, 108

 $f \left( \begin{array}{c} 1 \end{array} \right)$ Label processing; 91 Language, translatore, 92' Librarian, 106 Local documentation requirements,  $11-13$ suggested information,  $11<sub>k</sub>$ 

**M** and the state of the state of the state of the state of the state of the state of the state of the state of the state of the state of the state of the state of the state of the state of the state of the state of the st

J

Letter and the second series of the series of the series of the series of the series of the series of the series of the series of the series of the series of the series of the series of the series of the series of the seri

Maintaining discipline, 114-117 art of giving orders,  $11/4$ , art of reprimanding,  $116$ , human relations aspect of discipline, 116 positive and negative discipline,  $116$ Maintenance of equipment, 132 Maintenance programmer, 108<br>Management information system (MIS), 87<br>Manager of data processing, 101 Manpower <sup>°</sup>authorizations, requesting changes to, 99 Manpower management, 97 Manpower requirements, determining, 98 Manpower surveys,.99 MARP, 98 Military manpower sponsors, 100

N

www.manaraa.com

Naval operations, chief of, 98 Naval personnel, chief of, 98 Naval training trend, 4<br>• Navy enlisted advancement system, 3 who will be advanced?,  $3<sup>o</sup>$ 

Notations, symbols, and rules, 33-36

137

 $r$ d $\ldots$   $r$ 

## DATA PROCESSING TECHNICIAN 1 & C<sup>\*</sup>

 $\sigma$  and  $\sigma$ 

.1

## $\ddot{\mathbf{O}}$

Open shop, 120 Operating procedures; 120 closed shop, 120 cornbination open/closed shop, 120 open shop, 120 Operating systems., 89-91 label processing, 91 logical IOCS, 91 Operations control manager, 104 Operations supervisor, 104 OPNAV 1000-3, 100 Originating change requests, 100-109 OPNAV 1000-3, 100<br>short form for fleet requests, 101 OS/360 control programs, 91 data management.<sup>"91</sup> job management, 92 task management, 92 do,

Personnel acquisition, 97 manpower management, 97 personnel administration, 97<br>Personnel evaluation, 131<br>Personnel organization, ADP, 97-109 Personnel requirements for ADP, 101-109 console operator, 107<br>control clerk, 108

P

development control manager, 102 keypunch operator, 109' keypunch supervisor, 108

librarian, 106<br>maintenance programmer, 108 manager of data processing, 101 operations control manager, '104 operations supervisor; 104 programmer, 107 programming supervisor, 103 senior console operator, 105 senior programmer, 105 senior systems analyst, 104 standards controller, 106 systems analysis supervisor, 103 systems analyst, 107 . training technician, f06

unit record equipment operator, 108<br>Positive and negative discipline, 116 Primary support commands and offices, 100 Procedural verbs, 61 Procedure division, 31, 60-86 Procedure paragraphs, 60<br>Processing programs, system/360, 92-94 Production control and scheduling, 124

Program maintenance, 131<br>Program maintenance manual (MM), 9 Program specification (PS), 8<br>Programming documentation, introduction to<br>Programming documentation, introduction to computer; 5 Programming supervisor, 103

Record items, 54-57 Reprimanding art, 115

Requesting changes to manpower authorizations,<br>99

99 administrative chain of command, 100 commanding officers, 99

military manpower sponsors, 100

primary support commands and offices, 100<br>Reserved words, appendix I, 134<br>Rewards and responsibilities, 1<br>Rules, notations and symbols, 33-36

S

Scheduling,  $121 - 125$ production control and scheduling, 124 scheduling operations, 122-124 Security, 133 Senior console operator, 105<br>Senior programmer, 105 Senior systems analyst, 104 Sequence control verbs, 80 Small ADP installations, 109 Software, computer system, 88<br>Special-names, 38<br>Staffing criteria, 99 Standard documentation, need for, 9-11 Standards controller, 106 Structure of COBOL, 32 Supervision, 110-133 Supervision, technical, 119 Supervisory position, 110-114<br>common mistakes, 110 fine line, 111 supervisory duties and responsibilities, 111- 113 traits of a good supervisor, 113 Surveys, manpower, 99 Symbols, rules, and notations, 33-36 System/360 processing programa, 92-94

www.manaraa.com

language translators, 92 service programs, 92

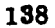
134

System/360 processing programs (cont.)<br>uber-written programs, 94 ...<br>utility programs, 93

System definitions, 87 automatic data processing system (AQPS), 88 data system, 87

.-

,.

management information system (MIS), 87 System/subsystem specification (SS), 7 Systems, 87-96 Systems analysis supervisor, 103 Systems analyst, 107

Task management, 92<br>Technical supervision, 119 Test analysis-report (ET), 9<br>Test and implementation plan (PT), 9<br>Time-factors and work loads, 125-127<br>Training technician, 106 Translators, language, 92 Trend of naval training, 4 Types of documents,  $6-9$ 

# . Only we have  $\mathcal{O}(\mathcal{O})$

V

Unit fecord equipment operator, 108.<br>User-written programs, 94 Utility, programs, 93

Verbs, 61, 68, 73, 80 arithmetic, 68 data/movement, 73 input/output, 61 procedural, 61 sequence control, 80

www.manaraa.com

Work loads and time factors, 125-127 determining time factors, 125-127 measuring work volume, 125 Working-storage section, 54-59 condition-name condition, 58 independent items, 57 -record items, 54-57

#### QUALIFICATIONS FOR ADVANCEMENT

This booklet provides you with a list of qualifications for advancement that pertain to Data<br>Processing Technician l&C. The official source of this list is the Manual of Qualifications for Advancement, NAVPERS 18068-C, change 3. The assignment numbers given opposite the qualifications refer to the assignments in the NRCC, Data Processing Technician 16C, NAVEDTRA 91275-2. Each course assignment contains information related to a practical or knowledge factor, as shown.

#### DATA PROCESSING TECHNICIAN

Data Processing Technicians operate data processing equipment to record source data; set up and operate data processing equipment, including data transceivers, sorters, collators, reproducers', interpreters, accounting machines, and digital electronic data processing machines for accounting and statistical purposes; process incoming information and make routine and special reports as required; operate genera <sub>s</sub>parpose digital computers; and in the higher paygrades participate in  $\quad$ programming, system analysis and designing electronic data processing systems.

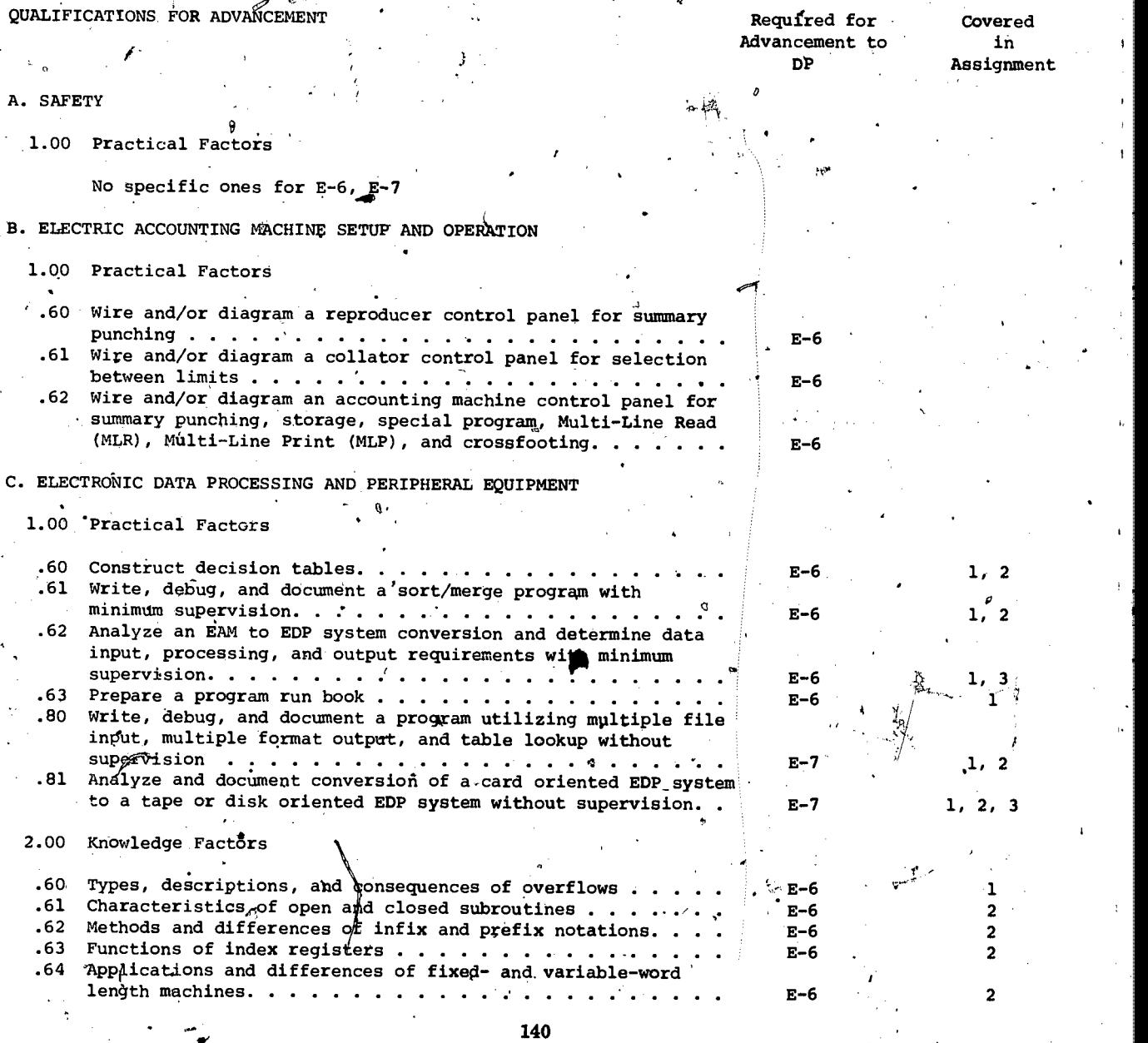

 $\frac{1}{\sqrt{3}}$ 

to

ww.manaraa.com

O

QUALIFICATIONS FOR ADVANCEMENT

'Required for Covered Advancement to in

DP Assignment

Ų

where  $\mathbb{R}$ 

C. ELECTRONIC DATA PROCESSING AND PERIPHERAL EQUIPMENT - Continued

2.00 Knowledge Factors - Continued

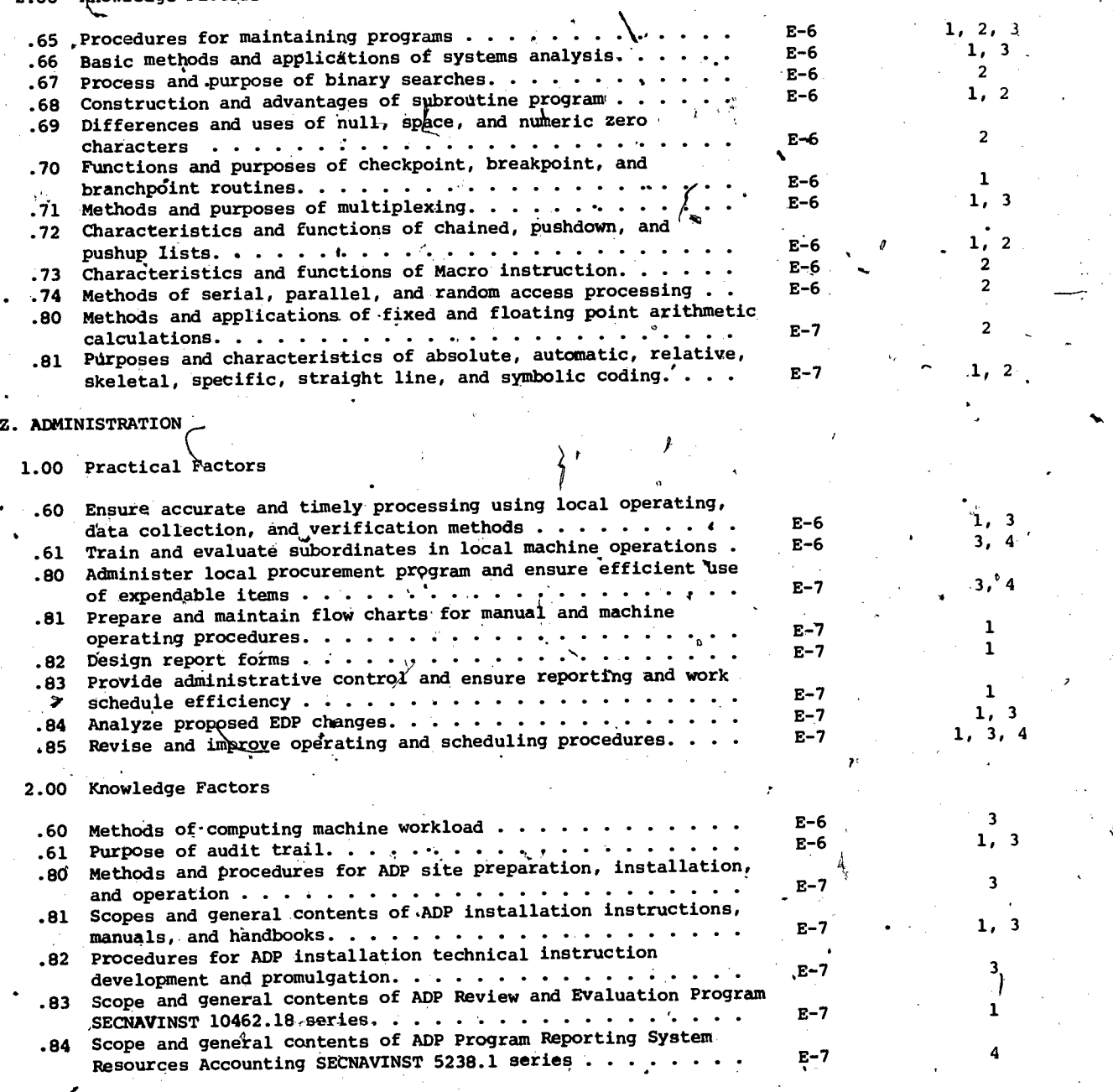

# DATA PROCESSING TECHNICIAN 1 & C

### NAVEDTRA 10265-C

'This course was prepared- by the Naval Education and Training Program Development Center, Pensacola, Florida

#### INTRODUCTION

This course consists of this assignment booklet, the accompanying rate training manual, and the answer sheets. Each assignment is made up of aserips of items based on assignment readings in the textbook. At the beginning of each assignment is listed the specific text material that should be studied. The answer sheets to be Completed are enclosed as a separate package.

If there ds an errata sheet-included with this course, make all indicated changes and corrections in the assignment booklet and textbook.

#### PREREQUISITE

Although there is no mandatory prerequisite, it is recommended that the Data Processing Technician 362, NAVEDTRA 91274-2, be completed prior to taking this course.

HOW TO COMPLETE THIS COURSE SUCCESSFULLY

To complete this course successfully, you . must meet the following standards: If you are on active duty, the average of the grades earned on all assignments must be at least 3.2. If you are NOT on active duty, the average of the grades earned on all assignments in each CREDITABLE UNIT of the course must be at least 3.2. (See the Naval Reserve Retirement box for the retirement points evaluated for this course.)

Study those pages of the textbook listed for each assignment. Pay particular attention\_ to the illustrations as they give a lot of information in a small space. Making yqur own drawings will help you understand some of the explanations you read. Also, read the learning objectives. They will tell you what you will be able to do after having read the material and answered the study items.

Read each item carefully. Consult your textbook to help you select the BEST ANSWER. You may discuss difficult points in the course with your Division Officer of shipmates. However, should be made by your local command inyour the answer that you select must be your own.

Indicate your answer directly on the answer sheet by erasing the appropriate block. If a page number appears, you have made an incorrect answer. Re-study the text, starting at that page, and make another selection. A correct answer for each item is made when a "C", "CC", or "CCC" is exposed. Scoring the answer sheets is explained later in this booklet.

Use only the designated answer sheet for each assignment. Follow the directions found on the answer sheet to determine the proper procedures for completing it.

The enrollee should exercise care in erasing, as an inadvertent erasure will be considered an error. However, the scoring table is adjusted to absorb occasional error in erasure without course failure.

WHO WILL ADMINISTER YOUR COURSE

If you are assigned to a command which maintains your records, your nonresident career course will be administered by your Command. All other courses will be administered by the Naval Education and Training Program Development Center. Consult your Division Officer and follow the instructions. stated below for Local Administration if your course is administered by your Command. Follow the instructions for Naval Education and Training Program Devel9pment Center administration if your course will be administered by the Center.

#### SELF-SCORING ANSWER SHEETS

不去钙

Before making any erasures on the answer sheets, fill out all blanks.

Submit your completed assignments to the officer designated. He will check the accuracy of your score and discuss with you any of the question's that you do not understand, You may wish to-record your score in the assignment booklet as a check of your progress since self-, scoring answer sheets are not returned. When the entire course has been completed and a satisfactory grade attained, a notation to this effect

where  $\sim$ 

service record. By this means you will be given credit for your work.

The Naval Education and Training Program Development Center does not issue Letters of Satisfactory Completion to enrollees who have their courses administered by their own command.

#### TEXTBOOK

The textbook for this course need not be returned to the Center..

WHEN THE COURSE IS ADMINISTERED BY THE NAVAL EDUCATION AND TRAINING PROGRAM DEVELOPMENT CENTER

Adhere as closely as possible to the schedule prescribed by the Chief of Naval Education and Training of at least one assignment per month. If unusual circumstances prevent this, write to the Center explaining'the difficulty. Time extensions are granted when justified. Remember, however, that unnecessary delay in completing the course may, if you are a Reservist, prevent you from earning enough retirement credits to complete a year of Satisfactory Federal Service.

#### SELF-SCORING ANSWER SHEETS

أبهر

Fill out all blanks on the answer sheet. Unless you supply all the information required, it will be impossible to give you credit for ' your work.

Enrollees are-to RETAIN each completed assignment until a creditable unit is finished (or the entire course if the course is NOT divided into units), at which time the assignments are to be forwarded to the Center in one of the envelopes provided. The enrollee should record his grades, as the IKOR answer sheets are not returned by the Center.

The Center will verify and record your assignment scores and will notify you of your final grade by issuing a letter of satisfactory completion. Completion of creditable units of a course will be certified by stamping the last assignment of each unit with the unit average grade and date and returning it to the enrollee.

WHEN PREPARING FOR YOUR ADVANCEMENT EXAMINATION

Your examination for advancement-will be based on the latest edition of the Manual of Navy Enlisted Manpower and Personnel Classification and Occupational Standards (NAVPERS 18068). It is possible that the qualifications for your rating may have changed since this nonresident career course and its accompanying textbook were printed.

The study suggestions that are in this nonresident career course, in the Rate Training Manual, and in the current edition of Bibliography for Advancement Study (NAVEDTRA 10052) are intended to help you locate study materials on which the examinations will be based.

Be sure to refer to the latest editions of NAVPERS 18068 and NAVEDTRA 10052 when preparing for your examination.

www.manaraa.com

#### NAVAL,RESERVE RETIREMENT

This course is evaluated at 8 Naval Reserve retirement points. These points are creditable to personnel eligible to receive them under current directives governing retirement of Naval Reserve personnel, Points will be credited upon satisfactory completion of the entire course.

Naval Reserve retirement credit will not be given for this course if the student has previously received credit for any Data Processing Technician 16C, ECC, ECC/FITS, or NRCC.

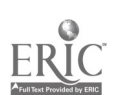

ii

ن<br>اه

 $\sqrt{2}$ 

WHAT IS THE COURSE OBJECTIVE

,

While completing this nonresident career course, the student will demonstrate his understanding of course materials by correctly answering items on the following: data processing career promotion system, optional and required publications for study, standard data processing documentation, basic elements of COBOL, COBOL Identification Division, COBOL Environment Division, COBOL Data Division, COBOL Procedure Division, various definitions of the term system, hardware and software planning, and personnel and equipment management.

iii

 $220$ 

www.manaraa.com

a

Naval nonresident career courses may include a variety of items -- multiple-choice, true-false, matching, etc. The items are not grouped by type; regardless of type, they are presented in the same general sequence as the textbook material upon which they are based. This presentation is designed to preserve continuity of thought, permitting step -by -step development of ideas. Some courses use many types of items, others only a few. The student can readily identify the type of each item (and the action required of him) through-inspection of the samples given below.

#### MULTIPLE-CHOICE ITEMS

Each item contains several alternatives, one of which provides the best answer to the item. Select the best alternative and erase the appropriate box on the answer sheet.

### SAMPLE .

s-1. The first person to be appointed Secretary of Defense The erasure of a correct answer is inunder the National Security Act of 1947 was

- 1. George Marshall
- 2. James Forrestal
- 3. Chester Nimitz
- 4. William Halsey

### TRUE-FALSE ITEMS

Determine if the statement is true or false. If any part of the statement is false the state<sup>1</sup> ment is to be'considered false. .Erase the appropriate box on the answer sheet as indicated below.

SAMPLE s-2. Any naval officer is authorized to correspond officially with a bureau of'the Navy Department without his commanding officer's endorsement.<br>MATCHING ITEMS The erasure of a correct answer is also indicated in this way on the answer sheet:

The erasure of a correct answer is indicated in this way on the answer sheet:

dicated in this way on the answer sheet:

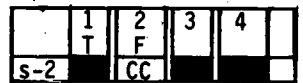

 $s-2$  icc in the matching trems seeking s-2 icc in the second second second second second second second second second second second second second second second second second second second second second second second secon Each set of items consists of two columns, each listing words, phrases or sentences. The task ' is to select the item in column B which is the best match for the item in column **A** that is being considered. Specific instructions are given with each set of items. Select the mumbers identifying the answers and erase-the appropriate boxes on the answer sheet.

, SAMPLE In items s-3 through s-6, match the name of the shipboard officer in column A by selecting from the  $\mathbb{I}$ column B the name of the department in which the officer functions.

- A. Officers 1. Departments
- s-3. Damage Control Assistant . 1. Operations Department
- s-4. CIC. Officer

2. Engineering Department

. s-5. Assistant for Disbursing 3. Supply Department

s-6. Communications Officer

How To Score Your Immediate Knowledge of Results (TKORy Answer Sheets

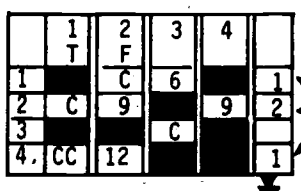

 $\Box \leftrightarrow \text{for each item and place }$ Total the number of incorrect erasures (those that show page numbers)  $\begin{bmatrix} 1 & 1 \\ 1 & 2 \end{bmatrix}$  the end of each item. in the blank space at

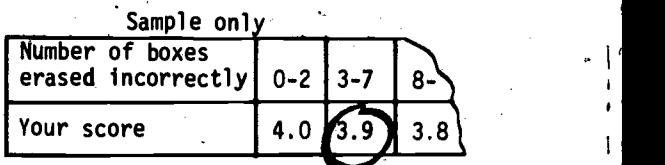

 $\mathbf{z}$ 

T F.  $\overline{\mathcal{C}}$ 

. 0

 $s - 6$ 

 $S-3$  $s-4$  I C

www.manaraa.com

Now TOTAL the column(s) of incorrect erasures and find your score in the Table at the bottom of EACH answer sheet.

NOTICE: If, on erasing, a page number appears, review text (starting on that page) and erase again' until "C", "CC", or "CCC" appears. For courses administered by the Center, the'maximum number of points (or incorrect erasures) will be <u>deducted</u> from each item which does NOT have  $\cdots$ d C", "CC", or "CCC" uncovered (i.e., 3 pts. for four choice items, 2 pts. for three choice<br>items, and 1 pt. for T/F items).

> - 5 بطعد أحمدته بدريا

iv

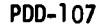

## Assignment 1

Advancement, Documentation, Introduction to COBOL

Textbook Assignment: Data Processing Technician 1&C. NAVEDTRA 10265-C; pages 1 through 37

Learning Objective: Indicate the benefits, responsibilities, requirements, and sources of additional information associated with advancement in the Data Processing Technician rdting.

1-1. Advancement in rating is profitable to  $\frac{1}{2}$ both you and the Navy. What is one of the most lasting of the personal benefits you receive from advancement?

- 1. The higher standard of living made possible by increased pay
- 
- 2. The greater prestige you acquire<br>3. The satisfaction you derive from The satisfaction you derive from 1-4.
- increasing your knowledge and skills The more challenging assignments you receive

1-2. What should be your attitude toward understanding the duties and responsibilities of other ratings?

- 1. It is important that I maintail good personal relations with senior petty officers in other ratings, but this does not necessarily mean becoming familiar with their duties.
- 2. As a Data Processing Technician, I<br>
can perform my work without knowing 1-5. can perform my work without knowing anything about the duties and responsibilities of other ratings.
- 3. My basic responsibility is to train my subordinates and master my own field, so I should not waste my time learning about other ratings.
- 4. I should learn as much as possible<br>about the duties and responsibilities 1-6. about the duties and responsibilities of personnel having other ratings in order to coordinate my efforts with theirs.
- $1-3$ . As you advance in rating, you should strive continually to improve your knowledge of  $\sigma$  grammar<sup>'</sup> and to enlarge your vocabulary in order to
	- 1. communicate more easily and effectively with others
	- 2. avoid criticism from subordinates who have higher formal education
	- 3. vitalize your instruction techniques
	- impress your subordinates with your superior command of the language
- 1-4. You happen to read about a new development in electromagnetic research which may be applied in electronic data processing devices. You treat this news as something to
	- 1. disregard until you receive indications the Navy is concerned
	- 2. keep alert about in case it should affect your work
	- 3. forget because practical applications may be years away
	- get immediate particulars about from your diVision officer
	- Which of the following naval activities use data processing services? A
		- 1. Personnel, supply, and fiscal
		- 2. Research and security
		- 3. Communications and operations control
		- 4. All of the above

 $d \cdot 4$ 

- All of the following actions are qualifications for advancement to DP1 except
	- 1. completing required military and professional training courses
	- 2; being recommended by your educational services officer
	- 3. passing a servicewide competitive examination
	- $\mathscr{A}$ . demonstrating the ability to perform all the practical factors

www.manaraa.com

- 1-7. DP1 Reynolds has passed the written examination for advancement to DPC. Which of the following factors is among those which bear on Reynold's chances for actually advancing to DPC? r. His length of time in service 2. His examination score 3. 'The quota for DPC 4. All of the above Learning Objective: Define the term documentation and discuss the document components as required 1-16. by SECNAVINST 5233.1. 1-8. Documents are a medium that can best be described by which of the following statements? 1. Any record that has permanence 2. Any record that can be read by man 3. Any record that can be read by machine 4. All of the above 4 1-9. Documentation may cause lost time by those people utilizing it if, according to the text, what is found in the documents? 1. Many illustrations 2. Over wording 3. Unfamiliar terms 4. Organized layout 1-10. What is the instruction that attempts to standardize documentation pertaining to ADS in the Navy? 1. SECNAV 5322.1 series 2. SECNAV 5233.1 series 5. SECNAV 5232.1 series<br>4. SECNAV 5323.1 series SECNAV 5323.1 series In items 1-11 through 1-14, select the mnemonic from column B that is assigned to the document listed in column A. **A.** DOCUMENT  $B^{\mathcal{T}}$ , MNEMONIC 1-11. Program Maintenance 1. FD Manual RT<sub>p</sub> 1-15. What total number of components is required for each complete document? 1. 7 2. 6 3. 5 4. 4 Learning Objective: Discuss in general the 11 different document, types and their uses at ADP installation. Which of the following is a true statement pertaining to the FD? 1. It provided the user with a statement of the technical Aspects of software. 2. It should be written in computeroriented language. 3. It does not require user concurrence for any portion of development or Updating. 4. It reflects the initial definition of a programming project. 1-17: Which of the following is the normal "reason for preparation of the RD? 1. When a user group is generating and maintaining system files 2. When many analysts/programmers will utilize the same data 3. When data elements are required When programmers require data limitations for a system 1-18. Many data elements have been standardized, to help principally in which of the following areas? 1. Software simplification 2. commonality of data structures 3. Limiting RD wording 4. Manufacturer adherence to specifications 1-19. What document is written after the FD to define further the systems separate areas of responsibilities, such as functions? 1. Data Requirements Document 2. System/Subsystem Specifications
- 1-12. Data Requirements Document 3. RD
- 1-13. Test Analysis Reports 1-14. "Functional Description

 $\overline{\phantom{a}}$ 

3. RT 4. RD

www.manaraa.com

- 1-20. Which of the following statements is true concerning changes to the scope of the oyotem effort during drafting of the SS?
	- 1. The SS cannot modify the scope as set forth in the FD.
	- 2. The SS can modify the scope without regard of the FD.
	- 3. The SS cannot modify small oystem  $1-27$ .  $s$ cop $0s$ .
	- 4. The SS can modify the ocopo but should oubmit the change for the PD.
- 1-21. If it is prepared, which of the following documents would moot probably be uoed for guidance in program development?
	- 1. ,FD 2. RD
	- 3. PS
	- 4. SP
- 1-22. The Data Base Specification will uoually be prepared for which of the following situations?
	- 1. When many programmers will be using : 1-29. different data
	- 2. When many programmers are coding for different data
	- 3. When many analysts are developing many subsystems requiring the same data
	- 4. When many analy sts are developing many subsystems requiring different<br>data 1-30. data
- $\frac{1}{2}$ 1-23. The Data Base Specification should be developed for agreement with which other document due to the standardization of data plements?
	- 1. RD 2. FD 3. SS 4: PS
	- 1-24. What section(s) of the CM will provide<br>user staff personnel with the most  $1-31$ . user staff personnel with the most detail for responding. to system requests?
		- 1. One and two only
		- 2. Two and three only
		- 3. Two and four only
		- 4. Three and four only
	- 1-25. Which of the following is NOT a section of the CM?
		- 1. System summary
		- 2. Staff functions related to technical operation
		- 3. General distribution  $\phi$ :
		- File query
- 1-26. Which of the following control/operating requirements io NOT precisely detailed in the Computer Operations Manual?
	- 1. Internal logic of a program<br>2. Initiation of a system
	- Initiation of a system
	- 3. Run procedures of a program
	- 4. 'Abnormal termination of a program run
- The oupporting illustration in the OM shall be concerned with which of the following?
	- 1. Program logic
	- 2. Delineation of program flow
	- 3. Input data flow
	- 4. Programming flowchart
- 1-28. What document io produced primarily for upkeep or updating of programs?
	- 1. PS
	- 2. DS
	- 3. OM
	- 4. M4
- For small projects, how many total manualo may be combined into the Project Manual?
	- 1. One
	- 2. Two  $\lambda$
	- 3. Three<br>4. Four
	- Four
- Which of the following documents provides a presentation of deficiencies of proposed systems?
	- 1. PT 2.. RT
	- 3. RD<br>4. PS
	- $4.$

Learning Objective: Recognize and determine the amount of documentation required at various ADP installations.

- By referring to figure  $2-2$  of the text, what value would be given if a response time to data inputs averaged three weeks?
	- 1. One
	- 2. Two
	- 3. Three
	- 4. Four
- 1-32. Figure 2-3 of the text suggests what level of complexity is required to produce an FD?

www.manaraa.com

- 1. 38
- 2. 27
- 3. 26
- 4. 24

 $\overline{3}$ .

- $1-33$ . If local<sup>\*</sup>gemmand requirements are less than those specified in SECNAVINST 5233.1, what two things are recommended as an aid for documenting?
	- 1. Local terms and Technical Note 02 of SECNAVINST 5233.1
		- 2. Terms and Technical Note 02 of SECNAVINST 5233.1
	- 3. Unique command terms and Technical Note 02 of SECNAVINST 5233.1
	- Terms and Technical Note 03 of SECNAVINST 5233.1
- 1-34. For local documentation, anticipation of changes for a system could be included in which subject area?
	- 1. Project References'
	- 2. Objectives
	- 3. Table Definitions
	- 4. Control Instructions
- 1-35. If a system is planned for local use only and there are to be four programs, which of the following is true concerning documenting objectives?
	- 1.- There should be a narrative statement of the system only with a problem solution included. ,
	- 2. There, should be a narrative statement of the system and a single program problem statement only.
	- 3. There should be only four program problem statements.
	- 4. There should be at least a narrative statement of the system and four program problem statements.
- 1-36. Whibh of the following local documentation areas contain a section which should be distributed to the key punchers?
	- 1. Project,References
	- 2. Objectives
	- 3. Input Sources
	- 4. Data Base Layouts
- 1-37. Which of the following is a true statement concerning a data base?
	- 1. A data base is a collection of unrelated records.
	- 2. A data base is always a file.
	- 3. A data base is always at least as large as a file.

e.

4. A data base is never as large as a file.

- 1-38. If a table were constructed of the four elements Arizona, Arkansas, Alaska, and Alabama, which should logically be the third element?
	- 1. Arizona
	- 2. Arkansas
	- 3. Alaska
	- l'Alabama
- '1-39. Parameters should be listed under which area of local documentation?
	- 1. Table Subparts<br>2. Control Instruc
	- 2. Control Instructions<br>3. Program Logic
	- 3. Program Logic
	- 4. Input Sources

In items 1-40 through 1-43, select the subject description from column B that would'appear in the documentation area title listed in column A.

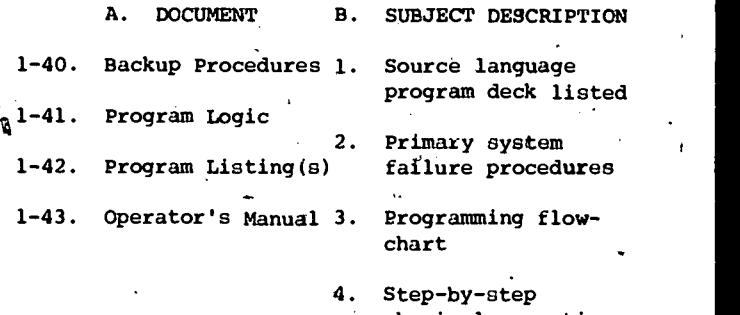

physical operation requirements

0

www.manaraa.com

Learning Objective: Determine the number of  $\overline{{\it div}}$ isions required in a COBOL program and  $\overline{\phantom{a}}$ recognize the general utilization and composition of each division.

1-44. What is the total number of divisions in a COBOL program?

- 1. One mandatory and three optional
- 2. Two mandatory and two optional
- 3. Three mandatory and one optional
- 4. Four mandatory
- 1-45. During compilation, what is the name of the first division required of a COBOL program?
	- 1.. Identification
	- 2. Environment
	- 3. Data
	- 4. Procedure
- $\sim$   $\sim$ *V* V
- 1-46. Which of the following is the most Important entry in the Identification Division?
	- 1. Author's name
	- 2. Date of coding
	- 3. Program name
	- 4. Classification code
- 1-47. The Environment Division can describe the 1-55. computer to be used for which of the following functions?
	- 1. Program execution only
	- 2. Program execution and compilation
	- 3. Program compilation only
	- 4. Program coding and translation
- 1-48. What division of COBOL is termed mostly hardware-dependent?
	- 1. Identification Division
	- 2. Environment Division
	- 3. Data Division
	- 4. Procedure Division
- 1-49. The Data Division provides which of the following descriptions?
	- 1. Physical records only
	- 2. Logical records only
	- 3. Physical and logical records
	- 4. Data blocks only
- 1-50. What record is available to the COBOL program being executed?
	- 1. Logical record
	- 2. Physical record<br>3. Buffer record
	- 3. Buffer record
	- 4. Block record
- 1-51. The Procedure Division contains'which of the following entries?
	- 1. The hardware configuration
	- 2. The security classification
	- 3. The narrative description of the problem
	- 4. The programmer coding for problem solving
- 1-52. Which of the following should be followed in coding the Procedure Division?
	-
	- 1. Data flowchart character character character character character character character character character character character character character character character character character character character character char
	-
	- 4. Narrative program descriptiop spelling
- Items 1-53 through 1-56 are to be judged True or False:
- 1-53. There are at least 5 divisions of a COBOL Program.
- 1-54. COBOL Programs may be compiled on one computer and executed on another computer.
- Detailed descriptions of files are found in the Environment Division.
- 1-56. A magnetic tape used for data input will move, each time a logical record is called into memory.

Learning Objective: Recognize the standard character set of COBOL Aharacters and their use in structuring words, statements, sentences, and paragraphs.

- 1-57. Which of the following would NOT be an acceptable COBOL word?
	- 1. 1Ø
	- 2. DØG
	- 3. Z-IG
	- 4. OA/T
- 1-58. Which of the following statements is correct concerning every COBOL word?
	- 1. A word may contain no more than 37 characters.
	- 2. A word may contain only 10 alphabetic characters.
	-
	- 3. A word may contain only 30 characters.<br>4. A word may contain no more than 30 4. A word may contain no more than 30 characters and must epd with a period.
- 1-59. Which of the following is a correct statement concerning a COBOL data name?
	- 1. It is found only in the-Environment Division.
	- 2. It is formed by any combination of the 39 characters:
	- 3. It is used to denote a data item.
	- ,4. It is technically referred to as a record name:
- 1-60. -Which of the following words may NOT be used as a data name?
	- 1. WOrds beginning with an alphabetic

www.manaraa.com

- 2. A hyphenated alphabetic word<br>3. words that are only different in
- 3. Programming flowchart 3. words that are only different in
	- 4. A hyphenated reserved word

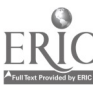

Learning Objective: Define the areas of a COBOL. coding sheet.

- 1-61. What columns are sorted to correctly sequence a punched program deck?
	- $...$  $1 - 3$  $\begin{array}{cc} 2. & 1-6 \\ 3. & 4-6 \end{array}$ 3.  $4-6$ <br>4.  $4-1$  $4 - 11$
- 1-62. In your textbook, figure 3-1 shows that column 7 is used to denote
	- (A) of various words continuation, divisions<br>coded.in (B) of the coding Margin A, Area B

sheet.

- 1. (A) continuation, (B) Margin A 2. (A) continuation, (B) Area B 3. (A) divisions, (B) Margin A<br>4. (A) divisions, (B) Area B 4. A) divisions, (B) Area B
- $1-63$ . What columns in a punched program deck, have no effect during compilation?
	- 1. 1-6 2. 1-7 ' 3.72-80
	- 4. 73-80

Learning Objective: Interpret the symbols, rule and notationa found in the format of COBOL statements.

- 1-64. Braces enclosing 2 or more elements of a statement indicate which of the following to a programmer?
	- 1. He/may use any one of the choices, but must use at least'one.
	- 2. He may use any number of the choices.
	- 3. He must use only the one underlined.
	- 4. He must.use the choice of literal if it is an option.
- 1-65. What term applies to all uppercase COBOL words?
	- 1. Keywords<br>2. Required
	- 2. Required
	- Optional
	- 4.' Reserved
- 1-66. Repetition may occur for what portion of a format statement that pertains to an ellipsis?
	- 1. To the left, enclosed in brackets only<br>2. To the right, enclosed in brackets or
	- To the right, enclosed in brackets or braces
	- To the right, enclosed in braces only. To the left, enclosed in brackets.or
	- braces

In items 1-67 through 1-69, select from column B the example for the phrase in

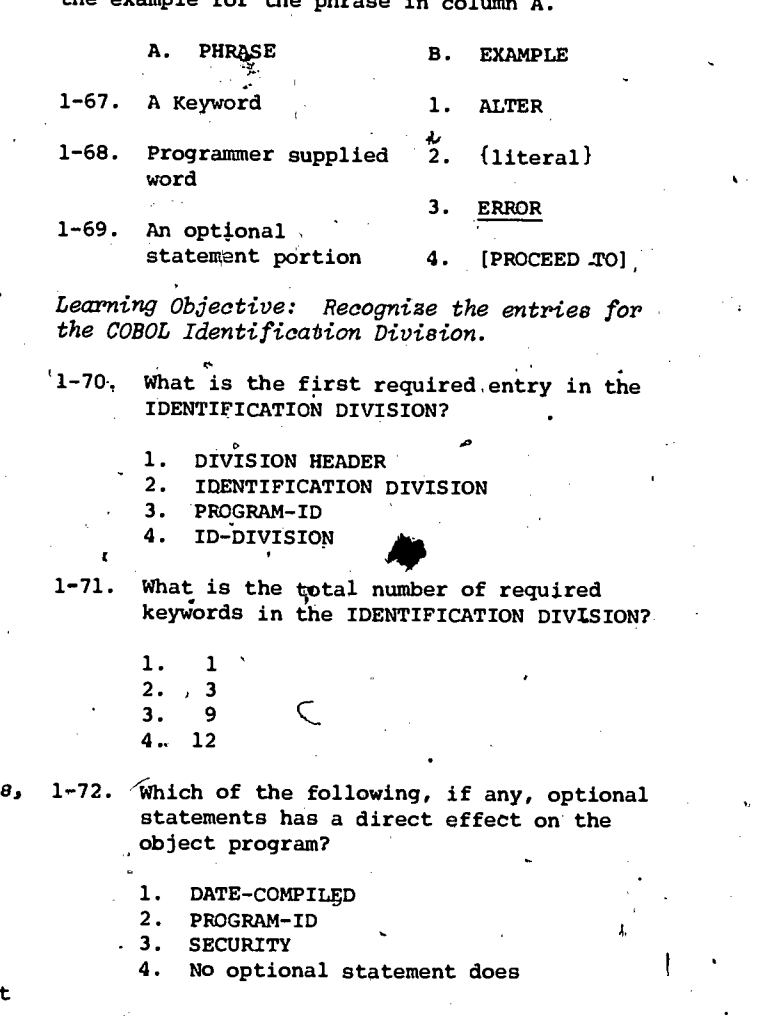

where  $\mathcal{L}$ 

 $\circ$   $\sim$ 

## Assignment 2

Introduction to COBOL, COBOL Data Division, COBOL Procedure Division

Textbook Assignment: Data Processing Technician l&C, NAVEDTRA 10265-C; pages 37 through 86

Learning Objective: Define the composition of  $\blacksquare$  2-5. the COBOL Environment Division and recognize the entries of each section.

- 2-1. What is the total number of sections in the ENVIRONMENT DIVISION?
	- 1. One
	- 2. Two
	- 3. Three
	- 4. Four
- 2-2. What is the name of the paragraph that identifies the compiling computer?
	- 1. SOURCE-COMPUTER
	- 2. SOURCE COMPUTER
	- 3. CONFIGURATION-SECTION<br>4. CONFIGURATION SECTION
	- 4. CONFIGURATION SECTION
- 2-3. What entry in the CONFIGURATION SECTION<br>
supplies the memory size of the computer  $2-7$ . supplies the memory size of the computer for program execution?
	- 1. Computer-name following the first paragraph
	- 2. Implementor -name fallowing the first paragraph
	- 3. Computer-name following the second naragrapn
	- 4. Implementor-name following the second paragraph
- 2 -4. Which of the following is the best description of the SPECIAL-NAMES paragraph?
	- 1. It allows a subroutine to be developed during program execution.
	- 2. It allows a programmer to write a 2-8. subroutine for off-line control.
	- 3. It allows a reserved word to be substituted by a programmer assigned mnemonic.
	- It allows a reserved word to be assigned for use in the IDENTIFICATION DIVISION.
- When four files are to be used with a program, how many total times will the FILE-CONTROL paragraph name appear?
	- 1. One 2. Two 3. Three
	- 4. Four

2-6. Which of the following is a correctly written SELECT statement?

- 1.SELECT DO-GFILE ASSIGN TO SYSIN1.
- 2.SELECT DOG/FILE ASSIGN TO SYSIN1.
- SELECT DOGFILE ASSIGN TO SYSIN 1.
- 41 SELECT DOG FILE ASSIGN TO SYSIN1,

Learning Objective: Recognize and define the terms used for data organization in a COBOL Data Division.

The Data Division is made up of two<br>sections called the  $\ell$  (A) sections called the  $\prime$ FILE SECTION, FILE-

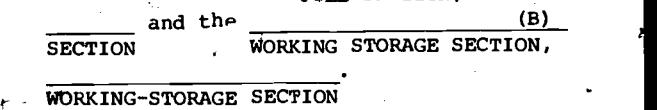

- - 1. '(A) FILE SECTION, (B) WORKING- STORAGE, **SECTION**
	- 2. (A) FILE-SECTION, (B) WORKING-STORAGE **SECTION**
	- 3. (A) FILE SECTION, (B) WORKING STORAGE SECTION
	- 4. (A) FILE-SECTION, (B) WORKING STORAGE **SECTION**

www.manaraa.com

Which of the following is NOT a term used to denote entry types in the data division?

- 1. Elementary item
- 2. Data record
- 3. File record
- 4. ,Independent item
- لايان، ش

 $\sigma$  and  $\sigma$ 

- 2-9. Which of the following related items would constitute a data record?
	- 1. Data files and elementary groups
	- 2. Elementary items and files
	- 3. Group items and elementary items
	- 4. Group items and independent items
- 2-10. A data record may be referred to by what other name?
	- 1. Elementary file
	- 2.4 Logical record
	- 3. Physical record
	- 4. Data group
- $2-11.$  Which  $pf$  the following items is used to define constants of the elementary item type?
	- 1. Record
	- 2. File
	- 3.Group
	- 4. Independent

Learning Objectives Determine the fi4 section .entry codes required for file description in a

- -
	- 2. FD and 03 and 03 and 03 and 03 and 03 and 03 and 03 and 03 and 03 and 03 and 03 and 03 and 03 and 03 and 03 and 03 and 03 and 03 and 03 and 03 and 03 and 03 and 03 and 03 and 03 and 03 and 03 and 03 and 03 and 03 and 0
	-
	- 4. FILE DESCRIPTION
- $-2-13$ . Which of the following statements is correct in regard to the file-name entry for file description? The contract of the contract of the contract of the contract of the contract of the contract of the contract of the contract of the contract of the contract of the contract of the contract of the cont
	- 1. It is an arbitrary name given by the programmer.
	- 2. It must be from the list of reserved words.
	- 3. It must be the same as the filename in the SELECT statement.
		- 4. It must be entered in the A Margin.
- 2-14. If a record description indicates 130 characters and the blocking clause indicates 10 records, how many total characters are in the physical record?
	- 1. 10 2. 130 140 1300
- 2-15. Which of the following is a correct label ,record clause for a multireel file?
	- 1. LABEL RECORDS IS STANDARD
	- 2. LABEL RECORDS STANDARD
	- 3. LABEL RECORD ARE STANDARD
	- 4. LABEL RECORD IS STANDARD
- Which of the following statements is correct regarding the data-name in the data records clause?
	- 1. It is an arbitrary name given by the programmer.
	- 2. It must be from the list of reserved words.
	- 3. It must be the same as the file-name in the SELECT statement.
	- 4. It must be an A Margin entry and end with a period.

Learning Objective: Describe the record description entries available for coding a COBOL Program including the'item description entries, FILLER option, and the PICTURE alause with appropriate data character symbols.

COBOL program.  $2-17$ . In a data record description of a record with: one group item with four elementary<br>.items, two group items, and one group 2-12. What will normally be the first level .items, two group items, and one group indicator found in the data division for item with two elementary items, what level file description? indicators would be required? indicators would be required?

- 1. FILE SECTION  $\begin{array}{ccccccccc}\n1. & 01, & 02, & 03, & 03, & 03, & 03, & 02, & 02, & 03, \\
2. & FP & & & & & & \n\end{array}$
- 3. DF 2. 01, 02, 03e 03, 03, 02, 02, 02, 03,
	- 3. 01, 02, 03, 03, 03, 03, 02, 02, 02,
	- correct in regard to the file-name entry 4. 01, 02, 03, 03; 03, 02, 02, O'3, 03,

2-18. Which of the following specifications are provided by an elementary item description?

- 1. Physical record size only
- 2. Logical record size only

8

3. Physical record size'and class of item

www.manaraa.com

4. Logical record Size and class of item

0 For items 2-19 through 2-21, select the statement in column B that pertains to the PICTURE character category in column A. A. CATEGORY , 2-19. Editing symbol 2-20. Data character  $\sim$  2.<br> $\zeta$  symbol 2-21. Operational symbol B. STATEMENT The character T Indication of an assumed decimal point. The character X 4. Replacement. symbols 2-22. Which.of the following is the correct, character-string indication for a data item containing eleven alphabetic characters? 1. (A) 11 2. A+10 3. All 4. A(11)  $2-23.$  If a six-character data item to be described contained special characters, 2-28, the character-string would appear as which of the following? 1. A(6)  $2.$   $\overline{A}$  $\overline{A}$  $\overline{X}(4)$ 3. X(6) 4. XXXXXXX 2-24. If,the input data is 4652 and the picture is 999V99, how will the data appear in storage for calculations? 1. 465.00 2. 465.20 3. 652.00 4. 046.52 2-25. If the input data is -1458 and the picture is S9999V, how will the data appear in storage for calculations? 1. +1458.00 2. -4580 3. +01458 4. -1458 2-26. If the input data is 3467 and the picture is 9999PP, how will the data appear in storage for calculations? FD STUDENT-HELP BLOCK CONTAINS 20 RECORDS LABEL RECORDS ARE STANDARD DATA RECORD IS READING-ALD. 01 READING-AID. . 02 FOR-MATH PIC IS S999V99. 02 MORE-MATH PIC is PPP99. 02 NON-MATH. 03 ELEM-ONE PIC IS A(16). 03 ELEM-TWO PIC IS XXA(5). 02 FILLER PIC IS X(20). 02 CARD-NO PIC IS AA. Figure 2-A.--File description. For items 2-27 through 2-29, refer to figure  $2-A$ . 1,4. 2-27. What is the character length of the physical record? 1.. 1100 2. 1080 3. 1024 4. 1000 Learning Objective: Recognize the 11 symbols utilized for editing of data. If the input for FOR-MATH is 15500 and the input for MORE-MATH is 40, what would the product be if they were multiplied? 1. .62000 2. .0062000 3. .062000 4. .6200000 2-29. Which of the following could be a legitimate input data for CARD-NO? 1. 01 2. 2A 3. Z 4. R@ 2-30. If an editing picture of \$\*\*\*\*.99 is provided for the data 008024, how will the printed data appear?. I. \$\*\*8\*.24 2. \$\$\$80.99 3. \$\*\*80.24 4. \$\*802.40 2-31. If an editing picture of \$\$\$\$\$.99+ is provided for the data -483088, how will the printed data appear? 1. \$\$483.88+<br>2. \$4830.99- $1. 346700$  and  $2. 54830.99 2.346700'$   $3.5+483.09$  $3. 340067$  and  $4. 54830.88$ 4. 000034 . ,9

 $\bullet$  and  $\bullet$ 

www.manaraa.com

- .2-32. If an editing picture of 99B999.BB999 Learning Objective: Identify the COBOL is provided for the data 01354622, how will Procedure Division format and define the the printed data appear?
	-
	-
	- 3.  $91B354.BB622$ <br>4. 1 354. 622
	- 4. 1 354. 622

Learning Objective: Define the COBOL working storage entries including record items,. independent items, and condition-name conditions.

- 2-33. Which of the following is NOT a type of entry that may appear in the workingstorage section? . .
	- 1. Unconditional-item<br>2. Independent item
	- Independent item
	- 3. Conditional item<br>4. Record item
	- Record item
- 2-34. Which of the following is NOT a legal item example of a procedure name? description for the file section?
	- 1. 02 FILLER PIC IS X(10)AA.
	- 2. 02 DATA-ONE PICTURE IS \$\$\$\$\$\$.99.
	- 3. 02 2-THREE PICTURE IS 9999V99.
	- 4, 02 DATA-TWO PIC IS 99 VALUE IS/53.
- 2-35. If a data item is defined in the workingstorage section as: 02 DATA-ONE PIC IS A(5), which of the following value clauses is legal?
	- 1. VALUE IS '43A C'.<br>2. VALUE IS ARCDE
	- VALUE IS ABCDE.
	- 3. VALUE IS 'AC DE'.<br>4. VALUE IS 63841.
	-
- 2-36. If an independent item is to be set up in working storage and it is to be used as a counter, which of the following entries would ensure an initially cleared counter?
	- 1. 77 CTR-A PIC IS  $9(4)$  VALUE IS SPACES. 2-45. 2. 77 CTR-A PIC IS 9(4) VALUE IS ZEROES. '3.  $'$  02 CTR-A PIC IS 9(4) VALUE IS ZERO. . 4. 02 CTR-A PIC IS 9(4) VALUE IS LOW-VALUE.
- 2-37. In a record description in the file section, which of the following would be a correct condition-name entry for an item described as: '02 COLOR PIC. IS AAA.?
	- 1. 88 COLOR VALUE IS '84'.
	- 2.' 88 RED VALUE IS COLOR.
	- 3. 88 GREEN VALUE IS 'AAA'.
	- 4. 88 BLUE VALUE IS\_943.

associated terms.

1. 1 546. 200  $\sim$  2-38. In the Procedure Division, what basic 2. 01 354. 622 2. 01 354. 622 degree and the set of the set of the set of the set of the set of the set of the set of the set of the set of the set of the set of the set of the set of the set of the set of the set of the set of the set o

- 
- 1. Paragraph<br>2. Section
- 2. Section<br>3. Procedui **Procedure**
- 4. Sentence
- 2-39. One or more sentences may make up one routine and must always be preceded by which of the following?

9

- 1. Routine-name<br>2. Paragraph-nam
- 2, Paragraph-name
- 3. Procedure-name
- Subroutine-name

40-40. Which of the following is a correct

- 1. 03AID.<br>2. 03A1G 2. 03A1G<br>3. A4FOX
- 3. A4FOX<br>4. RIGHT
- **RIGHT**

Learning Objective: Identify the input /output verbs and define their functions.

For items 2-41 through'2-44, select the verb from column B that matches the category in column A.

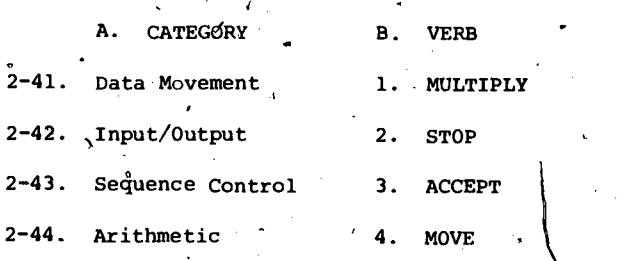

Which of the following verbs is used to initiate the processing of data files?

> 1. ACCEPT 2. OPEN<br>3. PERF 3. PERFORM<br>4. READ 4. READ

The file-name of a READ statement must be the same as which of the following entries?

-0 a

www.manaraa.com

1. The 01 record description<br>2. The section-name

- The section-name
- 3. The close statement
- 4. The FD entry

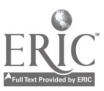

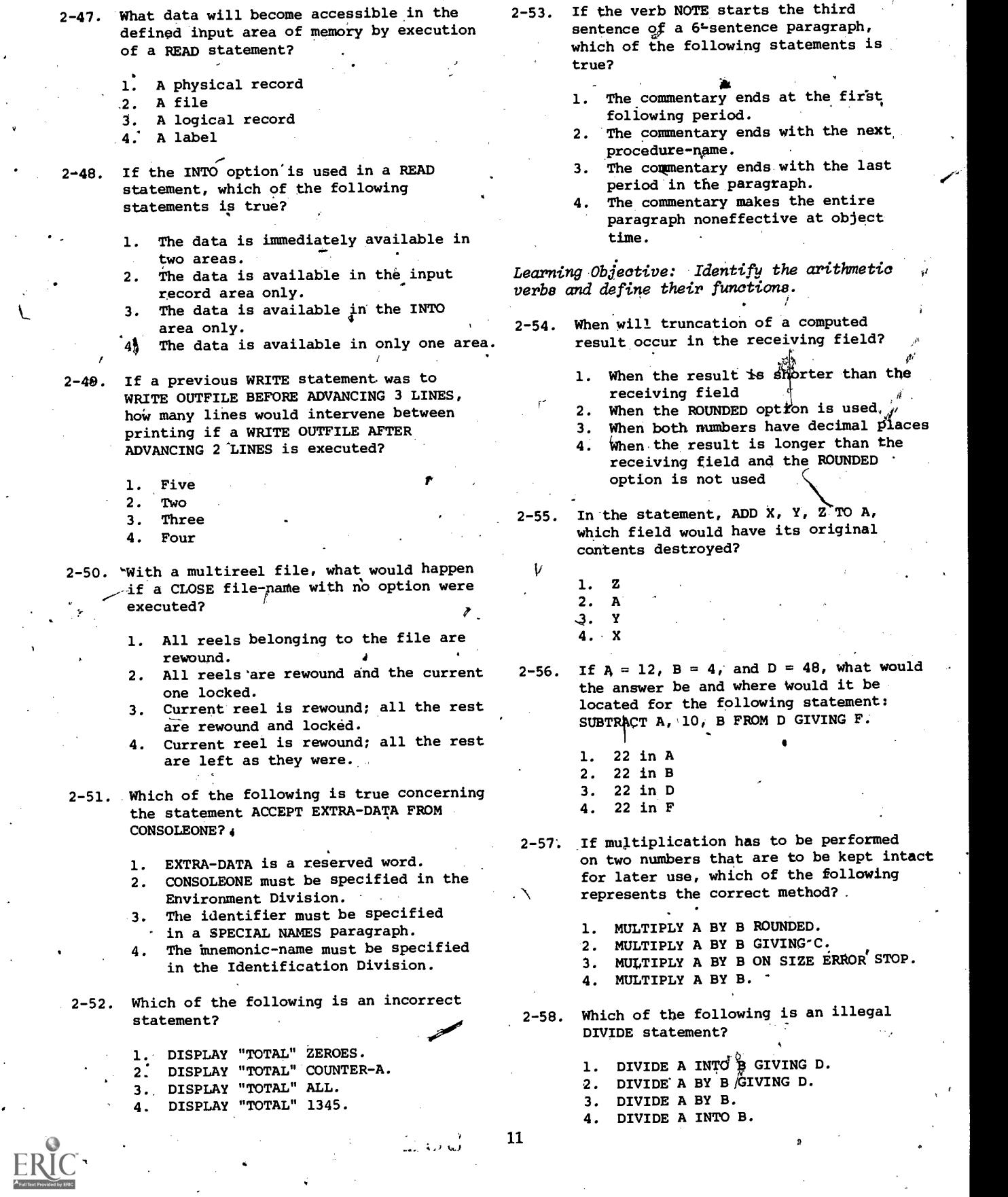

 $\circ$ 

 $\lambda$ 

 $\mathbf{r}$ 

المعاصرة الثقبا

www.manaraa.com

R

Learning Objective: Identify the data movement  $2-65$ . and sequence control verbs, and define their functions. 2-59. Movement of data is the primary function of which of the following verbs? 1. MOVE<br>2. ADD 2. ADD 3. DIVIDE **MULTIPLY**  $2-60$ . If the original contents of A, B, C, and D are 12, 34, 56, and'78 respectively, what would be in B and D after the statement: MOVE A.TO B, C, D.? 1. 12 in B and 12 in D ' 2. 34 in B and 56"in D 3. 12 in B and 78 in D 4. 34 in B and 12 in D  $\mathcal{I}$  is a set of  $\mathcal{I}$ What would be the result of a comparison of -146 against +148? 1.  $-146$  would be greater than  $+148$ .<br>2.  $+148$  would be less than  $-146$ . 2.  $+148$  would be less than  $-146$ .<br>3. Only the numbers are consider Only the numbers are considered and 148 is greater. 4. Algebraic rules are followed for numeric comparisons and +148 is greater. 2-66. If FIELDA contains ACEDF and FIELDB contains ACEEF, which letter would terminate the comparison and what would the result be of FIELDA compared to FIELDS? 1. 4th letter, comparison high 5th letter, comparison low 3. 5th letter', comparison high 4. 4th letter, comparison low 2701. If the sending field (A) contains'1394 For items 2-67 through 2-69, select the statement and the receiving field (B) contains FGHIJK, from column B that is an example of the conditional and the state of the conditional what will be in field B after the statement: expression in.column A. MOVE A TO B.? (# symbolizes a space.)<br>
A. CONDITIONAL 1. 139413 2.  $1394$ JK<br>3.  $\#41394$ 3.  $\frac{11394}{4}$ L 4. 1394## tion of the second second 2-62. If the source area picture is 999V9 and the receiving area picture is \$\$\$\$.99, what would be the value of the receiving 2-69. area after a MOVE of source data 1384? ' 1. \$#13.84 2. \$13.84<br>3. \$138.40 3. \$138.40<br>4. \$\$13.84 4. \$\$13.84 2-63. If the source area contains ACDEGI with a picture of'X(6) and the receiving field picture is A5, what letter will be the'last to be MOVEd? ' .1. 2. G 3. E 4.  $\mathbf{r}$ 2-64. FIELD-A IS EQUAL TO 4466 means which of the following? 1. After execution, FIELD-A will contain 4466. 2. After execution, the literal 4466 will be changed to the contents of  $\Big\}$  1. 39<br>FIELD-A.  $\Big\}$  2. 22 3. FIELD-A is to be compared against 3. 5<br>the literal 4466. 4. 4 the literal  $4466.$   $\begin{array}{ccc} 4. & 4. \end{array}$ Whenever FIELD- $A$  is used, it will be the same as 4466. **B. STATEMENT** EXPRESSION 2-67. Relational Condition Sign Condition. Class Condition 1. MOVE ZERO 2. TOMA NUMERIC 3. 18 LESS HEIGHT 4, FIELDA IS ZERO IF AGE IS LESS 17 NEXT SENTENCE ELSE SUBTRACT 17 FROM AGE. SUBTRACT AGE FROM 17. Figure 2-B.--Sample procedure. For items 2-70 and 2-71, refer to figure 2-B. 2-70. If an input record contains an AGE of 16; what would AGE contain after execution of the. two sentences? 1. 1 2. 16 3. 17 4. 33  $\theta$  and  $\theta$ 2-71. If an input record contains an AGE of 22, what would AGE contain after execution of the two sentences?, 12 a

www.manaraa.com

2-72. What are the two COBOL sequence control verbs used to alter normal operation sequence?

- 1. GO and-TO
- 2. PERFORM and GO<br>3. PERFORM and GO
- 3. PERFORM and GOTO

1

4. GO TO and PERFORM

2-73. If in a PERFORM statement procedurename-2 is not specified and procedurename-1 is a section-name, where will . the return mechanism be inserted?

- 1. After the last statement of the procedure-name-1 paragraph
- 2. After the last statement of thq procedure-name-1 sentence
- 3. After the last statement of the procedure-name-1 section
- 4. After the last statement of the procedure-name-1 division

 $\mathcal{P}$ 

13

2-74. Which of the following would automatically activate the standard ending routine of the Executive Routine?

www.manaraa.com

4

- 1. HALT RUN. 2. STOP RUN: 3. END RUN.
- 4. LAST RUN.

 $\bullet$  $\ddot{\phantom{1}}$  Assignment 3

Systems, ADP Personnel Organization, Supervision

Textbook Assignment: Data Processing Technician 16C, NAVEDTRA 10265-C; pages 87 through 114

 $\sim$ 

Learning Objective: Define in general the term system in nonautomated and automated areas to include hardware and software.

- '3-1. What is the term that refers to the portions required to comprise a whole?
	- 1. System<br>2. Minisy
	- 2. Minisystem<br>3. Subsystem
	- 3. Subsystem<br>4. Monosystem
	- **Monosystem**

In items 3-2 through 3-4 $_{t_{k}}$  select the element from column B that comprises the system in column A.

- A. SYSTEM B. ELEMENT
- 3-2. SYSTEM HARDWARE

3-3. OPERATING SYSTEM

- 3-4. SYSTEM SOFTWARE
- 2. Individual program runs

programs

- 3. Individual computer
- 3-5. Which of the following is the main method  $factl$ of getting up-to-the-minute information for management utilizing an MIS?
	- 1. Problem isolation<br>2. Input monitoring
	- 2. Input monitoring<br>3. Immediate control
	-
	- 3. Immediate control<br>4. Inquiry and feedb 4. Inquiry and feedback
- 3-6. The type of system that refers to an automated, manual, or combination of methods for data handling is termed which of the following?
	- 1. Management Information System<br>2. Data System
	- 2. Data System<br><sup>2</sup>. Automatic Data
	- .3. Automatic Data Processing System
	- 4. Operating System ea
- $\sigma$  and  $\sigma$ Which of the following systems will the bulk of DP's have contact with pertaining to duty?
	- 1. MAPMIS 2. MIS 3. EDPS 4. ADPS

 $3 - 8.$ If a system is to have a mixed configuration, what would probably be required for compatibility?

- 1. Compatibility device<br>2. Interface device
	- 2. Interface device<br>3. Peripheral device
	- 3. Peripheral device<br>4. Linkage device
	- Linkage device
- Unique control 3-9. Which of the following are considered to be the totality of software?
	- 1. Manufacturer and library routines<br>2. User routines and compilers
	- 2. User routines and compilers<br>3. User routines and manufacture
	- User routines and manufacturer circuits
	- Manufacturer and user routines

Learnirn.Objective: Recognize the various facilities available in general for IBM 360 operating systems.

3-10. Operating systèms are directed by which of the following methods for job to job passing?

- 1. User prepared control cards<br>2. Operator intervention
- Operator intervention
- 3. Manufacturer hardware
- 4. Assemblers and compilers
- 3-11. A method, by which an operating system may allocate resources more efficiently ie referred to as what?

www.manaraa.com

zt

- 1. Job stacking<br>2. Multiprogram
- 2. Multiprogramming<br>3. Data management
	- 3. Data management<br>4. Autoprogramming
- 4. Autoprogramming

 $14$   $\frac{1}{2}$ 

3-12. A Disk Operating Systemt is composed of  $3-21$ . what two major sets of programs? 1. Control and programming<br>2. Processing and operating Processing and operating 3. Processing and control 4. Operating and processing By using figure 6-1 in the text, select the processing program from column B that is found the operating system in column A. A. OPERATING B. PROCESSING<br>SYSTEM BROGRAM 3-22. PROGRAM 3-13. OS 3-14. DOS 3-15. ALL SYSTEMS 1. Librarian User-written problem programs 3.<br>4. System Generator 3-16. What type of program is the IPL? 1. Management<br>2. Processing Processing 3. Supervisor 4. Control 3-17. What control program resides partially, in main storage at all times and handles interruption, conditions in a TOS? 1. Job control 2. IPL 3. Supervisor 4. I/O control 3-1E. If an abnormal end-of-job occurs; which of the following supervisor routines canprovide register printout in a DOS? 1. Checkpoint/restart<br>2. Checkpoint Checkpoint 3. Physical IOCS 4. Storage print 3-19. Which of the following, type routines are called in by the TOS supervisor and .overlay other routines? 1. Transient 2. Temporary 3. Transfer 4. Tentative. 3-20. The program that.prepares the system for its next job is called  $\mathbb{R}^{n}$  by which TOS control program? 1. IPL 2. Job control 3. Supervisor 4. Initialize-In SOS, logical IOCS macros must be assembled in what Position in regard to the same  $\sim$ the problem program?  $\alpha$ The macro instructions must be assembled immediately after the problem program. 2. The macro instructions must be assembled immediately before the problem program. 3. In SOS, it makes no difference. 4. BOS does not require macro inclusion. While processing files, what provides for construction of index tables in DOS? 1. Logical IOCS-2. Table' processor Loqical blocking Multipacking 3-23. In DOS, what is provided for assurance of current/correct, editions of disk files? 1. Check routine 2. Date check-processing 3. Label-processing 4. Channel checking Learning Objective: Define and discuss the various control and processing programs available as software for IBM 360 BOS, TOS, DOS, and OS.  $3-24$   $\sqrt{10}$  an OS, which control program provides for file security? 1. IPL loader 2. Data management 3. Job management 4. System generator 3-25. Which of the following is the correct OS control program and type of scheduling for user-assigned priorities? 1. Job management; priority 2. Data management; sequential Job management; sequential Data management; priority 4.  $\mathbb{C}$  3.  $3\frac{1}{26}$ . On an OS, if many units of work are contending for CPU use, what determines which unit gains control? 1. Priority management 2. Job management<br>3. Task management Task management 4. Resource management

 $\mu$   $\sim$ 

15

www.manaraa.com

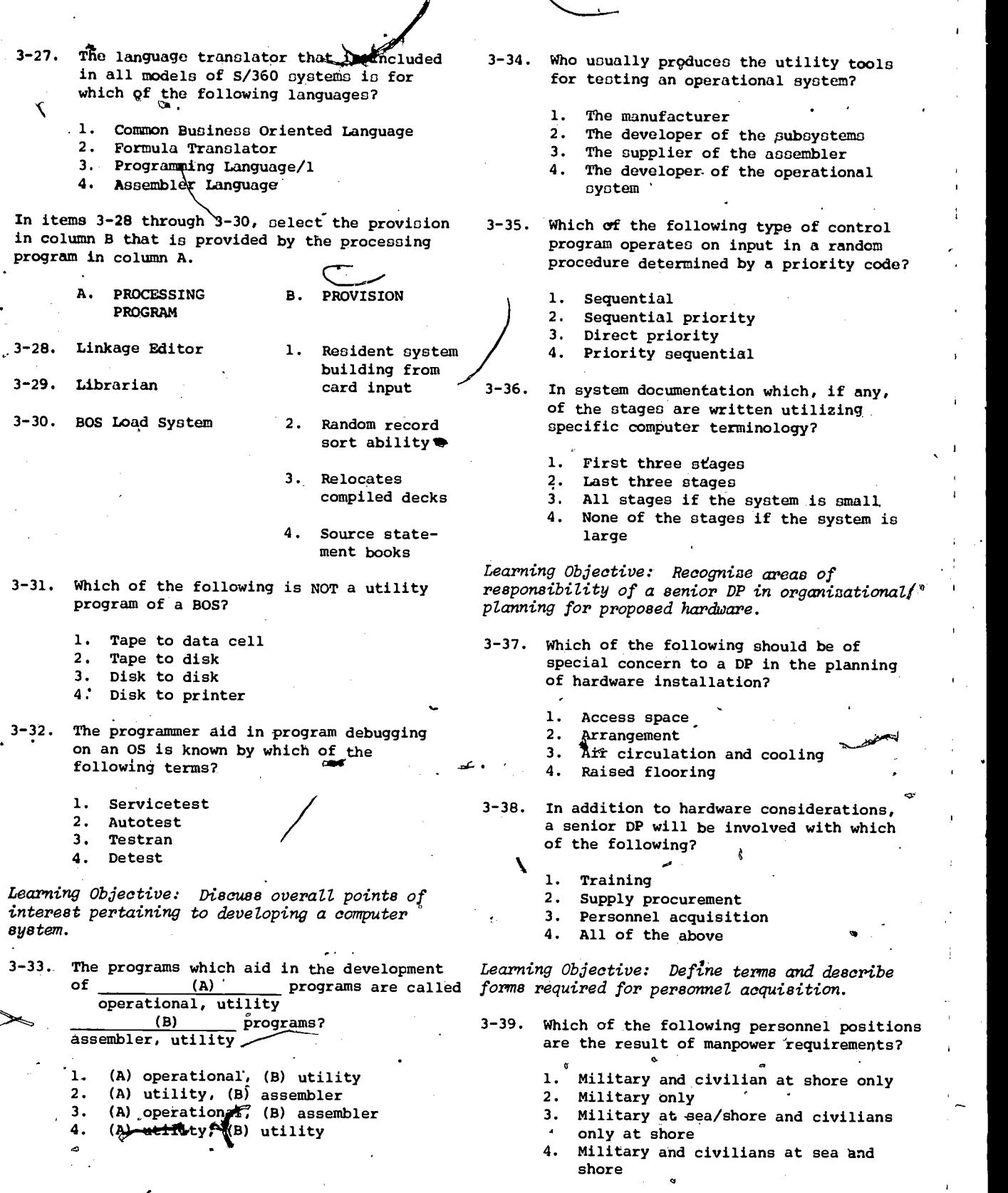

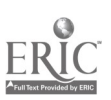

16

www.manaraa.com

- 3-40. Which of the following, if any, must cope with personnel turnover as well as mobility of forces? 1. Manpower management only 2. Personnel administration only 3. Manpower management and personnel administration 4. None of the above
	- 3-41. Which of the following carries on the headquarters level function of personnel administration?
		- 1. Secretary of the Navy<br>2. Bureau of Naval Person
		- Bureau of Naval Personnel
		-
		- 3. Chief of Naval Personnel<br>4. Naval Personnel Program S 4. Naval Personnel Program Support Activity
	- 3-42. What provides for peacetime mobilization requirements?
		- 1. MARP
		- 2. MAPP
		-
		- 3. M-MARP<br>4. M-MAAR 4. M-MAAR
		-
	- 3-43. Who is responsible for administering the Naval Manpower Survey Program?
		-
		-
		-
		-
	- 3-44. If it is desired to change existing billets, what form should be submitted?
		- 1. OPNAV 1000-3
		- 2. NAVOP 1000-3
		- 3. MARP 1000-3
		- 4. DCNO 1000-3
	- 3-45. Who is responsible for the preparation of Manpower Authorizations?
		- 1. CNO
		- 2. Commanding officers
		- 3. SUPERS
		- 4. DCNO
	- 3-46. What factor must be included in a request for changes to manpower requirements so that reprogramming will not be assumed by CNO?
		- 1. Quantity
		- 2. Compensation
		- 3. Grade
		- 4. Rate
- 3-47. What would a command be called that has a special direct interest in the mission of another command?
	- 1. Military supporter<br>2. Manpower direction
	- Manpower direction
	- 3. Military sponsor '
	- 4. Manpower reviewer
- 3-48. Current information regarding a manpower system can be checked through the use of which of the following?
	- 1. OPNAVINST 1000.16 series
		- 2. SUPERS Report 1008-14
		- 3. OPNAV Form 1000-3
		- 4. SUPERS Report 1080-14
- 3-49. A short form in requesting manpower changes is intended to be used primarily in which of the following formats?
	- 1. Official correspondence<br>2. Punched card
	- 2. Punched card
	-
	- 3. Messages Speedletter
- 3-50. For routine requests on a short form, which of the following subheads includes data on designations?
- 1. SECNAV 1. Specific Specific Action Recommended
- 2. SECDEF 2. Billets
- 3. CNO 3. Situation
- 4. SUPERS 4. Equipment

Learning Objective: Define the duties and responsibilities of typical personnel positions at a large ADP installation.

For items 3-51 through 3-54, select from column B the responsibilities that pertain to the positions in column A.

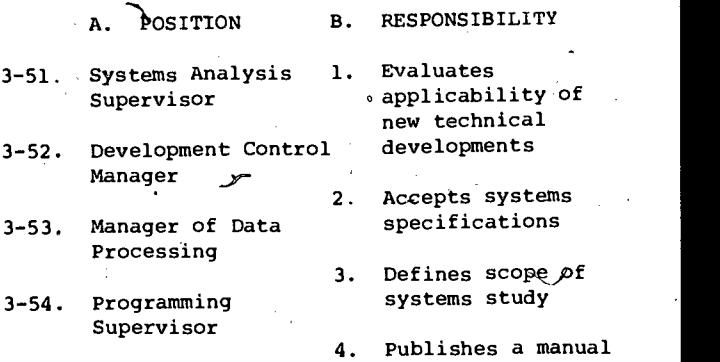

of data processing methods

www.manaraa.com

- 3-55. Which of the following supervises all operations of media conversion devices?
	- 1. Keypunch supervisor
	- 2. Unit record operator
	- 3. Operations supervisor
	- 4. Control clerk
- 3-56. Library activities are supervised by which of the following?
	- 1. Maintenance programmer
	- 2. Operations control manager
	- 3. Standards controller
	- 4. Operations supervisor

For items 3-57 through 3-60, select from column 3-66. B the duty that pertains to the position in column A.

- A. POSITION **DUTY**
- 3-57. Senior console operator 1. Designs documents, forms, and reports
- 3-58. Librarian 2. Calculates machine f7 utilization 3-59. Senior systems requirements analyst
- 3-60. Senior programmer
	- 4. Issues and receives data files

3. Diagnoses processing interruptions

- 3-61. Who coordinates the instruction of a new employee within a department?
	- 1. Control clerk
	- 2. Training technician<br>3. Standards controller
	- Standards controller
	- 4. Operations supervisor
- 3-62. A department's projection of workload statistics would be the duty of which of the following?
	- 1. Senior systems analyst<br>2. Operations control manu
	- 2. Operations control manager<br>3. Standards controller
	- 3. Standards controller<sup>'</sup><br>4. Systems analyst
	- 4. Systems analyst
- 3-63. Who prepares the  $\Lambda$ ogical interfacing required between related programs?
	-
	- 1. The programmer<br>2. The senior prod
	- 2. The senior progrämmer<br>3. The systems analyst The systems analyst
	- The senior systems analyst
- Which of the following is a duty of the console operator?
	-
	- 1. Assigns console operators<br>2. Analyzes test results
	- 2. Analyzes test results<br>3. Logs program elapsed ( Logs program elapsed time
	- 4. Balances control records to output
- 3 -65. Who gives direction to the maintenance  $\gamma$ <sup>2</sup> programmer?
	- 1. The systems analyst<br>2. The programming super

 $\sigma$  and  $\sigma$ 

- 2. The programming supervisor<br>3. The control clerk
- 3. The control clerk<br>4. The senior program
- The senior programmer
- Testing unit record control panels is required of which of the following?
	-
	- 1. Training technician<br>2. Operations supervise Operations supervisor
	- 3. Unit record equipment operator<br>4. Standards controller
	- Standards controller
- 3-67. What is the main advantage of having duty at a small installation?
	- 1. You become skilled in a specific area.<br>2. You receive cross training.
	- 2. You receive, cross training.<br>3. You don't become involved is
	- You don't become involved in a "system."
	- 4. You are isolated and don't have to work with other divisions.

Learning Objective: Identify the principles and practices of good supervision, pointing out mistakes which supervisors sometimes make.

Item 3-68 is to be judged True or False.

- 3-68. A high level of production indicates good supervision only when it is accomplished willingly and with interest on the part of the working crew.
- 3-69. Which of the following should a DP1 or DPC do upon assuming duties as a supervisor? <sup>1</sup>
	- 1. Make it clear that all things will be changed.
	- 2. Tell the men that as of now no foolishness will be tolerated.
	- 3. Tell the men that he intends to leave things as they are for the present.
	- Make the men feel good by indicating that he will do something about any gripes they have.

www.manaraa.com

- $3-70$ . As a new supervisor on the job, a DP1  $3-73$ . or DPC will be able to keep matters better in hand if he does which of the following?
	- 1. Trusts none of his subordinates
	- 2. Lets his men know that he is not
	- going to be responsible for any of their mistakes
	- 3. Immediately lets his men know who is boss and that his orders will not be questioned
	- Accepts full responsibility for anything that takes place on the job
- 3-71. The supervisor must do which of the following to ensure that work is done properly and is accomplished on time?<br>3-75.
	-
	- 1. Organize the work.<br>2. Delegate as much r Delegate as much responsibility and authority as is feasible, yet retain the overall responsibility.
	- 3. Supervise and control the work.
	- 4. Do all of the above.

3-72. Which of the following practices should a supervisor follow in building the  $$ proper relationships with his men?  $_0$ 

- Make clear by his actions that he considers himself a step above his men
- 2. Have answers for everything and make it clear that he does not need suggestions from his men
- 3. Be a regular guy with his men, both on and off the job
- 4. Maintain a friendly, conservative manner, be consistent, demonstrate confidence in his men, and set a good example
- Which of the following is a good supervisory practice that is common to all positions?
	- 1. Maintaining liaison with other units
	- 2. Training and developing subordinates<br>3. Delegating no authority to subordina
	- 3. Delegating no authority to subordinates<br>4. Disregarding suggestions by sub-
	- Disregarding suggestions by sub-
	- ordinates in major decisions

Items 3-74 and 3-75 are to be judged True or False.

- 3-74. Courtesy and fairneps are important qualities for a Data Processing Technician 1 or C.
- Since a supervisor's concern for the health and welfare of his men pays dividends in the form of increased production, he should plan every stage of a project with safety in mind and set a good example by following safety practices.

19  $\frac{1}{2}$  (1)

www.manaraa.com

# Assignment 4

#### Supervision

Textbook Assignment: Data Processing Technician 16C, NAVEDTRA 10265-C; pages 112 through 132

I.

Learning Objective (continued): Identify the principles and practices of good supervision, pointing out mistakes which supervisors sometimes make.

**Sept** 

- 4-1. Which of the following usually reveals the greatest measure of a supervisor's value to the organization?
	- 1. Number of training programs he sponsors
	- Z. Morale of his group
	- . 3. Reduction in lost time accidents
		- 4. Development achieved by the men under his direction
- 4-2. To be successful in his job, a supervisor must strive for balanced supervision by doing which of the following?
	- 1. Stressing safety as the most important factor in the job
	- 2. Allotting the major portion of his time to personnel matters
	- 3. Emphasiging training as the most important attribute to a creditable 4-5. production record
	- Placing the proper stress on each of his responsibilities
- 4-3. Loyalty is one of the most important -traits of a good supervisor. Which of.the following demonstrates the best means to instill loyalty?
	- 1. Maintain a "buddy-buddy" relationship with your men.
	- 2. Insist that your men "do as I say, but not as I do."
	- 3. Believe and practice the maxim "loyalty encourages loyalty."
	- 4. Do all of the above.
- Which of the following characteristics -would NOT be found in a'positive thinking. leader?
	- 1. Displaying indifference to changes
	- 2. Looking to the future with confidence<br>3. Going about his work with enthusiasm
	- 3. Going about his work with enthusiasm<br>4. Taking advantage of new ideas and
		- Taking advantage of new ideas and training opportunities

The following information describes actions and traits of four Data Processing Chiefs. Moon places little significance in employee sentiment; he believes in "bearing down" when things get lax; he is always the dominant personality in a group. Starr is warm and friendly; he is enthusiastic about his job; he is always looking for a better way to do things. -Day dismisses trifles as of no importance; he will relax with some employees but not with others; he exhibits a bold front to subordinates. Knight leaves decisions to his superior; he shows interest in his subordinates; he waits to see what other supervisors will do about common problems.

Which of the four DPC's show characteristics that are usually most desirable in a supervisor?

www.manaraa.com

- 1. Knight
- 2. Day
- 3.' Starr
- 4. Moon

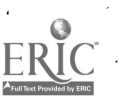

Information for items 4-6 and 4-7: DP1 Tetreault 4-8. refuses to do things which he knows are wrong. He carries out assignments to the best of his ability even when such assignments concern work he dislikes or work he thinks is unnecessary. He usually asks his men instead of giving a direct order and is always willing to lend a helping hand.

DPC Myers gives orders to his men without hesitation and when he gives an order, his men know that they must act immediately and not a few hours later. When he receives an assignment, he usually questions instructions and complains whenl his own ideas on how to do things are not accepted. Myers never helps with the actual<br>rork, he feels that he is a supervisor and, as  $4-9$ . work; he feels that he is a supervisor and, as such, it is his job to give the orders and not to do any of the work regardless of the amount involved or the difficulty of the job.

DPC Lewis refers to his subordinates as "Hardheads" and usually assigns the most difficult and unpleasant tasks to the most willing workers. When his men come to him with questions, he growls at them and then Bawls them out when <sup>4</sup> things go wrong. He assigns work at random,<br>diagographic individual ability and character. 4-10. disregarding individual ability and character, and refuses to listen to complaints. Lewis accepts orders willingly and is a firm believer in doing things quickly and efficiently.

DP1 Smith works hard and is efficient. When a man has trouble with a job, Smith takes over and does the job for him. When a man complains about a task, Smith usually assigns it to another man or performs the work himself. Smith feels hurt when he makes a mistake and usually tries to find an excuse.

4-6. Whith man is a' good example of one who believes in high moral principles?

- 1. Tetreault
- 2. Myers
- 3. Lewis
- 4. Smith
- 4-7. Which of the following characteristics of<br>Which choice that he is NOT an effective 4-12. Myers shows that he is NOT an effective leader?
	- 1. Too demanding
	- 2. Expects action too quickly
	- 3. A poor follower,
	- 4. Expresses his personal opinions

--- Why (or why not) 'is Smith an effective leader?

- 1. Yes, because he sets a good example by being a hard and efficient worker.
- 2. No, because as a leader he should not perform any of the tasks himself.
- Yes, because he listens to complaints and does not insist on a man's doing a task he dislikes.
- 4. No, because he does not teach his men how to do the job, but does it himself.

Learning Objective: Specify the principles and techniques of giving orders and reprimands.

- Which of the following determines the words used in giving an order?
	- 1. Rate of the person to whom the order is given
	- 2. Personality of the individual to whom the order is given .
	- 3. Situation under which the order is given
	- 4. All of the above

Assume a crewman has been seriously injured and you want Seaman Jones to call an ambulance. Which form of order(s) should you use?

- 1. "Jones, call the ambulance."
- 2. "Jones, will you call the ambulance, please."
- please."<br>3. "Jones, Perhaps we should call the ambulance."
- 4. Either 2 or 3 above
- 4-11. Which type of order is recommended for a DP1 or DPC to use when he is supervising a group of normal, average men who are doing routine tasks?
	- 1. Direct command<br>2. Request
	- **Request**
	- 3. Suggestion
	- 4. Any of the above
- The suggestion type of order is appropriate when it is directed toward which of the following type individual?
	- 1. One who has initiative and likes to be on his own
	- 2. One who is lazy and insubordinate
	- 3. One who lacks initiative but is otherwise a good worker
	- 4. One who is careless and indifferent to orders

www.manaraa.com

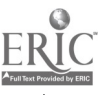

 $\frac{3}{4}$  21  $\frac{74}{4}$ 

اریبا

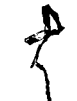

4-13. Which of the following statements is usually true with respect to the request type, of order?

- 1. It lacks authority.<br>2. It invites initiative
- It invites initiative, especially when a person likes to go ahead on his own.
- 3. It tends to create a feeling of cooperation and teamwork 4. It is not recommended for the normal
- man.
- Items 4-14 and 4-15 are to be judged True or False.
- 4 -14. The tone of voice in which you give an order is immaterial so long as you use the correct wdrds.
- 4-15. The reprimand is the most commonly used form of disciplinary action and should be  $\ell$  fitted to the individual and the situation.
- 4-16. What is the first step to be taken when you reprimand a man?
	- 1. Ask the man why he erred.<br>2. Get the man to admit his.
	- 2. Get the man to admit his mistake.<br>3. Get all the facts in the case
	- 3. Get all the facts in the case.<br>4. Call the man down on the spot.
	- Call the man down on the spot.
- 4-17, Which motivation for working is produced in a group by the practice of negative discipline?
	- 1. Esprit de corps of the organization
	- 2. Desire to increase production
	- 3. Desire to cooperate
	- 4. Fear of reprisal
- 4-18. Which of the following human relations factors do NOT contribute to a positive disciplinary program?
	- 1. Knowing each individual man in the group
	- 2. Admitting\_ errors, if made
	- 3. Frequently showing his authority
	- 4. Refraining from the use of authority to accomplish.objectives
- 4-19. Which action is most typical of an approach to a policy of positive discipline by a supervisor?
	- 1. Insists that action be taken in cases of minor disciplinary infractions as well as in major cases
	- 2. Utilizes idle time for training activity whenever possible
	- 3. Retains authority for the accomplishment of delegated functions
	- 4.. Investigates the veracity of state-1 ments of subordinates

Items 4-20 and 4-21 are to be judged True or False.

- 4-20. In pursuing a positive approach to discipline, a supervisor reduces the need for .<br>formal discipline by removing as many causes of misconduct as he can.
- 4-21. Although many of the benefits derived from teamwork are psychological, supervisors should encourage such feelings because with them comes a more tangible asset -- strength.

Learning Objective: Identify the elements of teamwork that are necessary in an organization and delineate methods of achieving teamwork.

- $4-22$ . Effective teamwork in an organization demands which of the following types of cooperation on the part of the supervisor?
	- 1. Cooperation with the members of the staff
	- 2. Cooperation with the other supervisors<br>3. Cooperation with the supervisor's
	- Cooperation with the supervisor's
	- superior
	- 4. Each of the above
- 4-23. Which objective is basic to the goal of achieving teamwork?
	- 1. Procurement of qualified personnel
	- 2. Effective management in the field of human relations
	- 3. Good working conditions<br>4. Performance equivalent<sup>\*</sup>
	- Performance equivalent to cost outlay for personnel
- 4-24. The principal obstacles to establishing a genuinely cooperative spirit with fellow supervisors are usually which of the following?
	- 1. Competition for jobs and unrealistic deadlines
	- 2. Friction and jealousy
	- 3. Large workloads
	- 4. Misunderstandings

 $22 \cdot 7$ 

- . 4-25. In the interest of cooperation, which of the following means should be used to keep your supervisor informed?
	- Trying to keep him posted on everything that is said by employeesduring the day
	- 2. Reporting all errors that have occurred during the day
	- 3. <sup>*'*</sup> Reporting those employees who fail to keep tidy work places
	- Letting him know about any personnel problems that exist and any changes in work procedures that you intend to make

www.manaraa.com

Learning Objective: Recognize some of the functions and responsibilities of the data processing manager.

- 4-26. Which of the following responsibilities<br>are a function of the data processing manager?
	- 1. Applying the most economical contract<br>terms terms
	- Assuring' proper computations of rental and maintenance costs
	- 3. Recording of time and obtaining the most effective use of equipment
	- All of the above
- 4-27. The general purpose of ADP equipment for Ommiand, Control and.Support Systems is to
	- 1. provide a means for establishing ADP objectives
	- 2. supply management with cost-control data
	- 3. provide information rapidly for making operational decisions
	- supply routine data simultaneously<br>sus high priority information a-34. with high priority information

Items 4-28 through 4-31 are to be judged Tkue or False.

4-28. The management procedures employed in ,a small ADP installation are essentially the same as the management procedures used in a large computer center.

- 4-29. Establishing maintenance procedures is 4-35. included in management procedures.
- 4-30. One method used by ADP managers to control personnel is to measure work performed against historical data.
- 4-31. The only liaison decisions required of an ADP manager are those that effect his own department.

Learning Objective: Determine some of the informative guidelines for setting DP objectives that are used to provide a means of service, management and operational purposes to be served in an ADP installation.

- 4-32. What is the normal relationship between the operating procedures in (A) a small EAM system and a small EDP system and (B) two large EDP systems?
	- 1. (A) They are different, (B) they are different
	- 2. (A) They are the same, (B) they are 4 different
	- 3. (A) They are different, (B) they are the same
	- 4. (A) They are the same, (B) they are the same

4-33. In a data processing installation operating under an open shop rule, the programmers should NOT perform which of the following tasks?

- 1. Loading of input units with cards and tapes required for computer runs
- 2. Operating the computer's console during program runs
- 3. Debugging new programs on the computer
- 4. Unloading reports, cards, and tapes from output units

In a closed shop, (A) who supervises the loading of tapes and (B) who loads the tapes?

- 
- 1. (A) Programmer, (B) computer operator<br>2. (A) Senior DP in charge, (B) programme 2. (A) Senior DP in charge, (B) programmer<br>3. (A) Senior DP in charge, (B) computer
- (A) Senior DP in charge, (B) computer<br>operator  $\ell$
- 
- operator 4. (A) Programmer, (B) senior DP in charge
- What factor should be introduced into'a schedule to compensate for coordination variances?
	- 1. Lead time<br>2. Lag time
	- Lag time
	- 3. Maintenance time
	- 4. Buffer time

4-36. By which Of the following means does intelligent programming inherently help to reduce setup time associated with large computer system operations?

- 1. Eliminating the need of scheduling program testing time
- 2. Keeping to a minimum the number of changes of tape reels required
- 3. Keeping to a minimum the total number of instructions in a program
- 4. Using the most efficient program instructions possible

with  $\alpha$  with  $\alpha$  and  $\alpha$  . The component  $\alpha$ 

- 4-37. What information regarding the punch is indicated on figure 8-1 in your textbook?
	- The punch was only used for approximately 1-hour and 30 minutes during the day.
	- 2. The punch was in use whenever tape unit 5 was being used.
	- 3. The punch was used both before and after the reader.
	- 4. The punch was only used for approximately 2 hours and 45 minutes during the day.
- 4-38. What is the normal relatibnship between processor ) time and I/O time?
	- 1. The processor time is twice the I/O time.
	- 2. The I/O time is twice the processor time,
	- 3. The I/O time is equal to the processor time.
	- 4. The processor time will always be four times the I/O time.
- 4-39. For which of the following should allocations of time be made when scheduling operations?
	- 1. Special requests
	- 2. Unscheduled maintenance
	- 3. Reruns

УC

- 4. All of the above
- 4-40. You need the answers to numerous questions in order to develop a fairly accurate preliminary schedule of data processing operations. Which of the following would be the primary reason to ask the question,  $4-44$ . "What is the relationship of one application to another?"
	- 1. Learn the relative priorities of data processing procedures.
	- 2. Learn whethen it is possible to . consolidate setup functions for different operations.  $\infty$
	- 3. Determine the relative processing' times of the different procedures. Determine the relative program testing times for the different procedures.
- Programmers are able to estimate the running time of each program they prepare. You can use such estimates in scheduling computer operations after you modify them to include the time required for which of the following?
	- 1. Equipment setup.and the input and<br>output of data
	- output of data<br>2. Equipment setup and error recovery provisions
	- 3. Error recovery provigions and the input and output of data
	- 4. Input and output of data
- $4 42$ . What method(s) is/are used in most installations<sup>\*</sup>to establish the actual schedule?
	- 1. Priority system,<br>2. Normal frequency
	- 2. Normal frequency
	- 3. Demand
	- 4. A combination of the above

Information for items  $4-43$  and  $4-44$ : As an aid in scheduling data processing operations, you are developing a log to be kept of machine time (computer usage) at a new-installation.

- 4-43. Which of the following log entry titles would include downtime?
	-
	- 1. Testing of programs<br>2. Regularly schedule p 2. Regularly schedule preventive maintenance by a customer engineer (CE)
	- 3. Unscheduled maintenance<br>4. Reprocessing made neces
	- Reprocessing made necessary by operator errors
- Which of the following categories in the log would allow for buffer time?
	- 1. Assembly of programs
	- 2. Unpredictable events that occur during processing
	- 3. Training personnel.<br>4. Reprocessing operati
	- 4. Reprocessing operations that are due to faulty input.media

www.manaraa.com

- 4-45.' What scheduling method should be used to inform'a user when he may expect deliveryof a run?  $(3, 1)$ 
	- 1. Run scheduling
	- 2. Demand scheduling
	- 3. Scheduling by shift
	- 4. Scheduling by control
- 

- 4-46. What information is furnished the section supervisor when using the scheduling by shift method?
	- 1. Setup time and completion time of

 $\overline{\mathcal{L}}$  and  $\overline{\mathcal{L}}$ 

- each<sub>e</sub>individual operation
- 2. Start time of each individual operation and when the operation must be completed
- 3. Number of runs to be completed during the shift only
- Start time for each run only
- What is/are the net result(s) of a good  $4 - 47.$ production control and scheduling system
	- 1. Reduction in cost
	- 2. Responsive to the user
	- 3. Elimination of time consuming program checkout
	- 4. Both 1 and 2 above

Learning Objective: Determine some of the features relating to workloads and time factors that are required for efficient ADP installation management.

- <sup>4</sup> 4-48. Workload analysis and control provides aids for you in maintaining which of the following?
	- 1. Avoiding unnecessary duplication of source document data analysis.
	- 2. Reducing fluctuations of source document flow
	- 3. Compiling job-cost figures
	- 4. Coordinating workflow between your installation and receiving activities
	- Accurate inventories of types and numbers of which of the following can help you avoid many scheduling problems?
		- 1. Cards punched and reports produced 2. Cards punched, reports produced,
		- and processing steps involved
		- 3. Cards punched and processed, reports produced, and source documents received
		- 4. Source documents received, processing steps involved, and reports produced

You may keep adequate source document control records by using which of the following control methods?

- 1. Batch numbers or card counts
- 2. Counts of actual document receipts or accounting machine card tallies
- 3. Batch numbers, item counts, or actual documents-receipt coufits
- 4. Card punch production figures or accounting machine card tallies
- 4-51. Which of the following states the basic reasons for having an accurate record on card volumes?
	- 1. They provide a direct bearing for determining the best method for doing a job and are applicable to machine workloads for buffer periods.
	- 2. They supply an accurate count of all source documents and are applicable to machine workloads, for the low, average, and peak periods of the month.
	- 3. They supply an accurate count of all source documents and are applicable to machine workloads for buffer periods.
	- They have a direct bearing when determining the best method for doing a job and are applicable to machine workloads for the low, average, and peak periods of the month.

4-52. What is your most realistic approach to the problem of scheduling clerical operations in a new data processing procedure?

- 1. It is useless to assign time factors to clerical operations until the new procedure has been in effect due to the many human<sup>°</sup> variables and individual job peculiarities involved.
	- 2. Base your time factors for clerical operations on statistical analysis and standard clerical functions performed at,your installations.
- 3. You should use the same time factors established for clerical operations in existing routines of a similar. nature.
- You should assign to clerical operations the time factors determined during a carefully controlled test period using actyal work samples.
- 4 -53. Which of the following methods will allow you to compute the gross hourly production rate of a card punch operator?
	- 1. Multiply the number of cards punched per hour by 80.
	- 2. Multiply the number of cards punched per hour by the average number of key strokes per card.
	- 3. Multiply, the number of cards punched per hour by 80 divided by the average number of columns per card.

www.manaraa.com

4

4. Divide the number of cards punched per hour by the average number of key depressions per card.

a.

 $4-54$ . A novice card punch operator is able to  $4-57$ . punch 35 cards per hour when producing cards that contain an average of 72 punched columns. Which of the. following expresses his gross hourly production rate?

- 1. 35 cards/hr
- 2. 31.5 columns/hr
- 3. 2520 columns/hr
- 4. 30380 columns/hr

4-55. Which of the following supervisory measures may help you generally to .improve lagging card punching production rates?

- 1. Freeing operators from all peripheral duties, ensuring operators work from legible source documents, procuring alternate programming devices, and cutting-out all coffee breaks
- 2. Freeing operators from all peripheral duties, ensuring operators work fromlegible source documents, breakingup large volumes of source documents into small batches, and minimizing coffee breaks.
- 3. Ensuring that operators work from legible source documents, assigning a few peripheral duties to operators, assigning volumes of transactions according to operator temperament, and ensuring the machine room has comfortable humidity, temperature, and ventilation
- 4. Using coffee breaks, peripheral duties, and rest periods as production 4-59. incentives, shifting jobs between operators to provide variety, ensuring the machine room has comfortable humidity, ventilation, and temperature conditions, and personalizing your relations with operators by instructing them verbally
- 4-56. Which of the following factors affect the card punch operator's production rate?
	- 1. Morale and temperament
	- 2. Volume of transactions and type of equipment used
	- 3. Flow of work and peripheral duties
	- 4. All of the above factors.
- The time required for clerical, keydriven, and automatic operations make up' the total time needed to complete a specific data processing job. You base the time element associated with automatic operation on considerations of
	- rated machine speeds, experience of the operators, and,the amounts\of handling time involved
	- 2. rated machine speeds and the amounts . of handling time and setup time involved
	- 3. rated machine speeds, the design and complexity of the source documents, and the amount of setup time involved
	- 4. amounts of setup time and handling time involved, the experience of the operators, and the'rated machine speeds

Learning Objective: Recognize some of the various factors that an ADP manager must consider to evaluate the effectiveness of and improve his system.

- 4-58. For which of the following purposes can you use machine utilization statistics?
	- 1. Determining the total cost of each data processing job
	- Showing the machines required to complete each data processing job
	- 3. Determining the total time required to complete each data processing job
	- For all of the above purposes
- Which of the following is the most usual form of rental rates for ADP equipment?
	- 1. Straight hourly rates
	- 2. Straight monthly rates
	- 3. Standard monthly rates for a specified number of hours and extra charges for overtime machine usage
	- Variable monthly rates determined according to the average number of hours of actual machipe usage

where  $\mathcal{P}$ 

- 4-60. Of what relative importance is the human efficiency factor in EAM and EDPS operations?
	- Human efficiency factors are equally important in both EAM and EDPS applications because machines are unable to recognize errors.
	- 2. Operator efficiency is more important in EAM than in EDPS applications because EAM's depend wholly on manual control and data handling.
	- 3. Operator efficiency is more important . in EDPS than in EAM applications because the operating speeds of EPDS **\*** Decause the operating speeds of EPDS<br> $\bullet$  magnify and compound human errors \*immediately.
		- 4. Operator efficiency is more important in EAM than in EDPS applications because EAM's lack the complex automatic control and checking features of .. the EDPS.

Items 4-61 through 4-67 are to be judged True or False.

4-61. Time estimates provide an ADP manager with his only indication of how long a job should take to complete.

4-62. The use of a dual card to record time utilization' has the advantages of having the card serve as both a source-document and processing medium.

4-63. The establishment of new operating procedures or the modification of existing procedures may be required when report , requirements are changed.

4-64. Operating data provides you with an accurate scale for evenly distributing work among the installation's personnel.

- 4-65. In some situations, an installation with an EDPS may lower its operating costs while maximizing system utilization by sharing the system with another organization.
- 4-66. The addition of record-keeping functions to a machine is one method that may reduce idle time.
- 4-67. SECNAVINST.10462.18 specifies the format for ADP equipment utilization and application reports.

Learning Objective: Determine some of the actions necessary in an ADP center that are required to evaluate the efficiency of operators and understand the procedures for program  $\Box$ maintenance.

- 4-68., What personnel factor must be considered by an installation manager when he is setting the target.date for completion of an EDPS program?
	- 1. The skill of the programmers
	- 2. The efficiency of the machine operators
	- 3. The experience of the programmers<sup>2</sup><br>4. Both 1 and 3 above
	- Both 1 and 3 above
- 4-69. As an installation manager, which of the following factors should you consider as being the most relevant when evaluating . a new machine operator?
	- 1. The numbers of cards processed
	- 2. The number of errors made
	- 3. The amount of improvement made
	- 4. The amount of on the job training
- 4-70. Changes may have to be made to programs already in operation at a data processing installation as a result of changes to which. of the following areas?
	- 1. Input/output (I/O) format
	- 2. Data processing equipment or data processing techniques
	- 3. , The scope of data processing applications
	- 4. Any of the above
- 4-71. The purposes of maintaining a master copy of the run manual'in the program maintenance division is to
	- 1. prevent loss of program instructions and eliminate the need for maintaining a run manual in the machine room
	- 2. facilitate the preparation of a new run manual for the machine room as needed and prevent loss of program instructions
	- 3. eliminate,both changes to an accepted program and the need for maintaining a run manual in the machine room
	- 4. prevent loss of program instructions and'eliminate changes to an accepted program

www.manaraa.com

Learning Objective: Recognise some of the management practices that are applied to ADP equipment operations.

 $-4$ 

In items  $4-72$  through  $4+74$ , select from column B the type'of maintenance that is being performed in Column 4.

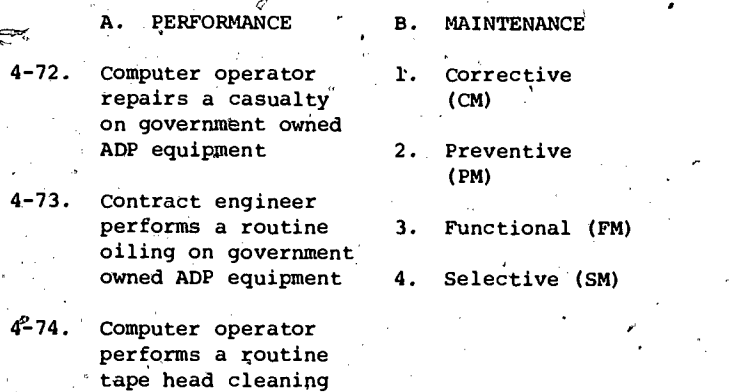

 $\sim$  1.1  $\sim$  1.1  $\sim$ 

on rented ADP equipment

- 4-75. Which of the following procedures is currently being followed rejarding the expansion of maintenance responsibilities for ADP equipments?
	- 1. Joint, contractor $\bigwedge$ user clauses written into all  $contracts$
	- 2, The contractor solely responsible for all maintenance
	- 3. The user, in certain situations, responsible for maintenance
	- 4. The user responsible for maintenance in all new, contracts

U.S. GOVERNMENT PRINTING OFFICE: 1975-641-277/1

 $\bullet$  and  $\bullet$ 

 $\mathcal{L}_{\text{max}}$  where  $\mathcal{L}_{\text{max}}$ 

 $\boldsymbol{\varphi}$ 

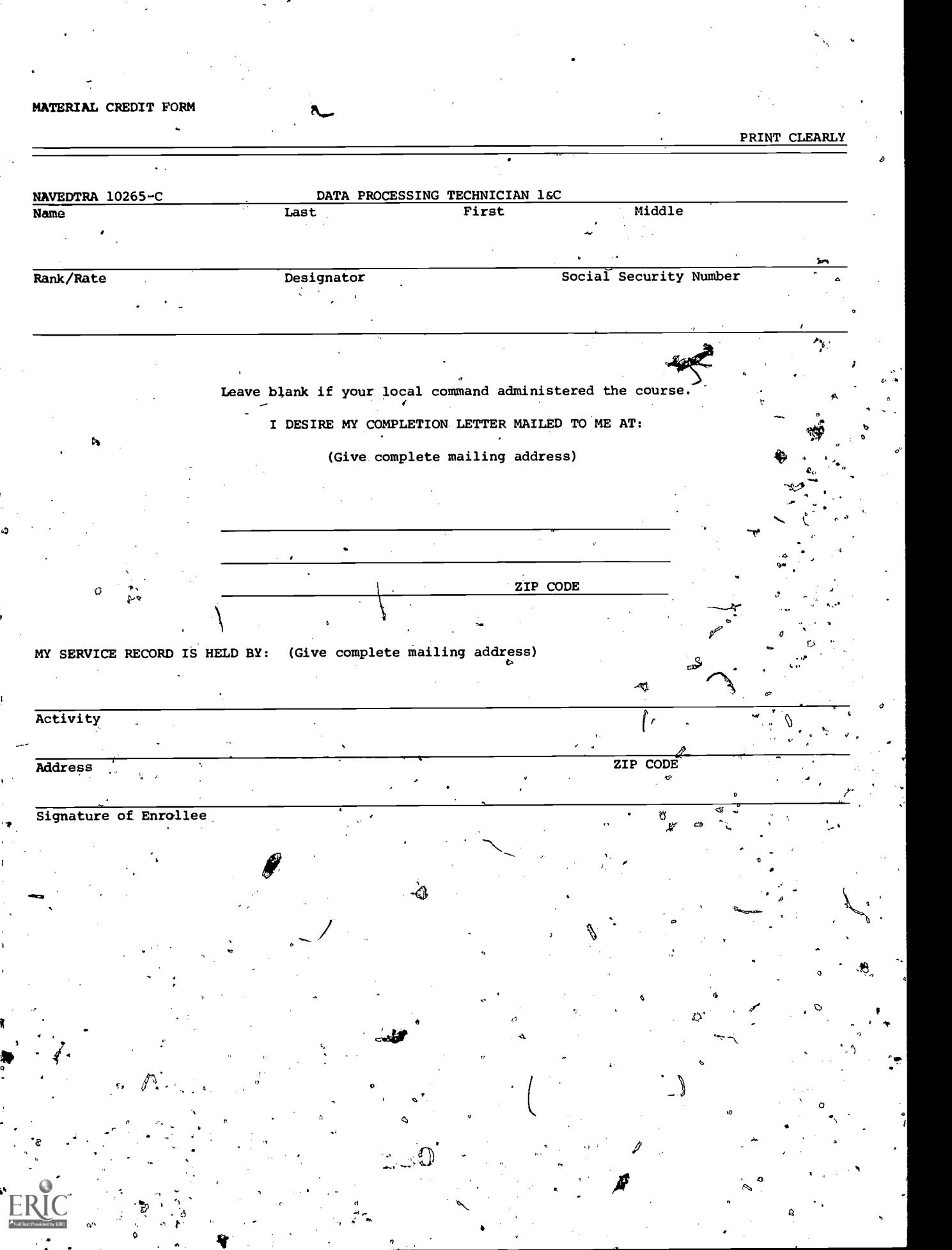

 $\ddot{\cdot}$ 

sr

 $\frac{1}{\sqrt{2}}$ 

 $\ddot{\bullet}$ 

 $\Delta$ 

 $\ddot{\phi}$
A FINAL QUESTION: What did you think of this course? Of the text material used with this course? Comments and recommendations received from enrolle<del>es</del> have been a major source of course improvement. You and your command are urged to submit your constructive criticisms and your recommendations. This tear-out form letter is provided for your convenience. Typewrite if possible, but legible handwriting is acceptable.

From:

ZIP CODE

Date

et,

v i v To: Naval Education and, Training Program Development Center (PDD6) Building 92? Pensacola, Florida 32509

Subj: 'Comments on nonresident career course and/or texts

1. The following comments are hereby submitted on course and text material of NRCC Data Processing Technician 1 & C, NAVEDTRA 10265-C.

16.

انه بر<br>مرکز

(Continue on separate sheet if necessary)

 $\bullet$  . The set of  $\bullet$ 

www.manaraa.com

(Fold along dotted line and staple or tape)

生活の

(Fold along dotted line and staple or tape)

## DEPARTMENT OF THE NAVY

NAVAL EDUCATION AND TRAINING PROGRAM DEVELOPMENT CENTER (PDD 6) **V** PENSACOLA, FLORIDA 32509

OFFICIAL BUSINESS PENALTY FOR PRIVATE USE, 8300

POSTAGE AND FEES PAID DEPARTMENT OF THE NAVY 000-316

 $\epsilon$ 

4

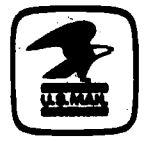

 $\Delta$  is

www.manaraa.com

NAVAL EDUCATION AND TRAINING PROGRAM 'DEVELOPMENT CENTER (PDD 6) BUILDING <sup>922</sup> PENSACOLA, FLORIDA, 32509